## FOTO DNG REVISTA MENSUAL DE FOTOGRAFIA E IMAGEN

Número 47 - Año V. Julio 2010

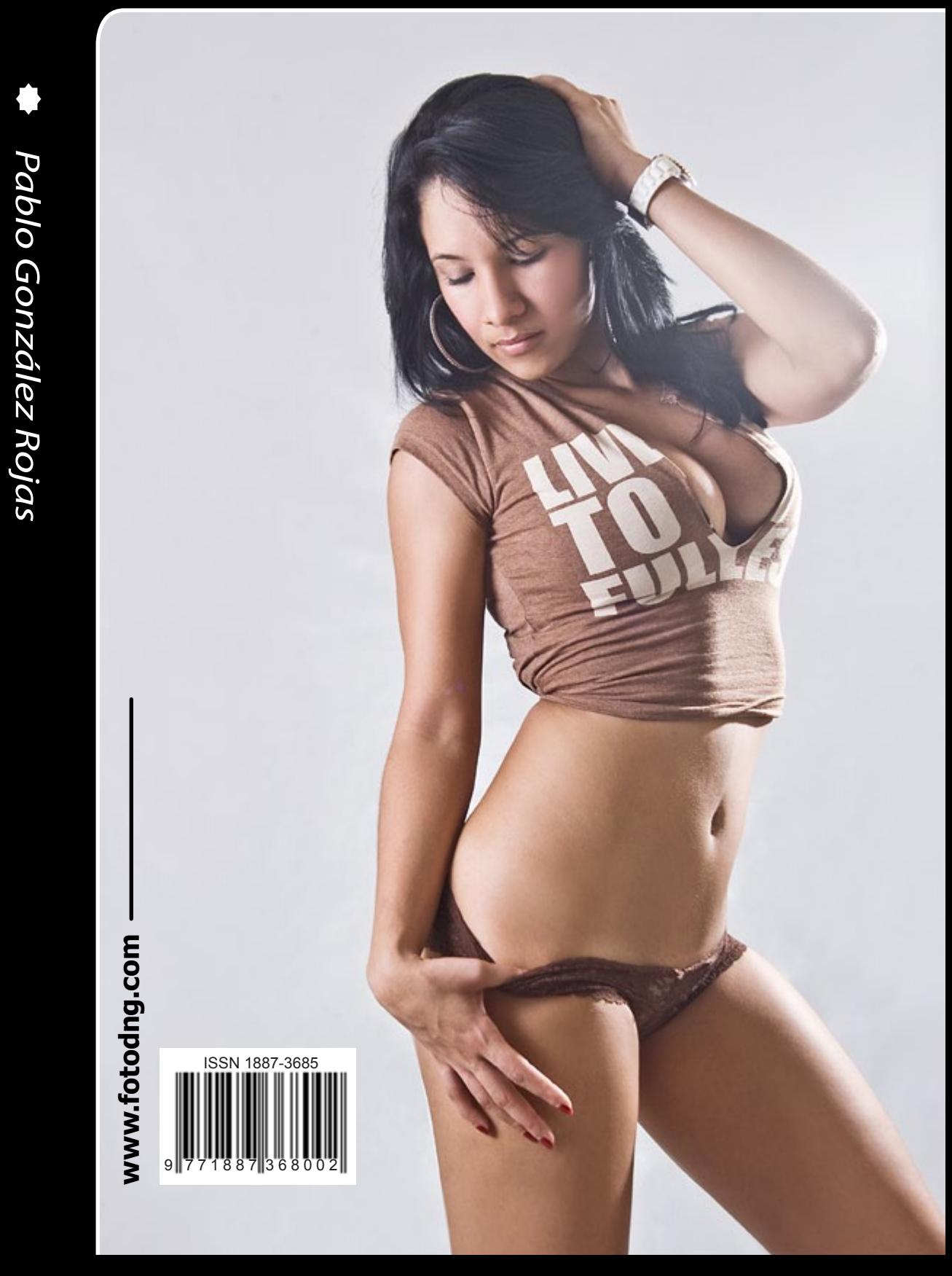

- Ð In the ghetto *In the ghetto*
- Ð Aperture 3 *Aperture 3*

# Redacción

<span id="page-1-0"></span>e encuentro escribiendo estás líneas el día después de la victoria de España en los Mundiales 2010 y a pesar de no ser aficionado al fútbol, la victoria de la selección española inunda las calles, la prensa escrita, televisión, internet y nuestras vidas. Enhorabuena a la selección y esperamos ver las fotos de los festejos y de estos días en el grupo de Flickr, aunque alguna ya hemos visto aparecer...

Dejando de lado la magnífica noticia para el fútbol español, nos encontramos inmersos de lleno en el verano (pos aquí en España), como en muchas otras ocasiones podemos aprovechar estos días para planificar nuestras tomas, organizar nuestro archivo fotográfico y tomarnos unas merecidas vacaciones. Aunque en los meses de verano exista un poco menos de movimiento en el mundo de las marcas, nosotros seguimos trabajando con miras en nuevas ideas que tenemos en fase de desarrollo. Mientras tanto ya hemos superado el millón de números difundidos (descargas y visualizaciones on-line en flash e iPad) de los 46 ejemplares de Foto DNG disponibles hasta el momento, y seguimos contando y sumando para poder duplicar esta cifra en breve...

Os dejamos con los contenidos de este número y como es habitual con la tira de Jon Harsem, que como no, en esta ocasión se la ha dedicado a los omnipresentes mundiales de fútbol. Un saludo y hasta el mes que viene.

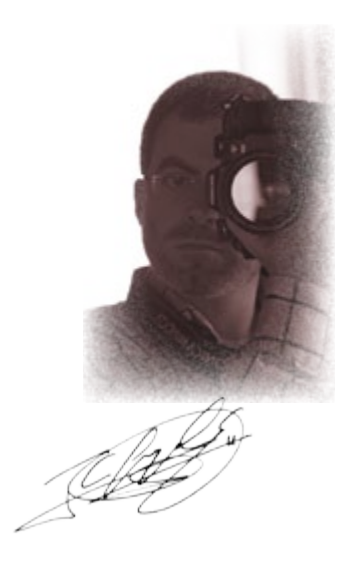

Carlos Longarela. Revista Foto DNG <http://www.fotodng.com> [carlos@fotodng.com](mailto:carlos%40fotodng.com?subject=)

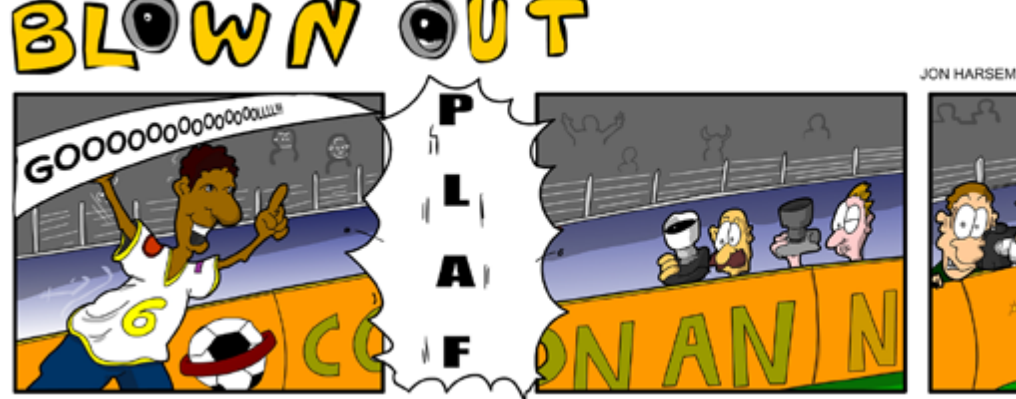

JON HARSEM / FOTODOJO - TWITTER.COM/JHARSEM

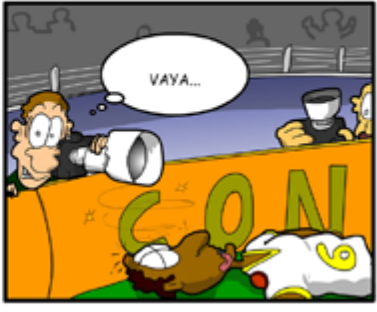

#### **Número 47 Año V Julio 2010**

ISSN 1887-3685

**Distribución:** *<http://www.fotodng.com>*

**Redacción:** *[carlos@fotodng.com](mailto:carlos%40fotodng.com?subject=)*

**Publicidad:** *[carlos@fotodng.com](mailto:carlos%40fotodng.com?subject=)*

**Dirección:** *Carlos Longarela.*

**Versión On-Line:** *[Issuu.com](http://issuu.com/fotodng)*

**Diseño Logotipo:** *[L M Calvet](mailto:lmoncal%40yahoo.com?subject=)*

**Frase Anuncio DNG:** *[Javier Garcia Lopez](http://www.facebook.com/Jagaloweb)*

**Idea diseño :** *[JAM](mailto:jam%40cg-pix.com?subject=)*

#### **Colaboradores:**

*Jon Harsem, Lucas Garra, Pablo González Rojas, Nelson González Leal, Joan Boira, Adrián Lagioia.*

*\* Las opiniones, comentarios y notas, son exclusiva responsabilidad de los firmantes o de las entidades que facilitaron los datos para los mismos.*

*La reproducción de artículos, fotografías y dibujos, está prohibida salvo autorización expresa por escrito de sus respectivos autores (excepto aquellos licenciados bajo Creative Commons, que se regirán por la licencia correspondiente).*

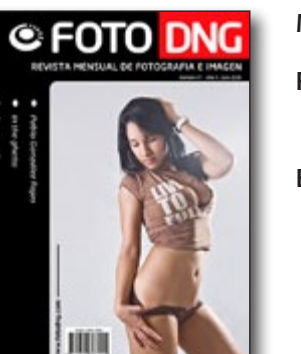

#### **Foto de portada**

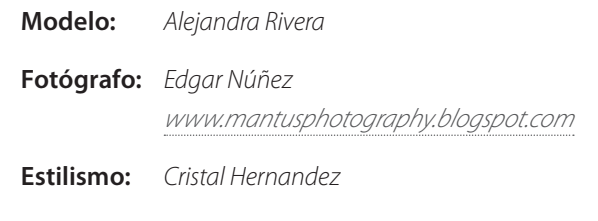

# Indice

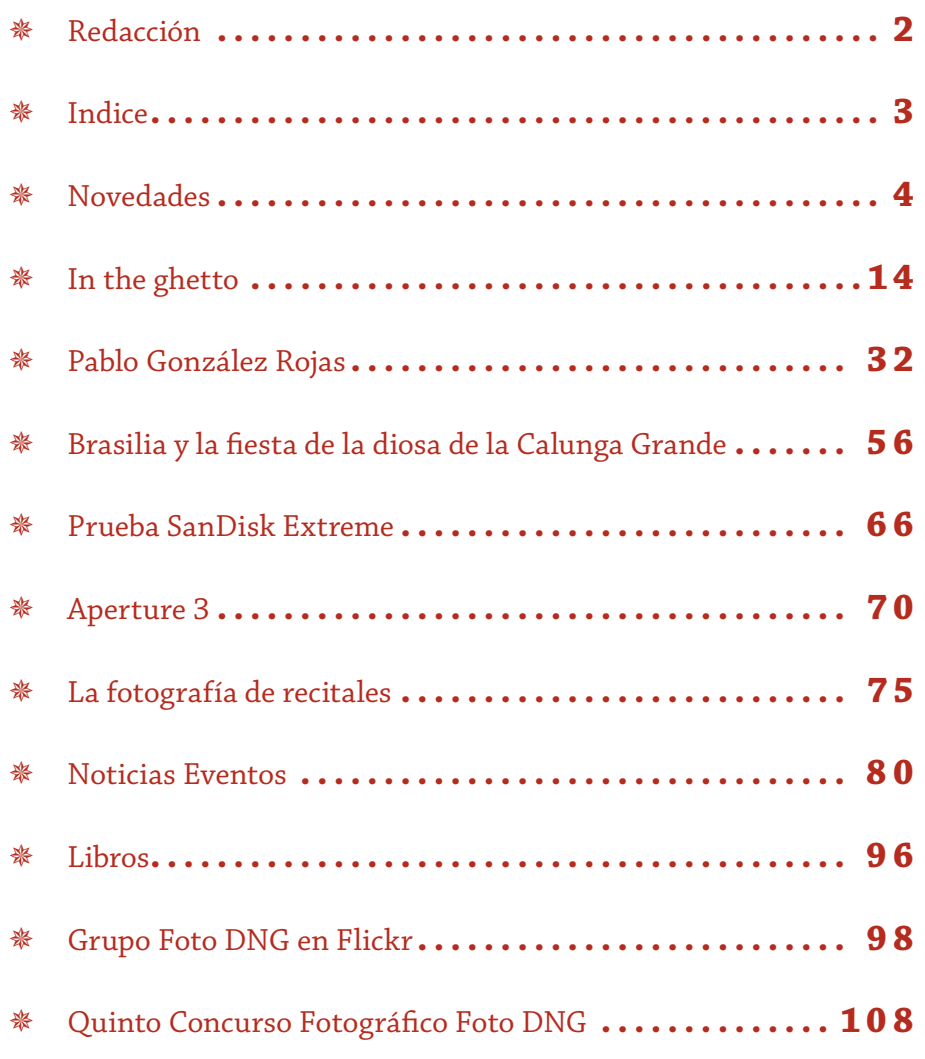

# <span id="page-3-0"></span>Novedades

#### Ya está disponible Adobe Photoshop Lightroom 3

Adobe Systems Incorporated (Nasdaq:ADBE) ha anunciado la disponibilidad inmediata del software Adobe® Photoshop® Lightroom® 3 para Windows y Macintosh, la solución esencial para el flujo de trabajo de fotografía digital que permite a los fotógrafos organizar, editar, perfeccionar y mostrar con rapidez sus imágenes desde una sola aplicación. Esta versión final de Lightroom 3 se lanzó por primera vez como versión beta pública en octubre de 2009 y presenta una arquitectura de rendimiento completamente rediseñada que gestiona mejor las bibliotecas de imágenes, cada vez más grandes, y proporciona un motor de procesamiento de imágenes raw sin igual, con herramientas de reducción de ruido y de enfoque nítido con las que se logra la más alta calidad de imagen. Lightroom 3 incluye nuevas funciones que optimizan los flujos de trabajo y permiten compartir las imágenes de diferentes maneras creativas, además de proporcionar compatibilidad con los archivos de vídeo DSLR y fotografías instantáneas en cámaras selectas y otras funciones.

"Se han descargado más de 600.000 betas públicas de Lightroom 3, y como resultado hemos recibido una gran cantidad de valiosos comentarios por parte de la apasionada comunidad de fotógrafos profesionales y de entusiastas aficionados a la fotografía", afirma Ke-

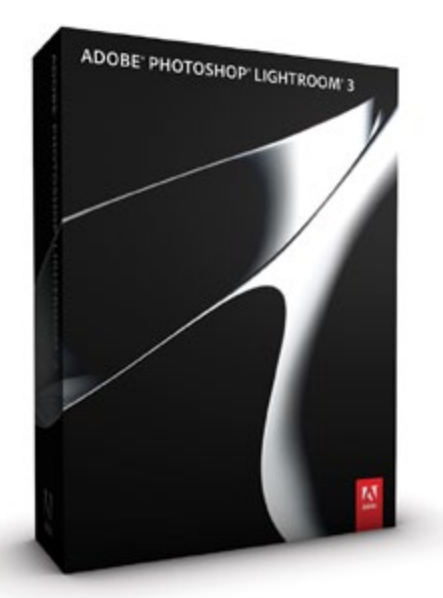

vin Connor, vicepresidente de gestión de producto de edición digital de imágenes de Adobe. "El diálogo abierto que tenemos con nuestros clientes nos permite mejorar aún más Lightroom y proporcionar las mejores herramientas que necesitan para producir imágenes de la más alta calidad. Estamos encantados al ver que tantas personas esperan con ilusión esta versión final con la que podrán empezar a aprovechar todas las nuevas funciones solicitadas por muchas de ellas."

#### **La distribución de la versión beta pública perfecciona las nuevas funciones de Lightroom 3**

Lightroom 3, rediseñado desde su núcleo para ser muy rápido y responder al instante a las instrucciones del usuario, proporciona una gran potencia a través de toda la aplicación para proporcionar una experiencia fluida a los fotógrafos. Las imágenes se cargan casi instantáneamente, y la experiencia de importación se ha rediseñado para ser más intuitiva, con previsualizaciones añadidas y selecciones predeterminadas que proporcionan a los usuarios un rápido acceso para establecer criterios de clasificación y encontrar imágenes. Lightroom 3, que agiliza los cambiantes flujos de trabajo de los fotógrafos y se adapta a éstos, permite ahora a los usuarios importar y gestionar archivos de vídeo DSLR, así como aprovechar las fotografías instantáneas de cámaras selectas como Nikon y Canon.

Las nuevas herramientas fotográficas de vanguardia de Lightroom 3 ayudan a los fotógrafos a sacar el máximo partido a sus imágenes. Las herramientas inigualables de luminancia y reducción de ruido de color contribuyen a producir imágenes más claras de imágenes con ISO alto o subexpuestas al tiempo que conservan los detalles. La función tan solicitada de corrección automática de lente puede mejorar espectacularmente los resultados posibles con cualquier lente al permitir a los usuarios aplicar perfiles que corrigen las distorsiones geométricas, las aberraciones cromáticas y los efectos de viñeta de lente indeseables que la mayoría de lentes introducen en las imágenes. Ahora los usuarios tiene una herramienta de enderezamiento para perfeccionar la perspectiva vertical y horizontal, ajustes predeterminados para la aplicación de más estilos fotográficos y tres nuevos estilos de viñetas contemporáneas, además del efecto Granulado para añadir un aspecto más natural en las imágenes.

#### **Lightroom 3 ofrece diferentes opciones para mostrar las imágenes**

En esta versión también se han mejorado las opciones para mostrar las imágenes, con nuevas capacidades para publicar colecciones en sitios en los que se comparten imágenes en línea. Los usuarios de Flickr® tienen la posibilidad de sincronizar sus cuentas con Lightroom con tan solo un clic, y mediante plug-ins de

terceros podrán integrarse en otros sitios en los que se comparten fotografías en línea. Las composiciones de página para impresión personalizables proporcionan un control más refinado sobre cómo presentarán los fotógrafos sus imágenes finales, y las nuevas funciones para marcas de agua con opciones para modificar el texto, tamaño, ubicación y estilo de estas, ayudan a los fotógrafos profesionales y aficionados entusiastas a tener una gran flexibilidad a la hora de personalizar sus imágenes. Ahora Lightroom 3 incluye también la capacidad para exportar pases de diapositivas perfeccionados como archivos de vídeo con la opción de añadir audio y títulos de pantalla.

#### **Precio y disponibilidad**

Adobe Photoshop Lightroom 3 para Windows y Macintosh ya está disponible a través de la tienda en línea de Adobe Store en <www.adobe.com/store> y através de los distribuidores autorizados de Adobe. El precio de venta al público estimado es de 300 Euros. para los nuevos usuarios, y el precio de actualización es de 97 Euros. para los usuarios registrados de Lightroom que cumplan los requisitos. Los requisitos de sistema recomendados son Macintosh OS X v 10.5, 10.6 con procesador basado en Intel®; o Microsoft® Windows® 7, Windows Vista® Home Premium, Business, Ultimate o Enterprise, o Windows XP con Service Pack 3, procesador Intel® Pentium® 4, 2 GB de RAM disponibles y una resolución de pantalla de 1.024 x 768.

Puede encontrar información adicional sobre las funciones del producto, la política de actualización y las versiones en diferentes idiomas en la página web <www.adobe.com/products/es/photoshoplightroom>. Únase a la comunidad de usuarios de Lightroom en Facebook (<www.facebook.com/lightroom>) y en Twitter (<http://twitter.com/lightroom>).

#### Nueva Casio Exilim EX-FH 5 y Exilim EX-FH 25

Casio presenta dos nuevas cámaras en la familia de productos EXILIM: la cámara Casio Exiilim EX-FH5 y la Casio Exilim EX-FH25. Los nuevos modelos EXILIM resuelven con éxito los elementos en movimiento, a distancia o en difíciles condiciones de iluminación, siendo una barrera para muchas otras cámaras.

Mientras la cámara Casio EX-H5 se expande en el exitoso segmento de cámaras hi-zoom, la cámara Casio EX-FH25 combina la tecnología de alta velocidad con el nuevo "sensor de alta sensibilidad CMOS " para las fotos de alta velocidad y secuencias de películas de alta calidad. Ambas cámaras digitales también pueden grabar vídeos de alta definición con una resolución de 1280 x 720 píxeles.

#### **EXILIM EX-H5 - Hi-Zoom para todos.**

La Casio EX –H5 es la acompañante ideal gracias a su formato compacto y a su lente de 24 mm de gran angular con un zoom óptico de 10x. Su estabilizador de imagen mecánico utilizando la tecnología de desplazamiento del CCD y sus 12,1 mega píxeles efectivos hacen que con esta cámara los fotógrafos estén preparados para capturar cualquier momento.

No importa si estás en una fiesta familiar, con amigos o de viaje de fin de semana, la Casio EXILIM EX-H5 es la cámara ideal para capturar los buenos momentos de la vida en alta calidad. La EXILIM EX-H5 también consta de una Pantalla TFT a color de 6,9 cm (2,7 pulgadas) y funciones tan familiares como: el paisaje, maquillaje o modo art shot, así como la nueva y mejorada función dinámica de fotos y numerosos Best Shots.

El corazón del procesador de la nueva cámara digital es el motor EXILIM 5.0, que ofrece una mejor calidad de imagen en términos de color, la reducción del ruido digital y la capacidad de edición de imágenes. Una de las destacables características de la cámara es que responde muy rápidamente a los deseos del fotógrafo y se enciende y se apaga muy rápidamente, optimizando retrasos del obturador y un enfoque automático que detecta el tamaño y los contornos de todos los objetos en el menor tiempo posible y optimizando el foco.

#### **EXILIM EX-FH25 – consta de un sensor CMOS de alta sensibilidad para imágenes brillantes.**

Poca luz, el anochecer o la oscuridad?. Nada de esto es un problema para la EXILIM EX-FH25. Con el nuevo sensor CMOS de alta sensibilidad, cada sujeto se registra con un brillo y una definición increíble. Debido al hecho de que tiene una sensibilidad a la luz mucho mayor y una mejor reducción de ruido en comparación con los sensores tradicionales. El sensor de imágenes de la nueva EX-FH25 capta todos los colores brillantes, los fuertes contrastes y los detalles delicados, incluso bajo malas condiciones de iluminación.

Con el zoom óptico 20x equipado con estabilización de imágenes mecánicas, un gran angular de 26 mm de gran alcance y una resolución de 10,1 mega píxeles, los usuarios tienen plena libertad para seleccionar lo que desean fotografiar, paisajes de todo tipo,

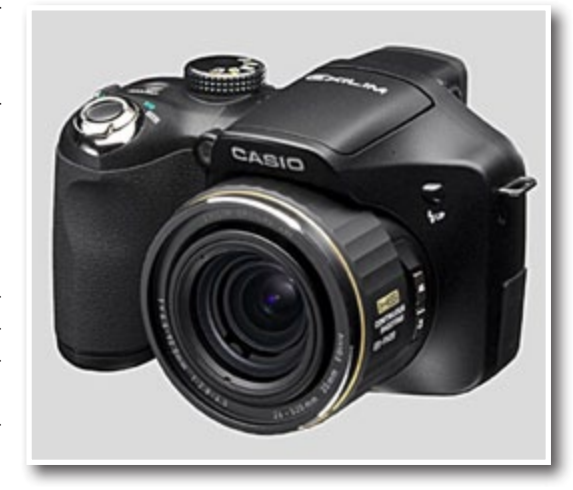

#### © FOTO DNO

amplias vistas o el ambiente romántico de un atardecer. Estas fotografías se capturan con una facilidad que parece que no se esté utilizando el zoom, ya que el estabilizador mecánico del zoom de 20x, reduce significativamente el riesgo de obtener fotos borrosas.

Este miembro de la familia EXILIM de alta velocidad es capaz de capturar cada momento especial con ráfagas de hasta 30 imágenes por segundo y una resolución de nueve mega píxeles. Los que presionan el obturador tarde ya no necesitan preocuparse: el modo de pre-grabación inicia la grabación tan pronto como el obturador está medio presionado.

Con la ayuda de grabación de película de alta velocidad con hasta 1.000 imágenes por segundo, la EX-FH25 pueden capturar movimientos rápidos que el ojo humano no puede ver. El usuario puede elegir entre diferentes velocidades de grabación. Para los fotógrafos más avanzados que disfrutan de capturar imágenes de sujetos en movimiento en la naturaleza o eventos deportivos la EX-FH25 ofrece una gama de modos de BEST SHOT para fotografía y vídeo de alta velocidad. Para la iluminación de alta velocidad, por ejemplo, la cámara toma tres fotos en una fracción de segundo, y cada uno tiene diferentes niveles de luz. Estas tres fotos se combinan automáticamente para crear una imagen perfecta.

Otros BEST SHOT son los modos de alta velocidad "Anti Shake" que hace que las fotos que tienden a salir movidas debido al movimiento de las manos salgan claras y nítidas. Y con el Best Shot "de alta velocidad modo nocturno" desaparece casi por completo el riesgo de imágenes borrosas en condiciones de luz muy pobres, incluso sin utilizar un trípode.

La Casio EXILIM EX-H5 está disponible desde Julio en los colores negro, rojo y plata con un coste PVP de 169 €.

La Casio EXILIM EX-FH25 está disponible desde Julio en color negro, con un coste PVP de 349 €.

Más info: <www.casio.es>

#### Casio EXILIM LAB

<www.exilimlab.com> surge de la inquietud de un amateur de la fotografía (en el sentido más literal de la palabra) y de sus ganas de democratizar los conceptos fotográficos más populares.

A parte de proclamar, de forma divertida, los recursos compositivos y estéticos del medio fotográfico [www.](www.exilimlab.com) [exilimlab.com](www.exilimlab.com), como su nombre indica, se apoya en las cámaras Exilim de Casio como herramientas para hacer fotografías de agua en movimiento, películas mudas, grabar a cámara lenta cosas más allá del ojo humano, o

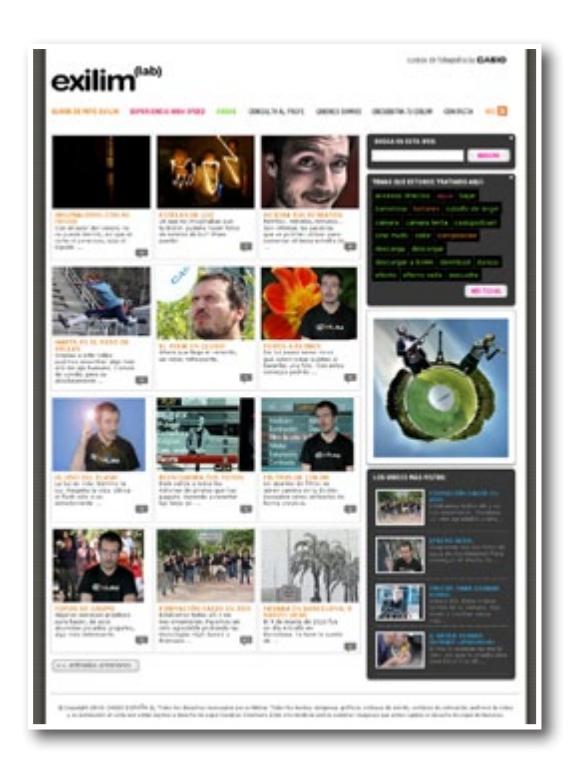

simplemente aprovechar tecnologías innovadoras para proyectos más personales.

Así, los usuarios de cámaras Exilim están de enhorabuena ya que todos estos trucos y consejos fotográficos pueden descargarse en la pantalla de sus cámaras.

Este, llamémosle video blog, que se irá actualizando periódicamente con multitud de interesantes contenidos, espera poder interactuar con aquellas personas curiosas y les invita a que comenten, sugieran, propongan… y para que lo virtual se abstraiga cada vez más en lo físico, contacten con el profe que está detrás de todo esto.

#### Protección Interactiva

El modelo Sekury D850 de Soyntec, está basado en la tecnología line-interactive controlada por microprocesador para la máxima fiabilidad.

Este equipo es el complemento fundamental para las estaciones de trabajo informáticas y equipos domésticos, manteniendo de manera continuada y sin cortes

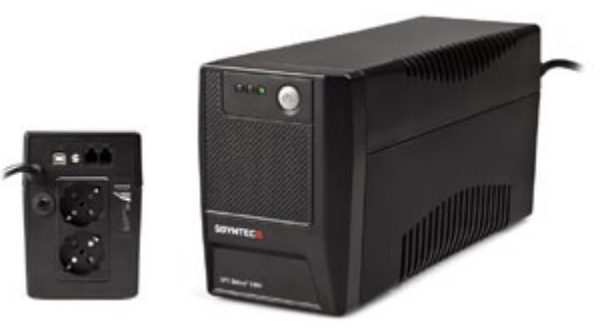

la seguridad de los periféricos y ordenadores conectados.

El sistema de alimentación ininterrumpida proporciona una protección total a todos los equipos informáticos y periféricos, confiriendo la máxima protección ante picos de tensión, cortes y otras interferencias eléctricas, para evitar pérdida de datos.

AVR: Regula el voltaje ante situaciones de inestabilidad eléctrica.

Asimismo permite poner en funcionamiento los dispositivos durante cortes de energía (arranque en frío).

El Sekury D850 ofrece dos conexiones Schuko C+F con protección total, puertos RJ11 para protección de teléfono / fax / ADSL y un puerto USB para monitorización mediante PC.

La tecnología de línea interactiva con onda de salida sinusoidal ofrece una máxima protección.

Como refuerzo, dispone de alertas acústicas e indicadores ópticos, para niveles de batería y estados de sobrecarga. Incluye un programa de monitorización, ViewPower, compatible con la mayoría de los SO.

La autonomía que la batería ofrece para realizar backup y apagado del PC, en caso de fallo eléctrico, es de 15 minutos.

Su potencia es de 850VA con un voltaje de 230V AC.

Sekury™ D850 PVP IVA incl. 79,90€

Garantía especial de 36 meses

Más info: <www.soyntec.com>

#### Fotolia en sus manos

Por primera vez, los usuarios de imágenes de archivo pueden buscar y descargar fotografías, vectores y vídeos desde su escritorio con la poderosa aplicación Fotolia para Adobe AIR. Compatible con Mac OSX y Windows, la aplicación pone la colección de Fotolia, con más de nueve millones de imágenes, directamente en las manos de los diseñadores y artistas. Gratis y fácil de instalar desde <http://es.fotolia.com/desktop>, la aplicación Fotolia Desktop tiene herramientas que no están disponibles a través de un navegador web, incluyendo:

- • Compra y descarga de imágenes con un sólo click
- Interfaz con funciones de arrastrar y soltar selecciones, galería y cesta de compra
- Capacidades de descarga por lotes
- Creación de galerías ilimitadas
- Búsqueda mejorada, rápida y avanzada

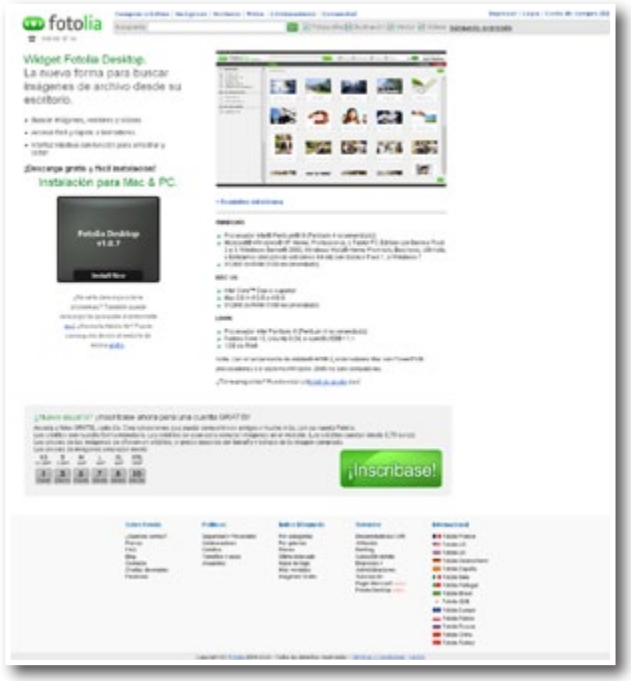

Soporte para compra de créditos y suscripción instantánea

"Con Fotolia Desktop, cerca de 2 millones de usuarios Fotolia tienen una forma innovadora de buscar y trabajar con imágenes de archivo descargadas desde Fotolia.com", dice Thibaud Elzière, Co-fundador de Fotolia y VP de Desarrollo de Productos. "Estamos pensando constantemente para evolucionar los productos y servicios que ofrecemos a nuestros clientes".

Después de meses de desarrollo, la aplicación Fotolia Desktop es la primera de este tipo en la industria microstock. El objetivo de la empresa es mejorar la experiencia del usuario para clientes existentes, y también atraer nuevos compradores y socios de negocio. Ya en 2010, Fotolia ha trabajado conjuntamente con Microsoft y Adobe, y no muestra signos de ralentización.

Para más información sobre la aplicación gratis Fotolia Desktop, visite: <http://es.fotolia.com/desktop>

#### Lowepro Toploader Zoom™ AW

DiseFoto, importador de Lowepro en España, presenta la nueva gama de bolsas de apertura superior Toploader Zoom AW, ideales para usuarios de cámaras réflex y fotógrafos de exteriores; incluyen protección contra el polvo y los elementos y poseen un diseño atractivo. Tres modelos disponibles: Toploader Zoom 45 AW, 50 AW y 55 AW.

Las Toploader Zoom AW incluyen la cubierta All Weather AW Cover patentada por Lowepro. Se adapta a la bolsa cubriéndola por completo, como si de un impermeable se tratara, y se puede alojar en el interior de la misma cuando mejora el tiempo. El exterior de

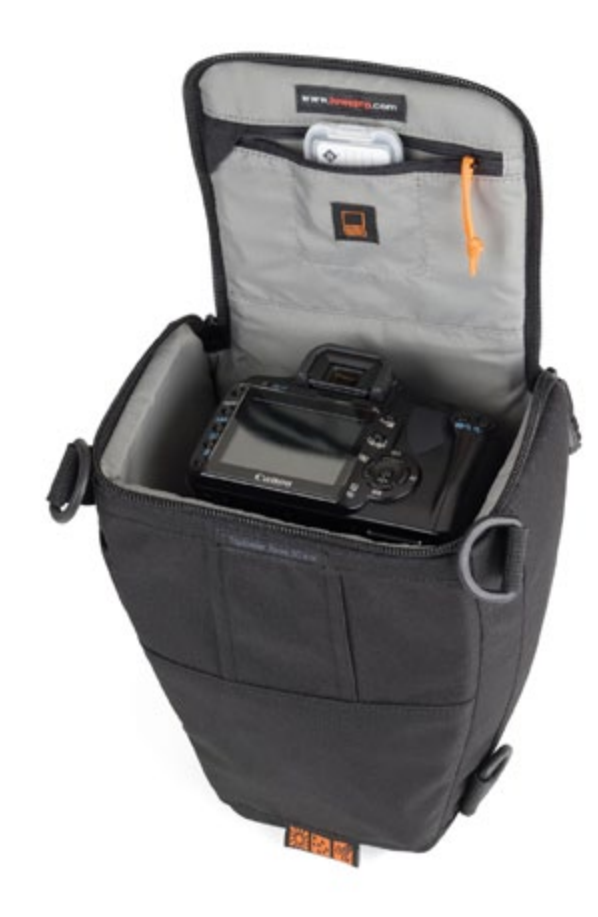

la bolsa está realizado en nylon con tejidos ligeros y resistentes, que proporcionan protección y evitan los arañazos.

Su atractivo perfil y su diseño en pistolera hacen que las Toploader Zoom AW sean fáciles de llevar tanto como bolsa de hombro como al cinturón. Además, su forma compacta se aloja perfectamente en el interior de una maleta o bolsa más grande para viajar. Una tapa de fácil acceso se abre de forma que nos permite llegar rápidamente al equipo fotográfico con toda comodidad, incluso en situaciones de acción.

Los dos modelos de mayor tamaño de la serie Toploader Zoom AW incluyen enganches Lowepro SlipLock (uno en la 50 AW y dos en la 55 AW) para añadir estuches adicionales compatibles para objetivos, cámaras compactas o botellas de agua. Dichos modelos incluyen cuatro anillos en D que se pueden usar con el arnés Lowepro Toploader (se vende por separado).

Otras características destacadas: interior totalmente acolchado que se puede personalizar con un divisor horizontal para separar un objetivo extra de la cámara (incluido en los modelos 50 AW y 55 AW); bolsillo interior con cremalleras para guardar tarjetas de memoria, filtros o una batería de repuesto; bolsillo exterior de almacenamiento con cremallera; enganche para cinturón integrado; asa acolchada; correa para hombro extraíble y ajustable.

La gama Toploader Zoom AW está disponible en tres tamaños y dos colores: Toploader Zoom 45 AW, Toploader Zoom 50 AW y Toploader Zoom 55 AW en negro o azul.

Más info: <www.disefoto.es>

#### Nueva gama Lowepro Adventura

DiseFoto presenta la nueva gama de bolsas de hombro Adventura, diseñadas para usuarios aficionados de cámaras réflex, cámaras digitales mega zoom y videocámaras. Disponibles en color negro y en tres modelos, Adventura 120, 140 y 170.

El compartimiento principal con cremallera incorpora un cierre de apertura rápida y una tapa con solapa protectora, ofreciendo un acceso rápido a la cámara fotográfica o videocámara cuando tenemos la bolsa con la cremallera abierta, y protección extra cuando la cerramos por completo.

El interior acolchado está totalmente recubierto por un tejido extremadamente suave para proteger nuestro equipo, con un impactante color naranja que ofrece un contraste evidente para que sea más fácil localizar el equipo al trabajar con la bolsa. Dos divisores ajustables acolchados permiten al usuario personalizar el espacio para alojar un buen número de modelos de cámaras réflex digitales estándar, cámaras digitales mega zoom o videocámaras.

En el exterior, la gama Adventura incluye un bolsillo frontal con cremallera completo con bolsillos para una tarjeta de memoria y organización de accesorios, que permiten un acceso rápido a memoria extra, accesorios y pequeños artículos personal. Dos bolsillos laterales ofrecen un práctico espacio para otros accesorios que necesitemos sobre la marcha.

Otras características de la gama Adventura son: correa de hombro extraíble y ajustable con un refuerzo antideslizante y ganchos resistentes duraderos; una asa acolchada para más opciones de transporte; bolsillo en la parte trasera (en los modelos 120 y 140), ideal para un manual, una libreta o mapas; y enganche para cinturón en la parte trasera (solo en el modelo 170) como una tercera opción de transporte.

Más info: <www.disefoto.es>

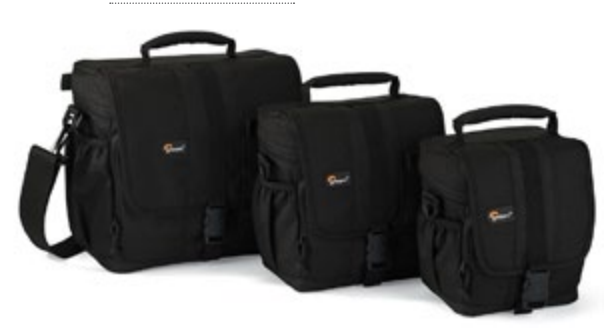

#### Nuevo firmware FinePix S1600, S1800 y S2500HD

La actualización del firmware de las cámaras digitales de Fujifilm FinePix S1600, S1800 y S2500HD, aporta los siguientes beneficios:

- • Mejora el fenómeno que hace que se imprima un número de hojas no deseado al ajustarse la función "PictBridge".
	- *\* Para utilizar la función PictBridge, es necesaria la conexión entre la impresora y la cámara.*
- • Mejora el manejo al reproducirse las imágenes.

La versión 1.04 está disponible a través del siguiente enlace: [http://www.fujifilm.es/fujifilm/noticias/deta](http://www.fujifilm.es/fujifilm/noticias/detalle_noticia/index.php?idnoticia=198)[lle\\_noticia/index.php?idnoticia=198](http://www.fujifilm.es/fujifilm/noticias/detalle_noticia/index.php?idnoticia=198)

#### Getty Images lanza una nueva aplicación para el iPad

**QUÉ:** Getty Images, Inc. ha anunciado hoy el lanzamiento de su aplicación gratuita para iPad, que pondrá toda su colección de imágenes creativas, editoriales y de archivo al alcance del dedo índice de los profesionales de la comunicación. Vea un vídeo demostración de la aplicación en <http://gettyimages.com/ipad>.

La aplicación de Getty Images permite a los usuarios buscar, guardar en un lightbox y compartir más de 24 millones de imágenes, con lo que hace posible más creatividad y colaboración a la hora de llevar ideas a la práctica. También traslada las capacidades de búsqueda de la página web de Getty Images al iPad, incluida

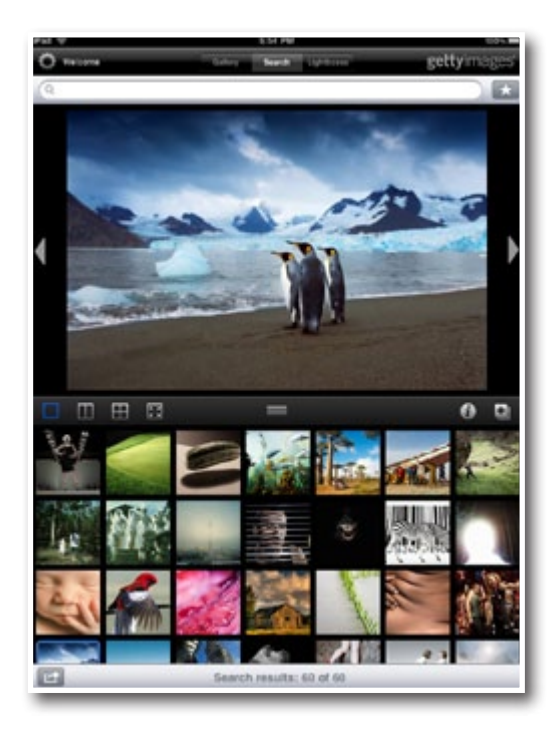

la posibilidad de personalizar su página de galerías y de ver todas las imágenes más nuevas, así como aquellas relacionadas con palabras clave.

Otras prestaciones de la aplicación de Getty Images para iPad son:

- • Agitar el iPad para ver resultados aleatorios
- • Visualizar hasta cuatro imágenes juntas para compararlas y encontrar la captura perfecta para cada proyecto
- Hacer pasar por la pantalla miles de imágenes en cuestión de segundos
- Acceder a la cuenta de Getty Images para guardar imágenes en lightbox preexistentes o para crear nuevos lightbox a tiempo real
- Añadir grabaciones de voz a sus lightbox y proyectar a pantalla completa contenidos de los lightbox
- • Compartir lightbox, imágenes simples o imágenes múltiples por correo electrónico

La aplicación fue diseñada y desarrollada en colaboración con Ubermind, de Seattle, Washington. Dentro de pocos meses estará disponible una aplicación similar para iPhone, que también será gratuita.

**POR QUÉ:** Getty Images diseñó su aplicación a raíz de un estudio de mercado en el que se vio que más de la mitad de los clientes consultados solían utilizar su dispositivo móvil para acceder a páginas de galerías multimedia. La innovadora tecnología del iPad y su funcionalidad hicieron posible que Getty Images diseñara una aplicación capaz de mejorar la forma en que los clientes suelen buscar imágenes.

La aplicación de Getty Images para iPad aprovecha la alta resolución de este dispositivo, su pantalla a todo color y su capacidad avanzada para proporcionar a los creativos la posibilidad de acceder a la inmensa galería de atractivas imágenes de altísima calidad de la empresa, así como interactuar con ellas.

**CUÁNDO:** La aplicación de Getty Images ya se puede descargar en App Store.

QUIÉN: La aplicación de Getty Images fue diseñada para ofrecer una mayor libertad a creativos y equipos de comunicación que normalmente trabajan desde las limitaciones de sus ordenadores de mesa, y ahora presenta la premiada colección de imágenes de la empresa en una interfaz más intuitiva y atractiva.

Más info: <http://gettyimages.com/ipad>.

#### Pentax Optio W90

La acuática todo-terreno. Pentax presenta un nuevo color para su modelo Optio W90 Shiny Orange (Naranja Brillante), un color solicitado por los usuarios más

#### © FOTO DNO

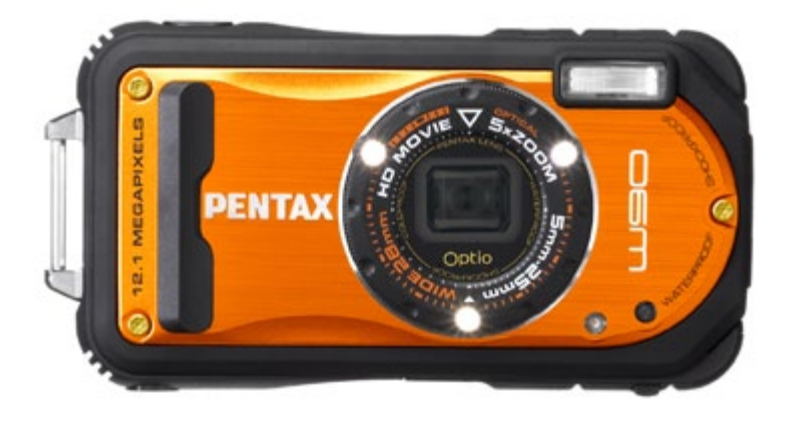

apropiado para los deportes de aventura y actividades al aire libre.

- Sensor CCD de 12.1Megapíxeles
- Sumergible hasta 6m, resistente a caidas desde 1,2m y resistente hasta -10º
- • Zoom gran angular 5x (28-140 en 35mm)
- Grabación vídeo en HDTV (1280x720, 30fps).
- Pantalla LCD 2.7" (16:9) y 230.000 puntos.
- Salida Micro HDMI.
- 3 leds para fotografía Macro y Submarina.
- Macro 1cm, modo foto y vídeo submarino.
- Sensibilidad ISO hasta 6400.
- Reconocimiento de rostros (hasta 32 rostros)
- • Detector de Sonrisas y Ojos cerrados.
- Carcasa opcional sumergible hasta 60m.

Más info: <www.pentax.es>

#### Cargador de baterías Powerline 5 ZeroWatt

Ansmann AG ofrece de la serie "ZeroWatt" una gama de productos muy útiles, que han "declarado la guerra" al consumo de energía Standby (modo en espera) innecesaria. Este consumo de energía innecesario y casi siempre inevitable se calcula solamente en Alemania

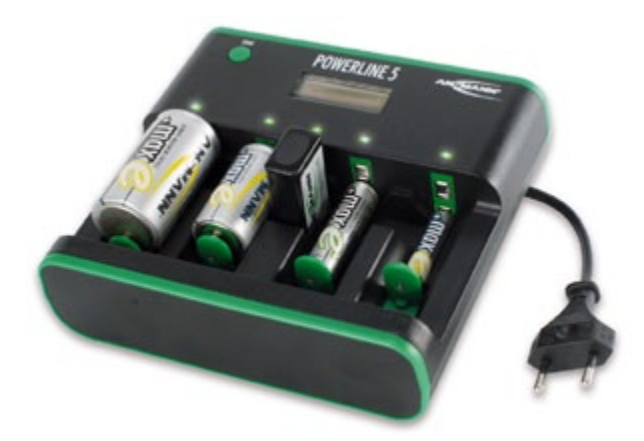

en más de 20.000 Mill. De kW. Como media en un hogar entre el 10 – 20% del consumo total se deben a aparatos conectados, pero sin uso.

El cargador Powerline 5 es el segundo cargador con tecnología ZeroWatt y apto para baterías NiCd- y NiMH de los tipos Micro AAA, Mignon AA, Baby C, Mono D y 9V E Block. Supervisión individual de cada batería durante el proceso de carga, la corriente de carga es de 1000 mA para Mignon-, Baby- und Mono, 500 mAh para Micro y 15 mA para la bat. de 9V .

En estos cargadores cabe resaltar: Después de la carga completa el cargador se desconecta total- y automáticamente de la corriente, incluso si mantiene las baterías insertadas. El Display LCD y los LEDs de colores informan sobre el estado de carga y de las baterías. Este cargador es universal (100 – 240 V).El Powerline 5 ZeroWatt está pensado para Profesionales que requieren un uso constante y se combina especialmente bien con la tecnoogía de baterías maxE con una autodescarga mínima. Muy característico de esta serie de cargadores es el diseño con colores verdes y el botón de START en la parte superior del cargador. 3 Años de Garantía ANSMANN.

Más info: <www.robisa.es>

#### Enchufe Temporiz. AES1, AES2 y AES3 ZeroWatt

#### **AES1**

Enchufe-temporizador inteligente con tecnología de Zero Watt, que desconecta (p.e. calefactores, planchas, bombas, impresoras, fotocopiadoras, máquinas de café y muchos otros consumidores de energía), después del tiempo de funcionamiento programado (15 Min. – 8 H.) de forma segura y automáticamente de la red eléctrica; ningún consumo de corriente (0W) en funcionamiento Standby; ahorra energía, dinero y cuida el medioambiente; fácil de manejar con sólo una tecla; indicador óptico LED del tiempo restante de funcionamiento; 15 Min. / 30 Min. / 1 H. / 2 H. / 4 H. / 8 H. tiempo de funcionamiento ajustable;

Entrada/salida: 230V AC / 50Hz; carga: máx. 2500W / 10A respectivamente. máx. 1150VA / 5A carga inductora (p.e. Motores); 3 años de garantía.

PVP recomendado: 2,99 €

#### **AES2**

Enchufe temporizador inteligente controlado por IR con tecnología ZERO WATT, que desconecta Televisores (de tubo, LCD, Plasma, LED); equipos de alta fidelidad (HIFI), Receptores, reproductores DVD, etc.;

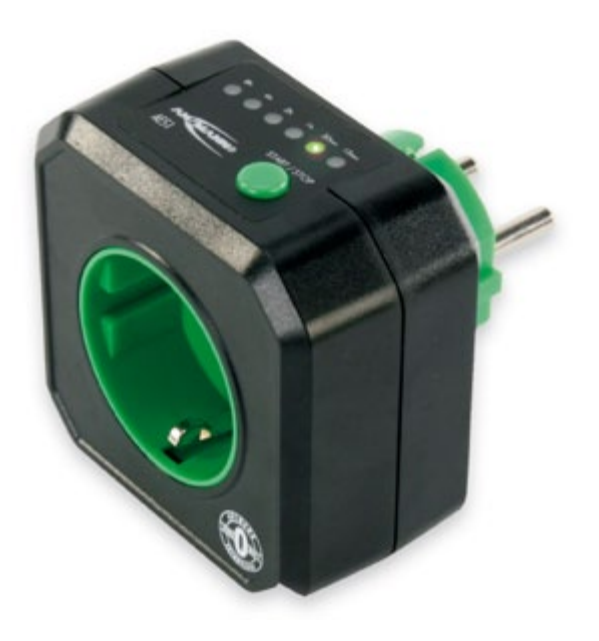

Función con mando a distancia por Infrarrojos (IR); para conectar presionar cualquier tecla del mando a distancia; se interrumpe completamente la corrriente en cuanto cualquiera de los aparatos mencionados se encuentran en modo STANDBY(<30W); aparte de esta desconexión total de la red en StandBy, los aparatos también pueden ser apagados, si durante al menos 1 hora no han sido manejados con su mando a distancia (función activable); ningún consumo de corriente (0W) en funcionamiento Standby; ahorra Energía, dinero y cuida el medioambiente;

230V AC / 50Hz; Carga max. 2500W / 10A; 3 Años de Garantía

PVP recomendado: 24,99€

#### **AES3**

Enchufe temporizador inteligente con tecnología Zero Watt; ideal para Ordenadores o mesas de trabajo con ordenadores aparte de Monitores, Impresoras, Scanner, Altavoces, etc. Y muchos otros aparatos que pueden quedar en StandBy; el enchufe separa todos estos aparatos en cuestión de un minuto automáticamente de la corriente, después de que cualquier aparato haya quedado en modo StandBy;para volver a poner en marcha simplemente mantenga la tecla roja pulsada durante aprox. 3 seg.; ningún consumo de corriente (0W) en funcionamiento StandBy;

Ahorra energía, dinero y cuida el medioambiente;

230V AC / 50Hz; Carga: max. 2500W / 10A; 3 Años de Garantía

PVP recomendado: 14,99€

Más info: <www.robisa.es>

#### Sony Alpha DSLR-A390 y DSLR-A290

Sony presenta los nuevos modelos de la gama a (Alpha) de cámaras digitales DSLR, elegantes y con 14,2 megapíxeles.

Idóneas para usuarios que se adentran por primera vez en el mundo DSLR, las cámaras DSLR-A390 (a390) y DSLR-A290 (a290) ofrecen un espectacular avance en calidad de imagen y opciones creativas respecto a las cámaras compactas de apuntar y disparar. Además son realmente sencillas de usar, incluso si nunca antes has manejado una cámara DSLR.

Con una resolución de 14,2 megapíxeles efectivos para conseguir imágenes perfectas y con poco ruido, ambas cámaras ofrecen la ágil respuesta de disparo tan codiciada por los usuarios de cámaras DSLR. La a390 añade el beneficio extra de Quick AF Live View.

Este exclusivo sistema combina la comodidad de la previsualización de imágenes en directo sobre la pantalla abatible Clear Photo LCD, con un rápido y preciso autofocus con detección de fase.

El nuevo modelo DSLR a290 ofrece la misma resolución de 14,2 megapíxeles efectivos de la a390 en un cuerpo compacto que sólo pesa 456g (sin batería ni tarjetas de memoria).

Ambas cámaras presentan un nuevo y atractivo diseño de su empuñadura que permite sujetarla de forma aún más cómoda. También se han renovado los botones de la zona superior de ambos modelos, para ofrecer una disposición más clara y ordenada.

Incluso los principiantes en el mundo DSLR encontrarán que explorar las funciones creativas de ambas cámaras es extraordinariamente sencillo. El intuitivo Graphic Display hace que sea muy fácil comprender la relación entre apertura, velocidad de disparo y los ajustes en la exposición elegidos, sobre la imagen final. El sistema de ayuda

Help Guide ofrece explicacio-

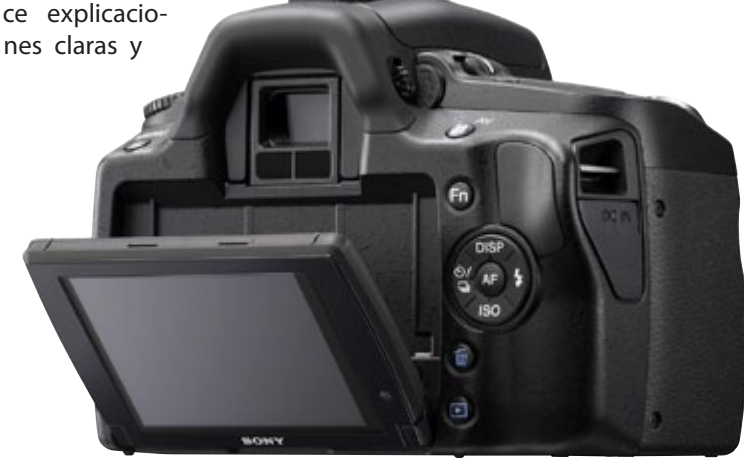

#### © FOTO DNO

concisas de las funciones de la cámara, ilustradas con una imagen de ejemplo que muestra los resultados que puede conseguir. El rápido acceso a los menús de disparo y reproducción ahora también es más cómodo gracias a los iconos en color de la pantalla.

Las cámaras a390 y a290 incluyen un terminal mini-HDMI para su conexión directa a cualquier televisor HD Ready (requiere cable opcional). Su soporte para PhotoTV HD asegura mejor reproducción de imágenes fijas sobre modelos compatibles BRAVIA™. BRAVIA™ Sync permite controlar el pase de diapositivas y otras funciones de reproducción de la cámara de forma confortable desde el mando a distancia de su televisor.

Las elegantes y fáciles de usar DSLR a390 y a290 de Sony estarán disponibles a partir de la primera quincena de julio de 2010.

PVPR, IVA incl. DSLRA390L: 510€; DSLRA290L: 460€

Más info: <www.sony.es>

#### Actualización 3D para las cámaras NEX-5/NEX-3 de Sony

Las nuevas cámaras compactas con objetivos intercambiables de Sony, NEX-5 y NEX-3, ya permiten realizar fotografías en 3D.

Ya disponible para tu descarga gratuita desde la página de soporte de Sony Europa ([http://support.sony](http://support.sony-europe.com/dime/DSLR/DSLR.aspx)[europe.com/dime/DSLR/DSLR.aspx](http://support.sony-europe.com/dime/DSLR/DSLR.aspx)), esta reciente actualización añade diversas mejoras de rendimiento además de la función Barrido Panorámico 3D. Exclusiva de Sony, esta fantástica característica hace que sea muy sencillo capturar intensas imágenes panorámicas en 3D con un campo de visión extraordinariamente amplio.

Sólo tienes que pulsar el botón de disparo y desplazar la cámara de lado a lado. Las cámaras NEX-5 y NEX-3 disparan una ráfaga de disparos a alta velocidad que se combinan de forma automática dentro de la cámara para crear una fotografía panorámica perfecta y repleta de información. Los Barridos Panorámicos se pueden disfrutar en 3D al conectar la cámara a tu televisor

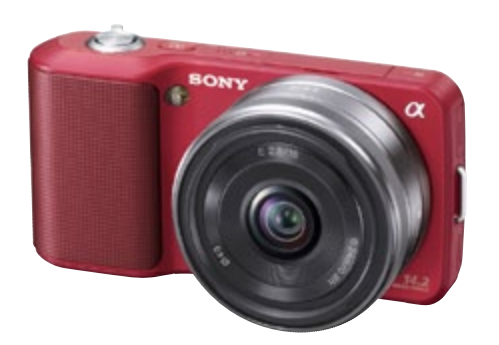

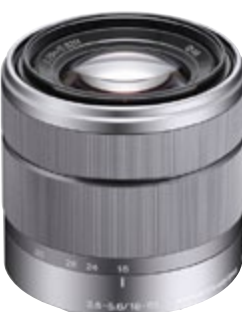

3D BRAVIA o cualquier televisor 3D compatible con el estándar.

La actualización también ofrece otras mejoras para las cámaras NEX-5/NEX-3, como:

- • Mejora del modo de disparo Barrido Panorámico "normal" 2D
- • Menor desgaste de la batería con la cámara apagada
- • Encendido más rápido en condiciones de poca iluminación

La actualización sólo es necesaria para las cámaras NEX-5/NEX-3 que tengan instalado el firmware Versión 01. Las cámaras que tengan la Versión 02 o posterior del firmware ya están actualizadas con las nuevas características. Los propietarios pueden conocer qué versión del firmware poseen seleccionando

[MENU]/[SETUP]/[VERSION]. Los usuarios registrados de las cámaras NEX5/NEX-3 recibirán una notificación sobre la actualización por correo electrónico.

*\*Requerimientos del sistema [PC]: Windows XP SP3 (64-bit y Starter edition no soportadas); Windows Vista SP2 (Starter edition no soportada); Windows 7 [PC/Mac] Espacio en disco duro: mín. 200MB / RAM: mín. 512MB. La actualización requiere una conexión mediante cable USB entre el ordenador y la cámara NEX-5/NEX-3.*

Más info: <www.sony.es>

### ENERGYSISTEM

'evaba años

# pero NUNCA antes ant. 4 AHO

Jess vidas Vave

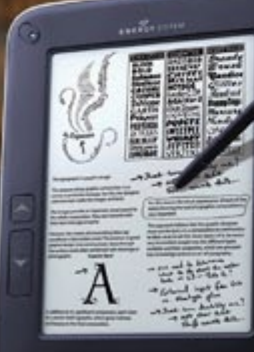

Energy Book 4050 Touch<br>PVPr: 2996

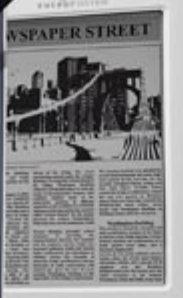

Energy Book 3050<br>|FVPr: 269€

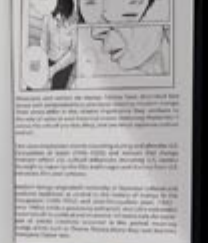

Energy Book 1060<br>PVPr: 2496

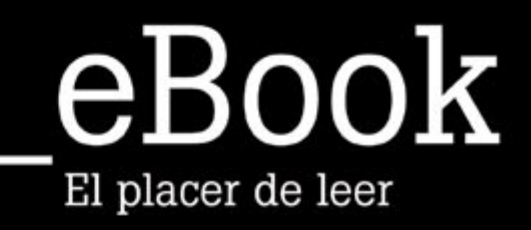

www.energysistem.com

# <span id="page-13-0"></span>In the ghetto

*Por Lucas Garra <http://lamemoriadelsahara.wordpress.com> <http://lugarra.wordpress.com>*

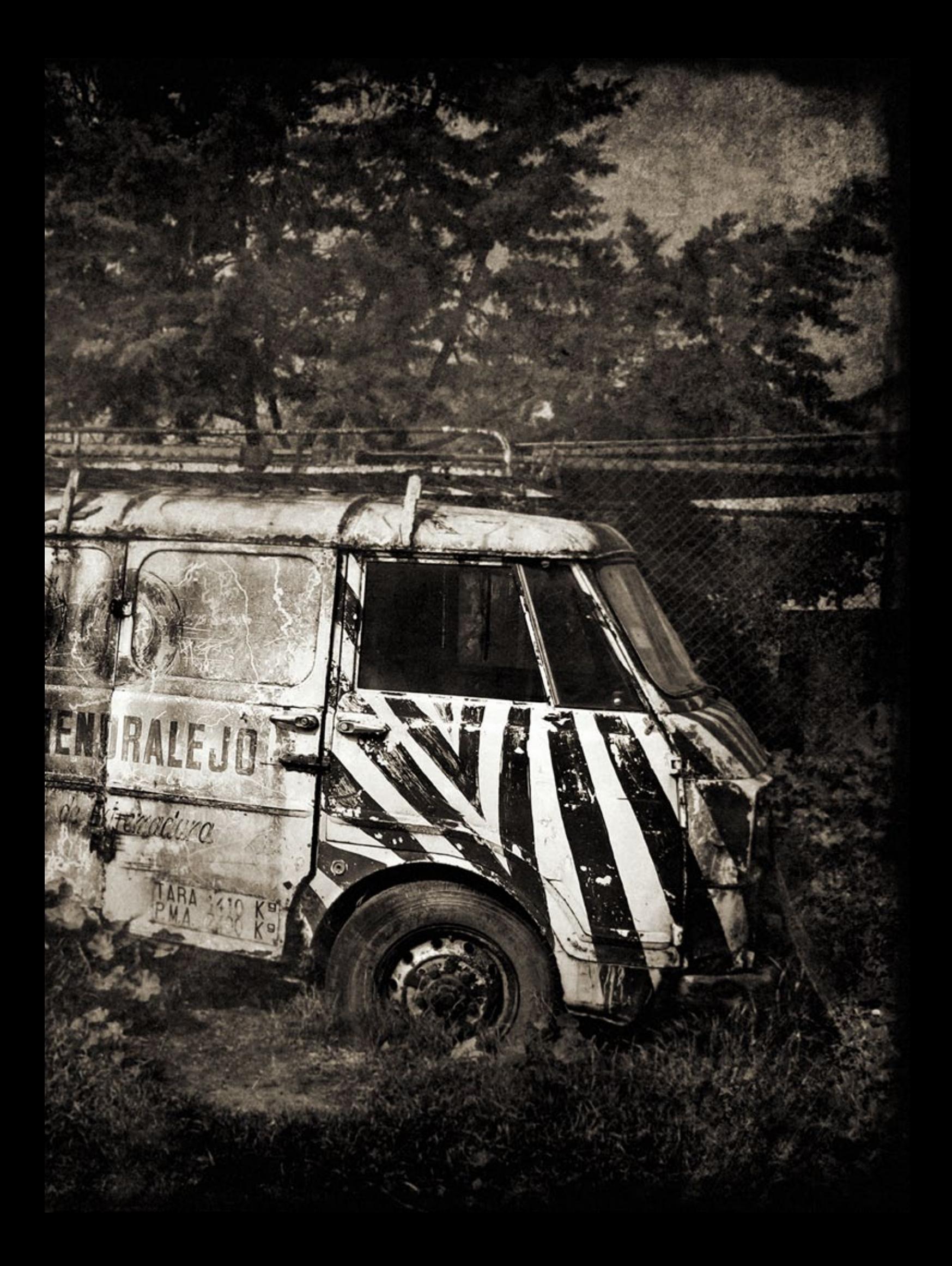

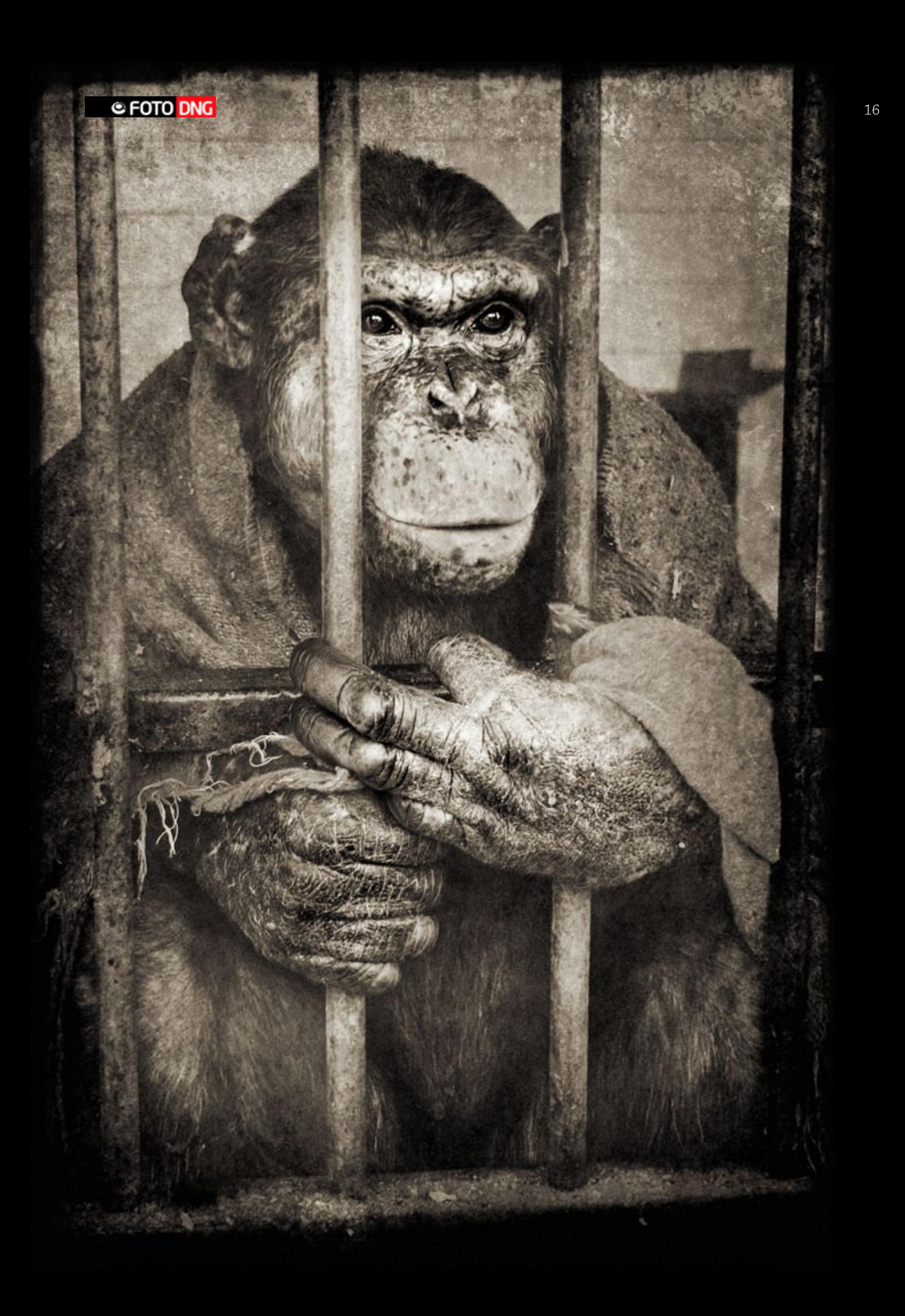

**Abrió en 1984 con la intención de ser lo que nunca fue,<br>
En 2004 Ecologistas en Acción pedía el cierre inme**un verdadero zoo.

diato de las instalaciones y Extremadura, Almendralejo y su supuesto zoológico se paseo por los medios de comunicación nacionales y extranjeros.

En julio de 2006 y tras un proceso judicial, la Junta de Extremadura clausuró el Zoológico de Almendralejo. Con el cierre numerosos zoos y centros de rescate de países como Colombia, Peru, Uruguay, Venezuela, Holanda, Reino Unido, Italia y Brasil, se hicieron eco de la noticia y se interesaron por acoger a los animales. La gran mayoría fueron adoptados pronto pero los chimpancés y los osos pardos tardaron casi un año en encontrar un nuevo hogar. Fueron 'los últimos del zoo'

Gingo y Urtain, los dos chimpancés que vivían en estas instalaciones fueron adoptados por el Santuario de primates Fundación AAP de Holanda, un centro de recuperación donde los animales son curados y readaptados socialmente.

Su estado era lamentable. Carecían de higiene, deformación e infecciones en su dentadura, llagas en diferentes partes del cuerpo y falta de socialización. Urtain incluso tenía perdigones en el pecho, provocados, posiblemente, por algún cazador furtivo.

Según AAP, Gingo y Urtain se han recuperado y han logrado adaptarse sin problemas a su nuevo hogar. En la actualidad conviven con otros chimpancés en Holanda y existe la posibilidad de que sean trasladados a la sede de AAP en Villena (Alicante), dentro del programa de acogida permanente 'Primadomus'.

Por otro lado, Proyecto Gran Simio consiguió encontrar ubicación para los cinco osos pardos en el Parque de la Naturaleza de Peña Escrita, en Almuñecar (Granada), donde han logrado adaptarse.

Esto es 'In the ghetto'. 25 fotografías realizadas en marzo de 2006 en el Zoo de Almendralejo, cuatro meses antes de su clausura. Esto es solo una muestra de lo que muchos animales están viviendo en otros recintos, garajes, desguaces o viviendas particulares.

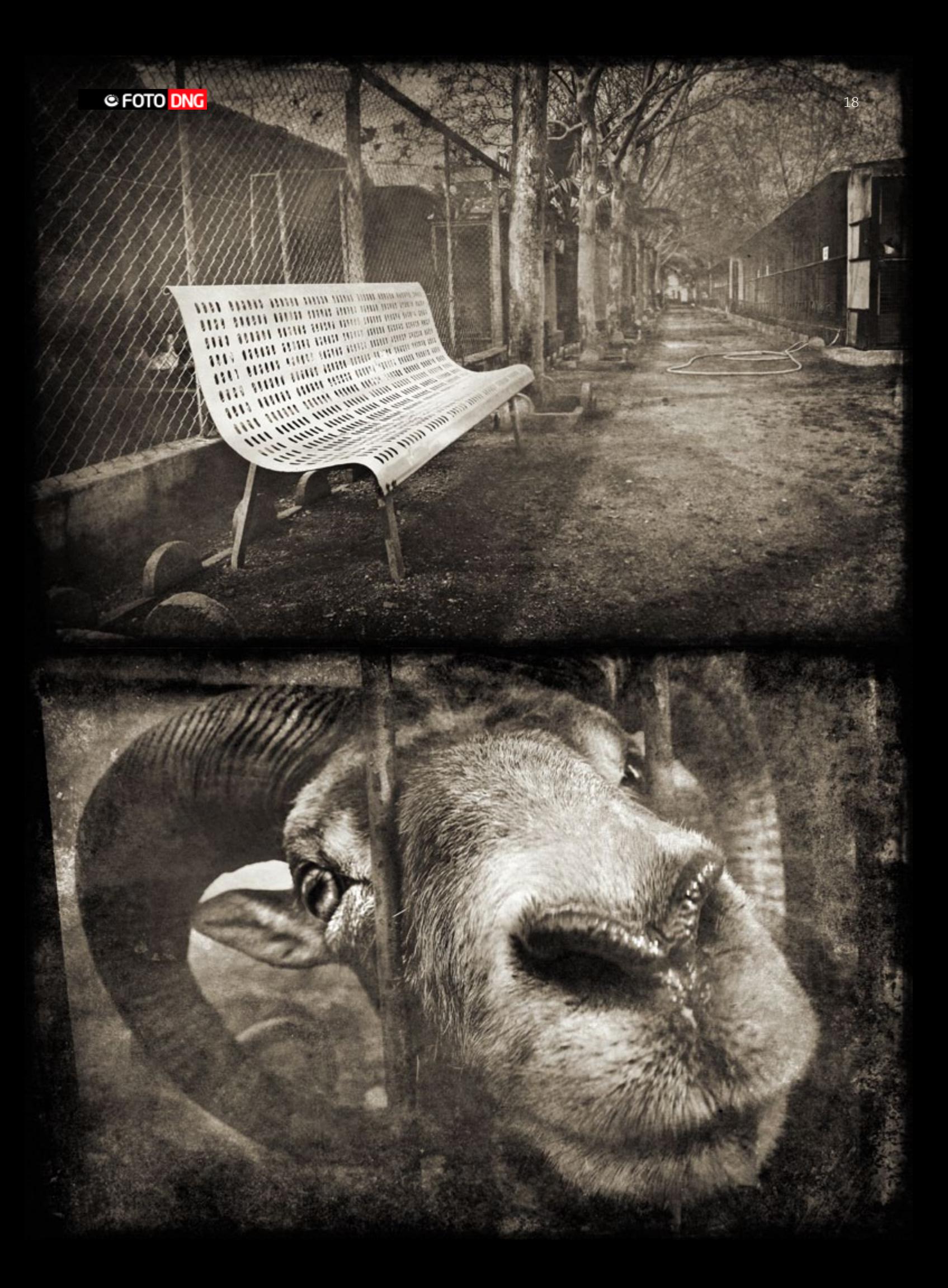

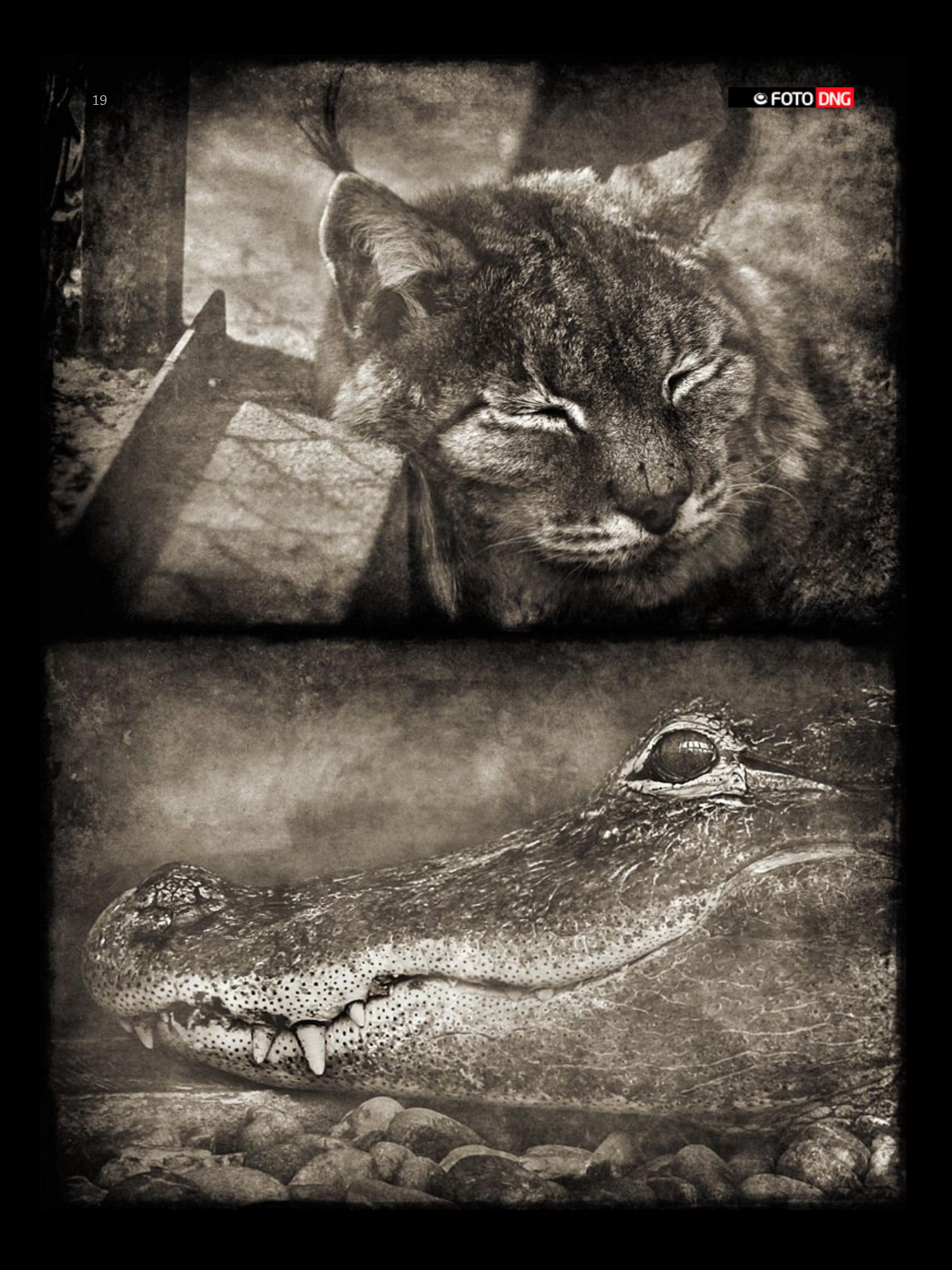

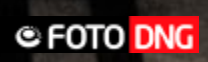

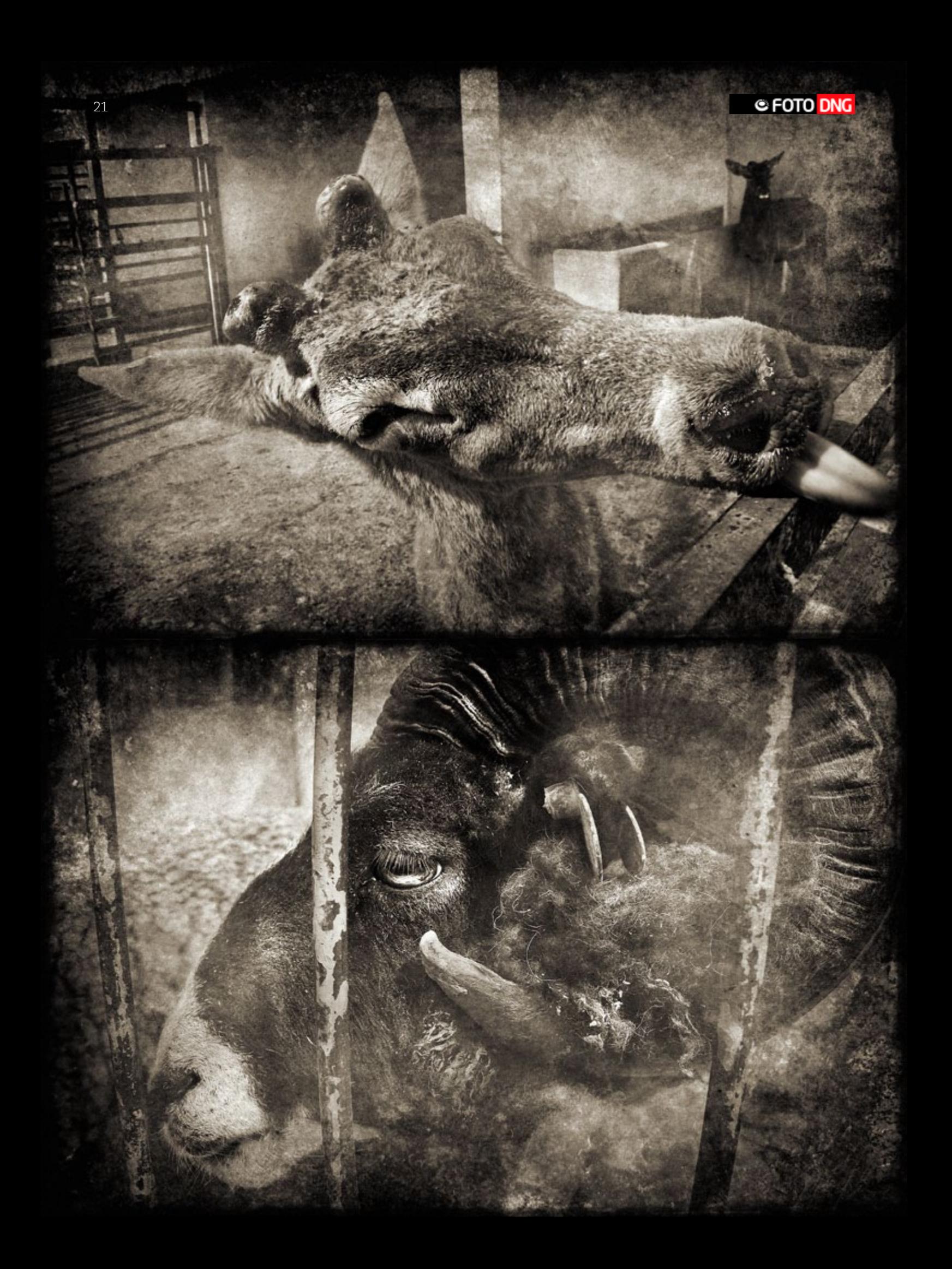

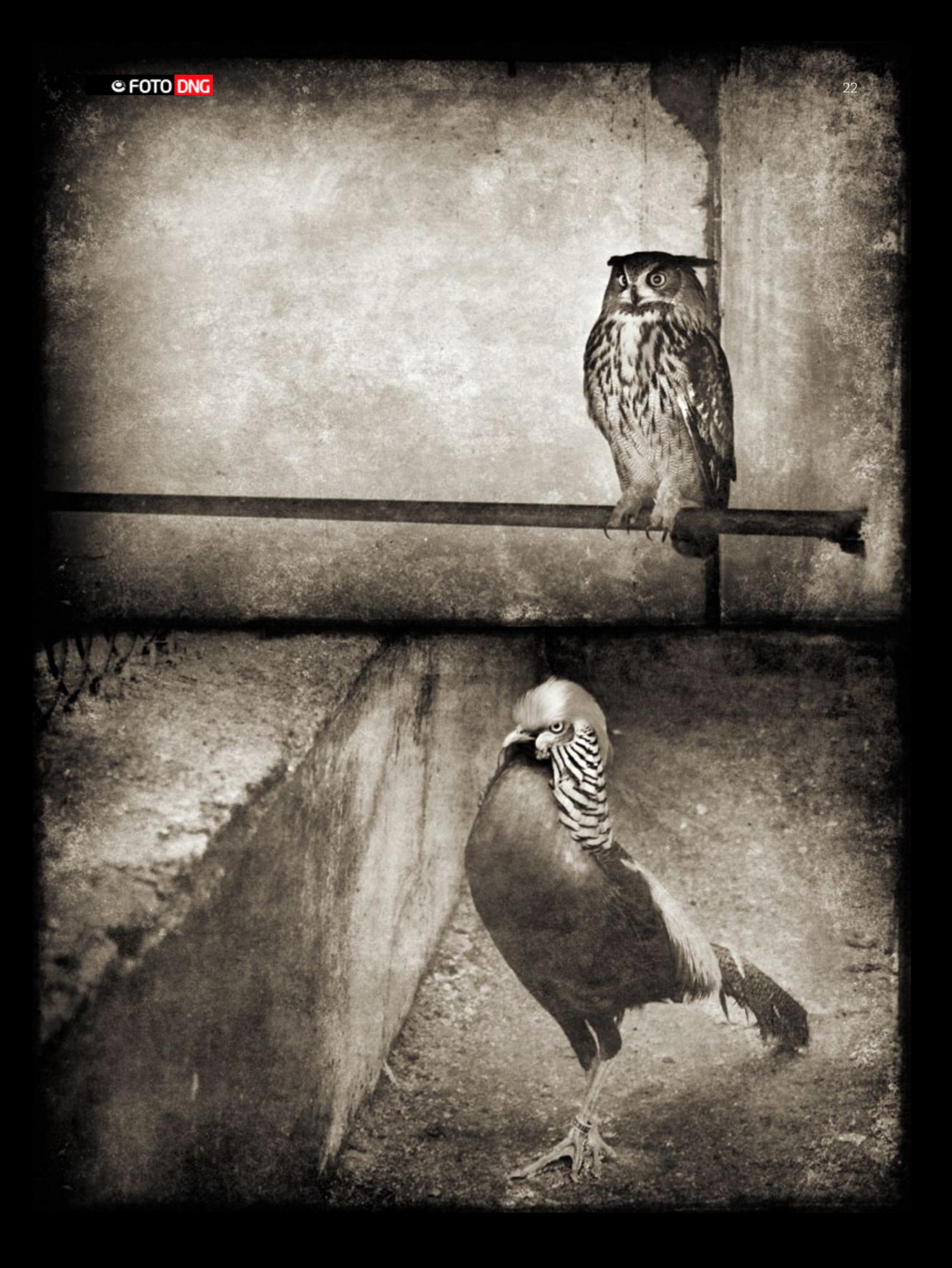

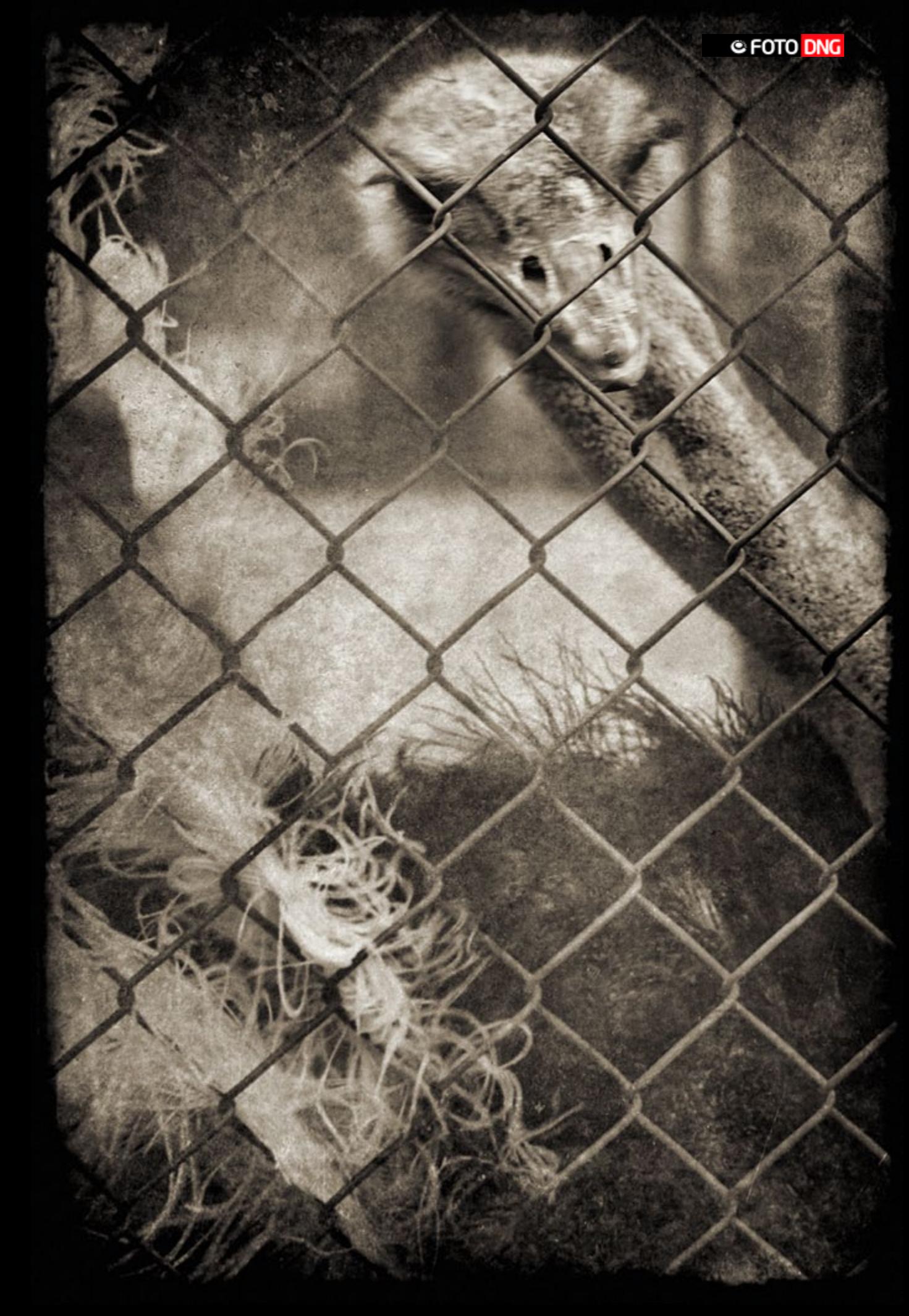

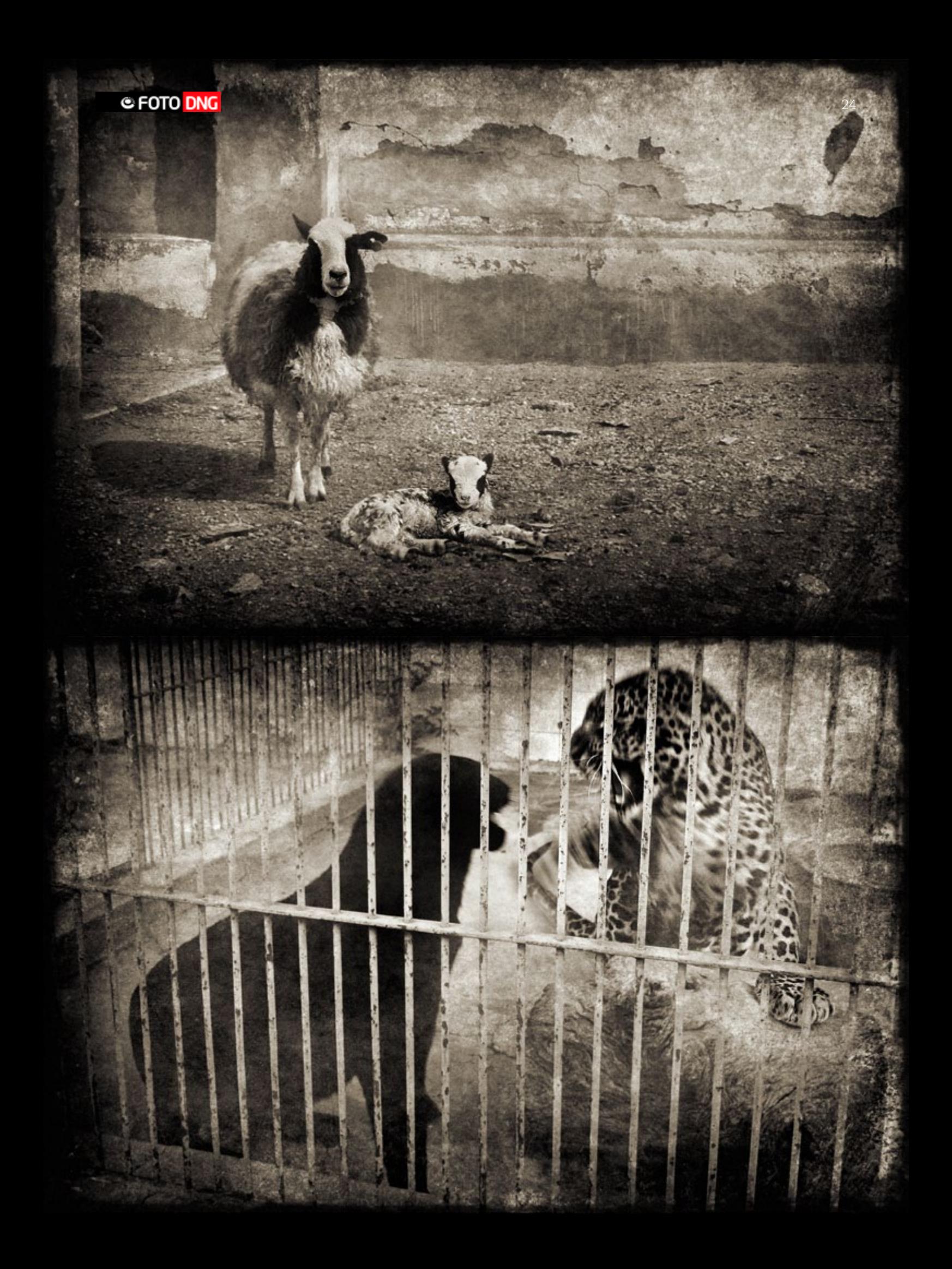

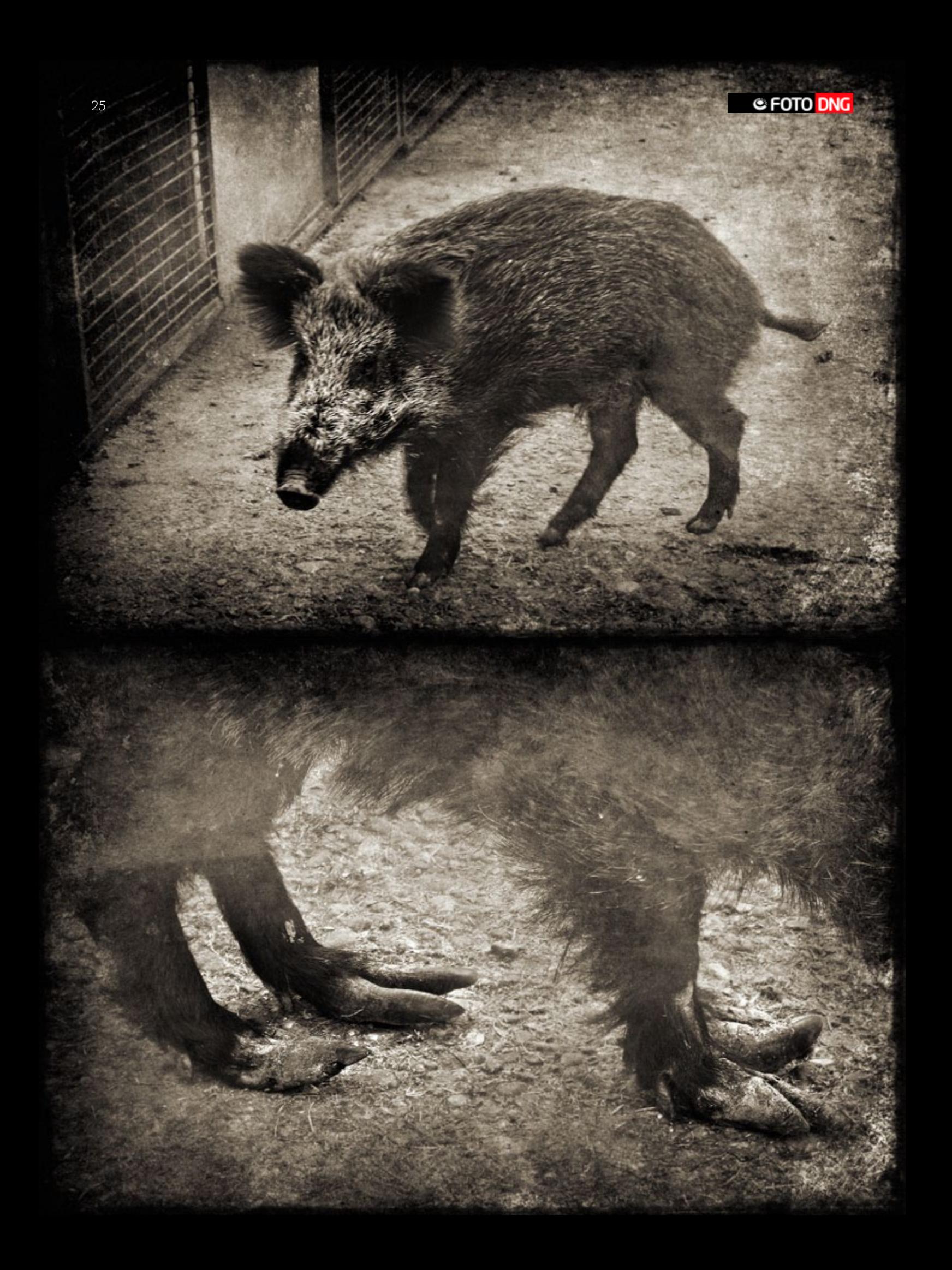

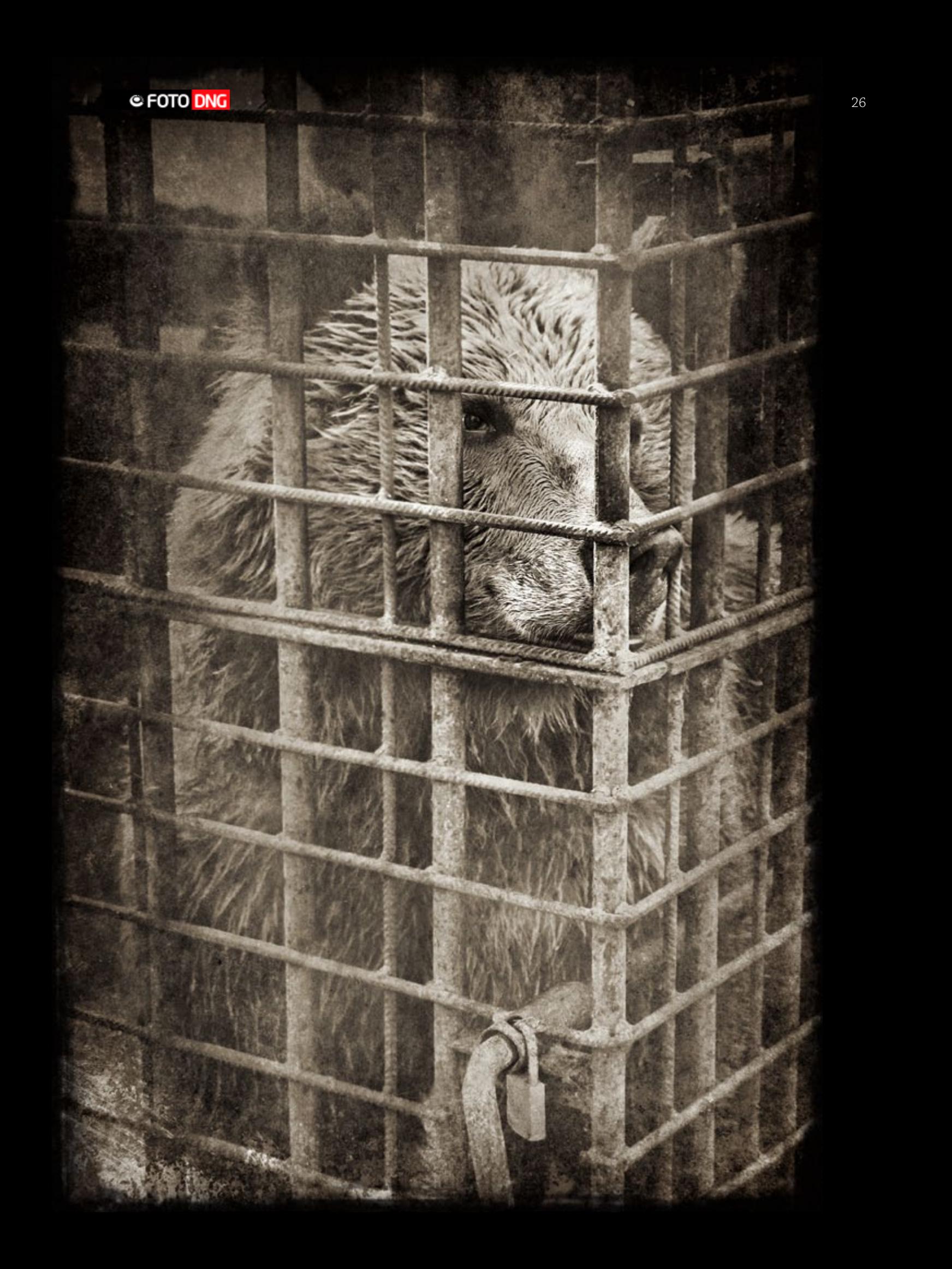

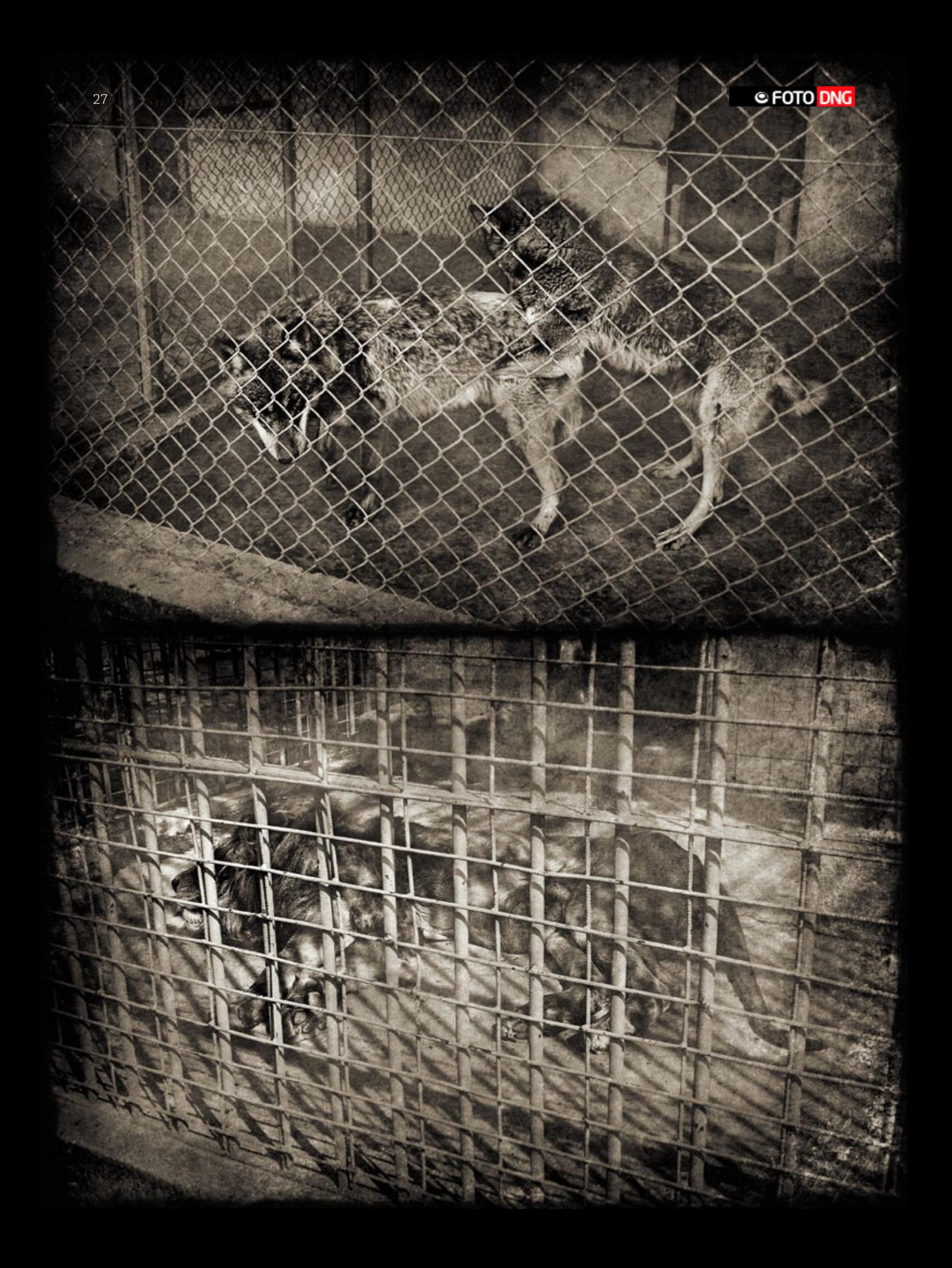

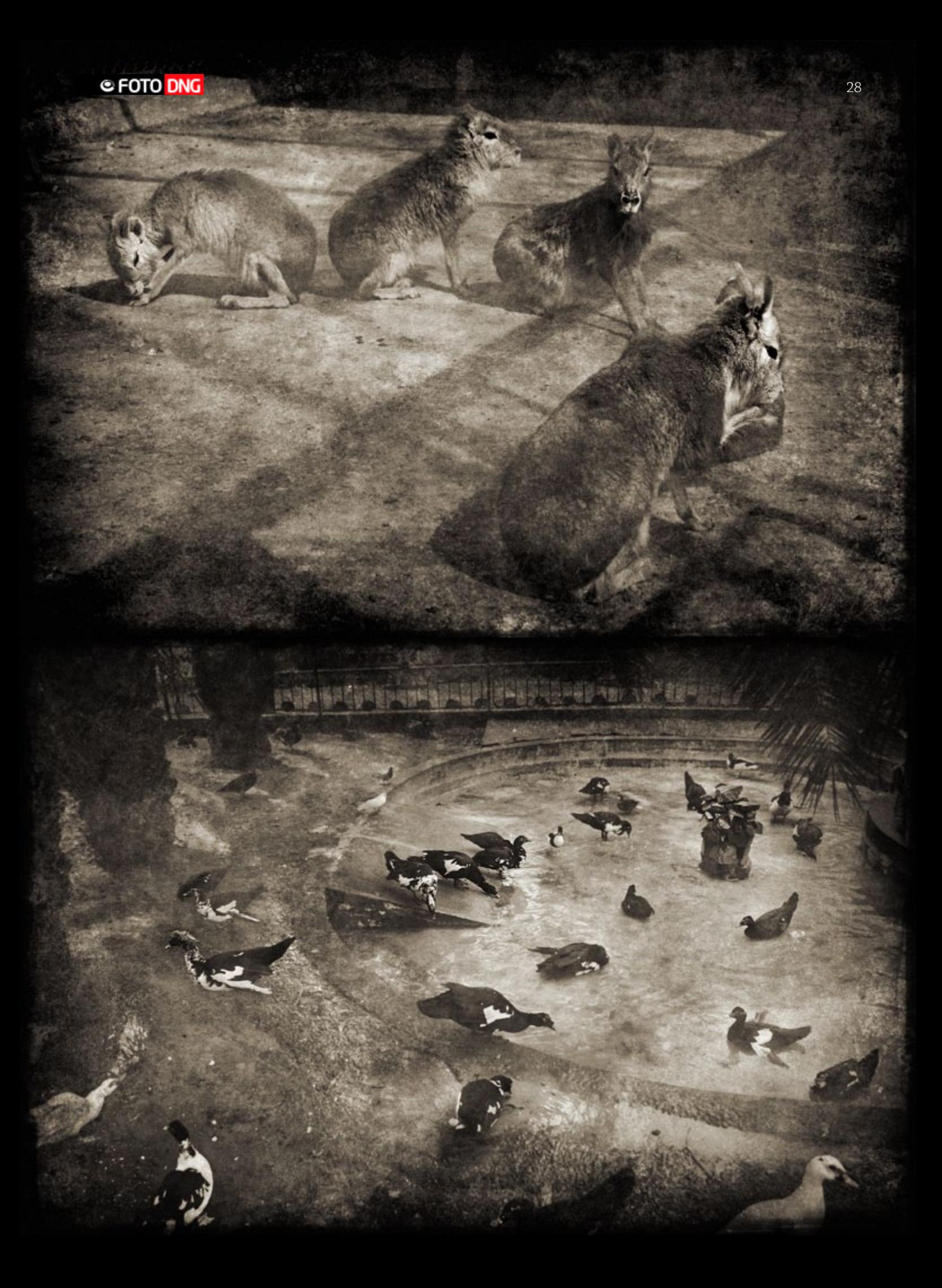

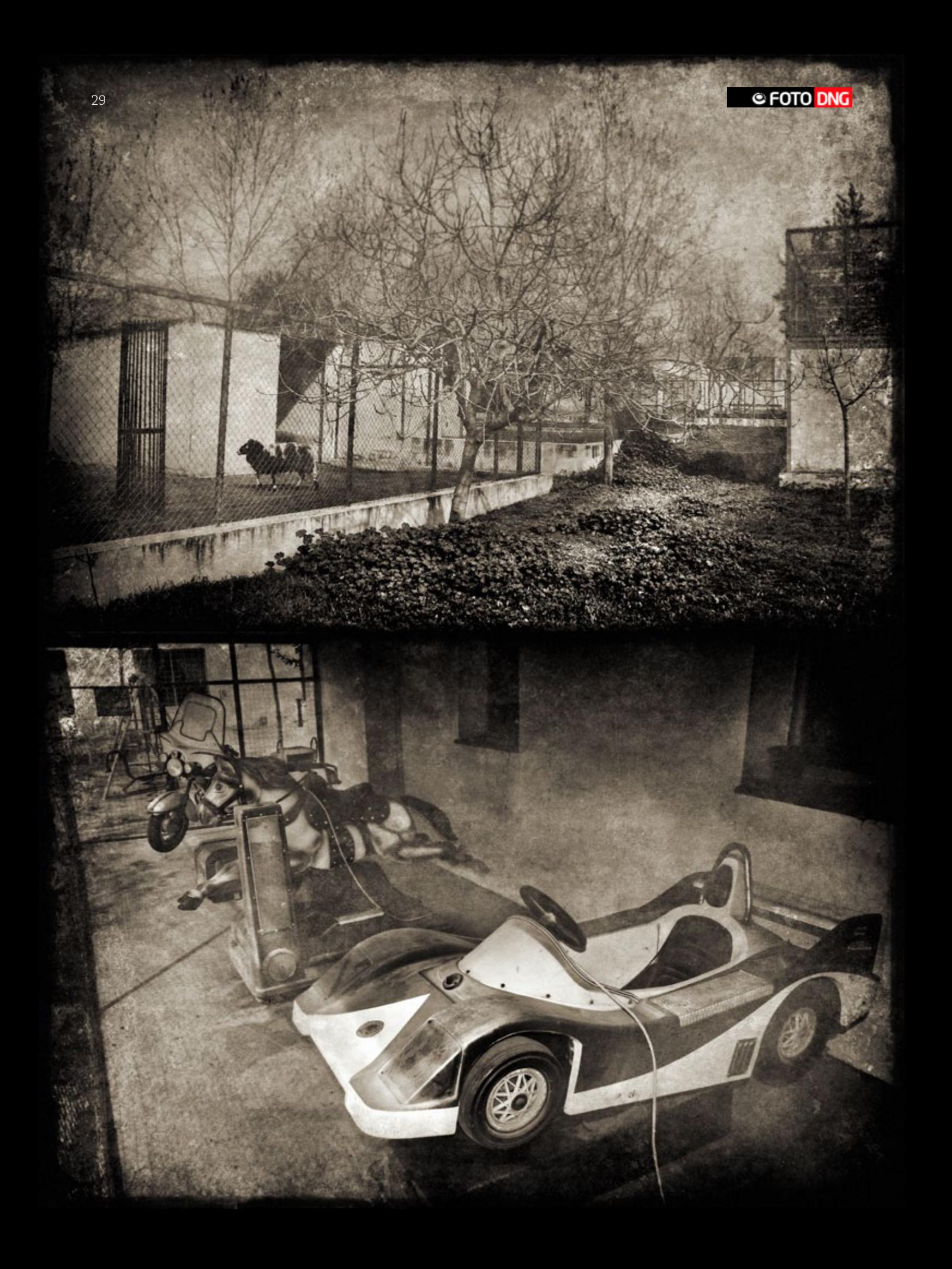

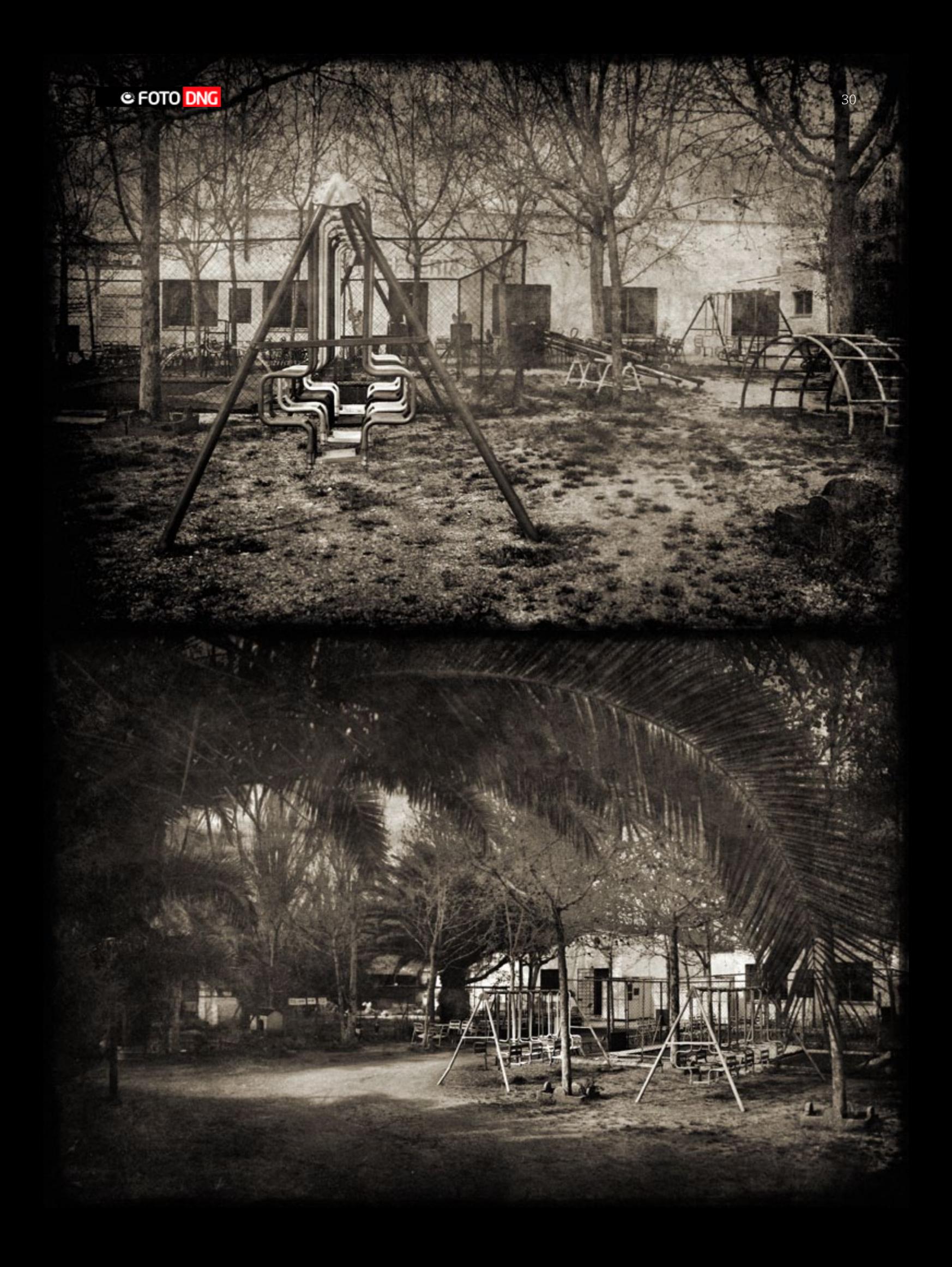

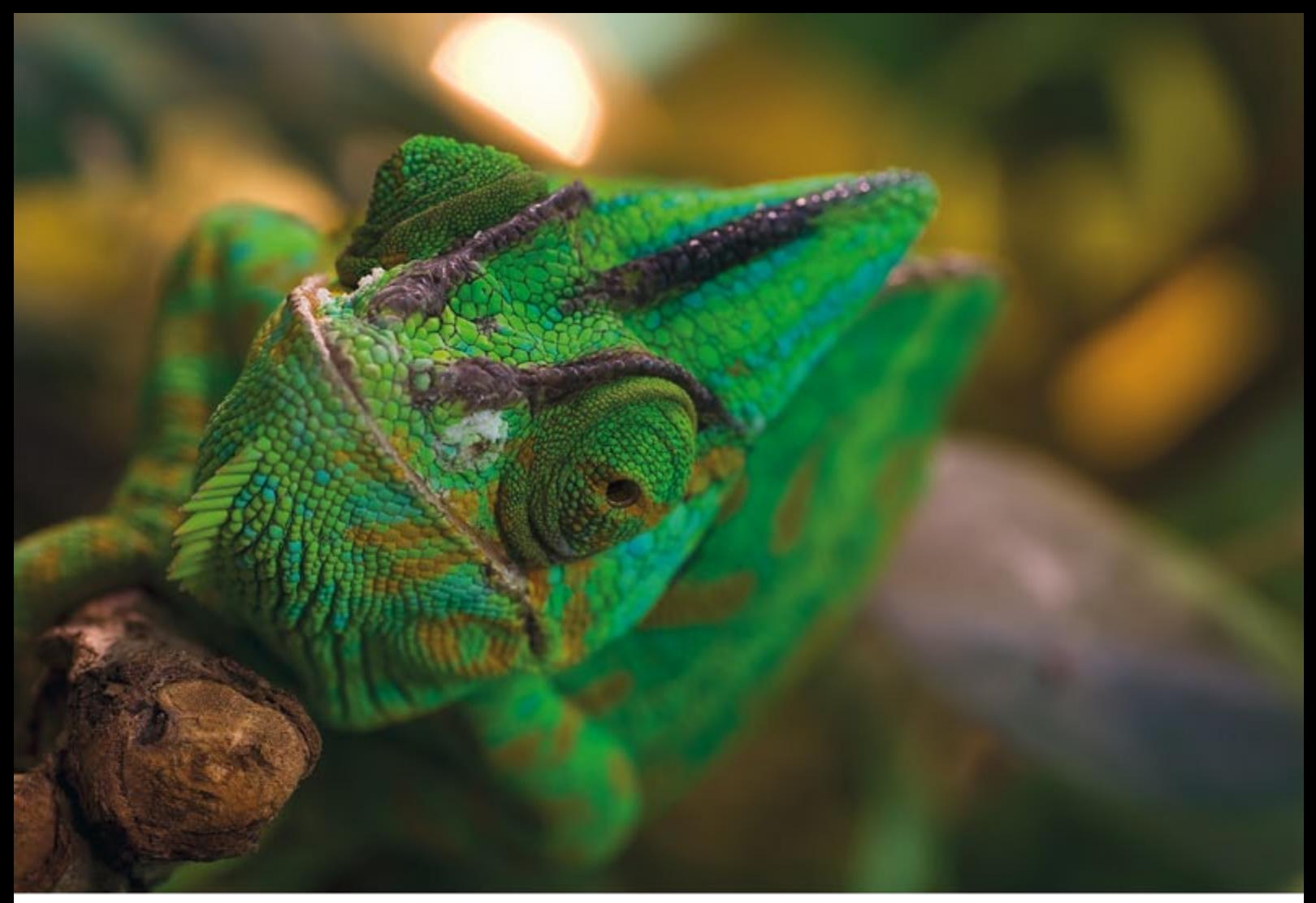

Tamron SP AF90mm Macro 1:1, t=1/5s, F=8, ISO 100

## La Élite Macro de Tamron

- SP = Alto Rendimiento Al filo del rendimiento óptico y mecánico
- Lo mejor: Su experiencia en retrato y macro fotografía
- Consiga imágenes nítidas y brillantes con el equipo más moderno
- in Di marca una generación de objeti<br>dos a las necesidades de las cámari Di
- Di II suo objetivos D.II están diseñados para veo exclusivo en

#### Distribuidor para España: rodolfo biber, s.a.

Salcedo, 8 - 28034 MADRID<br>Tel: 91 729 27 11 - Fax: 91 729 38 29, e-mail: info@robisa.es

Tamron-Fabricante de productos ópticos sofisticados y de precisión para una amplia gama industrial

#### **SP AF90mm F/2.8** Macro1:1 Di

Modelo 272E para Canon, Nikon, Sony y Pentax

- 1. SP AF60mm 2. SP AP90mm 3. SP AF180mm
- F/2.0 Dill MACRO 1:1 Modelo G005E F/2.8 Di MACRO 1:1 Modelo 272E F/3.5 Di MACRO 1:1 Modelo B01

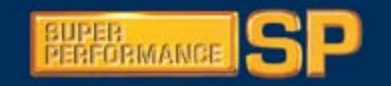

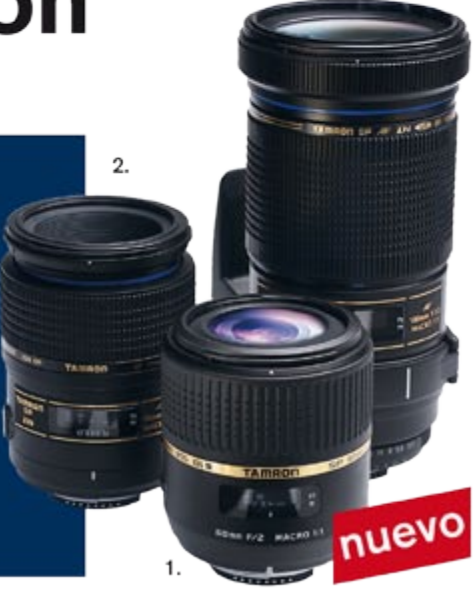

3.

#### AMRO New eyes for industry

#### www.robisa.es

## <span id="page-31-0"></span>**Pablo González Rojas**

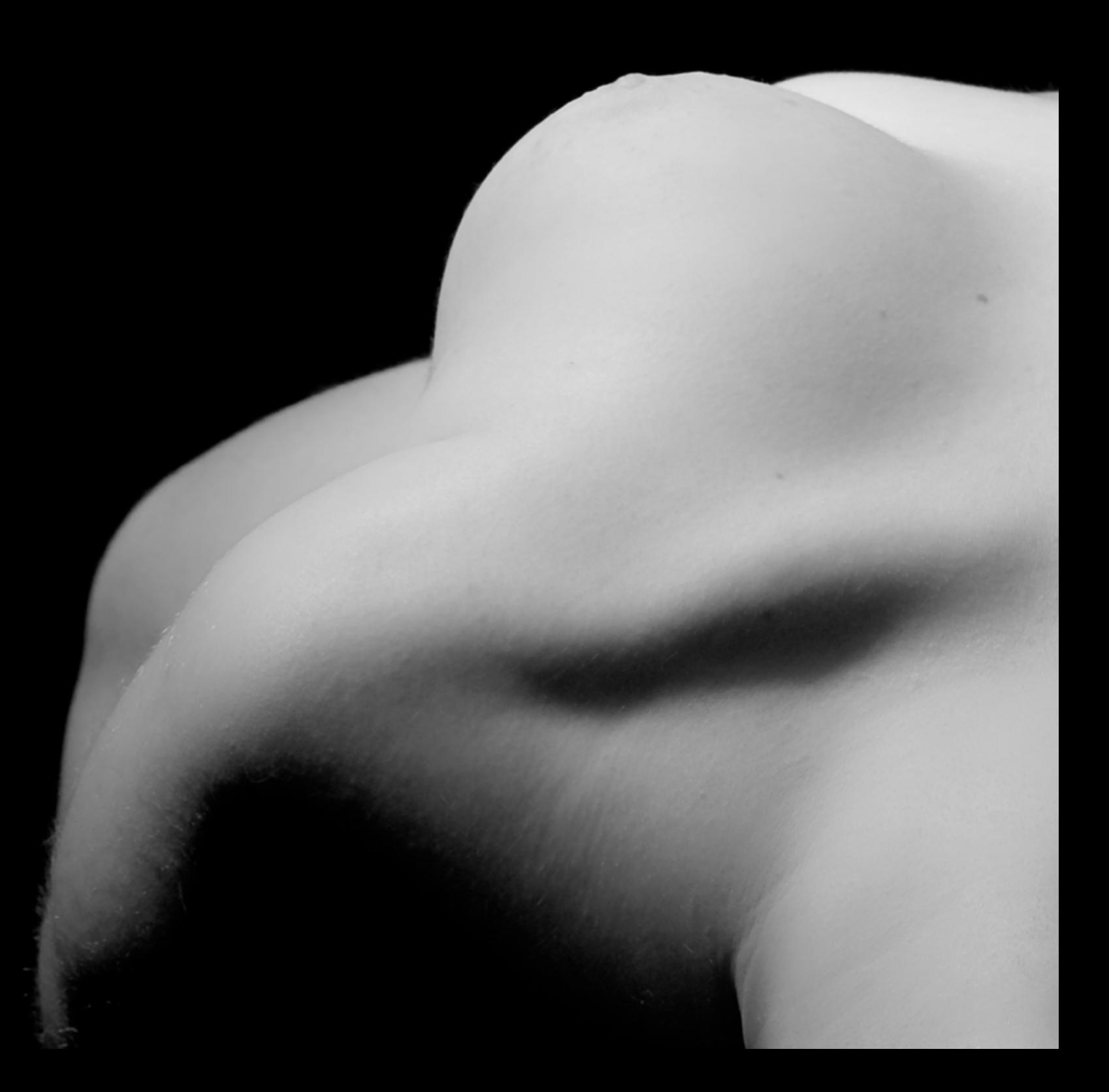

<www.pablogonzalezrojas.cl>

<www.flickr.com/pablogonzalezr>

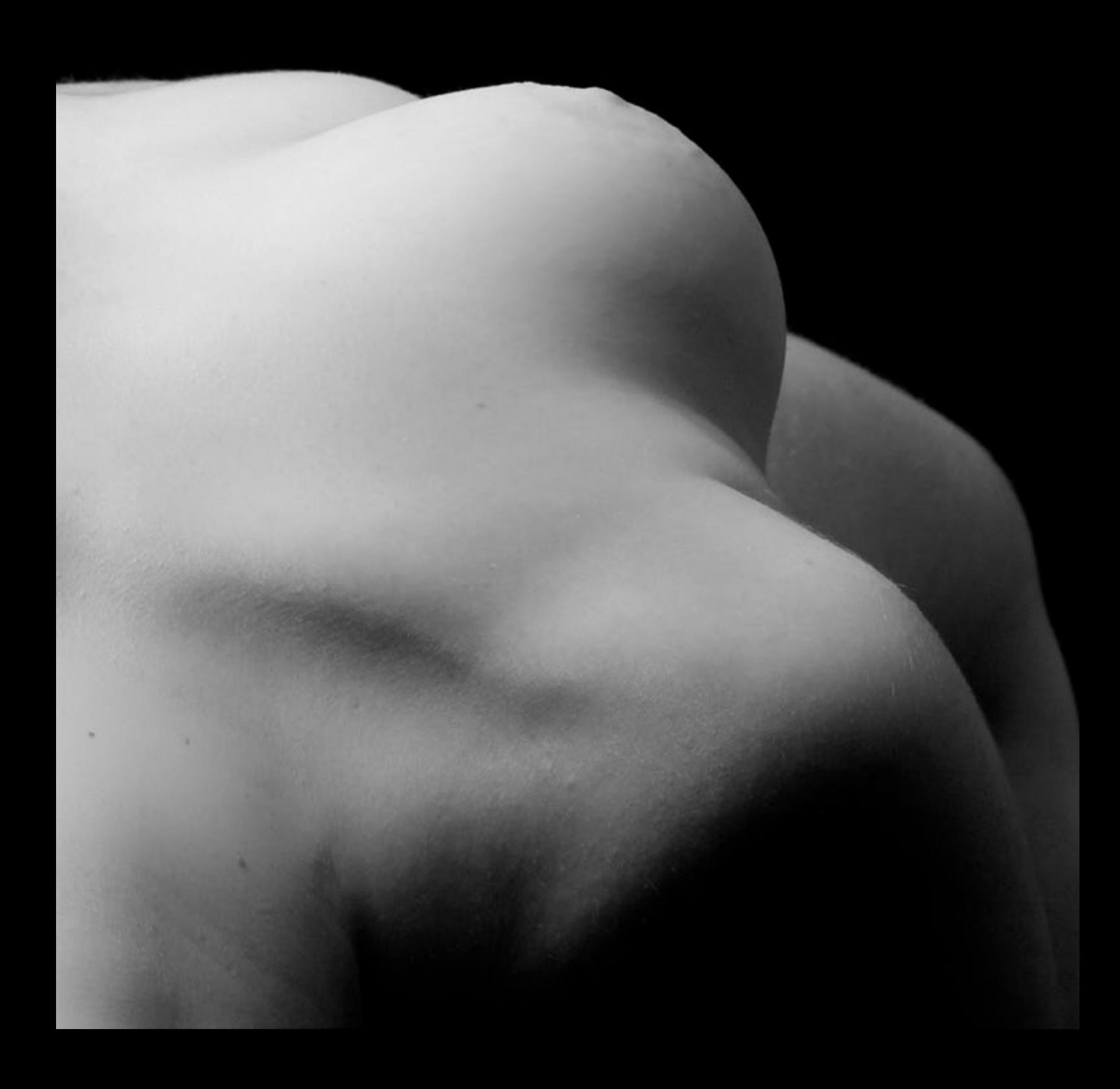

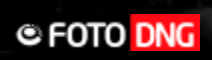

#### » **Desnudos**

Este es el tema que mas me apasiona, junto a los retratos y paisajes. En mi opinión el desnudo al igual que el retrato, pero en menos medida, necesita de una emoción o un sentimiento y es lo que trato de hacer al enfrentarme a este tipo de fotografías. Prefiero trabajar los desnudos en estudio, en un ambiente controlado y con una iluminación de una fuente, para recalcar las formas y texturas propias del cuerpo humano.

#### » **Animales**

Las fotos de animales fueron tomadas en exterior con luz natural utilizando generalmente un objetivo 55-200mm f4.0-5,6. Es el caso de estas tres fotografías.

#### » **Artes y Artistas**

Las fotografías de artistas las hago principalmente en las presentaciones o conciertos que ellos realizan, quedando a merced de la luz existente en los escenarios, salvo la fotografía 2 que fue realizada con luz natural y fue un encargo para ser utilizada en un disco.

#### » **Comida**

Las fotografías de comidas generalmente las realizo en un ambiente "limpio" y ojalá con luz controlada. En esta oportunidad muestro 2 excepciones en el tema luz (foto 2 y 3) ya que fueron tomadas en una cocina con la luz que entraba por una ventana.

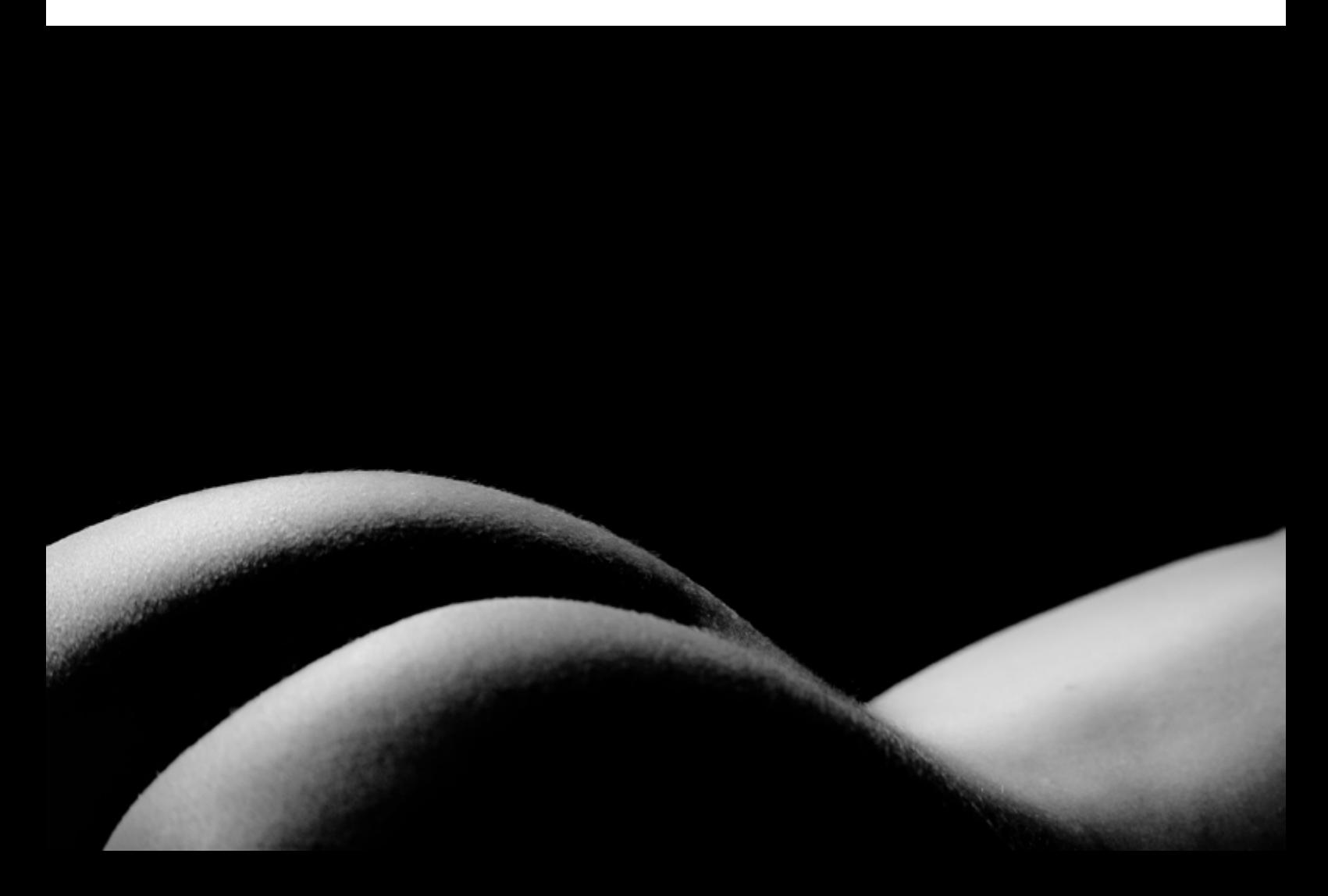

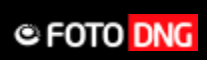

好

 $*$
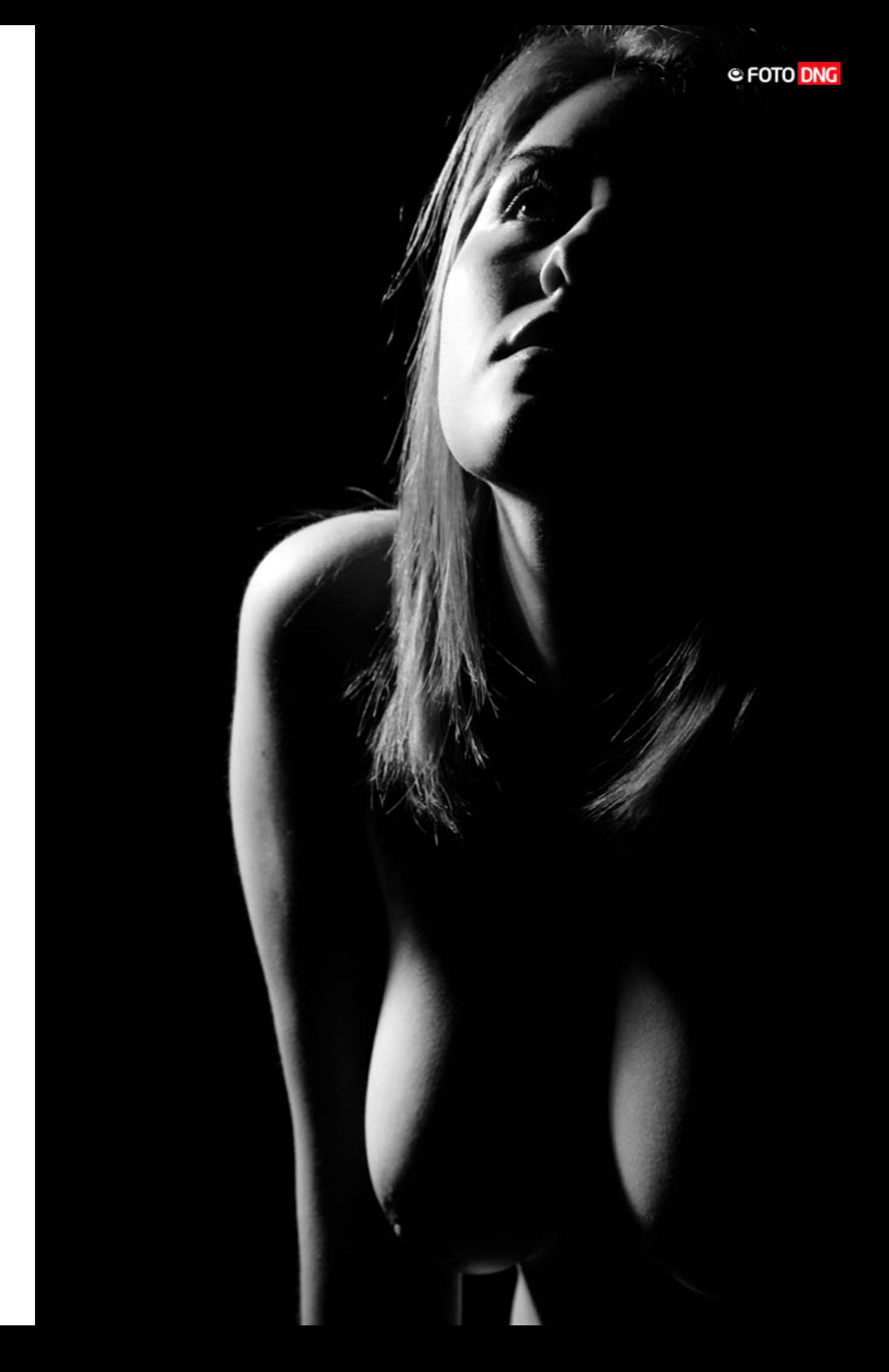

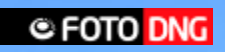

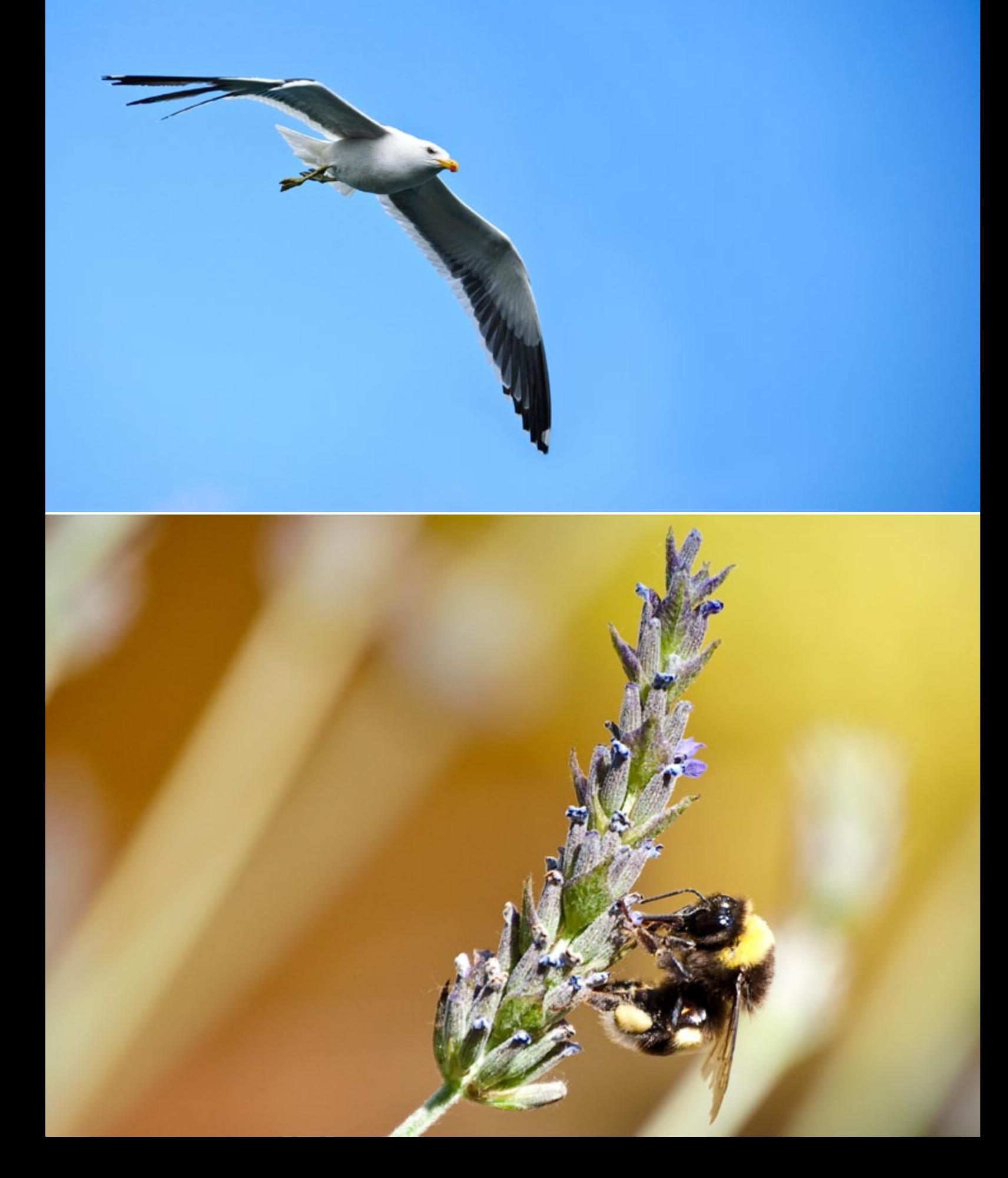

### » **Flores y Plantas**

Estas 3 fotografías fueron realizadas con luz natural y un objetivo 55-200mm f4.0-5,6 + una lentilla de aumento 4x marca BW+

### » **Moda y Pasarela**

Las fotografías en pasarela han sido realizadas con la luz artificial que fue dispuesta para el evento y en algunas ocasiones utilizó un flash de relleno. La fotografía 1 fue tomada en una calle con luz natural y un flash de relleno.

### » **Paisajes Naturales**

Para este tipo de fotografías prefiero objetivos gran angular, largas exposiciones y diafragmas cerrados, existiendo siempre una excepción a la regla como la fotografía 1.

### » **Paisajes Urbanos**

Para mi los paisajes urbanos son tan bellos como los naturales, encontrando en ellos muchas dinámicas y contrastes. En relación a la técnica no tengo alguna preferencia, sólo lo necesario para captar los aspectos que me llaman la atención.

#### » **Retratos**

Para estas fotografías no basta solamente un rostro, a mi modo de verlo es necesario además un sentimiento, una emoción, y esto es lo que trato de realizar cuando me enfrento a un retrato. Para la técnica me inclino principalmente, en estudio, a la iluminación puntual o de una fuente.

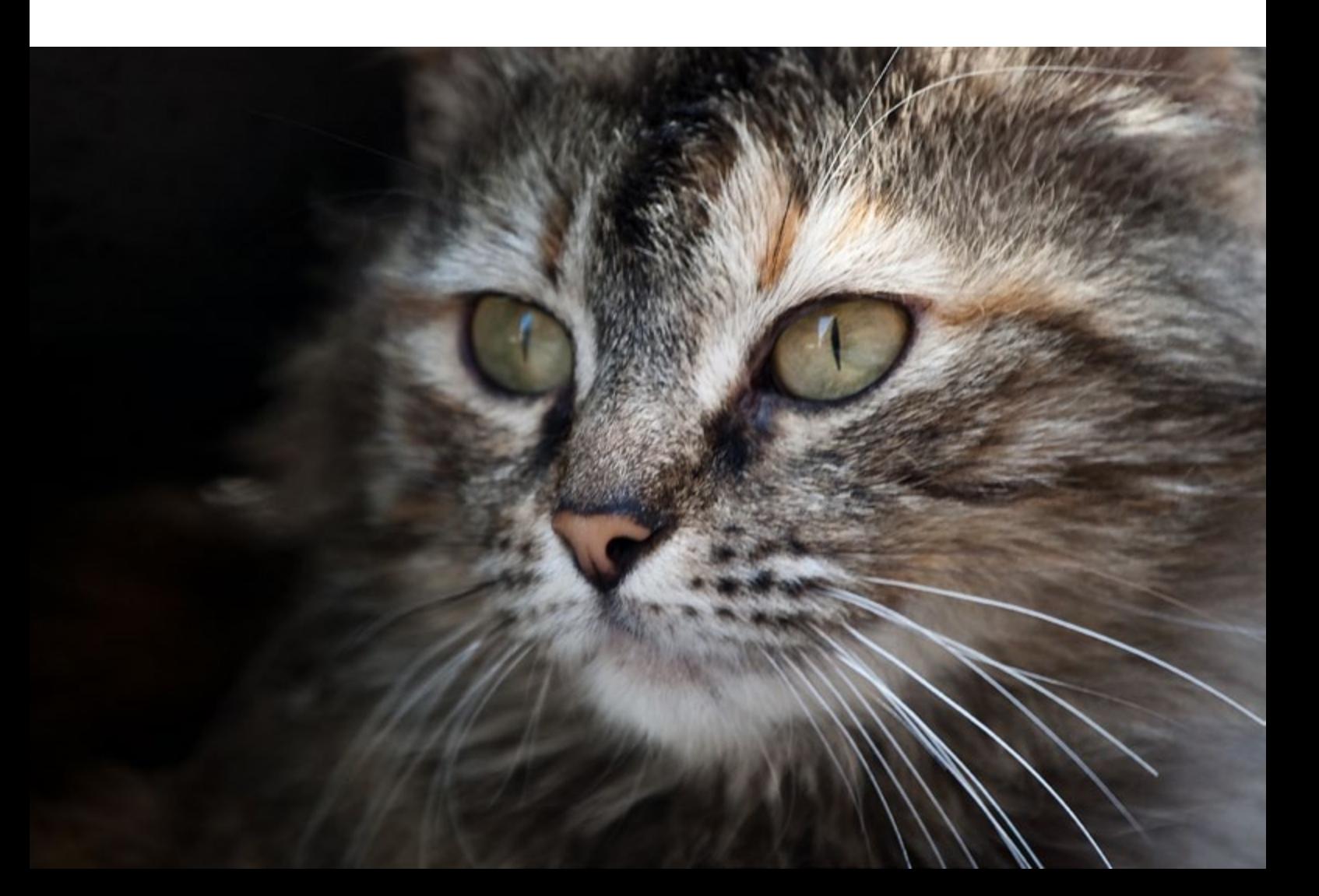

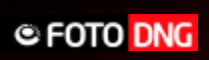

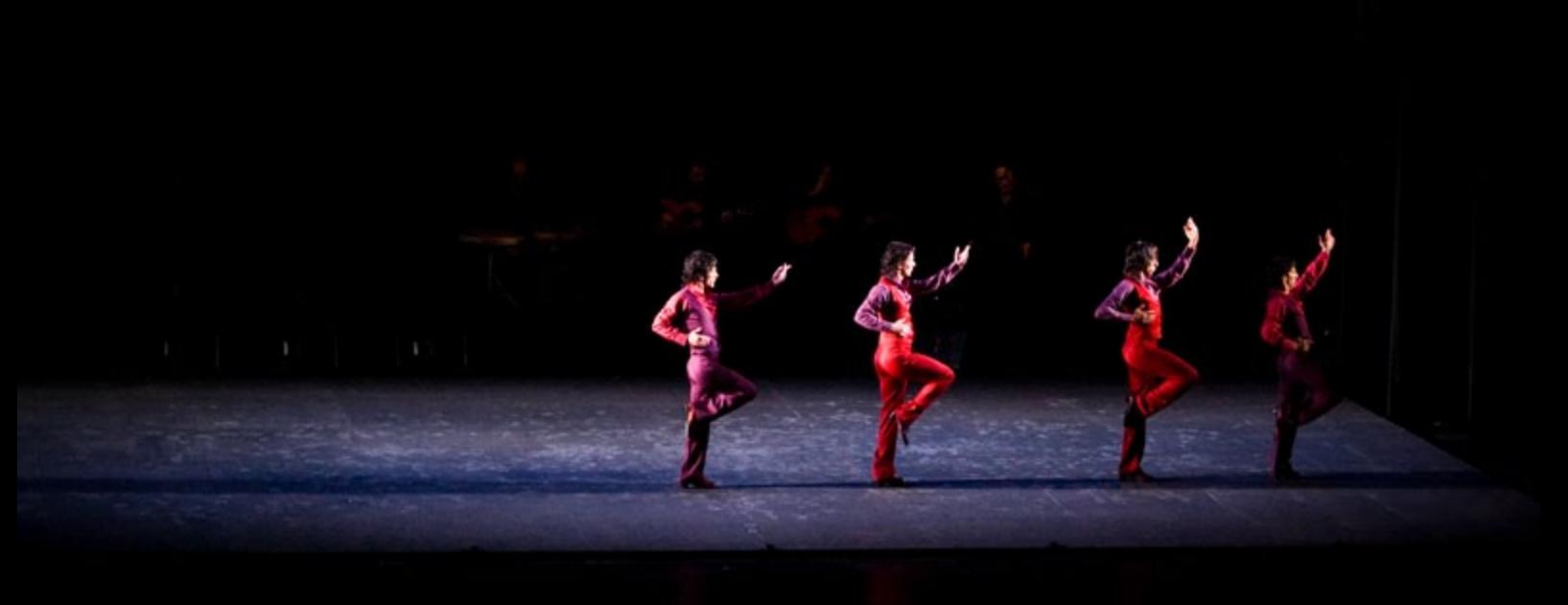

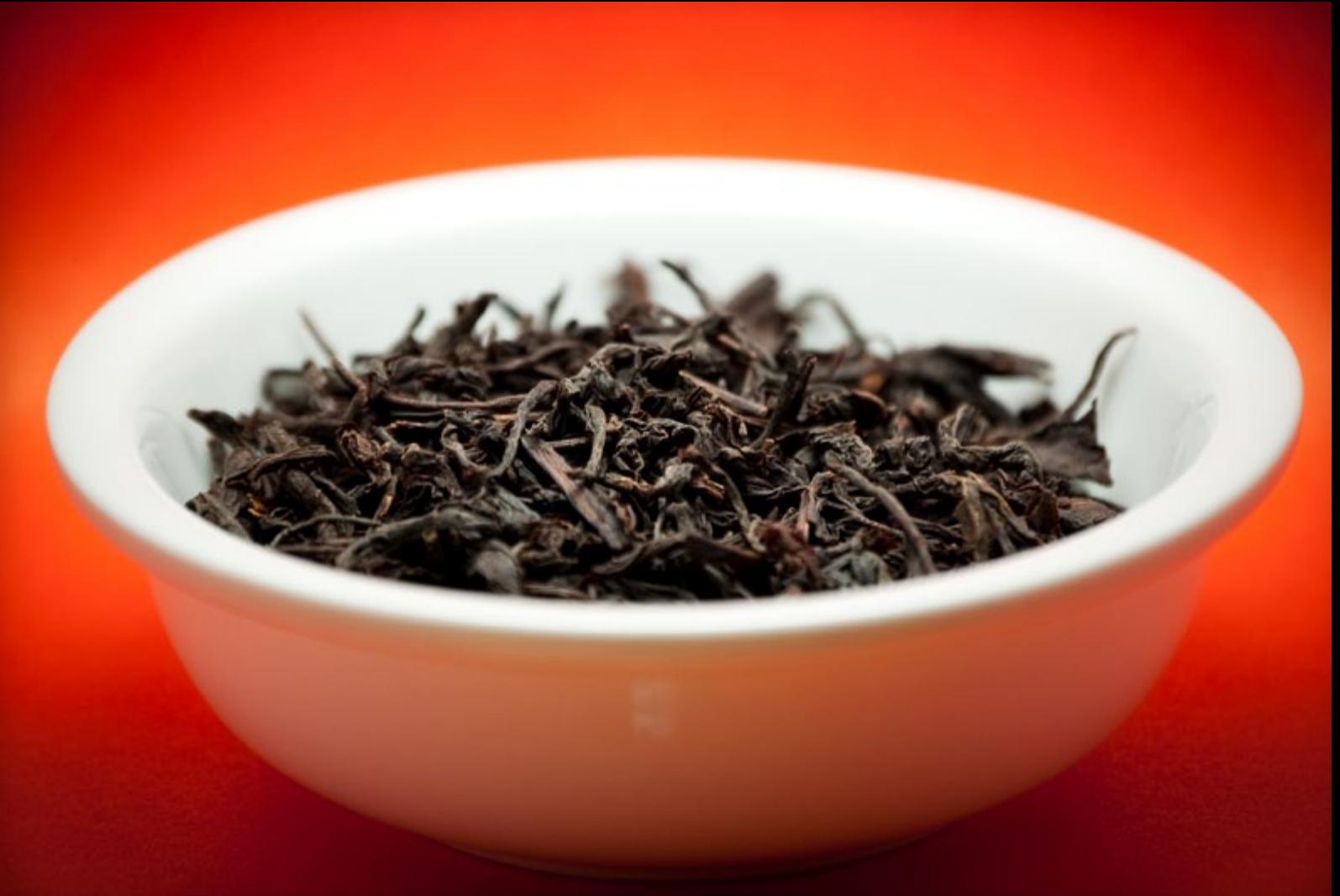

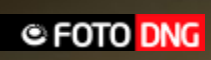

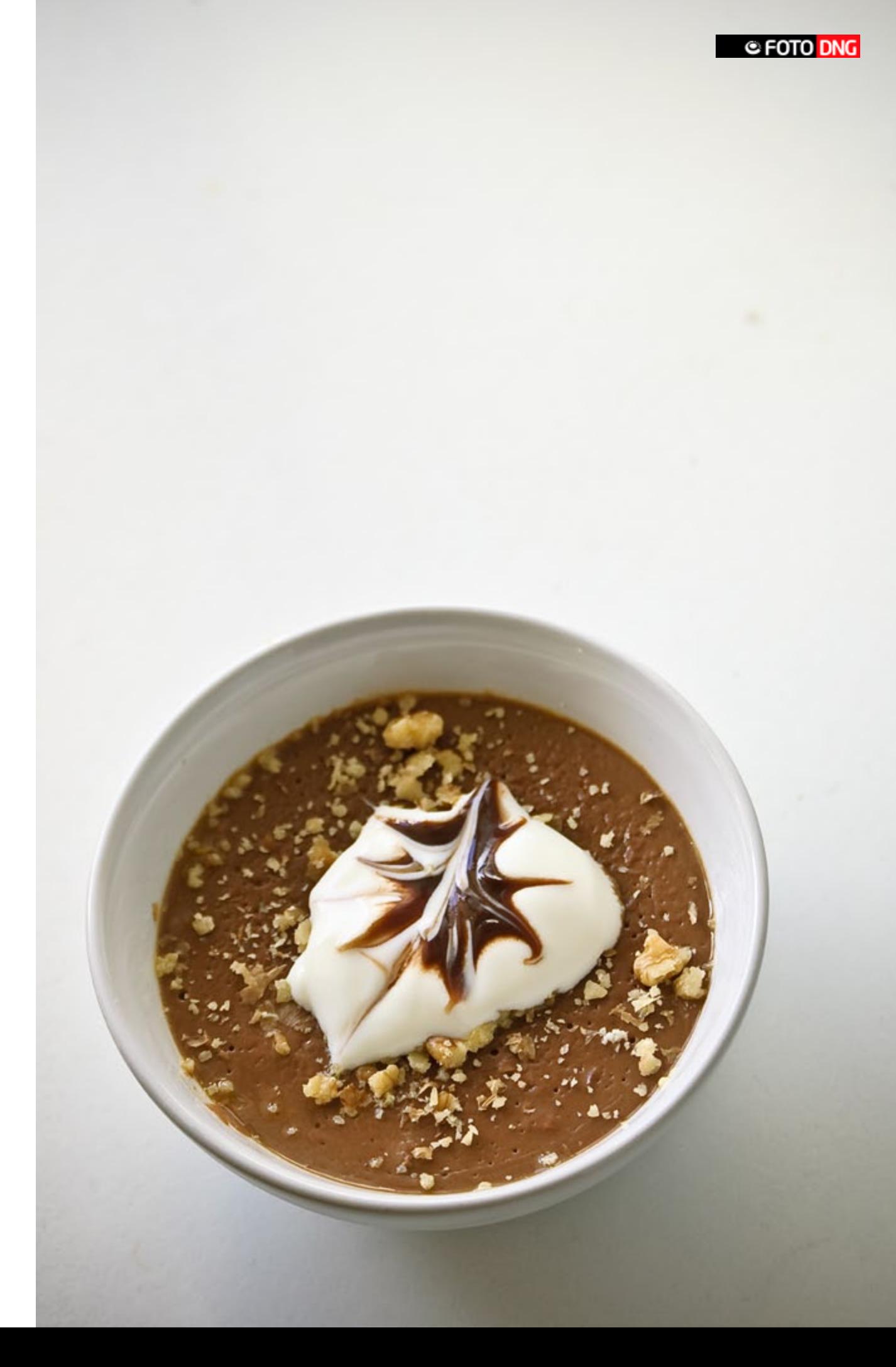

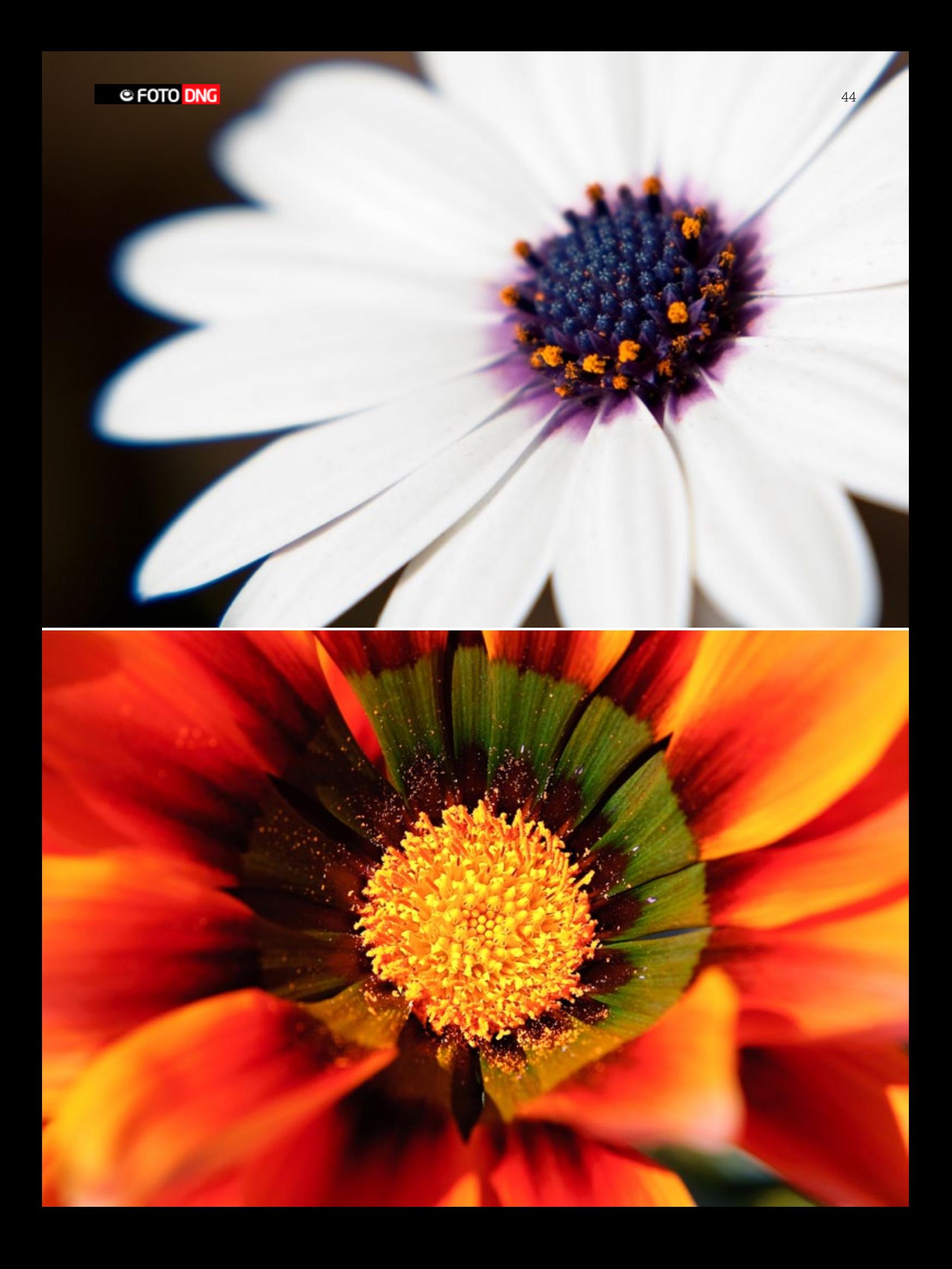

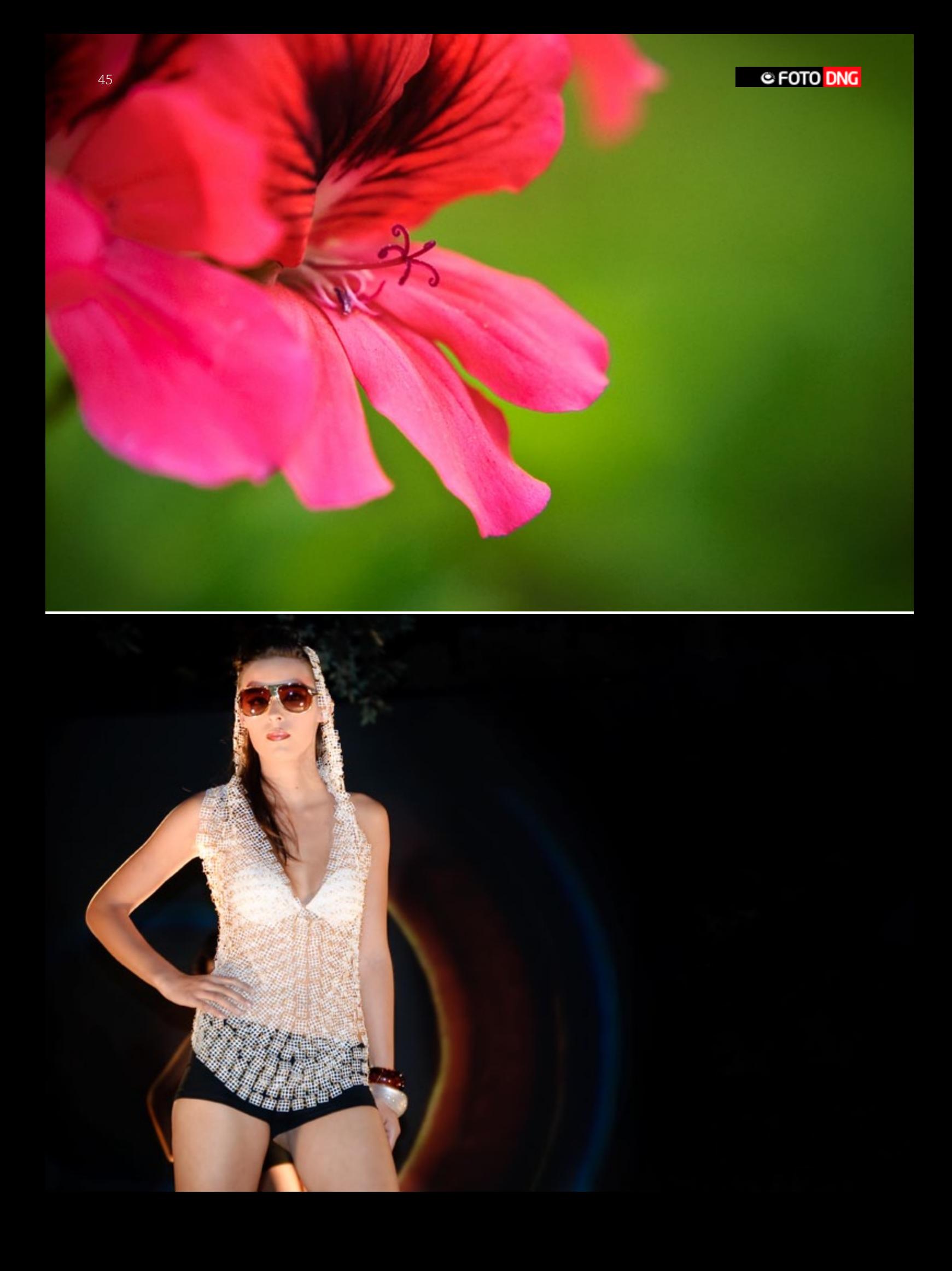

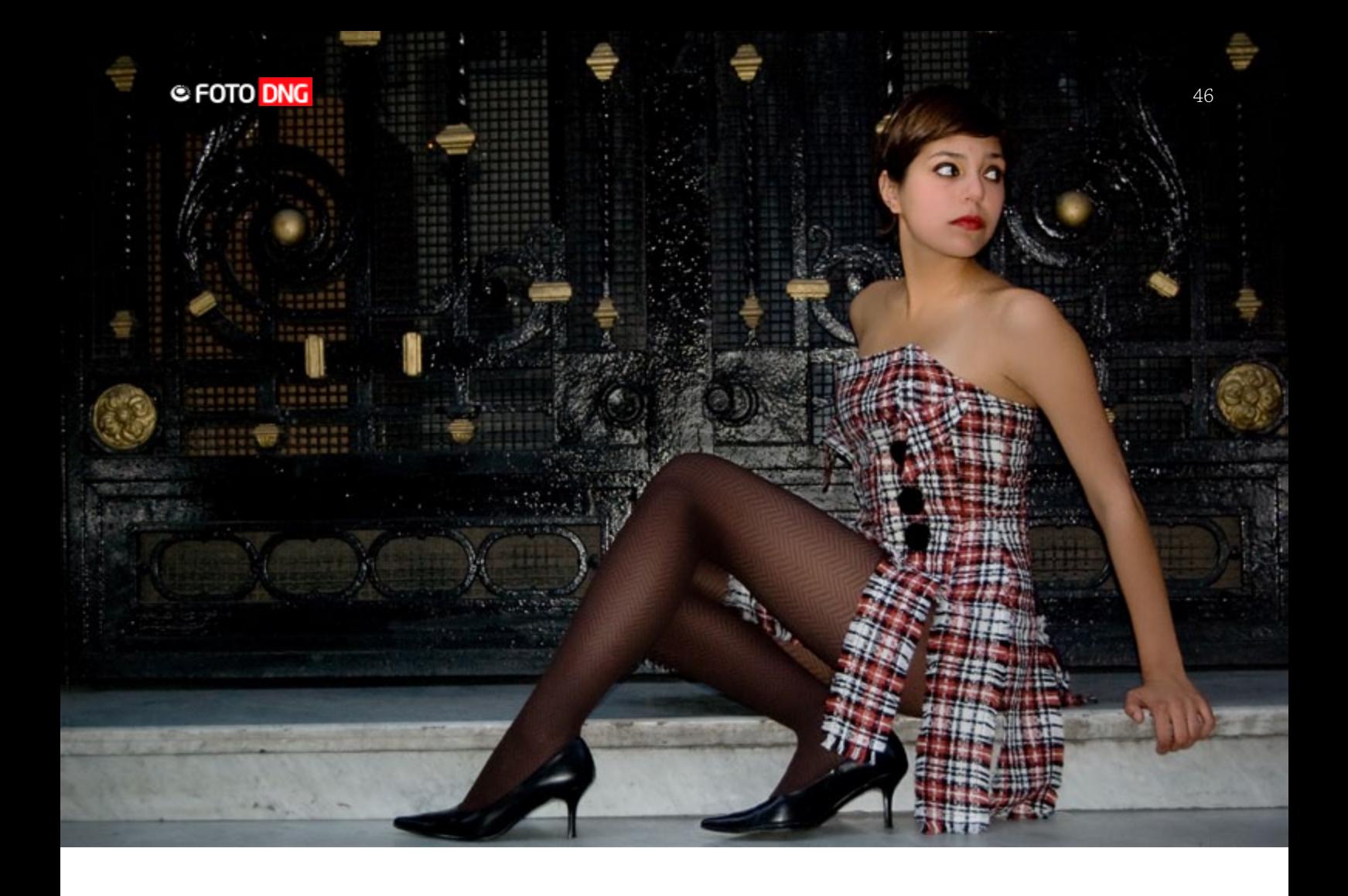

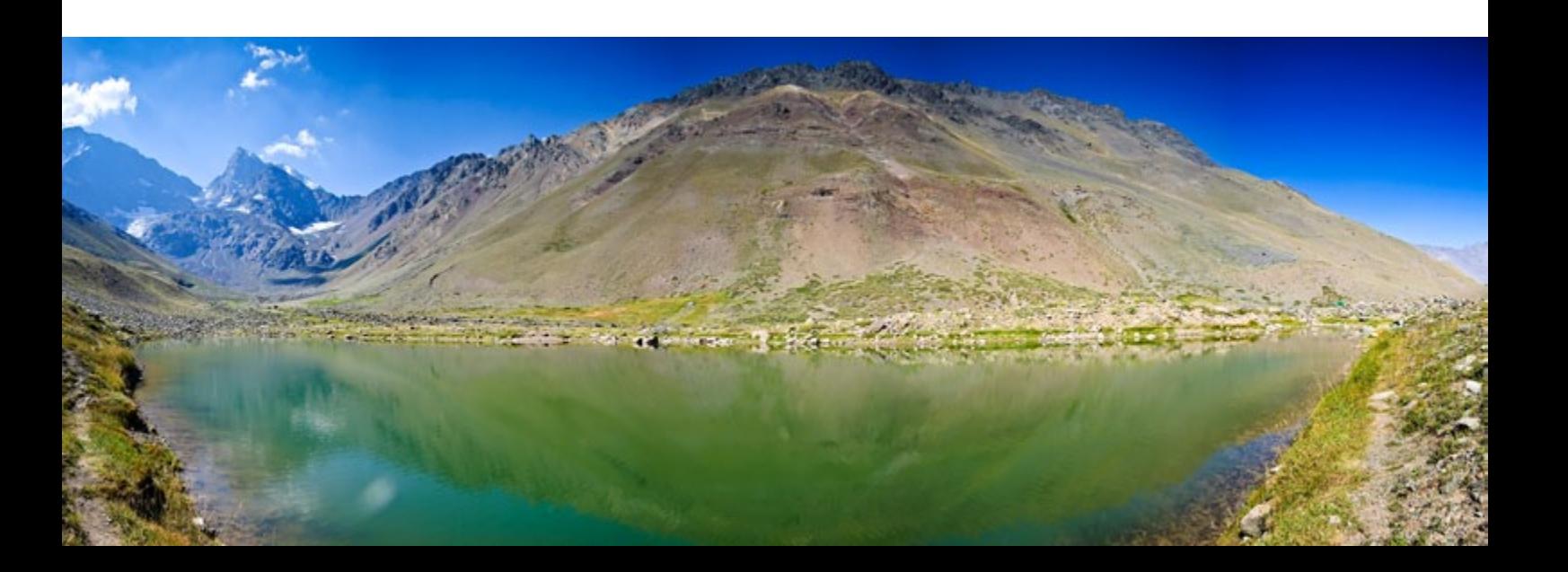

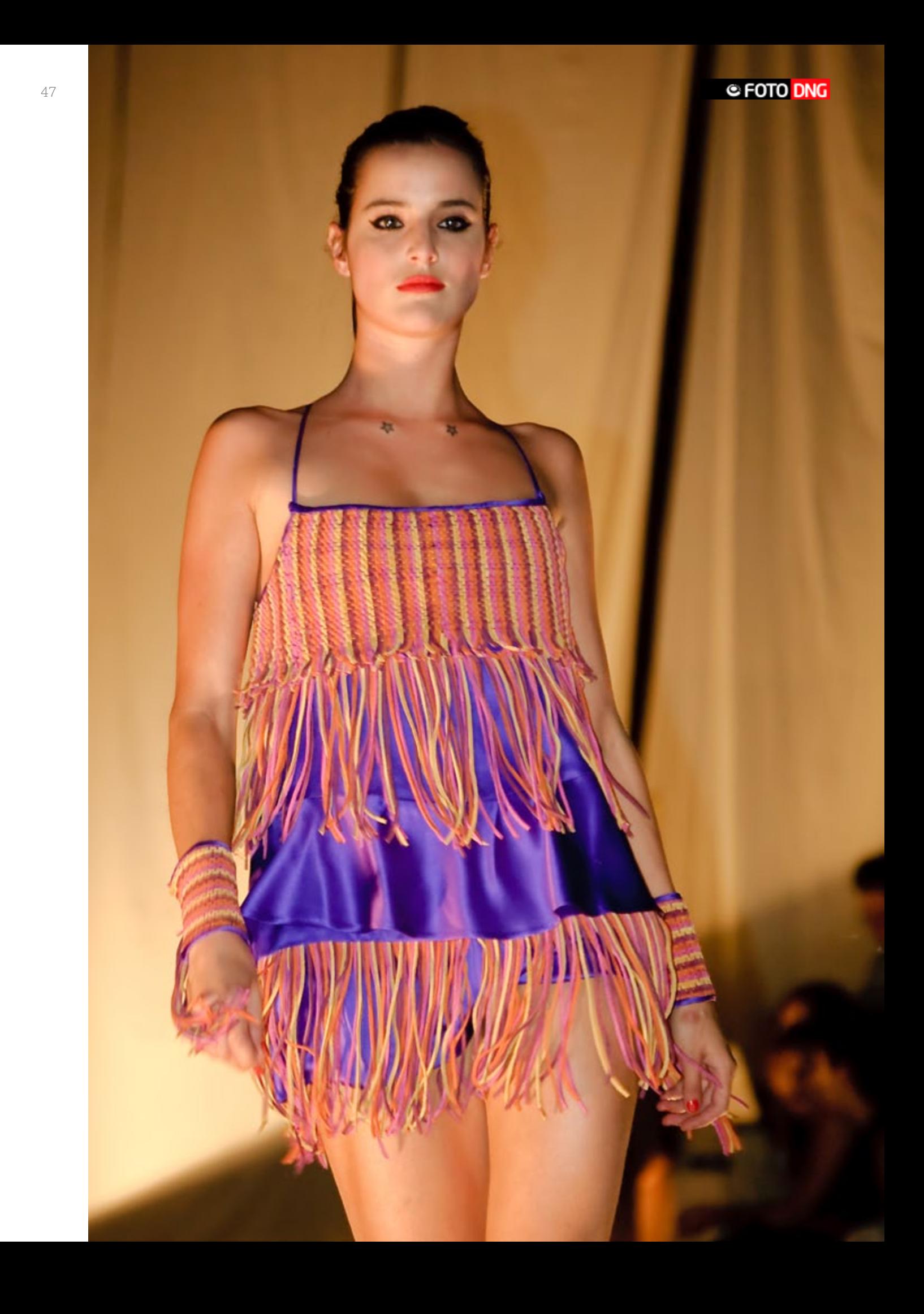

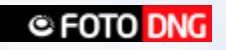

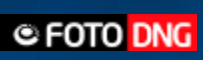

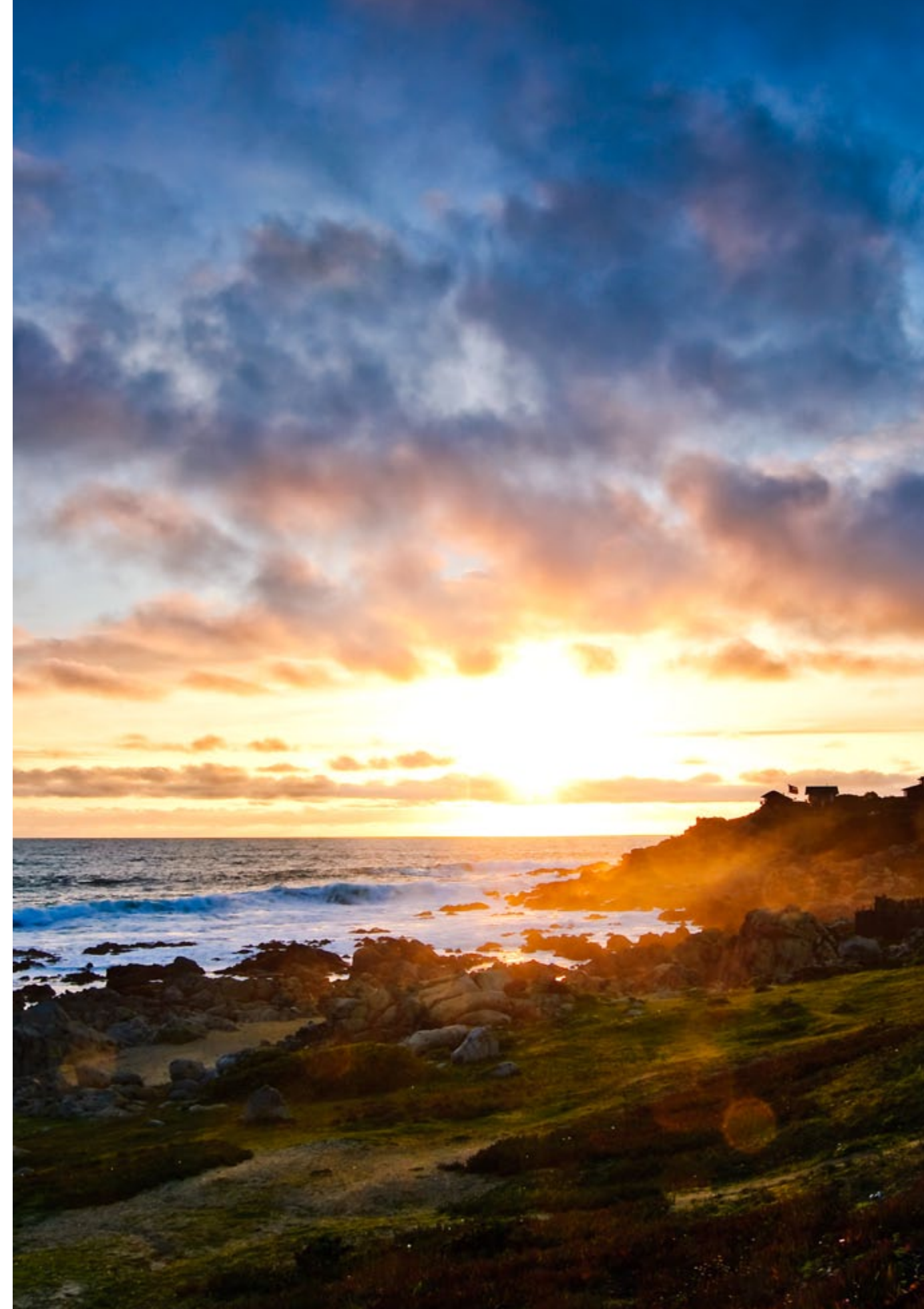

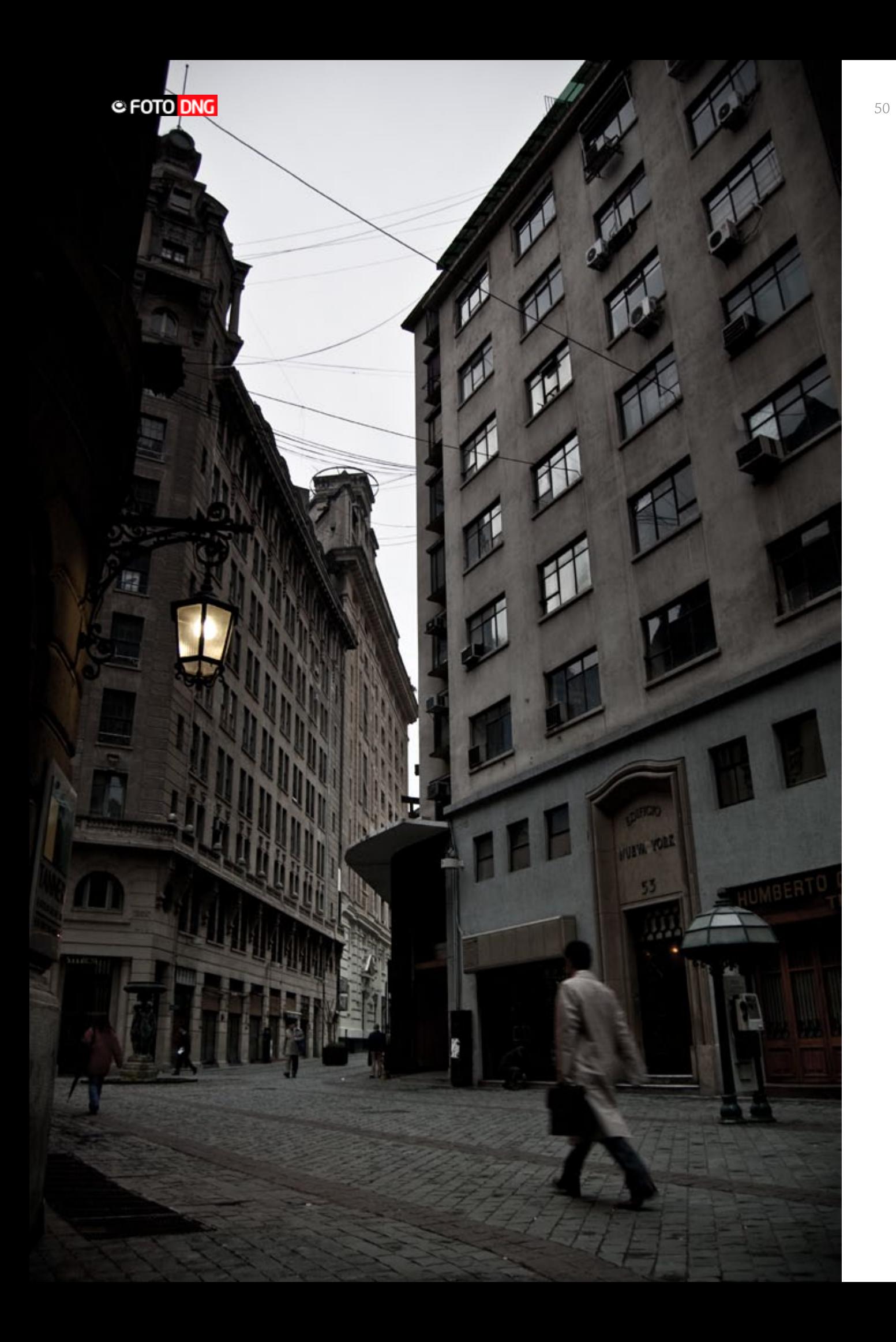

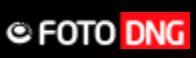

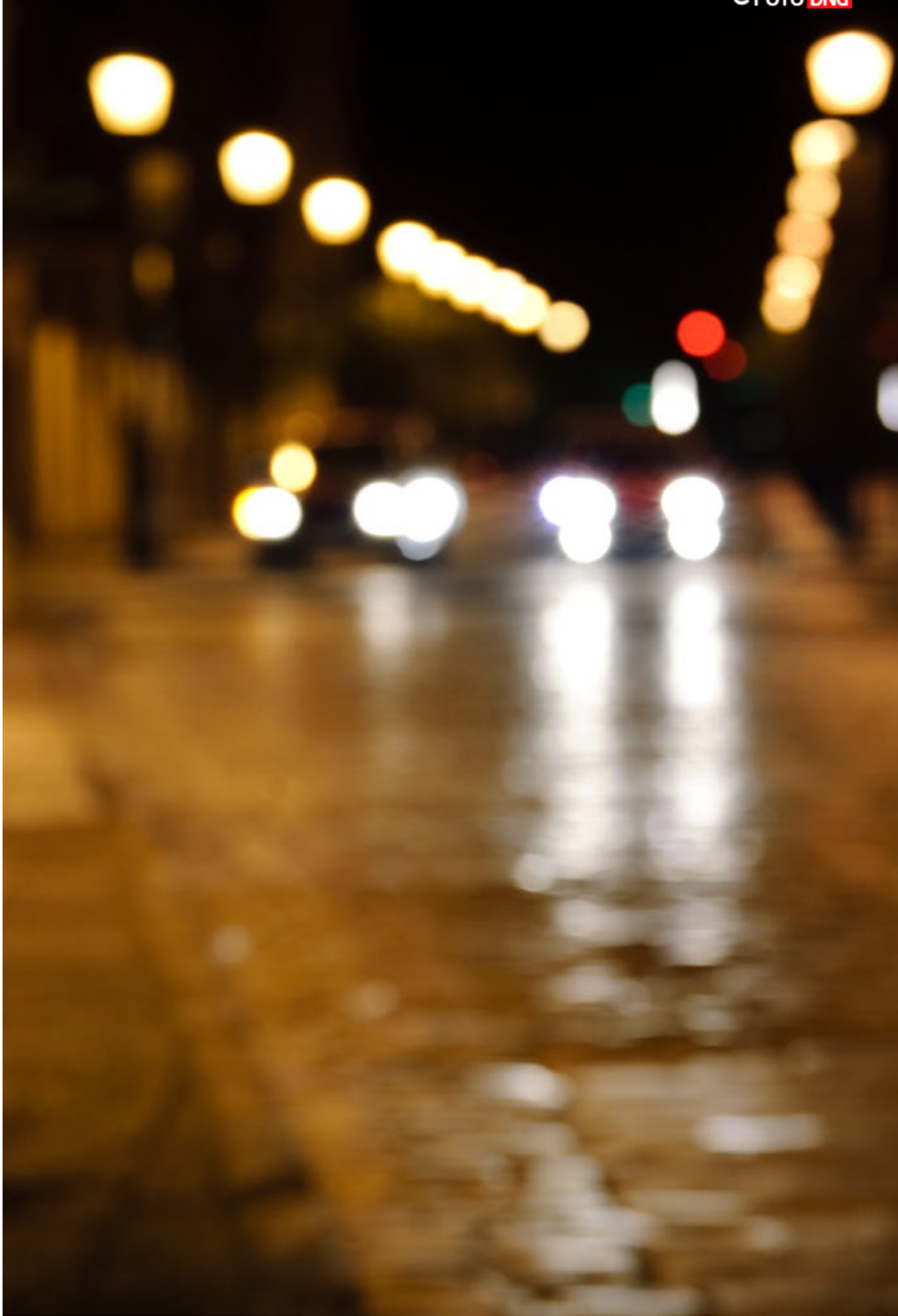

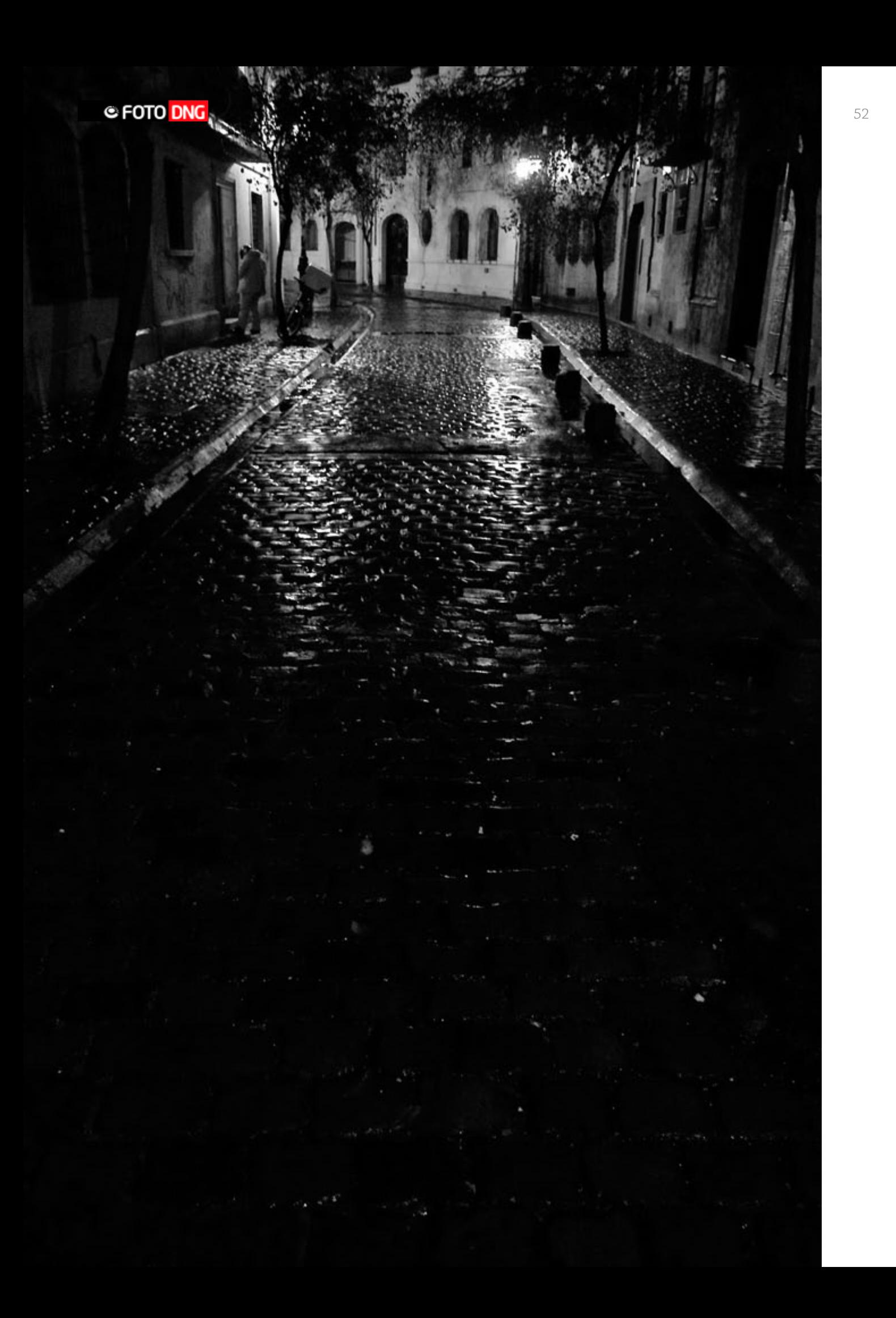

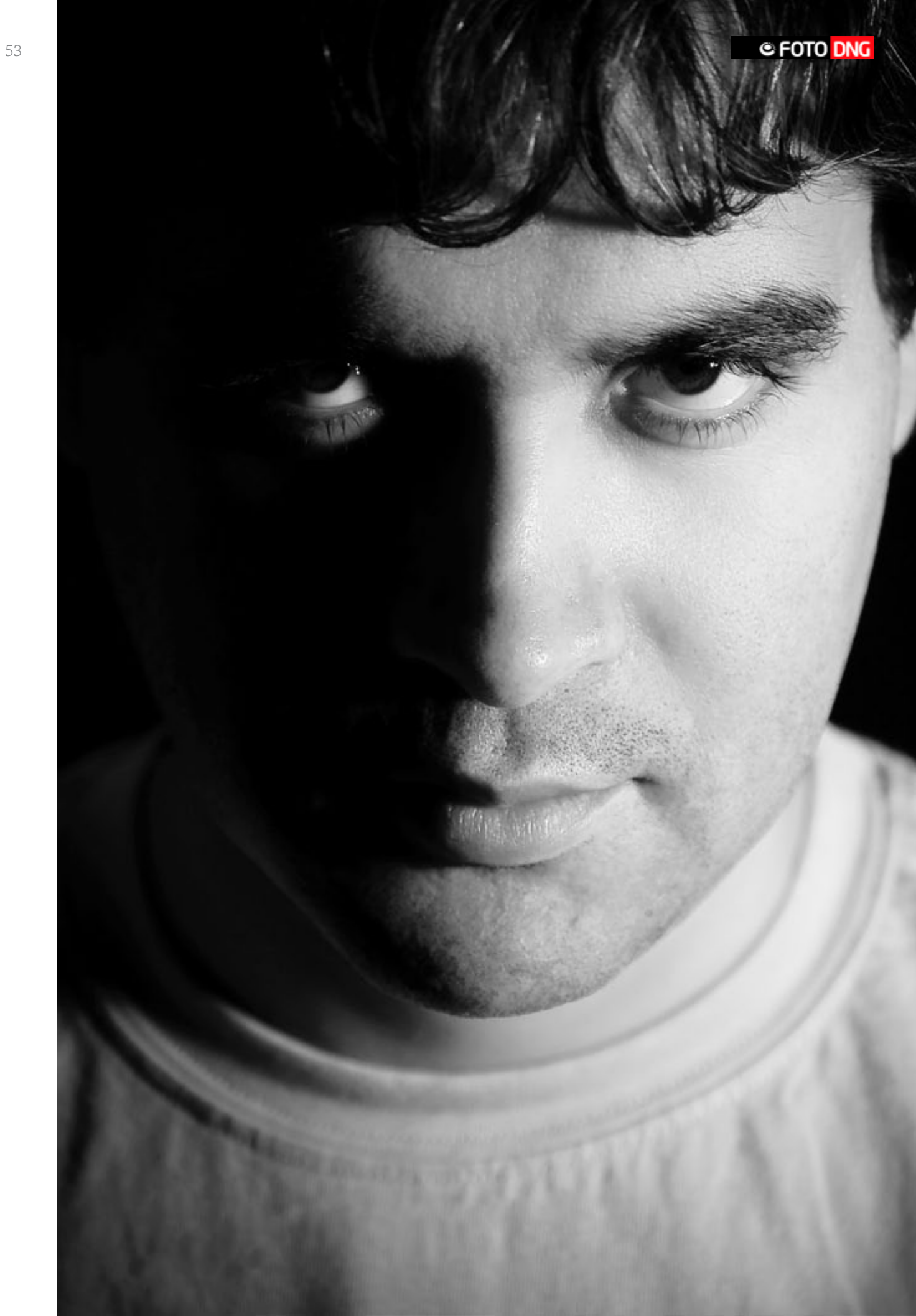

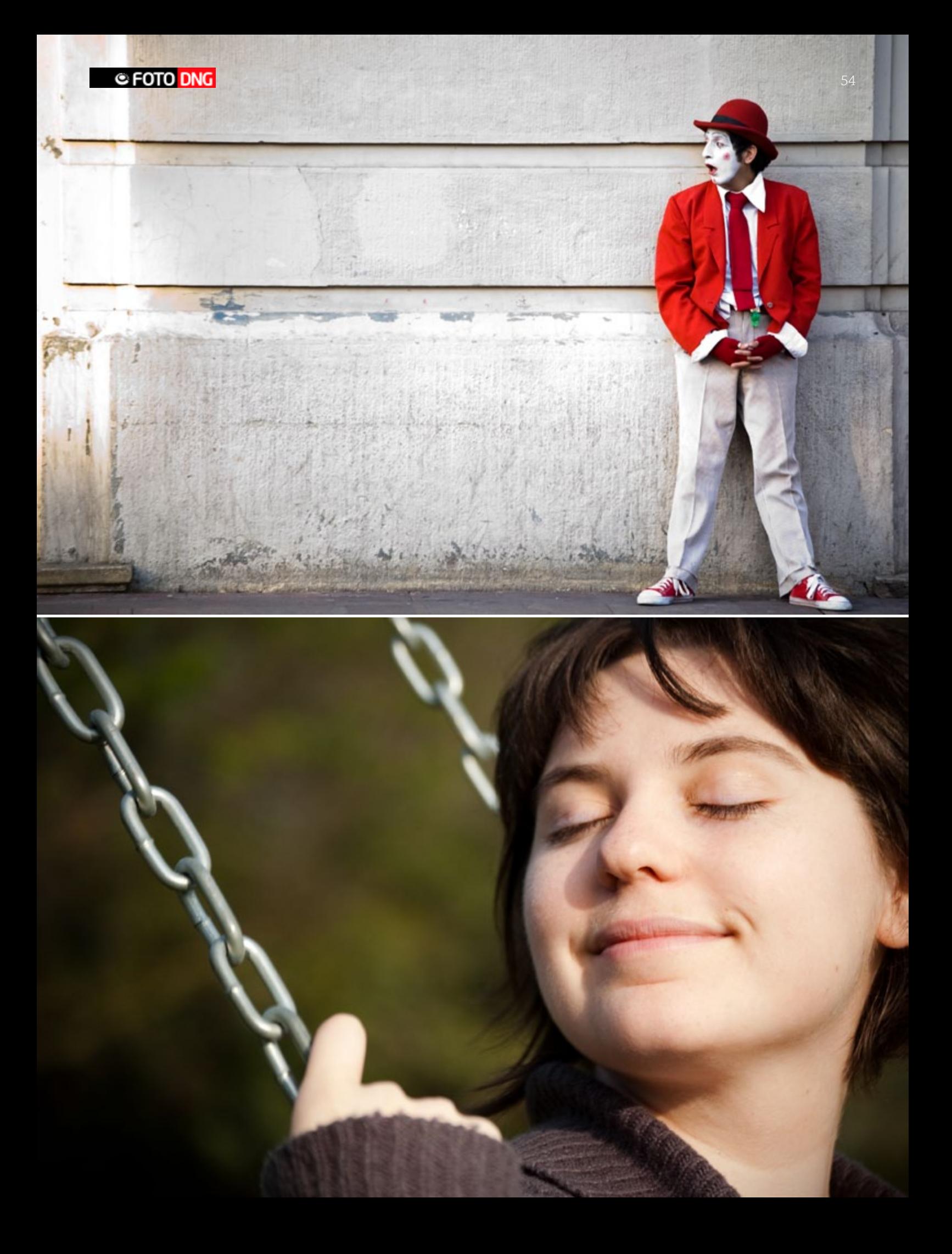

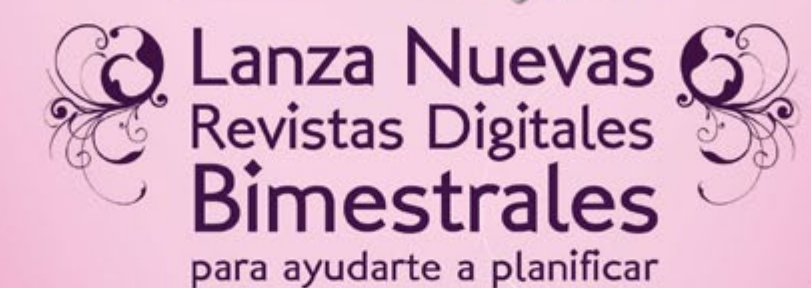

**Revista** 

A partir de Enero 2010, búscalas en bodasusa.com un tema diferente cada 2 meses.

tu boda.

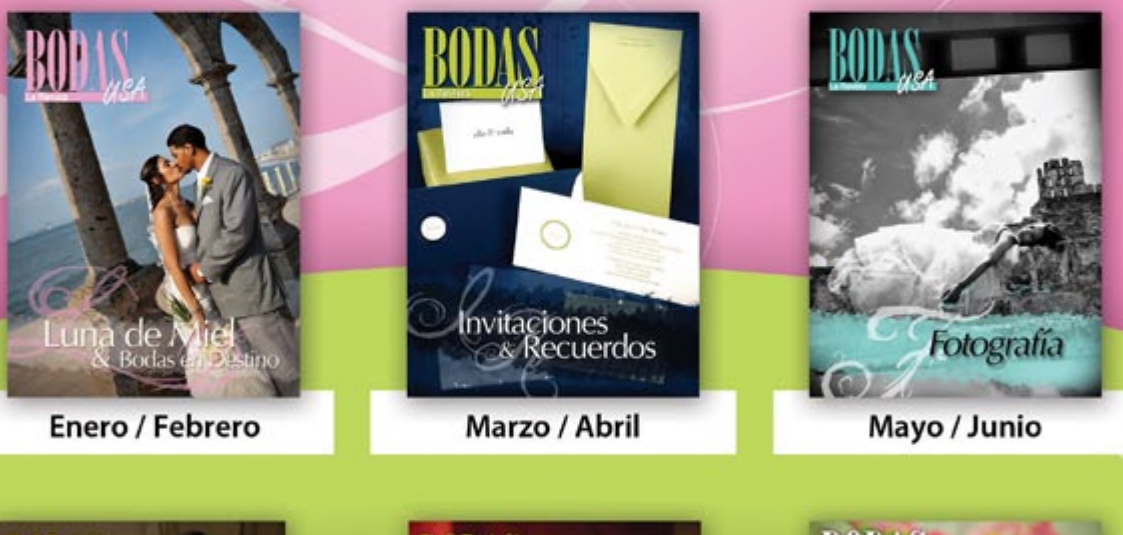

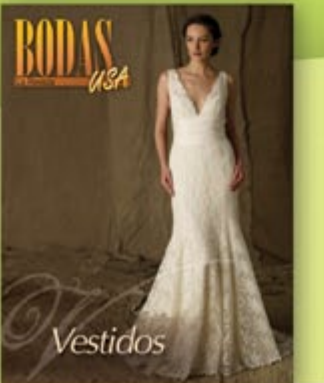

Julio / Agosto

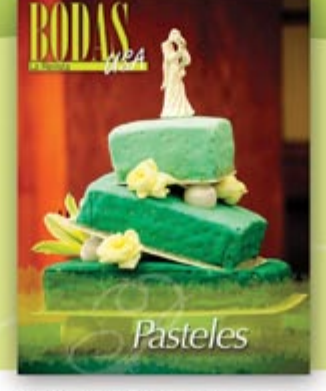

Septiembre / Octubre

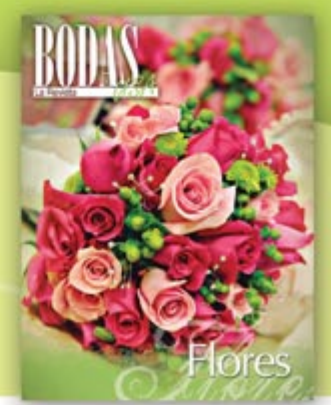

Noviembre / Diciembre

www.bodasusa.com

## **Brasilia y la fiesta de la diosa de la Calunga Grande**

*Por Nelson González Leal [www.fotoleal.com](http://www.fotoleal.com)*

Ŗ.

b<sub>on</sub>

 $-24$ 

s.

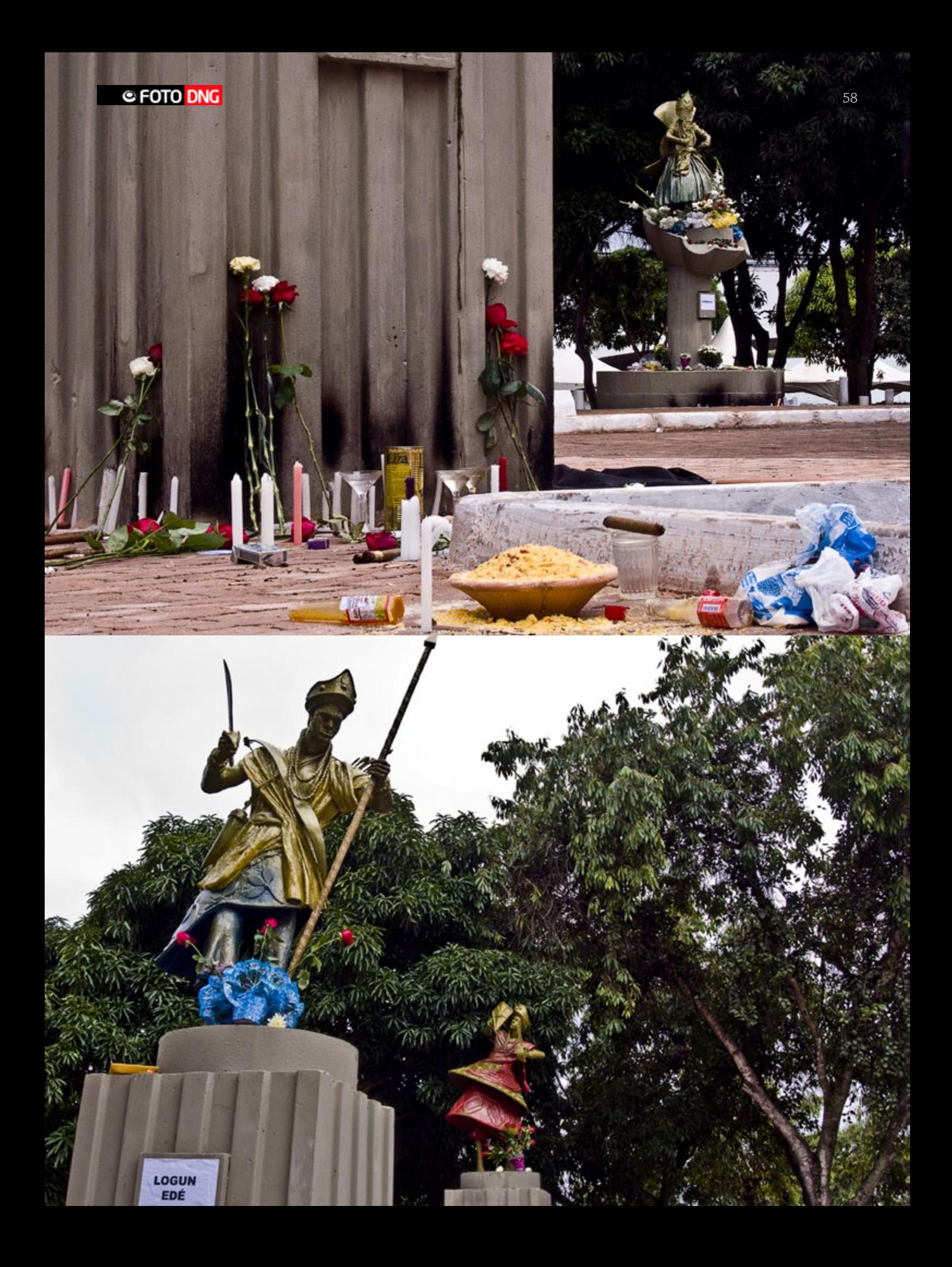

xisten diversas formas de celebrar el paso de un año a otro, diversas maneras de despedir el moribundo ciclo anual para recibir el nuevo, el naciente, el que viene lleno de esperanzas y de promesas de cambio. otro, diversas maneras de despedir el moribundo ciclo anual para recibir el nuevo, el naciente, el que viene lleno de esperanzas y de promesas de cambio.

Toda despedida de año brinda la oportunidad perfecta para rehacer nuestras perspectivas, pues se trata del cierre de un ciclo perfecto, par, compacto: 12 meses de tránsito y trayectoria por los caminos de la vida y del mundo externo e interno.

Los afrodescendientes brasileños seguidores de la Umbanda realizan el tránsito de un año a otro abordo de la barca de la Señora de la Calunga Grande, la madre del mar, Odó iyá! Yemanjá, con una gran fiesta y millares de ofrendas.

Flores, perfumes, collares, espejos, peines y las comidas y bebidas preferidas de Yemanjá (manjares, champaña y agua mineral) son depositadas a la orilla del mar como testimonio de respeto y amor por la divinidad.

Rezos, peticiones y rituales como el del salto de las siete olas son practicados por sus seguidores con la esperanza de conseguir los favores y la protección de la Orishá (Orixá, en portugués).

Desde el 31 de diciembre al 02 de febrero se celebra en todo Brasil la fiesta de Yemanjá, pero la celebración realizada al final de 2009 tuvo especial significado en la capital del país, Brasilia, porque la celebración incluyó el rescate de la Plaza de los Orishás y el regreso de las estatuas de las divinidades a sus pedestales.

La Plaza de los Orishás está ubicada en el sector A Prainha (La Playita) del Lago Paranoá, cerca del centro comercial Pier 21, y es escenario del culto afrobrasileño de Umbanda.

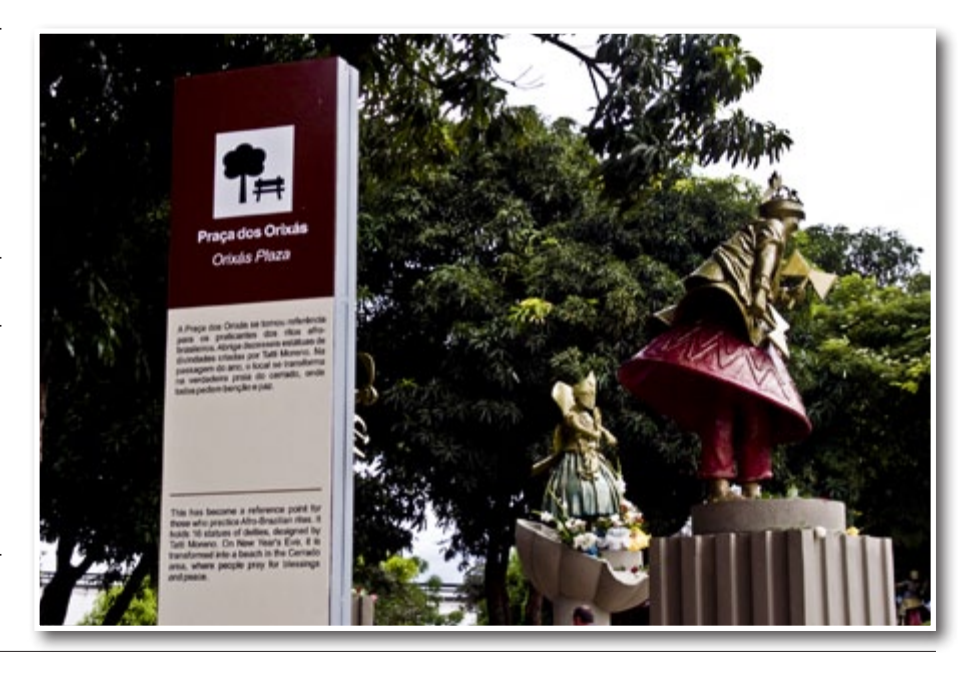

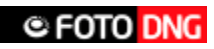

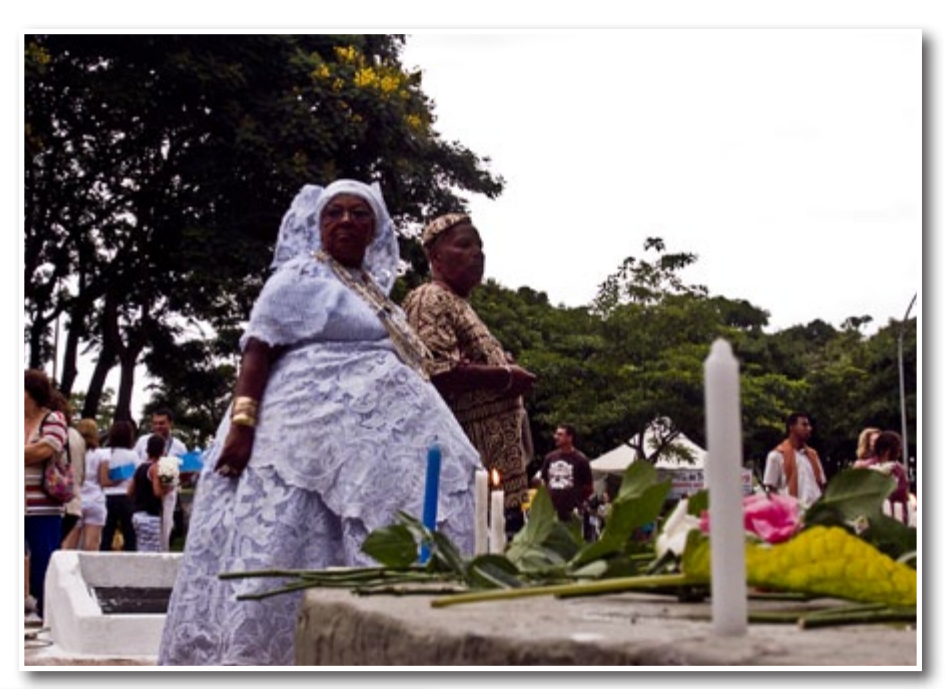

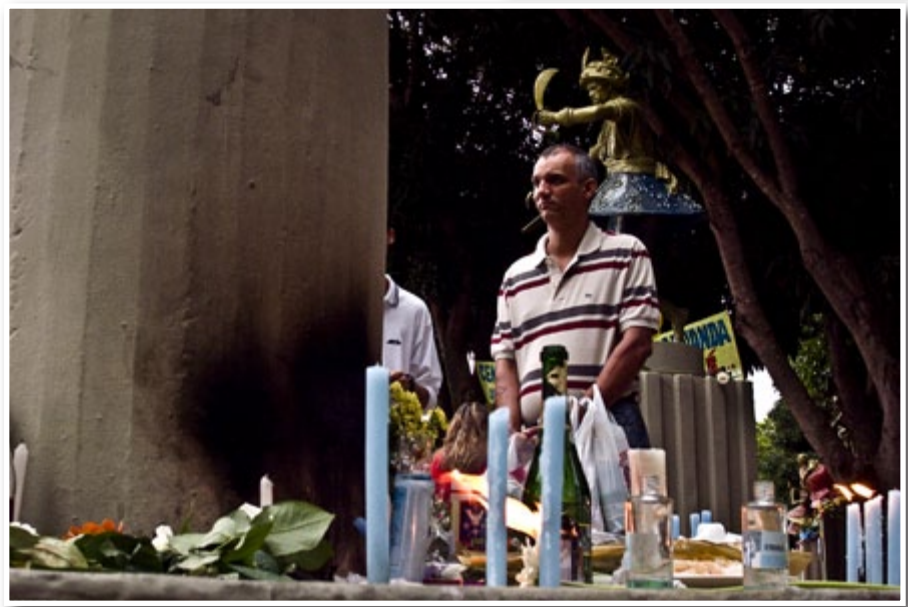

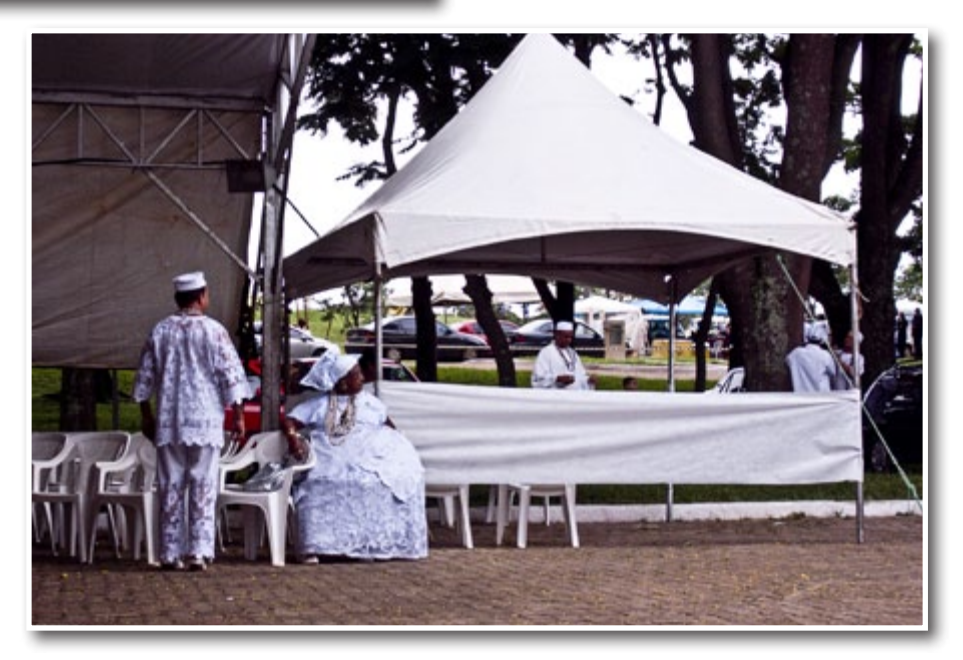

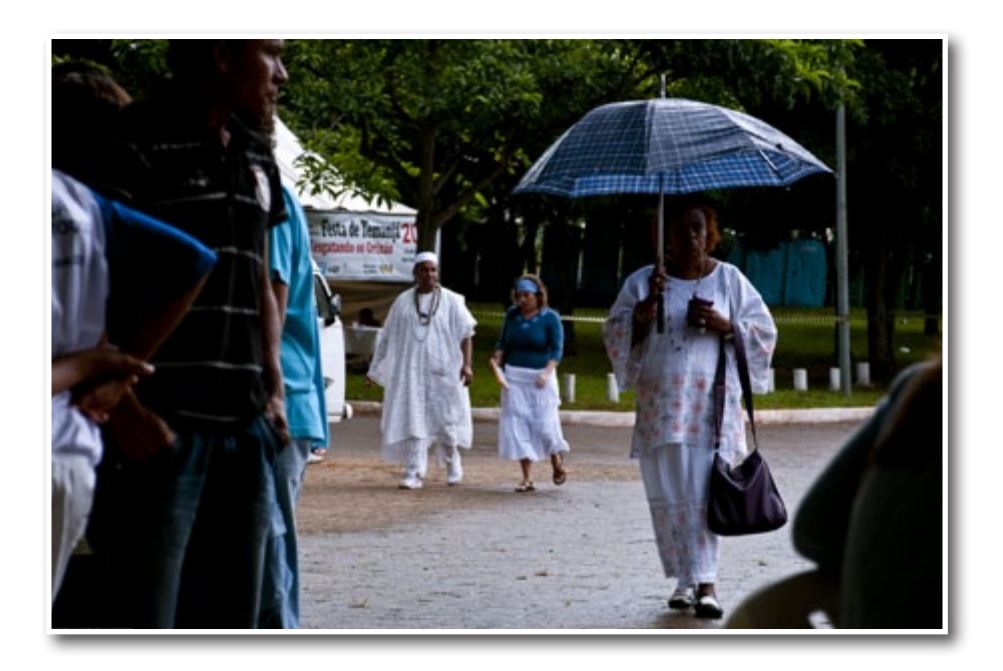

Dieciséis estatuas representantes de los Orishás venerados por los seguidores del culto componen la plaza. No obstante, desde septiembre de 2005 el lugar sufre acciones vandálicas que sólo pueden ser calificadas como parte de esa categoría delictiva denominada crímenes del odio.

El 20 de septiembre de 2005 la estatua de Nanã Burunku, la señora de la muerte, desapareció de la plaza y fue encontrada algunos días después en un depósito de escombros sin la cabeza ni los brazos. Aquélla fue la primera agresión contra el culto Umbanda.

Dos meses después, el 13 de diciembre de 2005, la imagen de Yemanjá amaneció carbonizada y sin la cabeza, el abanico y la espada. Desde entonces otros dos ataques damnificaron las imágenes de Oxóssi, dios de la caza y la abundancia, Xangó, dios de la justicia,

Por fin, en diciembre de 2009, gracias al apoyo de la Fundación Cultural Palmares del Ministerio de la Cultura, dirigida por Zulú Araújo, militante de la promoción de la cultura afrobrasileña y del combate al racismo, las imágenes de los Orishás fueron restauradas y recolocadas en su lugar, el mismo día de celebración de la fiesta de Yemanjá.

¿Podrán los fieles de la Umbanda continuar con su derecho a disfrutar de su culto con tranquilidad y respeto, sin ser víctimas de la impunidad vandálica que los ha ofendido hasta ahora?

Ellos aguardan aún respuestas de las autoridades locales. Una respuesta que debería marcar autoridad frente a la obvia manifestación del prejuicio religioso y de la intolerancia socio-

Oxalá, responsable por la creación del mundo, Ibeiji, representante de los niños, Iansa, diosa de los vientos, y Exú, el mensajero de los Orishás. Y ninguna autoridad supo explicar el porqué de tanto desamparo, ni dio respuesta a las demandas de seguridad y protección hacia la plaza que hicieron los seguidores de Umbanda.

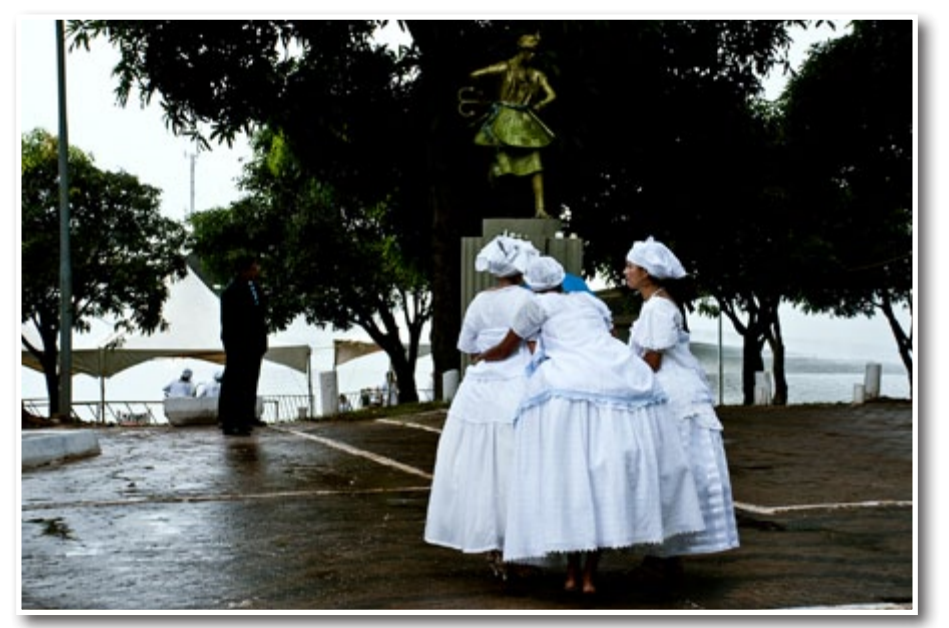

cultural.

La barca de la Señora de la Calunga Grande, Odó iyá!, continúa surcando las aguas de un mar turbio en procura de la armonía. Hagamos votos porque libre a los hermanos afrobrasileños y a los seguidores de la Umbanda de todas estas confusiones y les brinde protección y progreso en sus vidas.

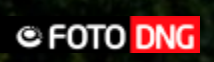

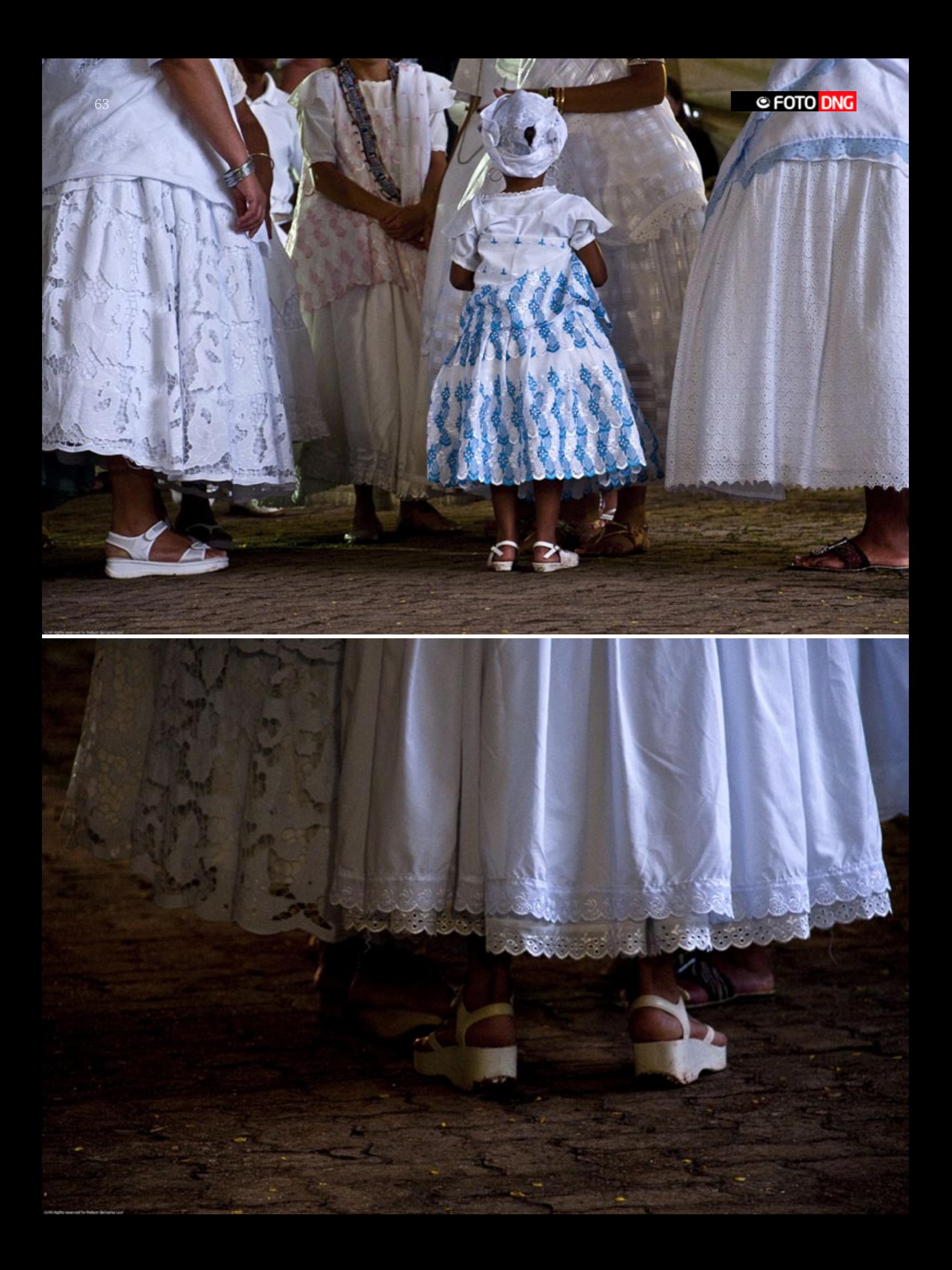

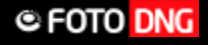

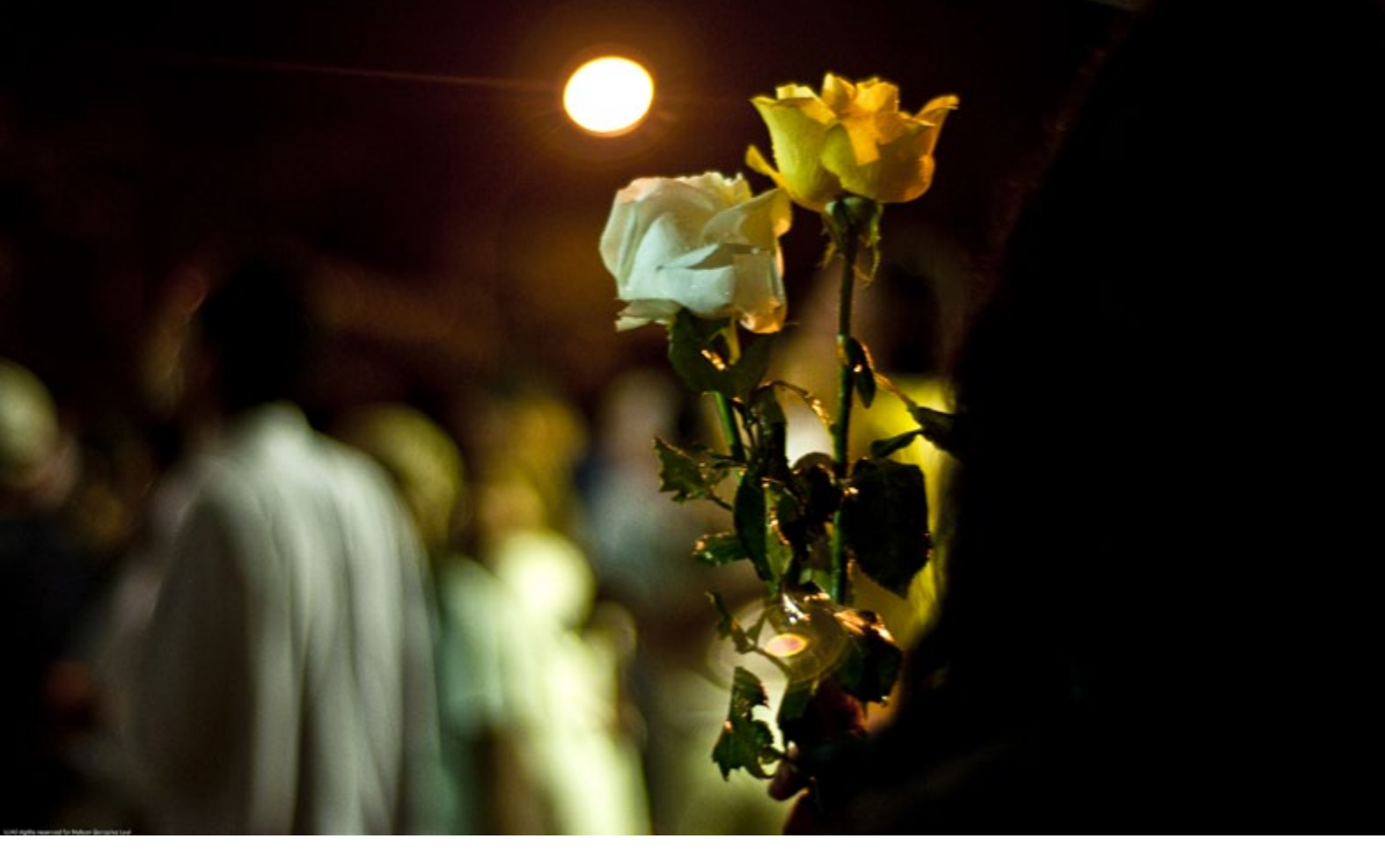

### LAS CALMAS TURISMO RURAL - GRANADA

Esta finca ubicada en pleno campo ofrece al visitante un lugar donde desconectar de la rutina diaria en contacto con la naturaleza, pero además puede disfrutar de la posibilidad de ampliar su formación fotográfica con cursos y talleres fotográficos.

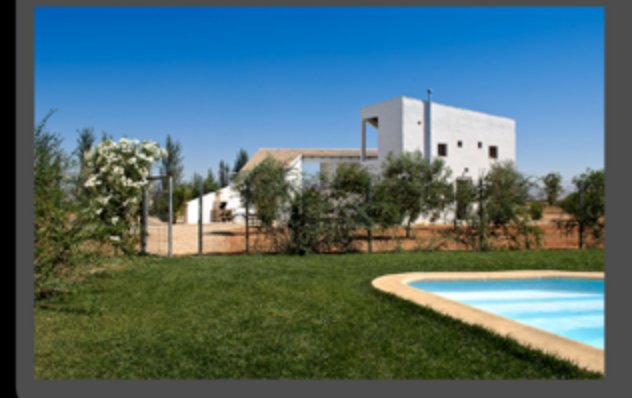

### Cursos de fotografía - Fin de semana

- Básicos (Iniciación).
- Temáticos (Iluminación, Retrato, Macro).

### Talleres fotográficos - 5 horas

- Lightroom
- Macrofotografía
- Iluminación (Uso del Flash)
- Retrato
- El flujo de trabajo del fotógrafo

### INFORMACIÓN www.fincalascalmasrural.com

info@fincalascalmasrural.com info@rdkphotobank.com

64

# Foto DNG es quien... ...la fotografía es como

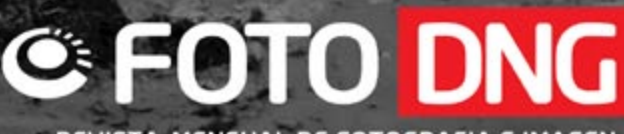

REVISTA MENSUAL DE FOTOGRAFIA E IMAGEN

http://www.fotodng.com

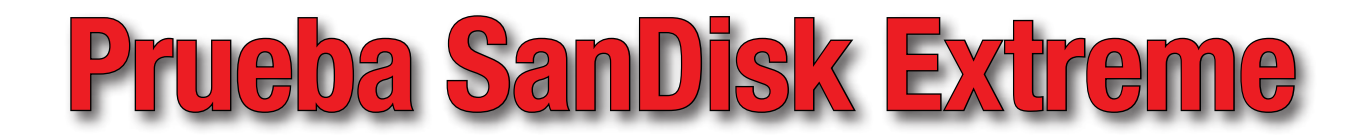

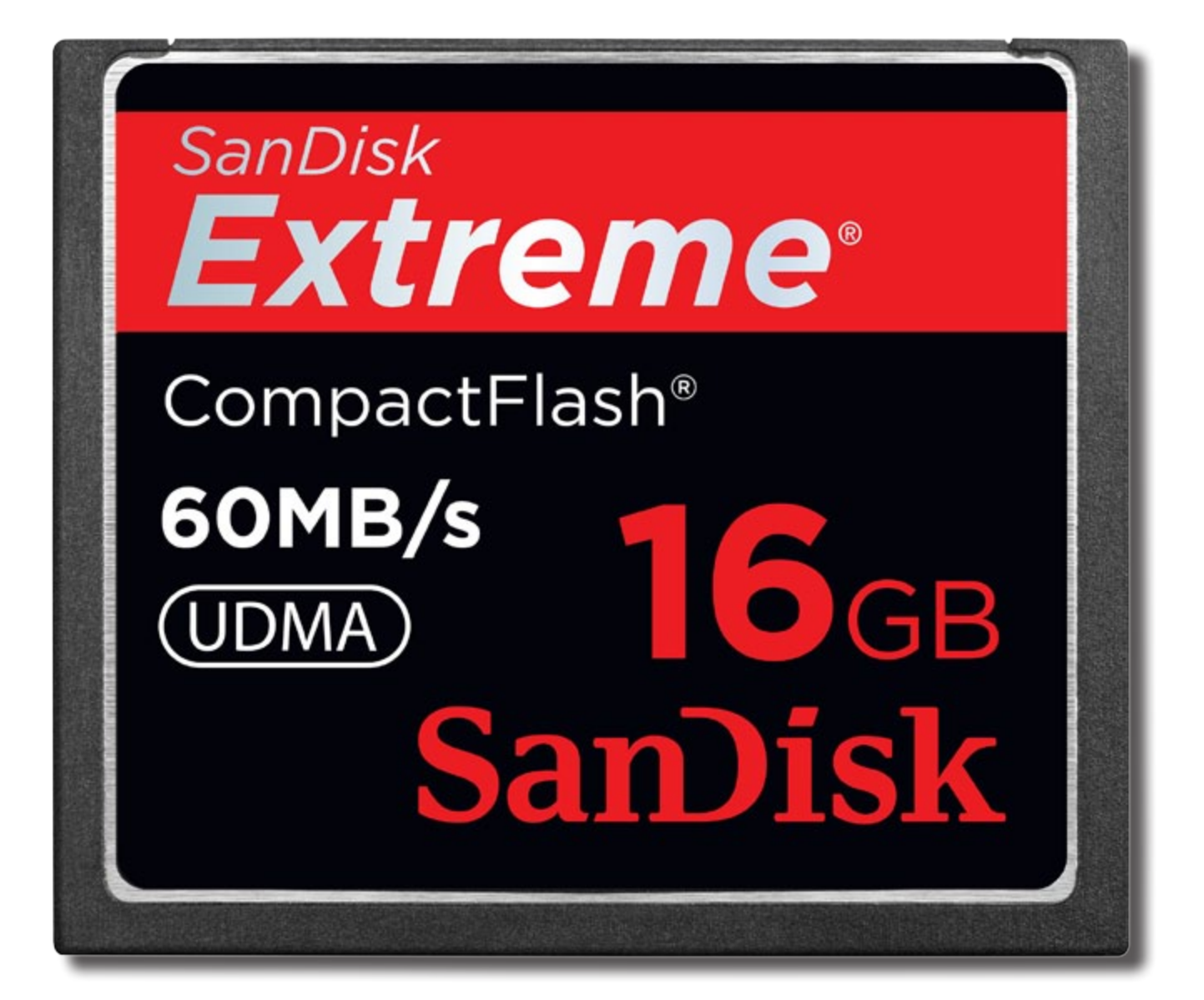

n esta ocasión SanDisk (<http://www.sandisk.es>) nos hace llegar una tarjeta Compact Flash de la gama Extreme 16 GB para la realización de esta prueba. Se trata de una tarjeta UDMA 5 ([http://es.wikipedia.org/wiki/Acce](http://es.wikipedia.org/wiki/Acceso_directo_a_memoria)so directo a memoria) 400x con un rendimiento de Lectura/ escritura estimado de hasta 60MB/s.

### Según la marca de Estados Unidos ([http://quotes.nasdaq.com/](http://quotes.nasdaq.com/asp/SummaryQuote.asp?symbol=SNDK&selected=SNDK) [asp/SummaryQuote.asp?symbol=SNDK&selected=SNDK](http://quotes.nasdaq.com/asp/SummaryQuote.asp?symbol=SNDK&selected=SNDK)):

*"La nueva línea SanDisk Extreme Pro Compact Flash es el resultado directo de la pasión, compromiso e ingeniería de vanguardia de SanDisk para ofrecer las mejores tarjetas de memoria flash al fotógrafo profesional",* afirma Eric Bone, vicepresidente de marketing de producto del canal retail de SanDisk. *"SanDisk Power Core Controller ofrece una velocidad de escritura y una fiabilidad incomparables, por lo que los profesionales de la fotografía disponen de una combinación espectacular de rendimiento, capacidad y la tranquilidad de que las imágenes se almacenan de forma segura."*

### *\* Esta cita de Eric Bone se refiere a las Sandisk Extreme Pro Compact Flash (No a las Sandisk Extreme Compact Flash), la gama superior de tarjetas CF.*

Su combinación de velocidad y capacidad hace esta línea de tarjetas especialmente indicada para uso profesional que requieran un elevado volumen de datos y rapidez de ejecución en los modos de ráfaga. La gama dispone de modelos San-Disk Extreme CompactFlash, desde los 8 hasta los 32 GB de capacidad, ofreciendo espacio de almacenamiento suficiente

para sesiones fotográficas completas sin necesidad de reemplazo de la tarjeta.

Las pruebas de campo con la tarjeta montada en una Konica-Minolta Dynax 7D nos han proporcionada una excelente sensación de capacidad y rapidez, quedando el límite de disparo en ráfaga restringido únicamente por el buffer de la cámara y no como en otras unidades CF por la velocidad de escritura de la tarjeta.

Para aprovechar todo el potencial de las nuevas tarjetas recurriremos a cámaras profesionales y semi profesionales con bus de datos UDMA para obtener la máxima velocidad.

Con estos modelos de tarjetas SanDisk mejora la nueva arquitectura multicanal que acelera el procesamiento de grandes cantidades de datos. Además, gracias al ya conocido ESP (Enhanced Super-Parallel Processing) el acceso a la memoria flash se realiza por dos vías simultáneas y de forma paralela contra los dos módulos internos de memoria, de forma similar a como funcionan los sistemas RAID.

El motor ECC, (Error Code Correction), incorporado en el firmware de la tarjeta, supervisa y mantiene la integridad de los datos que se escriben sin perjuicio de la velocidad, de modo que fiabilidad y velocidad no sean características incompatibles. La técnica wear leveling reduce el nivel de desgaste de los componentes de memoria al repartir la grabación de datos entrantes entre todas las celdas disponibles, evitando el acceso repetido y continuo a las mismas celdas y por tanto reduciendo el nivel de deterioro que sufren. Con esta técnica se incrementa su duración a lo largo del tiempo.

### **C FOTO DNG**

Como resumen final, nos encontramos con una unidad disponible con grandes capacidades, y una excelente tasa de lectura/escritura que además nos ofrece garantía de por vida, siendo una opción muy a tener en cuenta para los fotógrafos profesionales y aficionados avanzados.

### » **Sobre UDMA y ESP**

Existen varios factores que afectan a las velocidades de lectura y escritura de los dispositivos que utilizan tarjetas Compact Flash. El factor más importante es el método de comunicación entre la cámara y la tarjeta de memoria. Hay dos protocolos de comunicación que utiliza tarjetas CompactFlash para operar. Los más comunes en este momento es PIO (Programmed Input / Output) el modo, pero los nuevos dispositivos comenzará a utilizar UDMA (Ultra Acceso directo a memoria) modo.

ESP (Enhanced Super-Parallel Processing) fue desarrollado por SanDisk para aumentar el rendimiento de los productos Compact Flash. Es un método de interfaz interno para el controlador de memoria de la Compact Flash para acceder a la memoria Flash. No debe ser confundido con la interfaz externa del dispositivo (ej: SD, USB, ATA con UDMA).

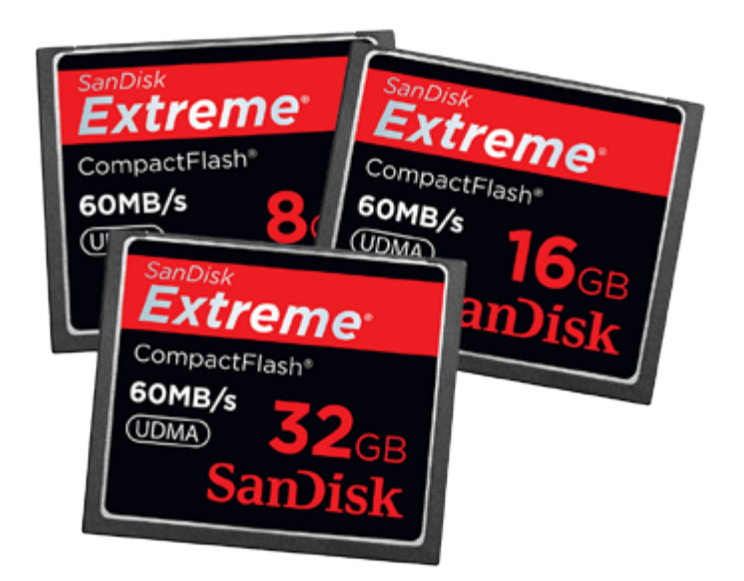

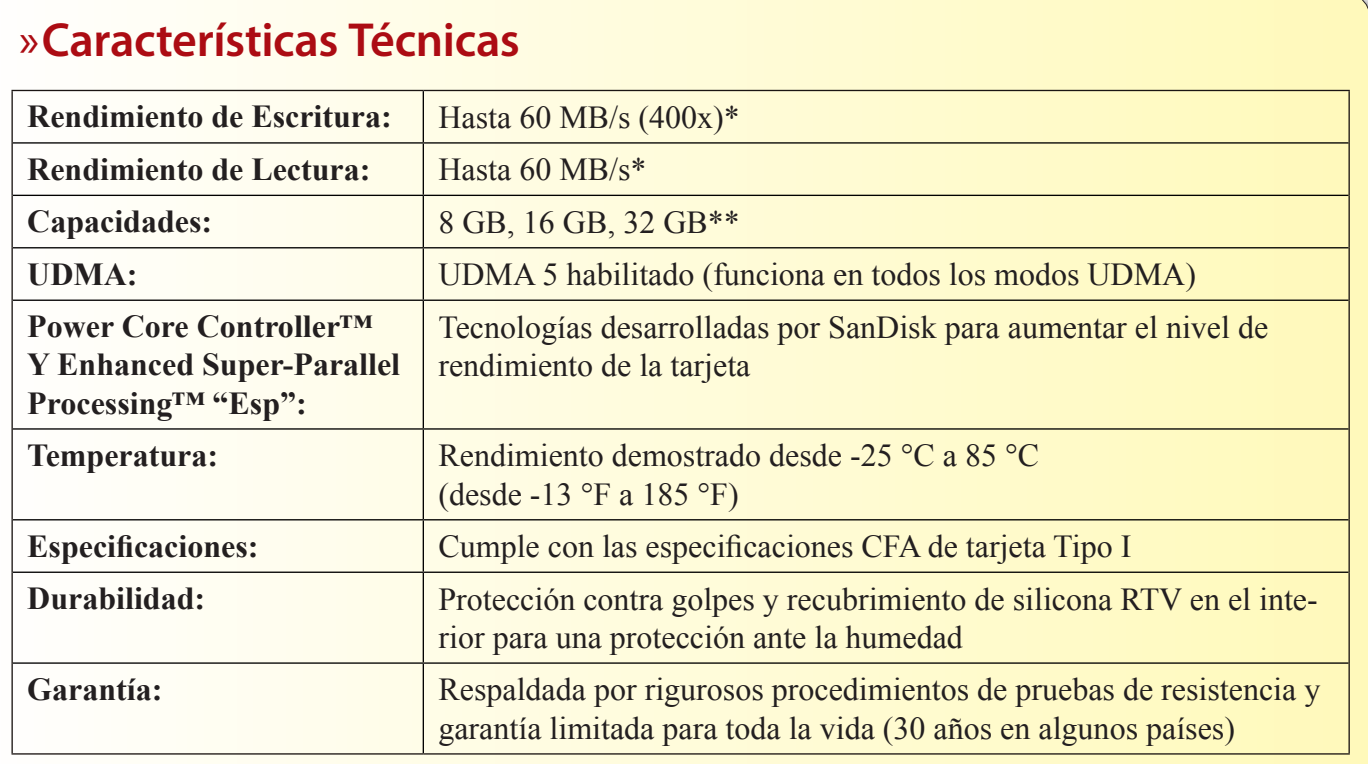

### *\* Hasta 60 MB/s en lectura y escritura. La velocidad de lectura puede ser inferior. Según pruebas internas de SanDisk: el rendimiento puede variar en función del dispositivo que contenga la tarjeta. \*\*1 megabyte (MB) = 1 millón de bytes. X = 150 KB/seg. y 1 gigabyte (GB) = 1.000 millones de bytes † 30 años de garantía en Alemania y en las regiones donde no se admita la garantía limitada para toda la vida*

Todas las tarjetas Extreme CompactFlash de SanDisk utilizan la tecnología ESP.

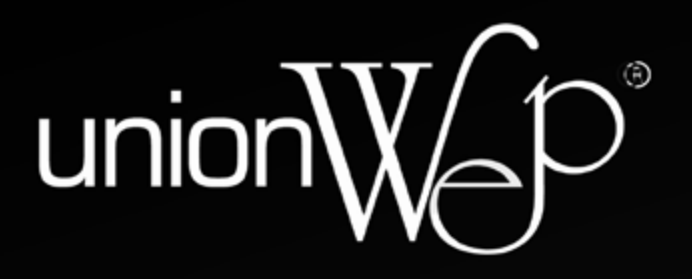

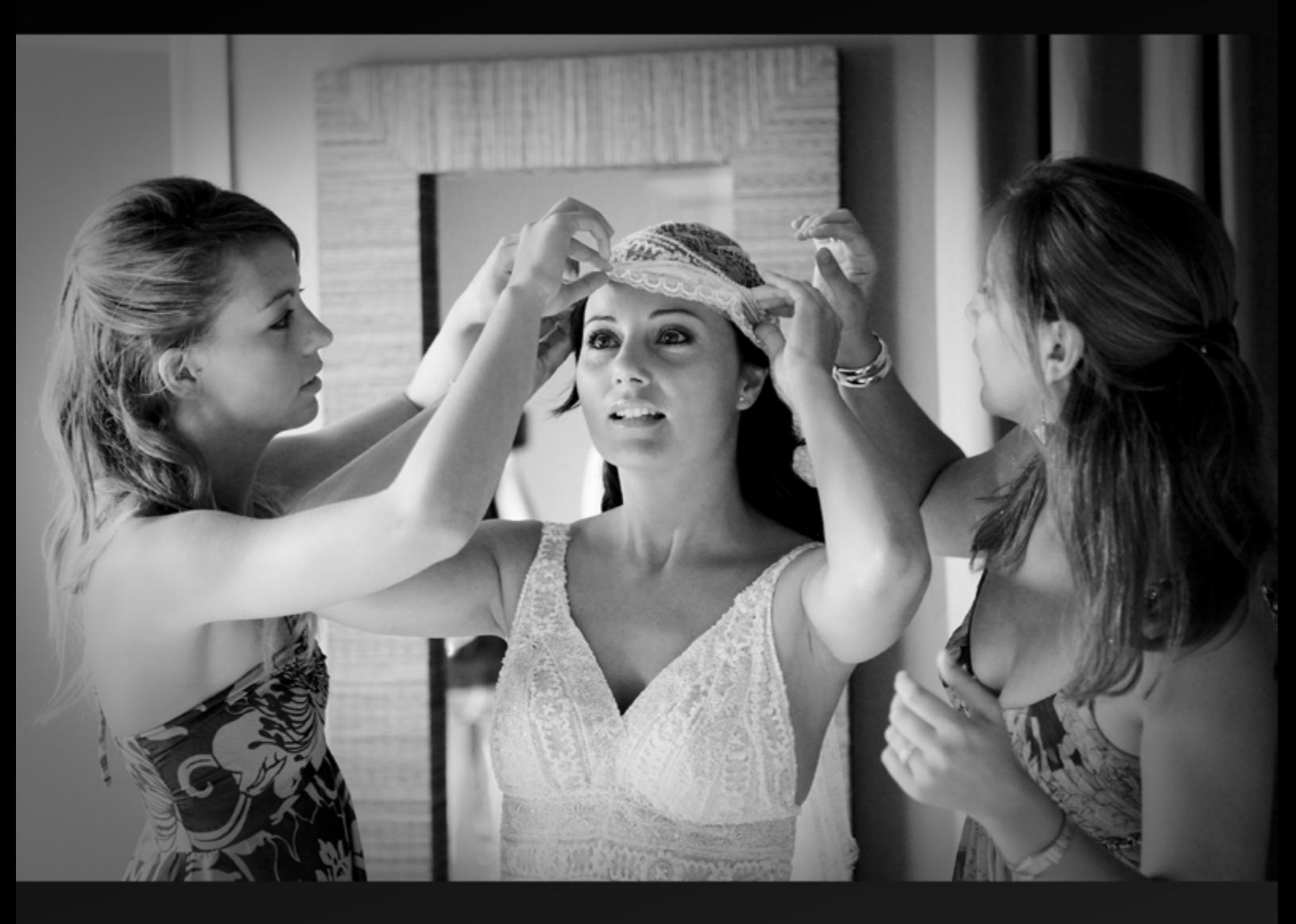

La fotografía nupcial está cambiando y solo algunos lo saben.

www.unionwep.com

union of wedding photojournalists Europe

# Aperture 3

Uno de esos programas imprescindibles para un fotógrafo (profesional o aficionado)

*Por Joan Boira*

*[www.joanboira.com](http://www.joanboira.com) <http://joanboira.wordpress.com>*

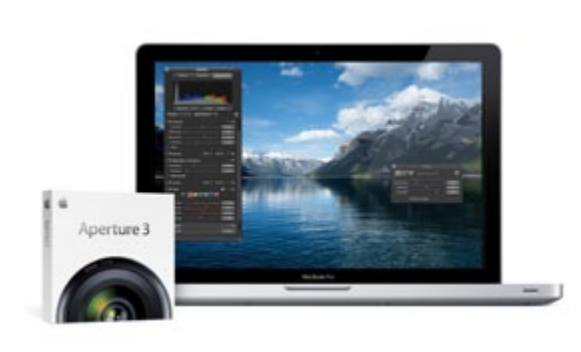

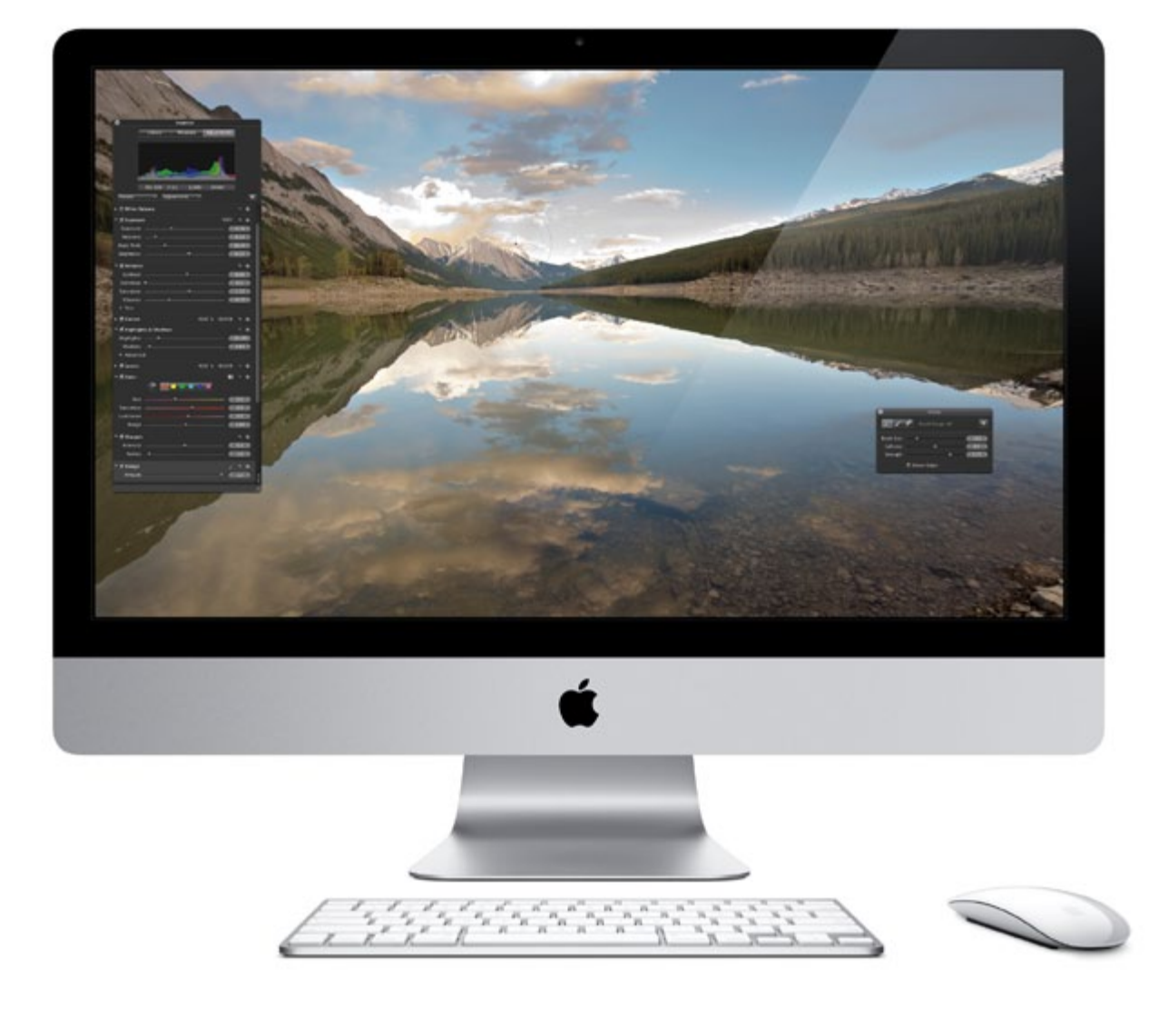

**Aperture es uno de esos programas que, cuando lo conoces y lo pruebas, no entiendes cómo podías tra-**<br>pecialmente nuevo, pero contiene casi todas las facetas con conoces y lo pruebas, no entiendes cómo podías trabajar anteriormente sin él. No es que aporte nada eslas que tiene que lidiar el fotógrafo después de una sesión y las realiza muy correctamente. El resultado es una reducción de tiempo de postprocesado increíble. ¿A quién no le interesa aumentar su productividad con la fotografía digital?

Mucha gente que no usa este tipo de programas argumenta que con Photoshop y algunos programas más, hacen todo lo que hace Aperture o Lightroom (programa equivalente

desarrollado por Adobe). Pero, aunque puede haber casos en los que el flujo de trabajo sea ágil, en la mayoría de los casos un software de estas características nos soluciona la mayor parte de las operaciones diarias, con la excepción de retoques avanzados.

### » **Un poco de Historia**

Para ponernos en situación vamos a ver el antes y el después de la aparición de estos programas ...

Hace unos años el fotógrafo se encontró con una serie de cambios para los que no estaba preparado. Apareció un nuevo elemento llamado "pixel" e intentó imponerse a ese viejo amigo ... el

haluro de plata. Durante un tiempo hubo una lucha por defender todo lo conocido … hasta que el entorno, la rapidez, las demandas de los clientes y finalmente la calidad consiguieron "reconvertir" a la mayoría de fotógrafos a "lo digital".

El principal problema surgió con el flujo de trabajo. Ya que tras adaptarse a los conocimientos necesarios para la realización de sus trabajos con la cámara digital, aparecieron una serie de nuevas tareas que antes no las realizaba (habitualmente) el fotógrafo y desde ese momento pasaron a formar parte de "su trabajo". Entre esas funciones podemos citar: ajustes, revelado, retoque de originales, positivado, escaneado, ajustes de color para garantizar la uniformidad de resultados, etc.

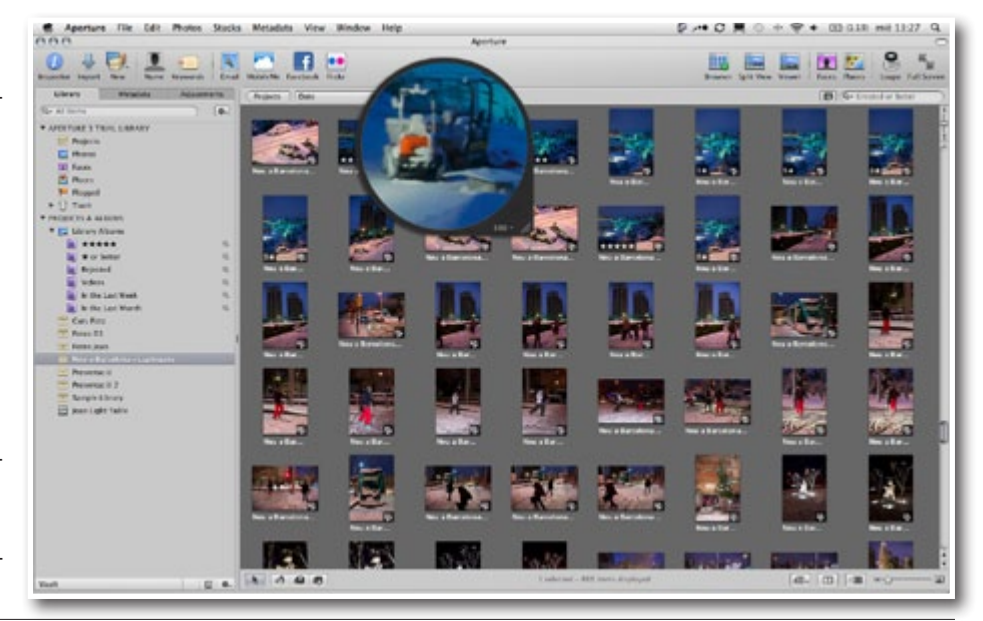

Los fabricantes de hardware y software empezaron una carrera interminable de ofertas en material "imprescindible" y normalmente incompatible entre distintas marcas. Y cada uno hacía una parte (más o menos bien) pero era incapaz, en otras facetas necesarias.

Este factor obligaba a tener un programa (normalmente en inglés) para catalogación del archivo fotográfico, un programa para visualizar los ficheros de una cámara (y si tenías más de una, y de marcas distintas posiblemente necesitabas alguno más), otro para realizar ajustes de las fotos y su revelado, otro para retoques, para generar pases de diapositivas, para imprimir, para generar galerías web … y lógicamente debían conocerlos a fondo para poder generar fotos de calidad.

Aquí surgían los temidos problemas de compatibilidad entre distintos programas. En un programa añadías unos valores y cuando abrías las fotos en otro, no los reconocía.

#### » **Aperture**

Y ahí apareció "Aperture". Era un nuevo producto que no venía a ofrecer nada nuevo, ni se destacaba por ofrecer una calidad, ni rendimiento extraordinario. Pero, no obstante ofrecía lo que nadie había realizado hasta el momento. Un programa que albergaba la gran mayoría de las necesidades de un fotógrafo en un solo programa. Ya que desde Aperture puedes organizar tu archivo fotográfico, clasificarlo, ajustarlo, reve-

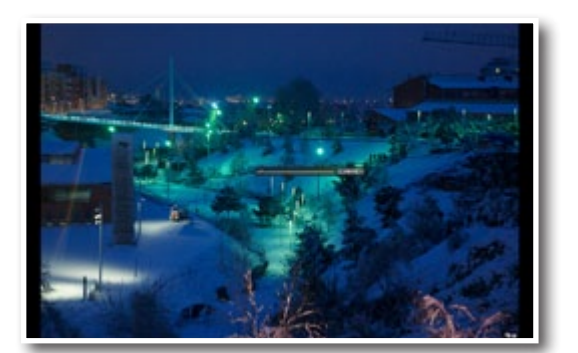

larlo, exportarlo, imprimirlo, realizar un pase de diapositivas, generar álbumes de fotos vía web, etc.

Los ajustes que realiza el programa sobre las fotografías son de forma "no destructiva", ya que no se aplican sobre los archivos originales, quedan referenciados en la base de datos del programa. Para obtener la foto final como la vemos en el programa deberemos exportarla (generar una nueva foto con el mismo nombre u otro).

La primera versión requería una gran inversión en maquinaria (hardware), ya que precisaba de una gran potencia para que fuera efectivo. La calidad de los revelados, la velocidad de trabajo y la flexibilidad eran mejorables. Y al cabo de un tiempo apareció Lightroom (de Adobe ... los de "Photoshop"), y proponía algunas mejoras (como el rendimiento en una máquina menos potente).

A la primera versión le sucedió la segunda, requiriendo menos potencia y aumentando la velocidad, a parte de algunas novedades y mejoras.

Lightroom también se actualizó a una segunda versión. Aportando mejor rendimiento y herramientas para retoque básico (pincel, degradado, etc.), y a partir de la versión 2.4 … la esperadísima versión en castellano.

Actualmente Apple ha actualizado su "Aperture" a la tercera versión aportando mejoras y nuevas herramientas.

Por desgracia la nueva versión sigue sin contemplar nuestro idioma, aunque los responsables de Apple dicen que nos tienen muy en cuenta. Esperemos en nuevas actualizaciones se materialice.

Dada la importancia de este tipo de programas, vamos a realizar una serie de artículos que muestren el potencial de estos programas, de sus herramientas y veamos un sistema de trabajo.

Para terminar este artículo mencionaré las principales nuevas características que aporta esta nueva versión:

- Pinceles personalizables "no destructivos", que pintan ajustes de imagen (sobreexponer, polarizar, difuminar, etc.), para ajustes selectivos en distintas zonas de la foto (lo que evita hacer muchos retoques en Photoshop), con la facilidad que aporta la detección de bordes (para no pintar fuera de la zona a tratar).
- Ajustes predefinidos, para aplicar efectos fotográficos preestablecidos (del programa, propios o de otro fotógrafo).
- Nuevos pases de diapositivas, con fotos, audio, texto y vídeo en HD (alta definición). Pueden exportarse a iTunes para iPhone, iPod Touch o Apple Tv.

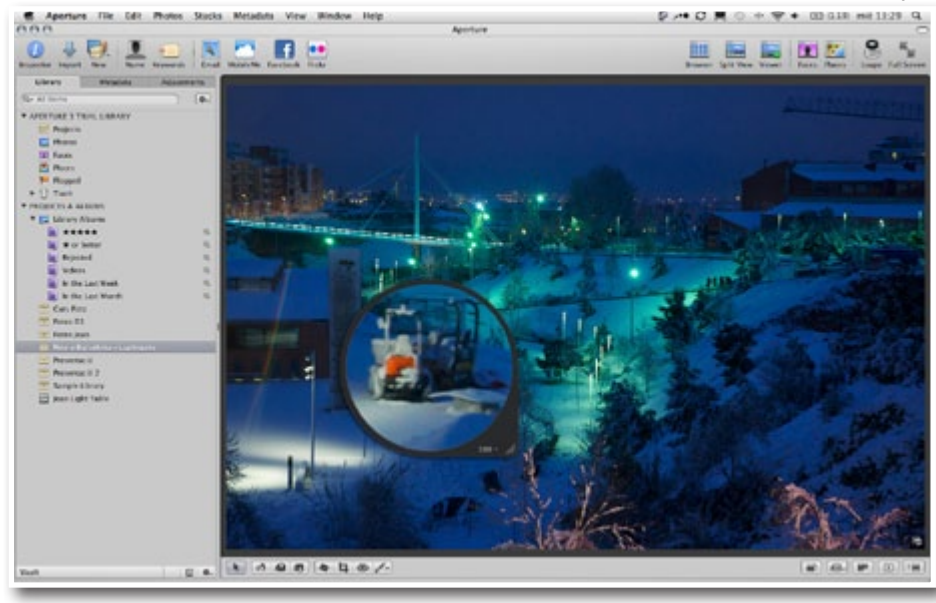
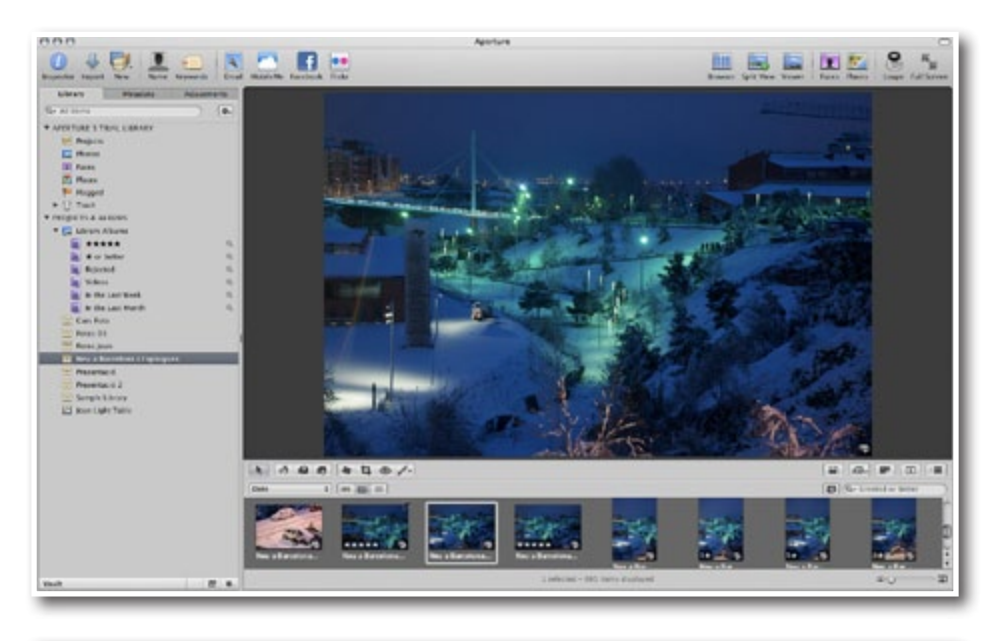

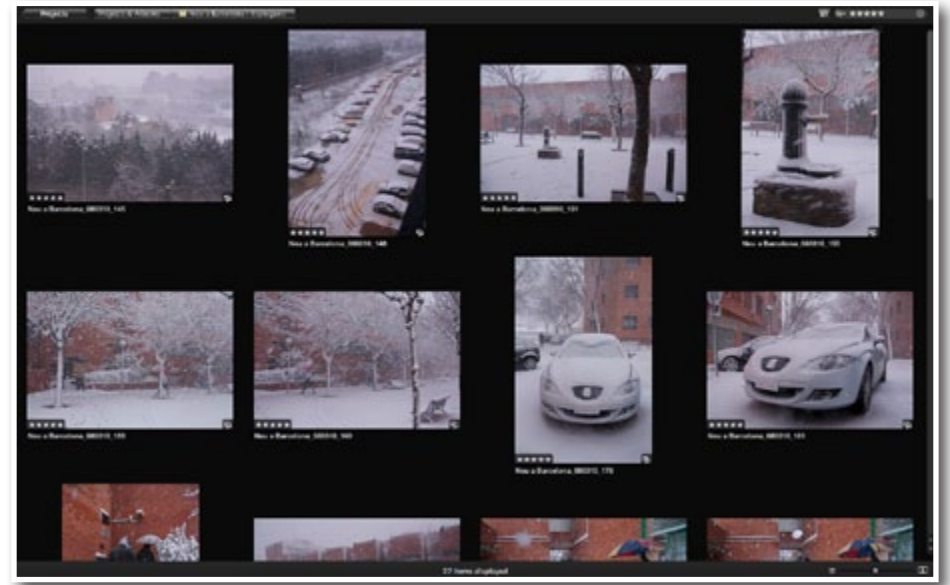

- • Función "Caras", identifica los ros tros de nuestras fotos y nos permite clasificarlos por nombres, localizando y organizando las fotos en función de los modelos fotografiados. Una fun ción imprescindible para fotógrafos de moda, paparazzi, social, etc.
- • Lugares, identifica la ubicación exac ta en el que se realizó una fotografía. Permitiendo explorar las fotos según la localización. Puede asignarse la ubica ción de una imagen arrastrándola sobre un mapa. Ideal para localizaciones, pai sajes, fotografías de peritos, etc.
- Una superficie de trabajo mucho mas libre de herramientas y ventanas, para apreciar la fotografía a tratar con los mínimos elementos intrusivos en el área de trabajo.
- Accesos para la publicación de fotos en Flickr, Facebook y Mobileme.

Esta versión incorpora más de 200 nuevas funciones. En próximos artícu los trataremos el programa en profun didad.

*\* Artículo publicado originalmente en [www.faq-mac.com](http://www.faq-mac.com)*

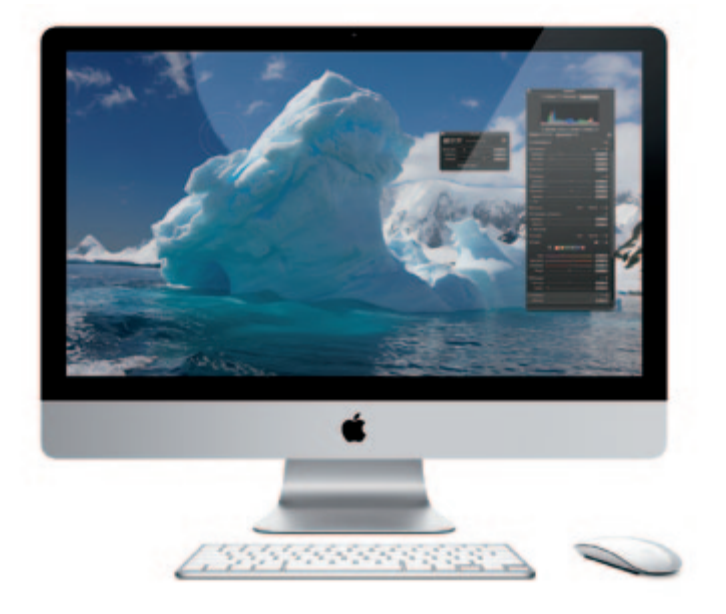

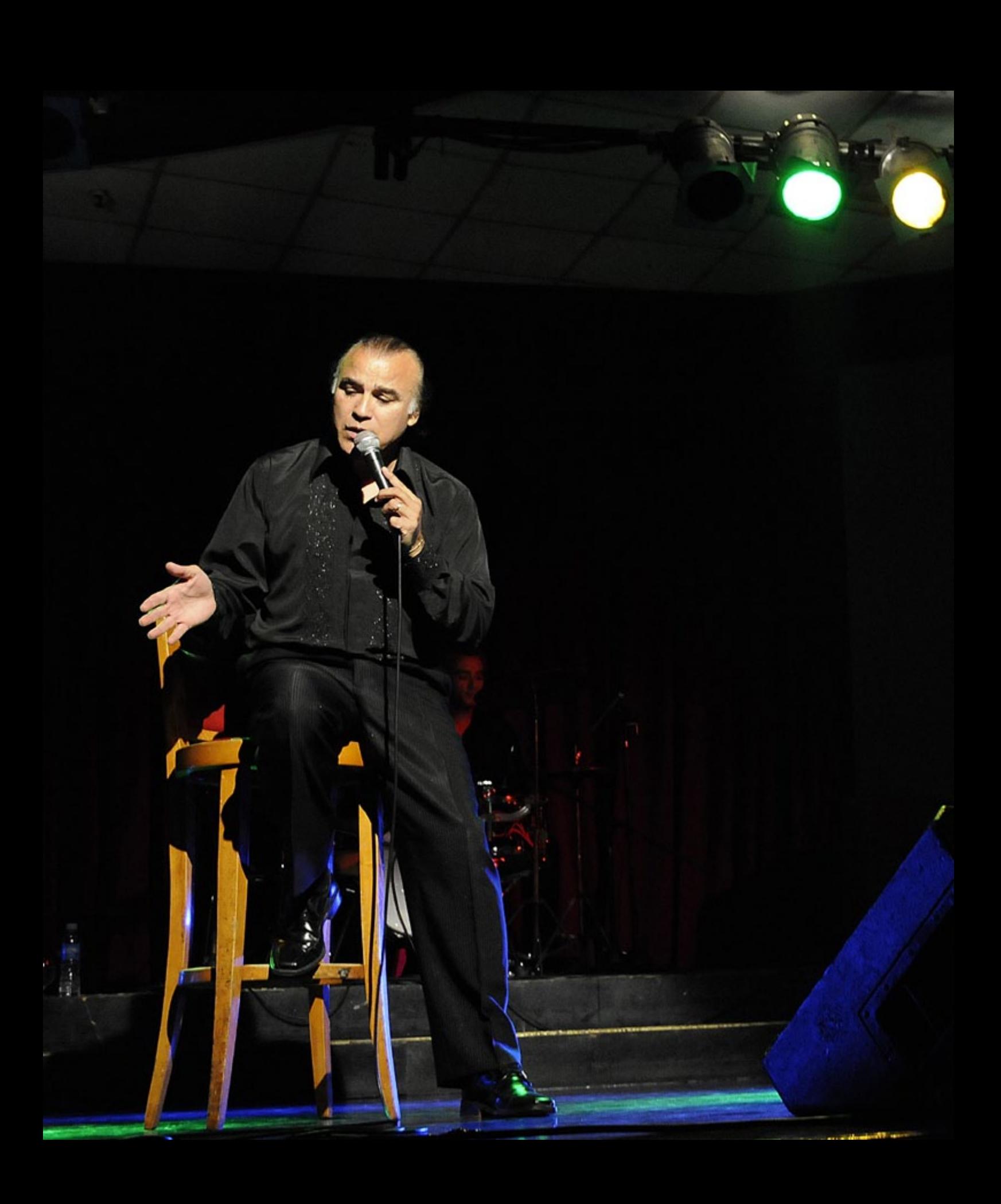

# **La fotografía de recitales**

 $\frac{3}{2}$ 

Por Adrián Lagioia (Director del Estudio Lagioia & Asoc.)

*[www.lagioia-estudio.com.ar](http://www.lagioia-estudio.com.ar)*

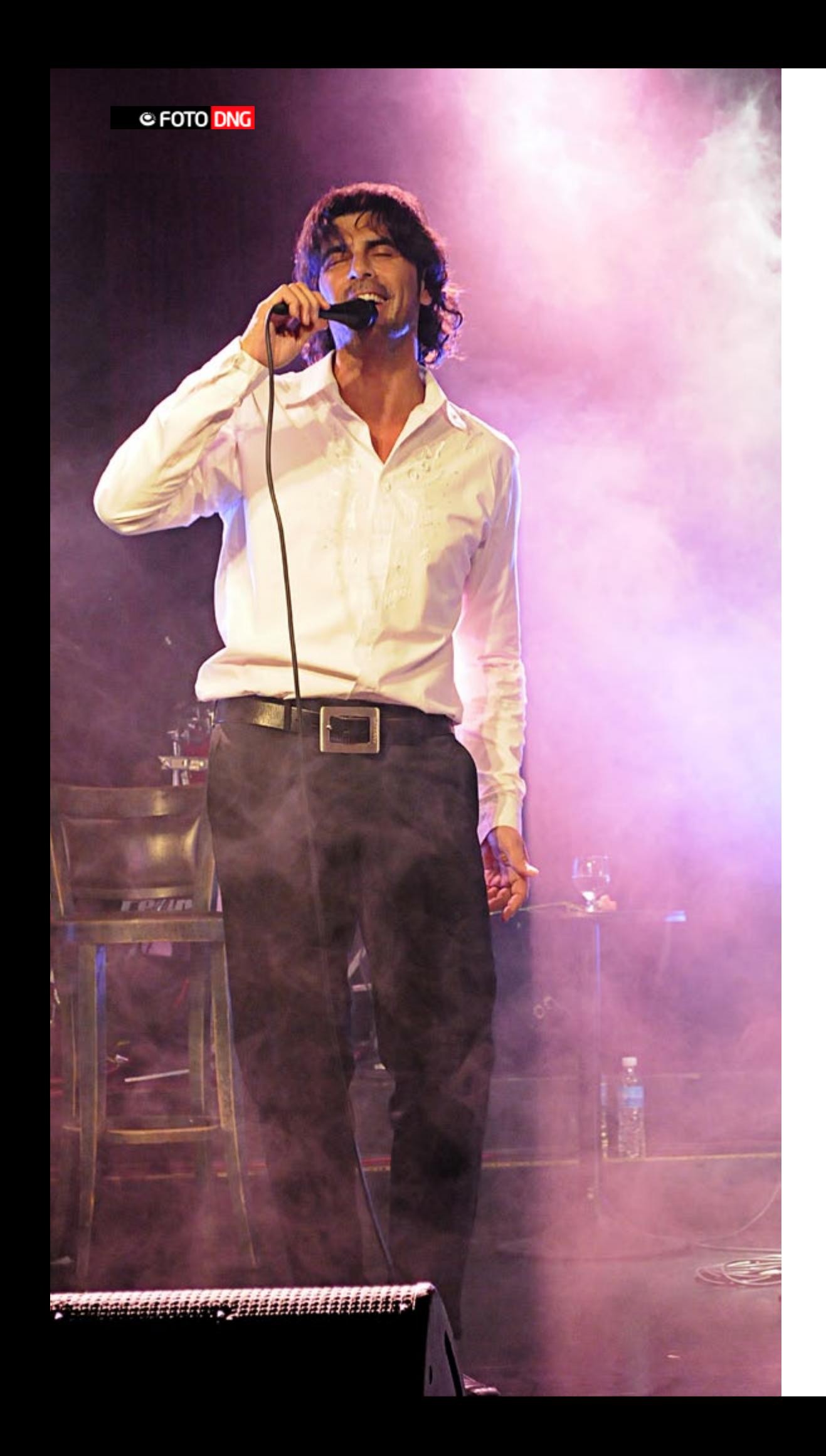

i bien nosotros nos dedicamos casi con exclusividad a la fotografía de producto, no podemos evitar la tentación de cubrir un recital cuando nos ofrecen hacerlo, ya que nos representa un "cambio de aire" y por sobre todas las cosas, nos divierte. Esa atracción pasa por encontrarnos frente a un desafío técnico y estético totalmente distinto al que se nos plantea en el estudio, y utilizaré esta nota con el fin de ser útil para aquellos que en algún momento incursionen por este tipo de actividad.

El primer punto a considerar es el **fotografiado** debido a que no se trata de un elemento estático y "controlable" que movemos o acomodamos a nuestro antojo, sino que trabajamos con un personaje famoso o conocido popularmente al que posiblemente tendremos la obligación de **estudiar**, es decir, interiorizarnos de su trayectoria, tipo de música que realiza, vestimenta que utiliza, "tiks" o "muecas" que eventualmente efectúa sobre el escenario, etc. Por que estudiarlo?, por que ello nos facilitará el desarrollo del trabajo, y apoyados por el análisis previo del lugar sabremos con mas claridad cuales serán los mejores ángulos en donde posicionarnos, sin molestar al espectador pero a su vez sin perder los puntos de encuadre adecuados que nos garanticen fotos donde mas allá de una "linda imagen" logremos reflejar en ella **la personalidad del artista**.

#### » **El equipo**

Aquí tengamos en cuenta que se trata de "tomas de acción", por lo que aconsejamos un equipo resistente y profesional que soporte los avatares del uso no tan delicado y dedicado como en el estudio. En nuestro caso utilizamos una Nikon D300 y para asegurarnos autonomía durante todo el recital le adicionamos el grip. En cuanto a ópticas, yo estoy usando generalmente un zoom 18-55mm con VR y mi socio Rodolfo, un 18-200mm VR, para tener imágenes con mayor acercamiento, aunque no es de menor importancia el resultado que obtenemos al utilizar el normal de 50mm, f1.8. Nos proporciona una excelente calidad y definición de borde y sobre todo mucha LUMINOSIDAD, en situaciones en las que no se nos permite el uso de flash. También tengamos en cuenta que en una cámara con sensor DX el factor de x 1,5 nos "convierte" nuestro normal en un pequeño tele de 75mm, en síntesis, inmejorables posibilidades técnicas!!

#### » **La iluminación**

Con respecto a la iluminación, lamentablemente en la mayoría de los locales, no se nos permite utilizar flashes, salvo cuando eventualmente nos piden hacer una toma del artista dentro del camarín o alguna toma institucional en donde lo retratamos con empresarios, auspiciastes o amistades. Por ello solo contamos con las luces dispuestas sobre el escenario, que en regla general nunca están acomodadas para beneficio nuestro, sino obviamente para apoyar la rutina del artista.

Bajo estas circunstancias un factor en contra que tenemos que tener presente es la **escasa luminosidad de los zoom**. Para aquellas secuencias en las que trabajen con lentes de distancia focal variable, aconsejamos activar el reductor de vibraciones (en Nikon se llama VR) el que nos permitirá obturar hasta con **3 velocidades mas lentas que una óptica estándar** y en la medida que la iluminación nos obligue, ir modificando la sensibilidad. En las tomas que aquí mostramos a modo ilustrativo, fuimos variando generalmente ese valor. Si en Photoshop las ampliásemos a "píxeles reales" visualizaríamos una notable perdida de calidad, similar a la producida en las imágenes tomadas en negativo de idéntico ISO, pero como sostengo y enseño a mis alumnos, en fotografía siempre deberemos tener en cuenta antes de hacer "Clic" **que fin tendrá la foto**, es decir aplicar los ISO, calidad y tamaño de imagen que correspondan a la calidad y tamaño de impresión. No es lo mismo una foto para presa y web institucional, como son estos casos, a aquellas fotografías destinadas a catálogos de alta calidad o gigantografías.

#### » **Datos técnicos**

- • *Toma 1: Archivo JPG, Tamaño grande. F5.6, Vel. 1/25. D.F 55mm, ISO 800.*
- Toma 2: Archivo JPG, Tamaño grande. F5.6, Vel. 1/30. D.F *55mm, ISO 3200.*
- Toma 3: Archivo JPG, Tamaño grande. F5.6, Vel. 1/25. D.F *200mm, ISO 1600.*
- Toma 4: Archivo JPG, Tamaño grande. F5.6, Vel. 1/13. D.F *26mm, ISO 1600.*
- • *Toma 5: Archivo JPG, Tamaño grande. F4.8, Vel. 1/25. D.F 32mm, ISO 800.*
- *\* Las tomas 1,2,4,5 son propiedad de A. Lagioia. La número 3 de R. Lagioia.*

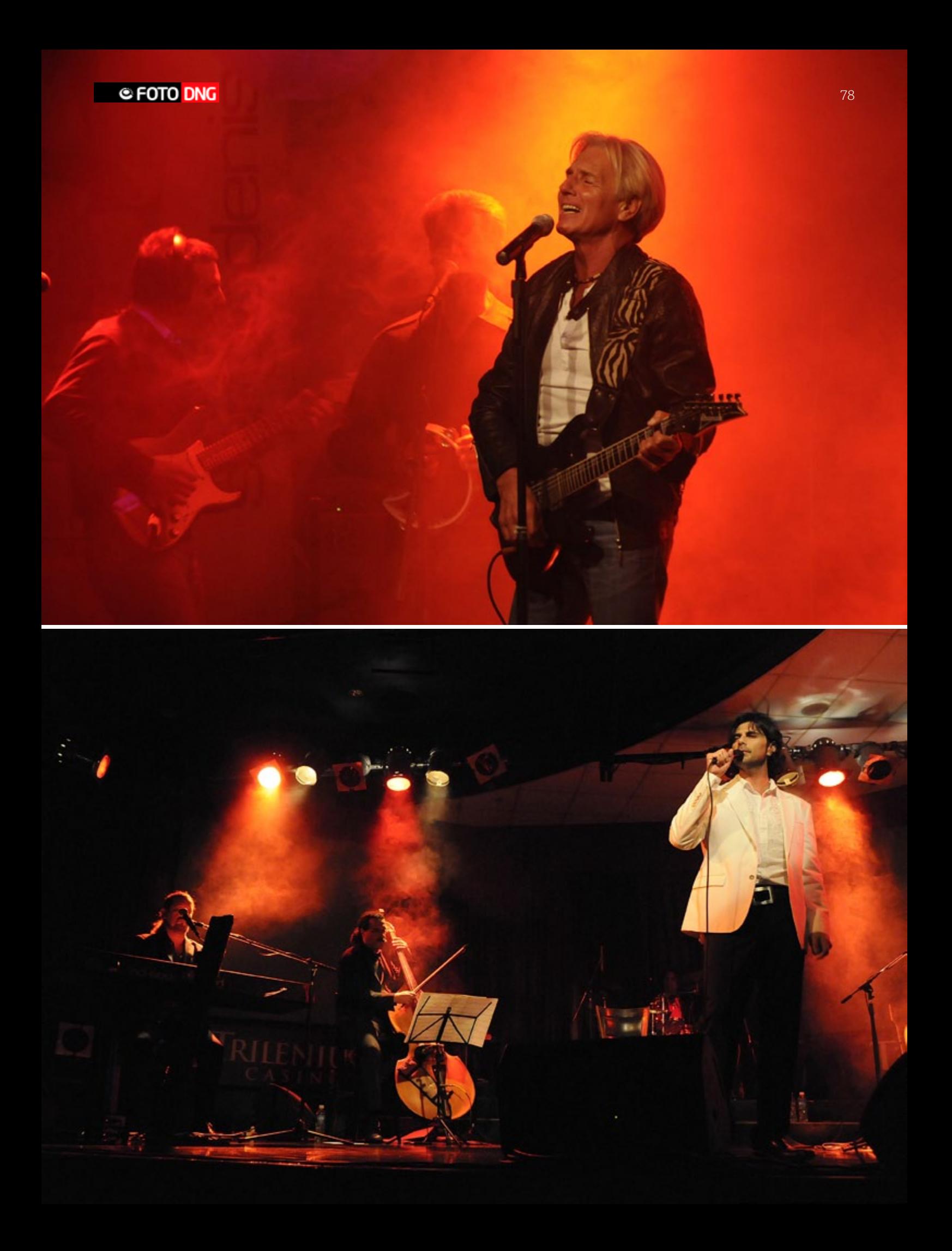

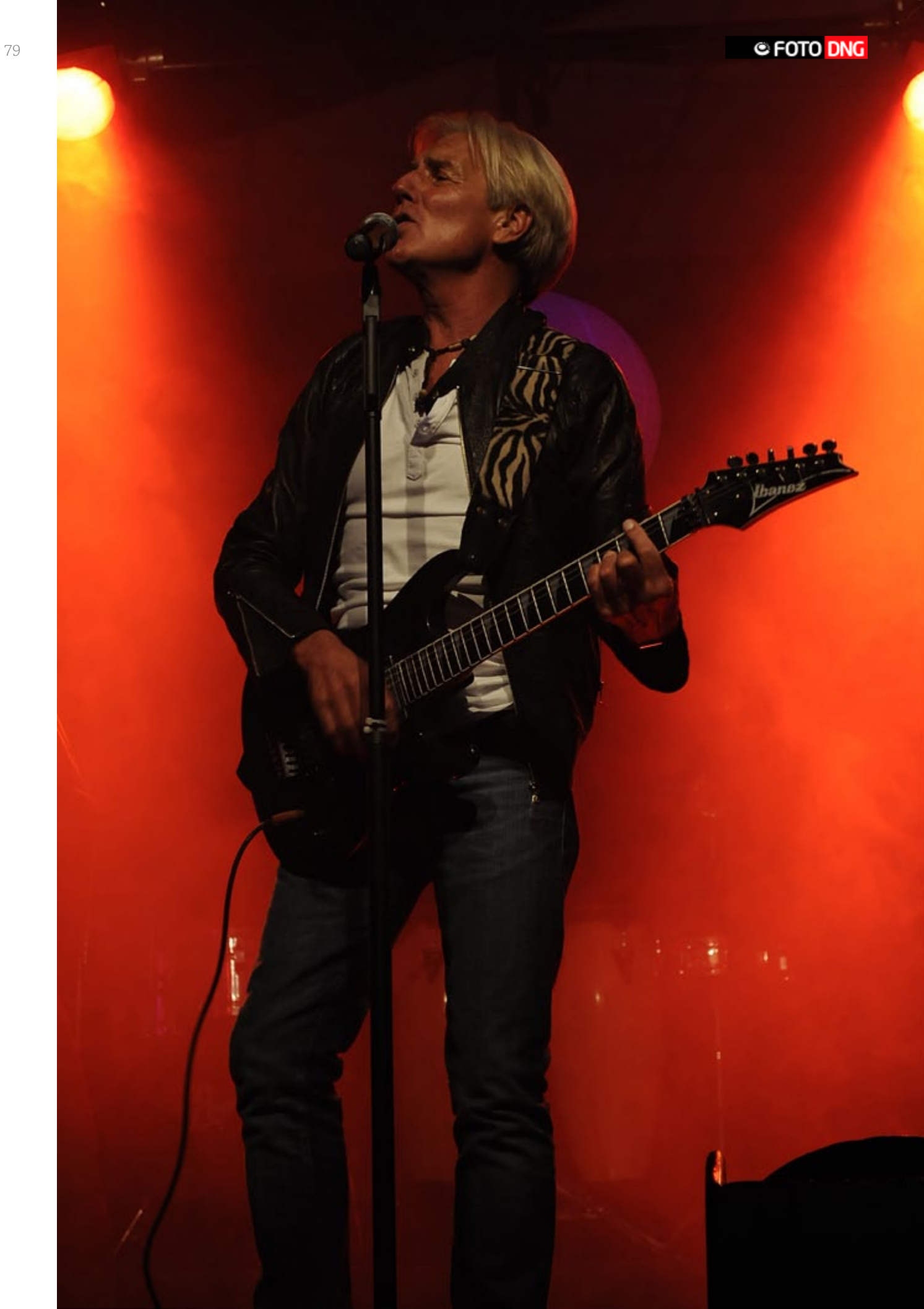

# Noticias Eventos

# IV Concurso Internacional de Fotografía a-down 2010

"DÁLE UN NUEVO ENFOQUE A LA DISCAPACIDAD"

ASOCIACIÓN SÍNDROME DE DOWN a-down

El objetivo de éste certamen es mostrar la realidad de las personas con algún tipo de discapacidad y provocar que, tanto el fotógrafo que enfoca, como la sociedad que mira las fotografías, sepan captar nuevos puntos de vista y empecemos a ver la realidad de las personas con discapacidad, como una realidad nueva, y que el fotógrafo plasme las situaciones cotidianas y no tan diferentes del resto de las personas.

Que el fotógrafo sepa captar las luces y las sombras de las personas con discapacidad, sus momentos felices y tristes, en definitiva con éste certamen se pretende "dar un nuevo enfoque a la discapacidad" que suponga una superación de las realidades del pasado y las espe-

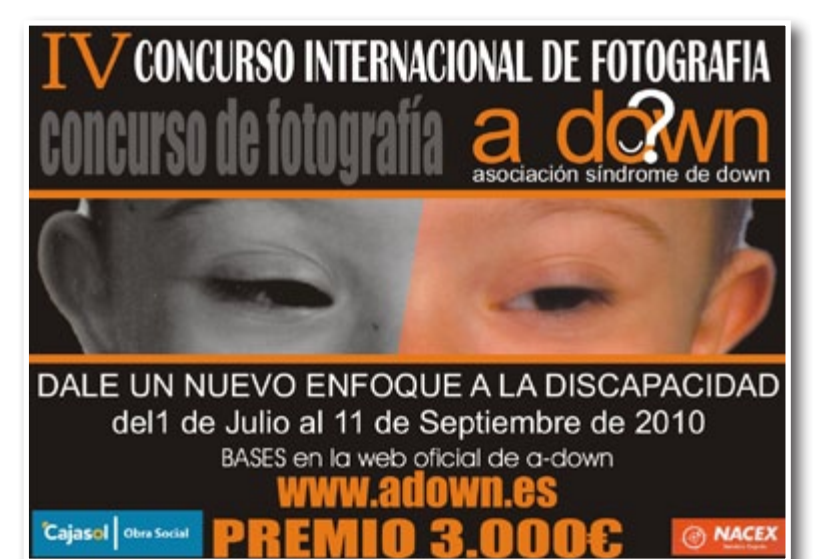

ranzas del futuro de cualquier persona discapacitada, independientemente del lugar del mundo donde viva.

También pretendemos que cada fotógrafo nos transmita su visión particular de la discapacidad, obteniendo así un relato de lo que representa la discapacidad en cada rincón del mundo.

#### **I. PREMIO:**

Se instaura un único premio de 3.000,00€, DIPLOMA ACREDITATIVO Y OBSEQUIO. Sobre la dotación del premio se efectuará la retención fiscal legal que proceda.

#### **II. OBRAS:**

Cada autor podrá enviar tantas obras originales e inéditas como desee, siempre que no hayan sido publicadas o premiadas en otros concursos.

No podrán concurrir trabajos presentados simultáneamente en otros certámenes.

Las obras deberán enviarse en un CD o DVD en archivos con formato JPG. Con el título de cada una de las imágenes presentadas como nombre del archivo, no pudiendo en ningún lugar aparecer nombres propios o referencias a los mismo que puedan identificar al autor de las fotografías.

Las fotografías tendrán una resolución digital mínima de 300 ppp. y el tamaño del archivo de cada una de las fotografías no podrá ser inferior en ningún caso a 1 MB.

(Se recomienda 2362 x 1772 píxeles, pero no es obligatorio).

#### **III. FECHAS Y REQUISITOS:**

Podrán participar en éste concurso todas las personas físicas o grupos de personas físicas que lo deseen y cuya edad no sea inferior a 16 años. Los menores de 18

años y los discapacitados no emancipados que deseen participar en el concurso, deberán solicitar a su padre/ madre o tutor legal la autorización correspondiente.

En el caso de participantes menores de edad o discapacitados no emancipados será necesario contar con el consentimiento expreso de sus padres o tutores legales tanto para la participación como para el disfrute de los premios.

Para ello, a parte del boletín de inscripción general, se incluirá un boletín específico "Menores de 18 años o discapacitados no emancipados" que deberá ser cumplimentado por el padre/madre o tutor legal del menor o discapacitado no emancipado, solicitándose para la entrega de premios una autorización firmada.

Las obras se podrán presentar desde el 1 de Julio del 2010 al 11 de Septiembre de 2010, ambos inclusive.

Se admitirán como válidos los envíos recibidos en la dirección de destino antes del 17 de Septiembre de 2010, siempre y cuando la fecha de recepción que certifique la empresa de transporte, mensajería, courier, empresa postal, etc., esté dentro de los plazos definidos en las bases (11 de Septiembre de 2010).

Las bases completas se encuentran en <www.adown.es>

# Concurso de fotografía "Carteles de anuncios en la calle"

Comienza este sencillo concurso con el que puedes ganar un Iphone4. Para participar solo tienes que hacer una foto en la que el tema principal sean los carteles de anuncios. Ya sabes, los típicos carteles de alquiler de habitación, clases particulares, etc. que todos conocemos y que puedes ver pegados en muchas de las calles, farolas, marquesinas de autobuses… de tu ciudad.

#### **Bases del concurso:**

1. Podrán concurrir a este Premio todas las personas que lo deseen (no importa el país de origen) siempre que las fotos sean originales e inéditas y no hayan sido presentadas a ningún otro concurso. Cualquier persona podrá participar con tantas fotos como desee.

2.- El tema principal de las fotos presentadas serán los carteles de anuncios (Los típicos carteles de alquiler de habitación, clases particulares, etc. que todos conocemos y que se pueden ver pegados en muchas de las calles, farolas, marquesinas, etc. de cualquier ciudad). Podrán ser fotos capturadas en la calle, en el tablondeanuncios de la facultad, en el supermercado o en cualquier lugar público en el que se halle el cartel. Las fotos pueden ser de un solo cartel o de un grupo de carteles, podrán ser espontáneas o composiciones. No

se admitirán a concurso las fotos de carteles de anuncios de empresas.

3. Puedes participar de cualquiera de la siguientes formas:

a) A través de tu blog, fotoblog, posterous, tumblr, etc. Para ello has de publicar un post que contendrá:

El título, La foto en el cuerpo del post, El siguiente enlace al pie: "Carteles de anuncios"

Aquí puedes ver un ejemplo válido de un post para el concurso.

b) A través de Twitter: Solo tienes que escribir un tweet que contenga:

El título de la foto, El enlace hacia la foto (puedes publicar la foto en twittpic; flickr…), El enlace y hashtag: <www.dondepongomicartel.com> #tda

c) A través de Facebook o Tuenti: Solo tienes que escribir en tu muro un mensaje que contenga:

El titulo, La foto, Este enlace: [http://www.dondepon](http://www.dondepongomicartel.com)[gomicartel.com](http://www.dondepongomicartel.com)

4. Premio: El premio será un Iphone4 de 16 GB, que se enviará al ganador directamente desde la Applestore de su pais de residencia. En caso de que en la fecha de entrega del premio, el Iphone4 no esté a la venta liberado en el pais de residencia del ganador, el premio será sustituido por su valor en metálico. Para ello se tomará como referencia el precio que en ese momento marque la tienda oficial de Apple en USA del Iphone4 de 16 GB.

5.- Plazo de presentacion de fotografías: El plazo de presentación de fotografías finaliza el día 15 de Octubre de 2010.

6. Los participantes eximen a la organización de cualquier responsabilidad derivada del plagio o cualquier otra trasgresión de la legislación vigente en la que pudieran incurrir los participantes.

7. Los autores de las fotos enviadas al concurso ceden gratuitamente sus derechos de reproducción a la organización para que estos sean expuestos en cualquiera de las páginas web de la misma y divulgados a través de sus cuentas de Facebook, Twitter, y cualquier otra red social que consideren conveniente. El premio podrá declararse desierto en caso de que el jurado, tras un análisis minucioso de los relatos publicados, considere que ninguno tiene la calidad suficiente. La participación en este concurso implica la plena aceptación de estas bases.

El concurso está patrocinado por el sitio de Anuncios clasificados [TablondeAnuncios.com](http://www.tablondeanuncios.com)

Todas las fotos participantes se incluirán o enlazarán desde este blog. No es necesario que nos envíes tu foto, pero si quieres asegurarte que entra en concurso, déjame un comentario con la dirección del blog, tweet, etc aquí. Cualquier duda puedes ponerte en contacto con nosotros a [info@dondepongomicartel.com](mailto:info@dondepongomicartel.com). Esperamos que participes y te deseamos que tengas suerte!

### ARTE INTRUSO

Statart, asociación creativa, propone en colaboración con el Centro Comarcal de Humanidades "Cardenal Gonzaga" Sierra Norte un nuevo evento cultural: AgonizedLooks

Exposición de las obras de la artista italiana Rossella Fava organizada por Jessica Paolillo de Statart.

Las obras de la Fava se expondrán en el "Cardenal Gonzaga", renombrado centro cultural, el cual a traves el concurso Arte Intruso ha decidido ceder su espacio al arte nacional e internacional.

Por la primera vez en España, Rossella, propuesta por StatArt, decide de compartir con el público un proyecto que se compone de obras creadas en diferentes años. cAtrOuGe en su recorrido artístico utiliza y mezcla diferentes técnicas, arte digital, fotografías y instalaciones.

Esta vez ha elegido de proponer solo obras de digital collage; que,como comenta la crítica de arte Ernestina Gatti , es lo que mayormente caracteriza Rossella Fava, la cual subraya eficazmente el estar a disgusto y la impaciencia; a través sus imagines comunica una asfixia que atrapa, una falta de aire que nos atropella. Después de años de trabajos y reflexión sobre la violencia que el ser humano hace contra si mismo se ha dado cuenta que tampoco mirando la Naturaleza se puede tener alivio, porque a menudo a su vez es violada, manipulada; fuerte es la crítica de las relaciones que el ser humano tiene con lo que está a su alrededor.

El proyecto AgonizedLooks quiere enseñar el encanto y la magia de una Naturaleza viva, a pesar que diariamente la violan, expresiones, caras de la naturaleza manipulada, violada, estropeada. Miradas acusadoras, resignadas que esperan llevar los espectadores a re-

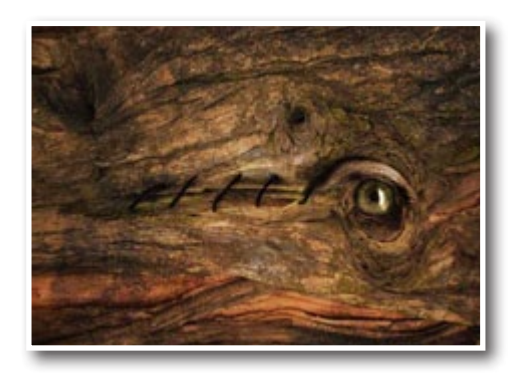

flexionar sobre la insoportable explotación de los recursos naturales; tema actual más que nunca.

Un proyecto de Rossella Fava – [cAtrOuGe]

<www.catrouge.com>

Por el Centro Comarcal de Humanidades "Cardenal Gonzaga" Sierra Norte

Organizadora: Jessica Paolillo-Statart

#### <www.myspace.com/statart>

La exposición estará a disposición desde el 10 de julio hasta el 7 de agosto 2010.

En: Centro Comarcal de Humanidades "Cardenal Gonzaga" Sierra Norte

Avda. de la Cabrera 96. 28751 La Cabrera. Madrid

Inauguración: 10 de Julio 2010

Entrada gratuita: espacio expositivo del vestíbulo.

# Barcelona design contest en Flickr

W Barcelona ha preseleccionado las 20 imágenes más vistas entre un total de más de 90 fotografías registradas en la red en las últimas semanas. El prestigioso fotógrafo francés Eric Laignel (<http://ericlaignel.com>) especializado en fotografía de arquitectura y diseño –y uno de los favoritos de W Hotels– será el encargado de determinar la imagen ganadora.

El veredicto tendrá lugar el 22 de junio a partir de las 20:00h en un evento abierto a los fotógrafos participantes y al público general, donde además se podrá ver una exposición de las 20 imágenes finalistas. El autor de la fotografía ganadora podrá disfrutar de una mesa VIP para cuatro personas –incluyendo botella de Belvedere Vodka– en el glamouroso bar Eclipse de la planta 26 de W Barcelona.

Este concurso, fruto de la pasión de W Barcelona por el diseño, fue ideado con la finalidad de conseguir una muestra del talento creativo de los participantes mediante su perspectiva vanguardista y contemporánea de la fotografía de diseño y arquitectura. Para ello, los organizadores han contactado –además de los usuarios de la red Flickr– con las principales escuelas de diseño industrial, fotografía y arquitectura de Barcelona, así como fotógrafos profesionales y amateur, para compartir con ellos su pasión por el buen diseño.

Según los organizadores del concurso, "esta experiencia ha resultado muy interesante y enriquecedor para nosotros, tanto por el nivel de calidad de las imágenes que han participado en el concurso, como por los nue-

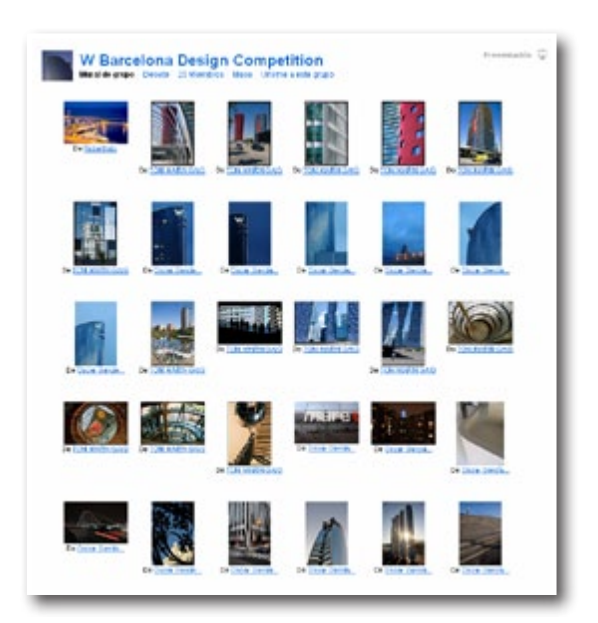

vos puntos de vista que nos han aportado del hotel. Definitivamente, esta iniciativa -tan ligada al valor del diseño que caracteriza a la marca W Hotels- ha tenido muy buena acogida entre los aficionados y profesionales de la fotografía, ya que se trata de un edificio arquitectónicamente espectacular y, como ya se ha demostrado, también muy fotogénico. Asimismo, nos atrae el hecho de interactuar con los ciudadanos y visitantes de la ciudad de una forma innovadora, acercándonos a ellos, sugiriéndoles ideas e interesándonos por la visión que W Barcelona suscita en ellos".

W Barcelona design contest en Flickr

<http://www.flickr.com/groups/wdesigncontest>

# Bubok patrocina el concurso de fotografía "Templos del siglo XXI"

La plataforma de autopublicación y tienda online Bubok es una de las empresas patrocinadoras del concurso de fotografía "Templos del s.XXI", organizado por Imatoria, que acaba de abrir su periodo de inscripción. Los participantes intenten capturar esa imagen de aquel lugar o de aquella actitud que consideren es el "templo" del siglo XXI, sin importar sus orígenes o creencias. De este certamen se espera extraer una visión actual del concepto de templo contemporáneo a través de los trabajos presentados.

Se otorgarán 3 premios y 10 menciones de honor en la categoría general, más 20 menciones adicionales en otras categorías. El ganador y los finalistas recibirán una cantidad en metálico (1000 € el primer premio, 500€ el segundo y 200€ el tercero), un libro conmemorativo editado por Bubok y la oportunidad de participar en diversas exposiciones fotográficas.

Como empresa patrocinadora Bubok se encargará de la maquetación del libro conmemorativo que recogerá todas las imágenes premiadas y con mención de honor así como una imagen de su autor y una pequeña biografía de cada uno. El libro será impreso a todo color y permanecerá a la venta en la librería virtual de Bubok

El jurado que valorará los trabajos está compuesto por por Janet Delaney (directora del departamento de fotografía de la Universidad de Berkeley, California), German Gonzalez Garrido (fotógrafo profesional y creador de Proyecto Digital), Tom Hoops (fotógrafo profesional especializado en retrato), Mikel Muruzabal (galardonado con el National Zurich Photo Award y el Fuji Promaster, entre otros) Siebe Warmoeskerken (conocido por su particular técnica de edición lo ha convertido en uno de los fotógrafos más jóvenes y más copiados de todo flickr).

Para obtener más información, consulta las bases del concurso. en [http://es.imatoria.com/ConcursoON/](http://es.imatoria.com/ConcursoON/Templos21/Imatoria_TemplosDelS.XXI_Bases.pdf) [Templos21/Imatoria\\_TemplosDelS.XXI\\_Bases.pdf](http://es.imatoria.com/ConcursoON/Templos21/Imatoria_TemplosDelS.XXI_Bases.pdf)

# Canon presenta su nueva campaña publicitaria para EOS 550D y PowerShot SX210 IS

Canon ha anunciado el lanzamiento de su nueva campaña publicitaria para EOS 550D y PowerShot SX210 IS, la última entrega de "Crea historias". Creados para su difusión por toda Europa, ambos anuncios fueron grabados durante el famoso Carnaval de Venecia en Italia, siguiendo a tres entusiastas de la fotografía mientras iban captando su propia historia de este evento único.

Al igual que la reciente campaña publicitaria para televisión de la EOS 7D, ambos anuncios han sido grabados con una cámara réflex digital EOS, la 5D Mark II, combinándolos con fotos y vídeos captados con la EOS 550D y la PowerShot SX210 IS. El sensor de fotograma completo de la EOS 5D Mark II, unido a su capacidad de grabación de vídeos en alta definición real Full HD 1080p, la convierten en la cámara ideal para que los creadores puedan acercarse mucho más a la acción y captar mucho mejor una atmósfera intensa y vibrante.

El anuncio de la PowerShot SX210 IS conduce al espectador a través de un viaje a un evento al atardecer, en el que dos entusiastas de la fotografía, Michele Mattrel y Alicia Radice, van captando imágenes y vídeos espectaculares aprovechando el Estabilizador de Imagen de la cámara, el súper zoom 14x, el Modo Smart Auto (Auto Inteligente) y las tecnologías de vídeo HD 720p. La compacta PowerShot SX210 IS permitirá a todo el mundo captar sus mejores recuerdos tal como los vivió.

El spot televisivo de la EOS 550D sigue al fotógrafo Massimiliano Cori, mientras va captando historias entre las bambalinas del carnaval. Esta cámara resulta ideal para captar fotos y para grabar vídeos Full HD 1080p en situaciones de luz escasa, gracias a su procesador de imagen DIGIC 4 y a su sensor de 18 Megapíxeles, que permite disfrutar de sensibilidades ISO estándar entre 100 y 6.400 (ampliable hasta 12.800 ISO), así como de una tecnología de reducción del ruido mejorada. Además, el sistema de procesamiento de imágenes a 14 bits produce una gradación tonal más suave y colores de apariencia natural, lo que garantiza copias impresas en papel de gran calidad, que permiten mostrar la auténtica energía y el detalle experimentado por Massimiliano, animándole a explorar nuevos niveles de creatividad.

Además de los anuncios para televisión, la campaña "Venecia" de Canon se transmitirá a través de diferentes soportes como medios impresos, online y en puntos de venta.

Ambos anuncios serán emitidos en Alemania, Gran Bretaña, Francia, España y otros mercados europeos, hasta finales de 2010.

# La exposición World Press Photo, patrocinada un año más por Canon, llega a Madrid

La exposición de las fotografías del prestigioso concurso fotográfico World Press Photo, que cuenta con el patrocinio de Canon desde 1992, estará presente en Madrid, como parte del tour que recorre más de 100 ciudades de 45 países de todo el mundo. La exposición tendrá lugar en el Centro Cultural de la Junta Municipal de Moncloa del 1 al 21 de Julio.

La fotografía ganadora fue captada en junio de 2009, por Pietro Masturzo, fotógrafo 'freelance' italiano. La fotografía de Pietro, que muestra a unas mujeres protestando desde el tejado de una casa de Teherán, fue seleccionada entre un total de 101.960 imágenes y fue

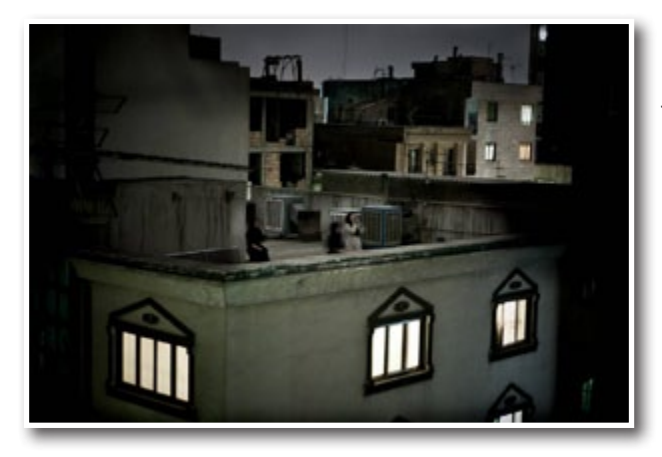

tomada con una cámara réflex digital Canon EOS, tras las controvertidas elecciones presidenciales en Irán.

World Press Photo, que este año ha llegado a su 53 edición, es reconocido mundialmente como el concurso de fotoperiodismo más importante del mundo, y sus distintos premios son realmente codiciados por los fotógrafos profesionales de todo el mundo. En la edición de este año, se ha alcanzado un nuevo récord de participantes, con un total de 5.847 fotógrafos profesionales de 128 países, lo que representa un aumento del 6 por ciento con respecto al año anterior.

Nigel Taylor, Director de Comunicaciones de Marketing, del Grupo Canon Consumer Imaging, Europa, comentó que "conforme evoluciona el modo en que los periodistas cuentan sus historias, la fuerza de la imagen es cada vez más importante. La ya larga relación de Canon con World Press Photo se basa en su pasión y capacidad para ayudar a todos a contar su propia historia. Cada uno de los ganadores de este año ha demostrado un celo increíble y muy personal con su forma de contar sus propias historias y las de otros, por lo que queremos transmitirles nuestras más sinceras felicitaciones a todos ellos".

Para más información sobre World Press Photo, visita: <www.worldpressphoto.org>

# Canon y WWF reta a los niños a ponerle nombre a dos osos polares en un concurso europeo

Canon Europa en colaboración con WWF anuncia un concurso europeo en el que reta a los niños de todo el continente a encontrar el nombre para dos osos polares. La competición se desarrolla en el site creado en la página de WWF: Canon Kids´ Zone, diseñado específicamente para formar de forma divertida y creativa a las generaciones más pequeñas sobre los retos del cambio climático y orientarles de cómo pueden contribuir a reducir el impacto de sus propias actividades sobre el medio ambiente.

Para tener la oportunidad de proponer nombre a un oso polar y ganar los atractivos premios que están en juego, los niños tienen que registrarse en la página de WWF-Canon Kids' Zone [<www.panda.org/polarbears>] y responder correctamente a cinco sencillas preguntas. Una vez realizada la inscripción, los niños podrán proponer el nombre a un verdadero oso polar. Hay dos osos polares en busca de un nuevo nombre. Las dos mejores propuestas hechas por los niños participantes en el concurso serán expuestos en el site y además sus autores podrán llevarse como premio una cámara de Canon junto con una visita educativa de un experto de WWF al colegio en el que estudian. Además de estos

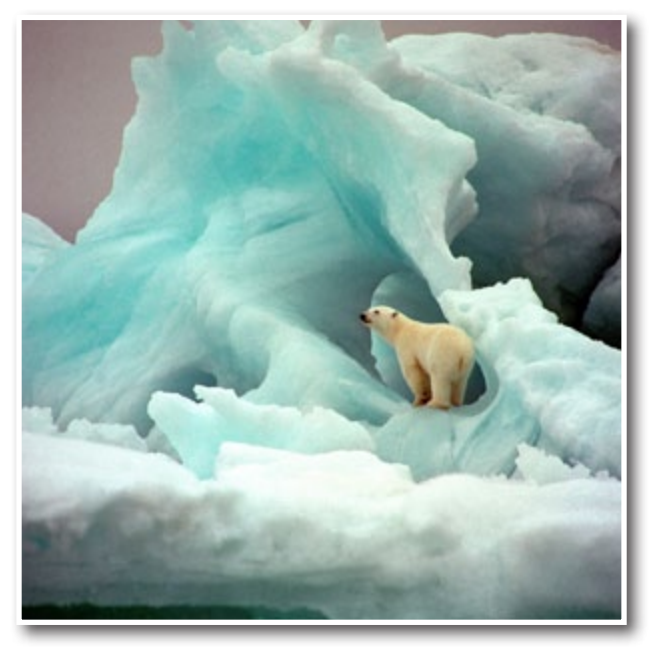

dos premios ganadores, habrá tres finalistas que recibirán una cámara Canon por participar.

El site de WWF-Canon Kids' Zone forma a los niños en la conservación de los osos polares y les transmite conocimiento sobre el Ártico a través de dos osos polares, 'Auro' y 'Borea'. La página reúne diferentes juegos educativos sobre el Ártico, cuyo propósito es la interacción y diversión con un fin educativo. Asimismo, contiene recursos informativos para profesores y padres de los niños.

Como parte del acuerdo entre Canon y WWF, Canon apoya el programa de Rastreo de los osos polares en el Ártico, donde a través del control y seguimiento de estos animales se ofrece una relevante información sobre su forma de vida y conservación para la comunidad científica. El seguimiento de los osos se realiza gracias a unas anillas que controlan sus movimientos y aportan valiosa información sobre su forma de moverse por este hábitat natural.

James Leipnik, Director de Comunicación de Canon Europa explica: "El cambio climático es un asunto que debemos empezar a discutir con las generaciones más jóvenes para explicarles lo esencial que es su papel en el futuro de nuestro entorno. La filosofía corporativa de Canon se basa en Kyosei, que significa vivir y trabajar juntos por el bien común, y como una compañía socialmente responsable estamos orgullosos de apoyar las iniciativas de WWF encaminadas a la conservación del Ártico".

Hay más 22.000 osos polares en el Ártico, región que constituye el hogar para otras tantas especies en extinción como zorros árticos, águilas marinas o lechuzas blancas. Sin embargo, el cambio climático amenaza la vida en el Ártico y según los científicos más del 30 por

ciento de los osos polares desaparecerán en los próximos 35-50 años y en nuestras manos está evitarlo.

# Canon España patrocina el V Festival de Cortos AcTÚa de Intermón Oxfam

Canon, en su continuo compromiso con los jóvenes cineastas y en trabajar por el bien común, ha colaborado por quinto año consecutivo con Intermón Oxfam, mediante el patrocinio del V Festival de Cortos "AcTÚa". Las películas finalistas se han proyectado, de forma itinerante, del 10 al 12 de junio en cerca de 30 ciudades españolas y la entrega de premios se ha celebrado el 12 de junio en Madrid.

En esta V edición, el festival, que cuenta con el apoyo de Canon desde sus inicios, ha propuesto como tema principal la pobreza. Ha sido el punto de unión de los cortos que se han presentado a concurso, como una forma de denuncia de la situación que sufren los más de 1.000 millones de personas en todo el mundo -el 70% de los cuales son mujeres- que sobreviven con menos de 1 dólar diario.

#### **Tecnología Canon, el premio de los ganadores**

Los encargados de elegir a los cuatro ganadores de la edición 2010 del Festival, que se han dado a conocer al finalizar la última sesión de proyecciones -12 de junio, en Madrid-, han sido la directora de cine Mar Coll; el actor Luis Tosar; Jerónimo José Martín, Presiente del Círculo de Escritores Cinematográficos; el director de cortometrajes José Esteban Alenda; y Luis Mariano González, Director del Festival de Alcalá de Henares.

Además, se ha otorgado un quinto galardón, el premio del público, cuyo ganador se obtuvo gracias a los votos anónimos de los asistentes a las proyecciones del festival y de la votación online.

Para animar a los jóvenes cineastas a continuar con su carrera artística y a seguir participando en iniciativas solidarias, como las promovidas por Intermón Oxfam, Canon ha premiado a los vencedores en las distintas categorías con videocámaras de alta definición de la marca. Así, los dos ganadores de las categorías "Corto de ficción", que ha recaído en Jessica Benzing y Maximiliam Gerlach por "Thank You 3 World", y del "Corto documental", que ha obtenido Carol Salter por "Unerthing the Pen" han recibido una videocámara Canon LEGRIA HF 21. Los cineastas que han ocupado el segundo puesto de ambas secciones se han hecho con una Canon LEGRIA HF M31 (Alberto Dorado por "Lost" –categoría de ficción- y Emil Langballe por "The Gardener and his Twenty One Flowers" –categoría de documental-). Los directores más votados por el público, Francisco de Borja Ojeda y Paco Lloret, autores

**C FOTO DNG** 

de "Ordinary People" podrán disfrutar de una Canon LEGRIA HF S20.

#### **Convivir y colaborar por el bien común**

La colaboración entre Canon e Intermon Oxfam se relaciona directamente con "kyosei", la filosofía corporativa de la compañía que es el eje central de sus valores y del modo de tratar a las personas y hacer negocios. Canon es una compañía comprometida con la comunidad y apoya iniciativas que, como este festival de cortometrajes, están directamente relacionados con la construcción de un mundo mejor.

Canon ha emprendido una decidida apuesta por el mundo del cine, que en los últimos años se ha materializado en la colaboración con Intermón Oxfam, la participación en el proyecto "Invisibles" impulsado por Médicos sin Fronteras o el patrocinio del Digital Barcelona Film Festival.

# Canon renueva las instalaciones de su Servicio Técnico Oficial para Ópticas de TV y Productos Broadcast

Canon Europa, líder global en tecnologías de imagen digital, ha renovado las instalaciones del Servicio Técnico Oficial para ópticas de TV y productos para el mercado broadcast situadas en Madrid, en su constante compromiso con la mejora del nivel y calidad del servicio que ofrece a sus clientes.

Las nuevas instalaciones, situadas en San Agustín de Guadalix, cuentan con una superficie de 80 m2, de los cuales 30m2 se dedican exclusivamente a los ajustes ópticos de los equipos, con una cámara oscura de proyección que cuenta con instrumentos ópticos de colimación y una zona adaptada a las nuevas tecnologías por software de los equipos, donde se pueden realizar

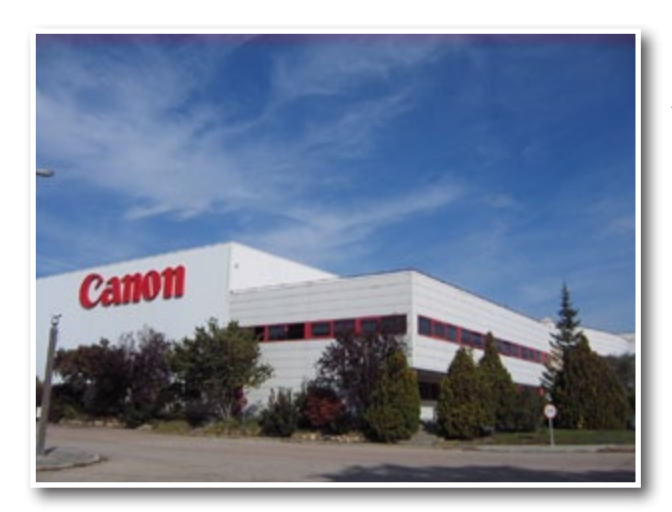

actualizaciones y ajustes vía PC o adaptar las ópticas y sus accesorios a su uso para producción en 3D.

Por otra parte, el Servicio Técnico centraliza la gestión de Canon España de piezas para ópticas de TV, así como el stock de producto en préstamo para cubrir las necesidades de los clientes que utilizan este Servicio Técnico.

El Servicio Técnico de Ópticas de TV de Canon España sigue formando parte de la red de servicios técnicos oficiales que Canon tiene repartidos por toda Europa para asegurar a sus clientes un servicio post venta óptimo, con técnicos altamente cualificados, formados directamente por la marca.

#### VRAI OU FAUX. REHEARSAL

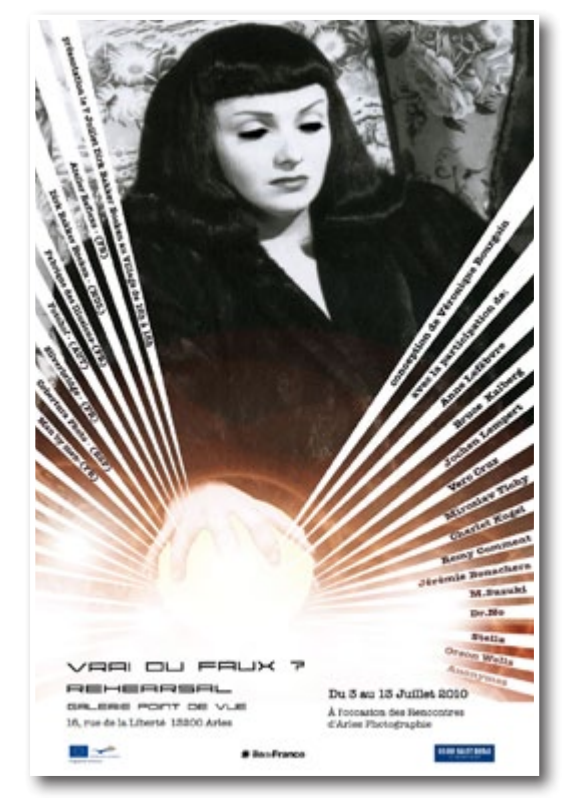

Con ocasión de Les Rencontres d'Arles 2010, la Galería Point de Vue y Atelier Reflexe presentan:

"VRAI OU FAUX. REHEARSAL", Una idea de Vèronique Bourgoin. Del 3 al 13 julio 2010

Galerie Point de Vue. 16, Rue de la Liberte. Arles

Invitados: - ATELIER REFLEXE, Francia - FABRIQUE DES ILLUSIONS, Francia - SILVERBRIDGE, Francia - COBERTU-RA PHOTO, España - FOTOHOF, Austria - DIRK BAKKER BOEKEN, Países Bajos - MAN BY MEN, Francia .

Asímismo, Cobertura Photo participará en los visionados de portfolios organizados por el Festival VOIES-OFF de Arles.

# Talleres de: "Fotografía Video-Guión"

No todo es fútbol!!! CEDI y Carlos roQ marino, informan que comienzan una nuevo periodo del dictado de los talleres de -"FOTOGRAFIA- VIDEO- GUION" - en Villa La Angostura.

Los interesados pueden informarse e inscribirse, telefónicamente al 02944 488513 - 15698898 – o vía mail [cedi06@gmail.com](mailto:cedi06@gmail.com)

Los mismos serán personalizados o grupales según la conveniencia que los interesados elijan, teniendo de ésta manera la posibilidad de optar por el horario más adecuado a sus actividades.

Pueden participar desde amas de casa a profesionales, sin importar si tiene o no experiencia previa, porque el tallerista podrá elegir el temario de acuerdo a las expectativas que tenga.

- \* TEMARIO A PEDIDO DEL INTERESADO\* BASICO \* MA-NEJO DE CAMARA, foto y video
- \* FOTO-PERSONIFICACIÓN -Un complemento en la búsqueda interior – \*
- \* VISION y EDICIÓN FOTOGRÁFICA \* RETRATO Y AUTO-RRETRATO \*
- \* EL GOCE DE LA MIRADA \* TOMA Y VISION FOTOGRÁ-FICA \*COMPOSICION \*
- \* ILUMINACION, CASTING Y BOOK -Fotografía con modelos \* FOTO PERIODISMO
- \* REVISION DE PORFOLIOS \* PREPARACION DE ENSAYOS FOTOGRAFICOS Y MUESTRAS \* VIDEO DOCUMENTAL
- \* GUION \* SALIDAS DE CAMPO \* FOTOGRAFIA PARA "NO FOTOGRAFOS"

Las actividades están destinadas a toda persona en búsqueda del goce de la mirada, que se sientan atraídos por los medios audiovisuales o la imagen como medio de expresión.

Sin haber un mínimo, ni máximo de edad para inscribirse, como tampoco un tipo de cámara ya que el interesado podrá hacerlo tanto con un teléfono celular, como con cualquier cámara digital o analógica. Lo mas importante es su búsqueda y su deseo para lograr adquirir los conocimientos que el quiera.

Esta nuestro el ánimo de liberarnos de armadura de las ataduras de las reglas, de las mentiras pictóricas, de las recetas de cocina, para poder gozar de nuestra mirada y hacer gozar vibrar al espectador, con esas sensaciones que castradas o auto castradas llevamos dentro de nosotros para permitirnos soñar, gozar, volar, vivir.

La metodología es fundamentalmente práctica, incorporando elementos técnicos de una manera sencilla, amena y sin terminología compleja, teniendo como fuente el intercambio grupal a partir de consignas precisas y la mirada atenta del coordinador.

El producto es un taller muy intenso donde se valore la singularidad de cada producción y sus autores, a través del análisis de las obras de cada uno y la cooperación entre todos los participantes.

#### **Carlos roQ' marino**

-Dirige y coordina Talleres de fotografía, video y perfeccionamiento docente en Buenos Aires, Neuquén y otras localidades -Certificado de Master en Guión de Cine y TV Universidad Autónoma de Barcelona- España.- Ex Profesor del Centro de Formación Continua y Producción del ENERC- INCAA y de Universidad Técnica Particular de Loja Ecuador en la Modalidad abierta -Dictó talleres y expuso en distintas ciudades de Argentina, Cuba, Ecuador, entre otras. -Creo y dirigió los Talleres de Expresión Fotográfica y Cine 1985 -95 - Director de Medios Audiovisuales entre los años 87 y 91. Gestor y coordinador del Proyecto de "EDUCOMU-NICACION" Municipalidad de Neuquén- Representante Argentino de la RED UNIAL

# Los fotógrafos de Getty Images galardonados con más de 90 premios en 2010

Getty Images se enorgullece de anunciar que, en lo que va de año, sus colaboradores creativos, junto con el equipo de fotoperiodistas editoriales y editores, han ganado más de 90 premios y galardones por sus obras de imagen y multimedia. Los numerosos y prestigiosos premios recibidos –incluido el premio Olivier Rebbot del Overseas Press Club of America, y 14 galardones del certamen "Lo mejor del fotoperiodismo" de la NPPA– ponen de relieve el calibre de los fotógrafos de Getty Images y su compromiso con la producción de relatos visuales realmente cautivadores.

Tal y como señala Jonathan Klein, cofundador y director general de Getty Images: "Nuestros fotógrafos siguen obteniendo un reconocimiento por su trabajo al ganar los premios más prestigiosos. Es evidente que trabajamos con los mejores fotógrafos, directores artísticos y directores de fotografía del sector. Cada premio que se recibe pone de relieve nuestra pasión por las imágenes potentes y de alta calidad que siguen captando la atención del mundo entero. Estoy realmente orgulloso de trabajar con este grupo de grandes profesionales".

Eugene Richards, fotógrafo de Reportage by Getty Images, se llevó el primer premio de los World Press Photo Awards 2010, en la categoría de relatos/te-

#### © FOTO DNG

mas contemporáneos, por su serie de ensayos fotográficos titulados "War is Personal" ("La guerra es personal"), que se publicaron en The Sunday Times Magazine y Paris Match.

- En el 67º concurso anual de "Fotografías Internacionales del Año", varios fotógrafos editoriales y de reportajes de Getty Images, entre los que se encontraban John Moore, Charles Ommanney, Palani Mohan, Paula Bronstein, Quinn Rooney, Shaul Schwarz, Majid Saeedi, Craig Golding y Christian Holst, obtuvieron galardones por sus trabajos destacados en fotoperiodismo. Getty Images también se enorgullece de que tres antiguos receptores de sus becas editoriales –Andy Spyra, Ed Ou e Ian Martin– hayan resultado premiados por su labor en el mundo del fotoperiodismo.
- El Overseas Press Club of America concedió el prestigioso premio Olivier Rebbot al fotógrafo español de Reportage by Getty Images Álvaro Ybarra Zavala por sus evocadoras imágenes del peligroso submundo de la violencia política en Venezuela.
- A comienzos de este año, la White House News Photographers Association eligió como ganadores a varios fotógrafos de Getty Images. Chip Somodevilla recibió el prestigioso premio Fotógrafo del Año y tres primeros premios en las categorías de Insiders Washington, Cartera política y Relato fotográfico/ política, este último por "The Battle for Healthcare in Washington" ("La batalla por la sanidad en Washington"). Aparte de sus primeros premios, su trabajo obtuvo el segundo puesto en las categorías de Noticias nacionales y Cartera. Brendan Smialowski y Alex Wong resultaron ganadores en la categoría On Capitol Hill por sus trabajos en fotoperiodismo en los que captan momentos memorables.
- Los fotógrafos editoriales y de reportajes de Getty Images ganaron 12 premios del certamen "Lo mejor del fotoperiodismo" 2010 de la NPPA. Los fotógrafos Quinn Rooney, Al Bello y Cameron Spencer arrasaron en la categoría Fotoperiodista Deportivo del Año al recibir los tres primeros premios por sus singulares imágenes deportivas. Las atrayentes y poderosas imágenes de Charles Ommanney, Paula Bronstein, Joe Raedle, Adam Pretty, Craig Golding, Lisa Wiltse, John Moore, Filippo Mutani, Maisie Crow, David Hogsholt y Mark Dadswell también fueron galardonadas.
- El fotógrafo deportivo de Getty Images Cameron Spencer ha recibido recientemente el premio Fotógrafo Deportivo del Año en los Canon AIPP Australian Professional Photography Awards de 2010, mientras que Ryan Pierse, también especializado en deportes, ha conseguido el Press Photography Award 2010.

El libro American Photography 26, que recoge las mejores imágenes de fotógrafos consolidados y emergentes que consiguen pasar la selección de un jurado compuesto por profesionales de primera línea tras valorar miles de trabajos, incluirá imágenes de nuestros colaboradores creativos Catherine Ledner, Andy Ryan y Thomas Barwick, así como del fotógrafo de Reportage by Getty Images Brent Stirton y de otros artistas.

Como reconocimiento del éxito que han cosechado nuestros fotógrafos, Getty Images ha creado un trabajo multimedia en el que se muestran las imágenes premiadas en 2010, que también aparecen publicadas en nuestro sitio exclusivo para los trabajos premiados <http://awards.gettyimages.com>. Además, varios fotógrafos comparten sus experiencias personales a través de una serie dinámica de podcasts ([http://gettyima](http://gettyimages.es/podcast)[ges.es/podcast](http://gettyimages.es/podcast)).

# Jorge Lorenzo confía su imagen a Getty Images

Getty Images, ha llegado a un acuerdo con Jorge Lorenzo para licenciar imágenes del piloto líder de Moto GP. El acuerdo se iniciará a partir del próximo Gran Premio de Inglaterra y tendrá vigencia durante un año.

Roberto Rean-Cont, director de ventas de Getty Images para Europa, ha comentado al respecto: "Esta colaboración nos permitirá dar respuesta a las necesidades de todos aquellos clientes que demandan material de calidad y mejores imágenes de los deportistas españoles que triunfan alrededor del mundo".

Un fotógrafo de la compañía será el encargado de seguir a Jorge Lorenzo a todos los grandes premios y actos oficiales en los que participa, para conseguir las imágenes que mejor representen el esfuerzo que está haciendo por seguir siendo el número uno en los circuitos de Moto GP de todo el mundo.

Así, Getty Images sigue aumentando el contenido y la calidad de su extensa colección editorial, cuyas imágenes aparecen a diario en los medios de comunicación españoles y del resto de países en los que la compañía tiene presencia.

# Getty Images anuncia los galardonados con las becas benéficas "Grants for Good" 2010

Getty Images, Inc. se enorgullece de anunciar que los fotógrafos Sam Faulkner y Annie Marie Musselman, junto con las agencias Mon Frere y 619 Graphic Design, han sido galardonados con las becas "Grants for

Good" en su edición de 2010. Cada fotógrafo y equipo de agencia recibirá un premio de 15.000 USD, que destinará al desarrollo de una innovadora y atractiva iconografía que fortalecerá las comunicaciones y el conocimiento de la organización sin ánimo de lucro que hayan elegido. En su segunda edición, el programa de becas benéficas de Getty Images "Grants for Good" ha recibido más de 100 trabajos de fotógrafos y agencias de 27 países.

Los ganadores de las becas benéficas otrogadas por Getty Images de este año fueron seleccionados por tres jueces: Allison Arden, editora de Advertising Age y Creativity; Jonny Bauer, jefe de Planificación de Droga5, y la fotógrafa Tara Moore. Todos ellos están muy vinculados a la actual implicación de la comunidad creativa en el trabajo de las asociaciones benéficas.

Las becas otorgadas por Getty Images en 2010 en el marco de su programa "Grants for Good" se centrarán en los siguientes proyectos:

- El fotógrafo Sam Faulkner y Sicco Diemer, de Mon Frere: la iniciativa "Stop the Cut" creará una campaña para la prensa escrita de apoyo a Sini Sanuman, una organización humanitaria dedicada a la erradicación de la mutilación -ablación- genital femenina en Mali. La beca permitirá al fotógrafo Sam Faulkner crear una serie de retratos de mujeres y niñas malíes afectadas por esta práctica. Además, brindará a Mon Frere la oportunidad de diseñar una campaña educativa y de defensa activa para Sini Sanuman, con el fin de cambiar las creencias locales sobre esta práctica y presionar al gobierno malí para que dicte su prohibición. La campaña promoverá el "Día internacional contra la mutilación genital femenina", que se celebrará el próximo 6 de febrero de 2011.
- La fotógrafa Annie Marie Musselman y Ron Kipnis, de 619 Graphic Design: "For the Innocent" creará una nueva iconografía para Orangutan Outreach, un refugio benéfico que ofrece protección a las víctimas que son objeto de explotación y cuya vida corre peligro debido a la crueldad del comercio de especies salvajes en Asia, a través de la entidad Tasikoki Wildlife Rescue Centre, decisiva en la erradicación de estas prácticas. Gracias a la beca "Grants for Good", Annie Marie Musselman podrá desarrollar una iconografía capaz de captar la esencia y la belleza de estos animales tan asombrosos, así como la valiosa labor del personal de Orangutan Outreach. Asimismo, parte de la beca se destinará a prestar apoyo al trabajo de 619 Graphic Design en relación con el rediseño de materiales impresos y publicidad para los medios de comunicación de Orangutan Outreach destinados a la captación de fondos y a la divulgación de información sobre el tráfico de especies salvajes.

Además del premio en efectivo, los fotógrafos ganadores tendrán la posibilidad de colaborar con el equipo de directores artísticos, editores fotográficos y productores de Getty Images durante la ejecución de su proyecto. El trabajo final de los fotógrafos se expondrá en <www.gettyimages.com/grants> y se destinará al desarrollo de unas comunicaciones visuales más potentes para las organizaciones sin ánimo de lucro.

Andrew Delaney, jefe de contenido de Getty Images en Norteamérica declaró: "En 2009, lanzamos el programa de becas benéficas "Grants for Good" en reconocimiento y apoyo a aquellos miembros de la comunidad creativa que colaboran con asociaciones benéficas y que cubren un amplio abanico de ámbitos importantes, entre ellos el arte, la educación, los derechos humanos, la salud, la pobreza y el medio ambiente. Estamos encantados de que las becas de este año se destinen a abordar dos importantes cuestiones de importancia mundial: poner fin al tráfico ilegal de animales salvajes en Indonesia y mejorar en gran medida el bienestar y la vida de las jóvenes de Mali".

Además de los dos ganadores, también ha habido otras presentaciones extraordinarias que han recibido los elogios del tribunal.

#### **Finalistas más destacados:**

- El fotógrafo Andrew Miksys, de Seattle, en colaboración con Joseph Miceli de la agencia Alfa60, que propuso un proyecto para el Roma Community Center de Vilna (Lituania).
- El fotógrafo de Singapur Edwin Koo que, en colaboración con Debby Ng de la revista asia!, prevé desarrollar un proyecto para el Centro de Democracia y Desarrollo, en Nepal.
- El fotógrafo congoleño Gwenn Dubourthoumieu y Sean Sutton, del equipo de comunicaciones Mines Advisory Group, quienes propusieron un proyecto de apoyo al grupo Mines Advisory Group de Manchester (Reino Unido).
- • El fotógrafo establecido en Mumbai, Pratim Shankar, y Manoj S. Motiani, de Thought Bubbles, quienes están estudiando desarrollar un proyecto para ARM-MAN.

Para más información sobre el programa de becas "Grants for Good" de Getty Images, puedes visitar <www.gettyimages.com/grants> donde aparecen todos los finalistas y ganadores.

#### El mundo a través de un objetivo

Nikon COOLPIX ha unido esfuerzos con el galardonado fotógrafo de viajes internacional Martin Edström,

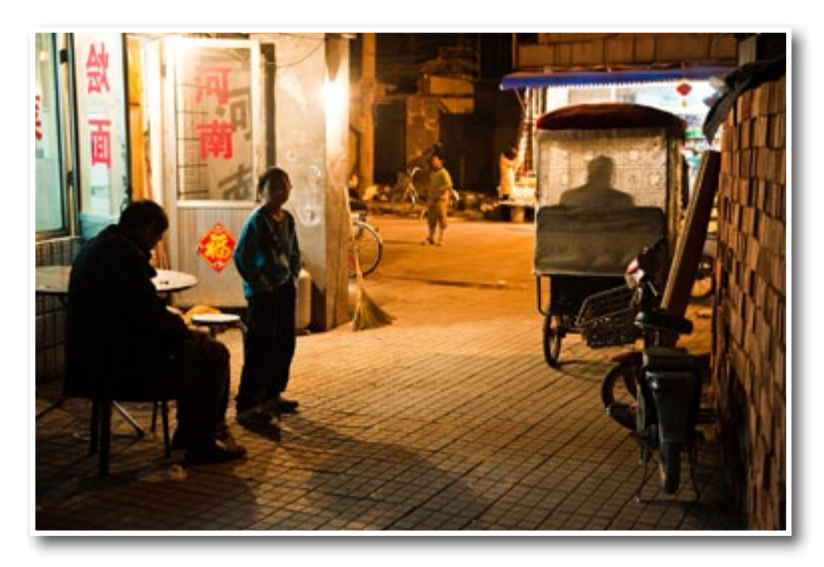

con el fin de crear el accesorio de viaje definitivo para el fotógrafo amateur.

En las siguientes páginas encontrará el asesoramiento de Martin y otros expertos de Nikon sobre una gran cantidad de normas culturales de etiqueta que debería conocer antes de fotografiar a personas de diferentes partes del mundo.

Esta guía, que incluye algunas de las espectaculares fotografías galardonadas de Martin, también proporciona el consejo de los expertos y la inspiración necesaria para capturar las mejores imágenes de sus viajes; desde las mejores horas del día para tomar fotografías de paisajes hasta cómo debería colocar a las personas para la composición de una fotografía.

Esta guía, la compañera de bolsillo perfecta para sus próximas vacaciones, ofrece algunos trucos de la marca que le ayudarán a impresionar a amigos y familiares a su regreso y hará que los recuerdos de las vacaciones sean aún más bonitos.

#### **Martin Edström**

Martin Edström es un galardonado fotoperiodista y fotógrafo de viajes, famoso internacionalmente, al que eligieron ganador de los premios internacionales Fotógrafo de viajes del año 2009 en la categoría "Gentes del mundo".

Martin es un fotógrafo completamente autodidacta que se inició en el mundo de la fotografía a los 12 años, cuando heredó la cámara de su abuelo y emprendió el camino periodístico para pagar el coste del revelado de la película. Dado que siempre había tenido un talento natural para escribir novelas y cuentos, Martin decidió bastante joven que quería ser reportero fotográfico y, actualmente, está estudiando periodismo en Estocolmo. En sus imágenes, Martin desea mostrar lugares y sujetos olvidados y nos cuenta las historias de las personas que normalmente no se encuentran en los medios de comunicación masivos.

Los trabajos de Martin aparecen regularmente en revistas, periódicos y medios online, incluidos el Independent World Report, The British Journal of Photography y la revista de viajes Escape 360.

# Médicos del mundo convoca la XIV edición del Premio Internacional de Fotografía Humanitaria Luis Valtueña

El Premio Internacional de Fotografía Humanitaria Luis Valtueña cumple catorce años de vida. En este tiempo, el certamen se ha convertido en un referente de la fotografía humanitaria tanto en España como a nivel internacional y ha recibido más de 5.500 instantáneas de 2.000 fotógrafos. Convocado por Médicos del Mundo y con la colaboración del laboratorio fotográfico Manual Color, el premio trata de fomentar los valores humanitarios y la solidaridad a través de la fotografía y servir, al mismo tiempo, como testimonio y denuncia de la situación en la que se encuentran las poblaciones más desfavorecidas.

En esta decimocuarta edición se han introducido novedades en las bases con un doble objetivo: promover la participación de más profesionales e incrementar los controles para rechazar imágenes alteradas. El plazo de admisión de fotografías concluye el 15 de octubre de 2010.

El Premio Internacional de Fotografía Humanitaria Luis Valtueña, se convoca anualmente en recuerdo de Luis Valtueña, Flors Sirera, Manuel Madrazo y Mercedes Navarro, cooperantes de Médicos del Mundo asesinados en Ruanda en 1997 y Bosnia en 1995 cuando trabajaban en proyectos de acción humanitaria. Luis Valtueña era fotógrafo de profesión y en España trabajaba como reportero en la Agencia Cover, motivo por el cual este premio lleva su nombre.

El primer premio de esta cuarta edición consiste en una beca de trabajo de 8.000 euros. Este importe servirá para cubrir los gastos necesarios para realizar un reportaje fotográfico que será definido por Médicos del Mundo junto al fotógrafo/a ganador/a. Además de este primer galardón, habrá dos accésit de 1.000 euros para los finalistas.

#### **Bases del premio**

En el certamen pueden participar fotógrafos/as aficionados/as y profesionales mayores de edad de cualquier nacionalidad. Las fotografías deben abordar la acción humanitaria, la cooperación internacional y/o la exclusión social (vulneración de los derechos humanos, conflictos armados, desastres naturales, poblaciones refugiadas e inmigrantes). También se pueden presentar imágenes que reflejen los esfuerzos solidarios dirigidos a construir un mundo más justo.

En esta edición se han introducido algunas novedades como la posibilidad de presentar hasta diez instantáneas. Otro de los cambios es la ampliación de los premios accésit destinados a los finalistas.

Las bases completas del premio y una galería retrospectiva con los ganadores de las trece ediciones anteriores están disponibles en la web: [www.premioluis](www.premioluisvaltuena.org)[valtuena.org](www.premioluisvaltuena.org)

# Photoespaña en fotografía: Teorías y Proyectos Artísticos

*"… el conocimiento de la fotografía es tan importante como el del alfabeto. Los analfabetos del futuro serán aquellos que ignoren el uso de la cámara y de la pluma."* Moholy-Nagy

La fotografía forma parte de los cimientos de la cultura contemporánea. En sus casi dos siglos de existencia la fotografía ha contribuido, directa o indirectamente, a construir un mundo predominantemente visual.

Las relaciones entre fotografía, arte y sociedad son fundamentales para entender la evolución del pensamiento y de la creación en el mundo actual.

Así, desde la crítica, la filosofía y, sobre todo, desde el arte, se está reformulando la presencia y la implicación de lo fotográfico en la articulación de las sociedades contemporáneas.

Los entornos culturales más activos como la creación artística, el comisariado, la edición, la teoría, el pensamiento, etc. demandan una formación de amplio espectro en cultura fotográfica.

De la experiencia de la Universidad Europea de Madrid, líder en formación universitaria, y de PHotoEspaña, líder en gestión cultural, surge el Máster PHotoEspaña en Fotografía: Teorías y Proyectos Artísticos. Este Máster dota al estudiante de un conocimiento especializado en fotografía y arte contemporáneo. Establece un contenido teórico desarrollado por profesionales del más alto nivel, especialistas en fotografía, en práctica artística, en edición fotográfica y en pensamiento contemporáneo. La parte técnica trata con especial atención el entorno de la fotografía profesional, en concreto las últimas técnicas y protocolos digitales, y cuenta para ello con la contribución de expertos y profesionales del mundo de la fotografía. La estrecha colaboración con PHotoEspaña posibilita el contacto con las mejores empresas del ámbito fotográfico. Formar profesionales expertos en fotografía y arte contemporáneo es el objetivo fundamental de este Máster.

#### Quadrilàter

Ramón Roca-Sastre Reventós anuncia la exposición de fotografías 'Quadrilàter' que ha sido inaugurada el miércoles 30 de junio en el restaurante 'El Foro', en el barcelonés barrio del Born. Las fotografías fueron tomadas durante dos veladas de boxeo que tuvieron lugar en las Cocheras de Sants en los meses de febrero y marzo 2010. Son 20 imágenes que por un lado captan la fuerza con la que está retomando esta disciplina deportiva, y por la otra han sido tratadas de forma que nos evocan antiguas épocas doradas de este deporte.

La exposición permanecerá hasta el 30 de Julio.

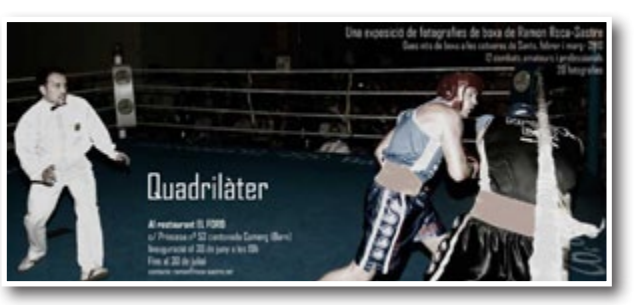

# La Gota de Leche acoge la exposición "Fotografía Urbana En Blanco y Negro"

Durante el mes de Junio, y hasta el 9 de julio de 2010, la Gota de Leche alberga una exposición de fotografías cuyo tema central es la fotografía urbana en blanco y negro. La muestra, organizada por la asociación Riojafoto en colaboración con la Fundación Caja Rioja, está compuesta por 40 fotografías tomadas por 22 de sus socios, y reflejan escenas cotidianas de la vida

en las ciudades como paseantes, medios de transporte, paisajes urbanos, en una sucesión de localizaciones exóticas, como Luxor o Londres, y lugares reconocibles de nuestras ciudades riojanas.

'Riojafoto' es una asociación de fotógrafos aficionados de La Rioja, fundada en 2007, dedicada a promocionar la fotografía de nuestra región y organizar concursos, jornadas de formación y actividades relacionadas con la fotografía. En la actualidad, Riojafoto

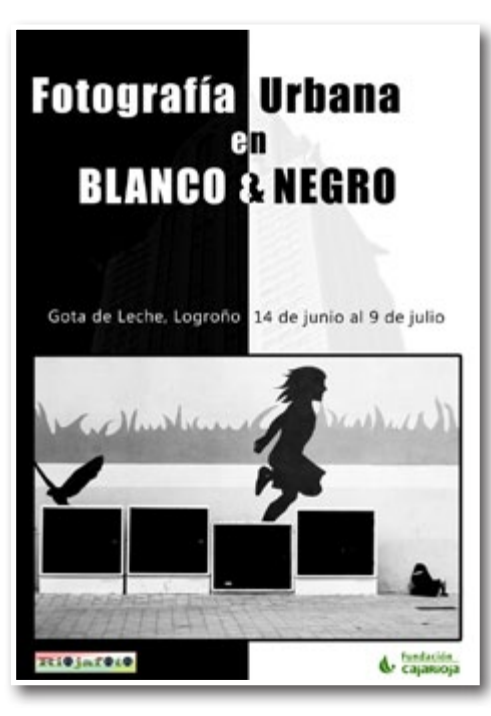

cuenta con 60 socios repartidos principalmente entre Logroño, Arnedo y Calahorra, pero está abierta a cualquier aficionado de La Rioja o comunidades limítrofes que sientan la misma pasión por la fotografía, de hecho cuenta con socios de comunidades como Castilla La Mancha, Aragón o País Vasco.

# SanDisk Anuncia su participación en Photoespaña 2010

SanDisk, anuncia su participación en el festival de PHotoEspaña 2010, que se celebra estos días y hasta el próximo 25 de julio. Este año, SanDisk ha colaborado en dos actividades principales: el montaje de lonas en espacios emblemáticos de Madrid con algunas de las mejores fotos del certamen, y un concurso que bajo el título "El Mundial Fotográfico", invita a todo el mundo a plasmar con imágenes cómo se vive estos días el Mundial de Sudáfrica.

#### **Un paseo entre fotografías**

PHotoEspaña en colaboración con SanDisk ha montado un total de 35 lonas repartidas por algunos de los emplazamientos más carismáticos de Madrid, como son el Jardín Botánico, el Cuartel General del Ejército y la Bibloteca Nacional. Los autores de dichas fotografías han sido seleccionados entre los fotógrafos presentes este año en la Sección Oficial de PHotoEspaña, como Claire Strand y Harold Edgerton.

El objetivo es dar visibilidad al trabajo de los fotógrafos y a las obras de PHotoEspaña más allá de museos y salas de exposiciones. De esta forma la imagen es vuelve accesible a todo el mundo y cualquier persona que lo desee, podrá disfrutar de estas extraordinarias fotografías mientras pasea por estos tres enclaves, hasta el próximo 25 de julio. El Real Jardín Botánico cuenta en total con 10 lonas, el Cuartel General del Ejército con 16 y la Biblioteca Nacional de España muestra 9 lonas con imágenes del certamen.

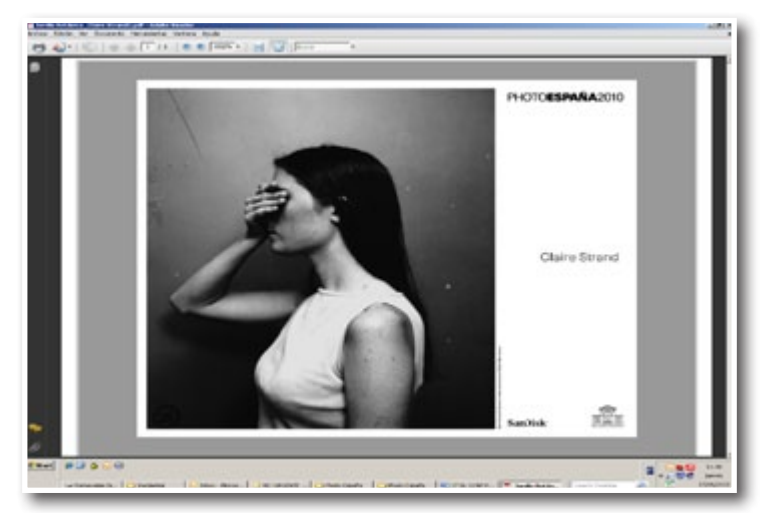

#### **Concurso: "El Mundial Fotográfico"**

Estas semanas todo el mundo está pendiente del mundial de Sudáfrica. Pero no sólo de los partidos y los jugadores, sino de todo lo que este evento genera a su alrededor: encuentros de amigos, símbolos de nuestros equipos, sentimientos de derrota o victoria, etc

Por eso, el concurso que SanDisk organiza este año en su photoblog, al que se accede a través de la web de PHotoEspaña: http://www.phedigital.com/index. php?sec=photoblog lleva por título "El Mundial fotográfico". Hasta el 19 de julio de 2010, cualquier persona que lo desee puede participar enviando al photoblog sus mejores fotos relacionadas con el mundial, hasta un máximo de tres fotografías por persona. Habrá un Premio otorgado por el Público y un premio otorgado por el Jurado, compuesto por integrantes de PHotoEspaña y SanDisk. Las fotos ganadoras se harán públicas el día 23 de julio.

# Thewebfoto.com ha lanzado un calendario de cursos intensivos de fotografía digital

Thewebfoto.com ha lanzado un calendario de cursos intensivos de fotografía digital por las ciudades más importantes de España. Este curso presencial parte desde los conceptos más básicos y podrás entenderlo todo aunque no sepas nada de fotografía. Si acabas de comprar tu primera cámara sin duda este curso es para ti. Aprenderás por qué suceden las cosas, cómo se comporta la luz y cómo sacar todo el provecho a tu cámara. Si ya tienes conocimientos básicos podrás reforzarlos o quizás entenderlos de otro modo. En la parte final del curso se darán conceptos más avanzados como el tratamiento de fotografías en formato RAW, distancia hiperfocal, el ajuste de blancos personalizado, el histograma, etc. El curso seguirá la misma estructura del curso online Thewebfoto.com, profundizando en cada tema y poniendo muchos más ejemplos. En la presentación habrá muchas fotos y nada de texto. Se ilustrarán los conceptos mediante fotos de ejemplos invitando al alumno a razonar en vez de dar fórmulas a repetir. La intención es aprender a pensar y entender cómo se comporta la luz. El curso será dinámico y participativo, donde podrás interrumpir para resolver tus dudas o dar tu opinión abiertamente.

#### **El calendario de cursos es:**

- Julio 17-18 y 24-25: Madrid
- Agosto 7-8: Alicante
- Agosto 21-22: Valencia
- Septiembre 11-12 y 18-19: Barcelona

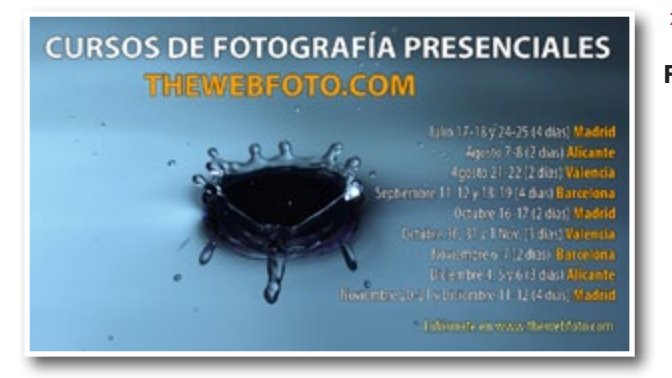

- Octubre 16-17 Madrid
- Octubre 30, 31 y 1 Nov.: Valencia
- Noviembre 6-7: Barcelona
- Diciembre 4, 5 y 6: Alicante
- • Noviembre 20-21 y Diciembre 11-12: Madrid

Infórmate en www.thewebfoto.com

### Exposiciones TERRAdeNINGU

#### » **Visiones axiomáticas**

#### **Exposición colectiva**

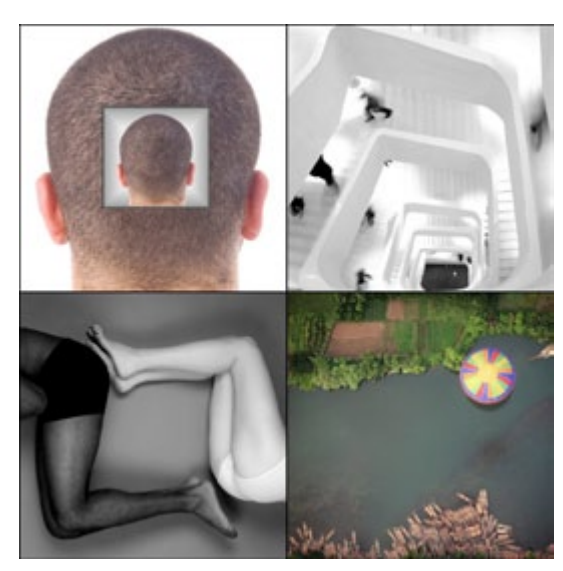

A pesar de que la geometría que nos rodea día a día puede ser tan clara y evidente, cada uno tiene su propia visión y percepción.

Esta es una muestra de siete fotógrafos y visiones axiomáticas en diversos temas, como espacios, objetos, o el mismo cuerpo humano, teniendo como hilo conductor tres figuras geométricas (circulo / cuadrado / triángulo).

Fotógrafos/as: Andrés Aguilar, Franc Pallarés, Marc Vilaró, Lieng-say Chea, Paola Acevedo, Rocío Durón, Rocío Esperanza.

#### » **Elementos y decorados**

#### **Fotografías de Enri Mann**

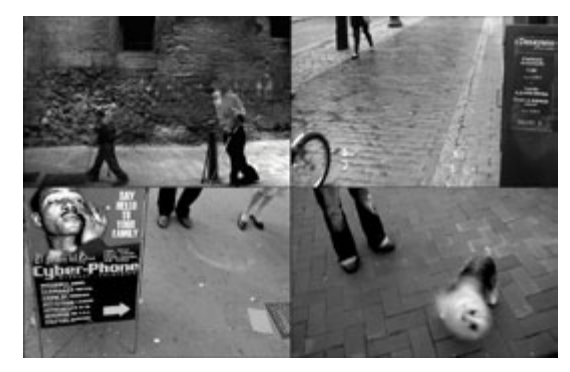

"Nada ni nadie puede escapar al influjo simbólico de su situación en un decorado".

Con este argumento se desarrolla parte del trabajo que he realizado en los últimos años, donde se plasma el simbolismo que proporcionan los decorados a sus usuarios, todo visto desde una óptica donde el espacio-tiempo tiende a romperse, para crear una línea atemporal.

Es una visión intimista, con decorados y personajes de mi entorno más cercano, que buscan arrojar un poco de luz sobre mi forma de mirar a las cosas, de entender la fotografía clásica y de vivir la vida.

#### » **Salida confirmada**

#### **Fotografías de Enric Sirera**

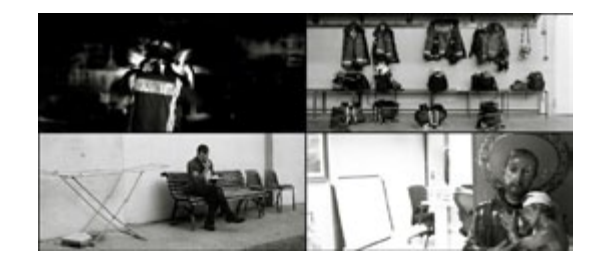

El objetivo del trabajo era dar a conocer los dos extremos de las guardias de los bomberos. Por un lado el que ya conocemos: trabajo fuera del Parque, o como ellos dicen "las salidas", en las que he fotografiado incendios, aunque también podría haber sucedido alguna otra circunstancia como un rescate, una inundación, desprendimientos...

Por otro lado la convivencia en el paso de las horas como en "Gran Hermano": tertulia, internet, gimnasio, cocina, siesta, TV... donde se ven las amistades y las que no lo son, donde el aburrimiento está presente por parte de unos y las ganas de hacer algo otros.

En este reportaje no se muestra el trabajo habitual de un bombero en el tiempo de guardia: reconocer el

#### © FOTO DNO

terreno, prácticas múltiples dentro y fuera del Parque, visitas didácticas en escuelas, cartografía, etc.

Mientras he convivido con ellos me he ido sintiendo cada vez más cómodo, se han abierto cada vez más y sin buscarlo me he sentido como uno más, o como se dice "un armario" y de esta forma he podido sacar instantáneas que de otra forma sería imposible.

Conocer los dos extremos de las guardias...las salidas y la convivencia dentro del parque de bomberos.

#### » **I on és, casa meva?**

#### **Fotografías de Leonardo Fernández**

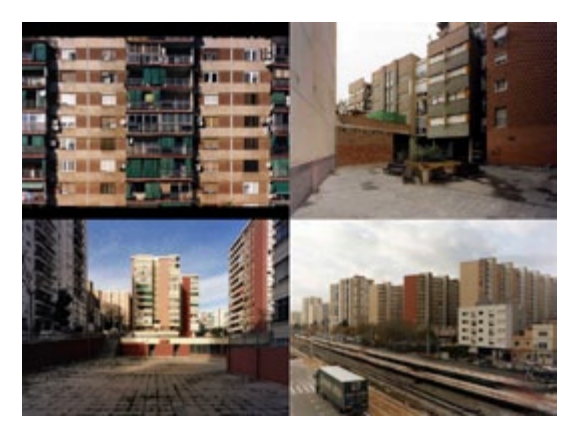

I on és, casa meva? es un proyecto fotográfico - artístico en el ámbito de la arquitectura, urbanismo y el paisaje que tiene como objetivo hacer tomar conciencia de la importancia de la identificación de los habitantes con sus propias viviendas y el espacio público que constituyen su entorno. Para esto el proyecto ha producido un pequeño archivo fotográfico de algunos de los polígonos de vivienda del área metropolitana de Barcelona que sirve como un llamado de atención sobre este tipo de urbanismo y política de vivienda social basada exclusivamente en el cumplimiento de ciertos estándares técnicos e intereses económicos.

En algunas ocasiones estos polígonos no constituyen lugares desde un punto de vista antropológico y son espacios poco propensos para el desarrollo de la vida social, con la consiguiente pérdida de la identidad individual y la cohesión social. Es importante destacar la necesidad de identificación de los habitantes con sus propias viviendas y el entorno en las que estas se encuentran. Una vivienda no es lo mismo que una casa; la casa es una vivienda que los habitantes sienten como propia, permitiendo un arraigo social y cultural. Esta perdida en la identidad individual y colectiva se aleja del concepto antropológico de habitar y tiene como consecuencias la marginalidad, el deterioro del espacio público y la disolución de los lazos sociales. La importancia de esta reflexión radica además en que estos sitios del entorno de Barcelona son modelos de

una realidad extensible a escala planetaria, un fenómeno local.

El objetivo del proyecto es difundir este marco de reflexión a través de la mirada ético - estética de la fotografía y aportar, humildemente, nuevos elementos de reflexión y análisis de una realidad sociocultural y paisajística que muchas veces es dejada de lado.

En la búsqueda de este lenguaje se utilizaron puntos de vista frontales, distantes, que muestran los edificios como dibujos técnicos de arquitectura, sin fugas, planos y ortogonales. La composición de las imágenes es sistemática y conceptual, fría y distanciada. En las fotos no hay nada modificado, ni agregado, solo se refleja lo que ya existe, sin comentarios. La desolación y el aislamiento de esta fotografía objetiva manifiestan un punto de vista claro. De esta manera el proyecto se sitúa entre la fotografía artística y la documental, rescatando la idea de la fotografía como documento, como fundamento de la historia, y la importancia de la fotografía analógica de gran formato como técnica artística frente al avance de la fotografía digital.

"Con la colaboración del Consell Nacional de la Cultura i de les Arts - Generalitat de Catalunya"

pasito a pasito, cada vez más fuertes, cada vez más cerca... otografía: © gaudencio garcía jaulí

banco de imagen y agencia fotográfica www.rdkphotobank.com · info@rdkphotobank.com

# Libros

# ETIOPIA

Esta obra es el resultado de cuatro viajes realizados por Juan Manuel Castro Prieto entre 2002 y 2006 a Etiopía. Los personajes que transitan por sus fotos muestran con dignidad la variedad social, cultural y religiosa de un país exótico y atemporal, permitiendo al autor mostrar una de las características de su obra, su interés por la naturaleza del ser humano.

#### Precio [eclipselibros.com](http://www.eclipselibros.com) 34.50 **euros**

[http://www.eclipselibros.com/libro/etiopia\\_ISBN-](http://www.eclipselibros.com/libro/etiopia_ISBN-9788497855648.html)[9788497855648.html](http://www.eclipselibros.com/libro/etiopia_ISBN-9788497855648.html)

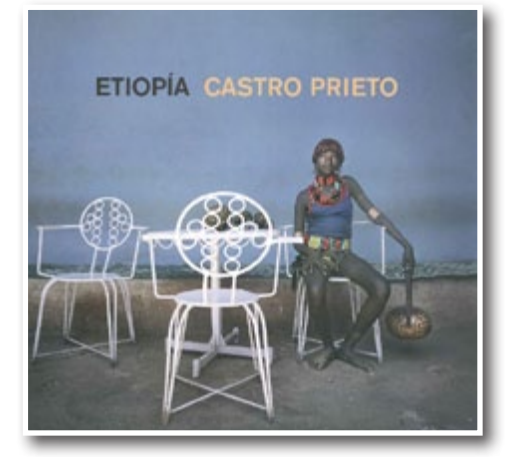

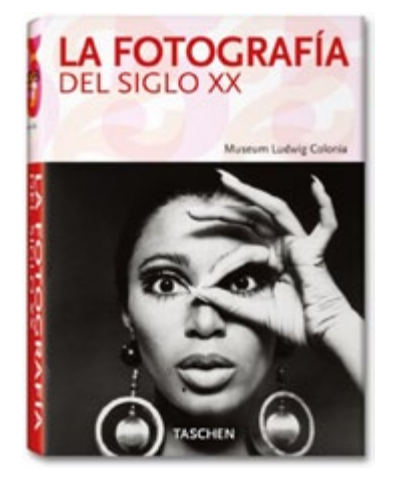

## La fotografía del siglo XX

La historia de la fotografía comenzó hace unos ciento cincuenta años, pero sólo hace relativamente poco que ha sido totalmente reconocida como un género artístico por derecho propio. El Museo Ludwig de Colonia fue el primer museo de arte contemporáneo en dedicar una considerable sección a la fotografía internacional. La colección L. Fritz Gruber, a partir de la cual se ha confeccionado este libro, es una de las más importantes de Alemania y una de las más representativas del mundo.

Este volumen proporciona una fascinante mirada a la rica diversidad de la colección; desde el arte conceptual, a la abstracción o el reportaje, recorre los principales movimientos y géneros a través de una amplia selección de los más destacados fotógrafos del siglo. De Ansel Adams a Piet Zwart, alrededor de ochocientas cincuenta obras presentadas en orden alfabético por fotógrafo, con textos descriptivos y detalles biográficos de los autores, proporcionando una panorámica global e indispensable de la fotografía del siglo XX.

Precio [eclipselibros.com](http://www.eclipselibros.com) 9.99 **euros**

[http://www.eclipselibros.com/libro/la-fotografia-del-siglo](http://www.eclipselibros.com/libro/la-fotografia-del-siglo-xx_ISBN-9783822840825.html)[xx\\_ISBN-9783822840825.html](http://www.eclipselibros.com/libro/la-fotografia-del-siglo-xx_ISBN-9783822840825.html)

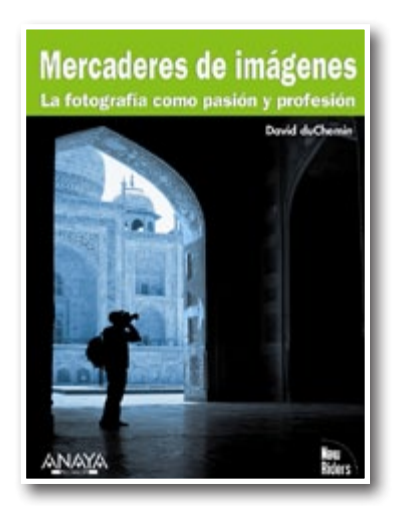

# Mercaderes de imágenes. La fotografía como pasión y profesión

Cuando se trata de combinar oficio y comercio, no hay un camino único hacia el éxito. Para aquellos que quieren convertir su vocación y pasión por la fotografía en profesión suelen aparecer muchos obstáculos. Este libro les ayuda a superarlos. Con voz realista, motivadora y muy singular, el conocido fotógrafo intimista David duChemin relata sus experiencias, las lecciones aprendidas y las prácticas adoptadas en sus viajes por todo el mundo. El autor se apropia del término "mercaderes de imágenes" para usarlo desde el punto de vista más honesto. Puede que los objetivos de cada lector sean distintos, así como su definición del éxito. Por eso, no recomienda un programa único, sino que comparte de forma espontánea ideas, sabiduría e inspiración. Temas tan importantes como la ansiosa pregunta "¿soy lo suficientemente bueno?", los fundamentos del marketing, los negocios y las finanzas en este polifacético campo están aquí tratados. En su travesía, duChemin muestra las historias de otros nueve destacados fotógrafos cuyas trayectorias, aun siendo únicas, han compartido el compromiso y la pasión de ofrecer su propia visión de la fotografía. Mercaderes de imágenes enseña sus técnicas, rutas y sueños. Aquello que ha funcionado para estos fotógrafos de éxito puede servir para comenzar a forjar su propio camino.

Precio [eclipselibros.com](http://www.eclipselibros.com) 29.90 **euros**

[http://www.eclipselibros.com/libro/mercaderes-de](http://www.eclipselibros.com/libro/mercaderes-de-imagenes-la-fotografia-como-pasion-y-profesion_ISBN-9788441527614.html)[imagenes-la-fotografia-como-pasion-y-profesion\\_ISBN-](http://www.eclipselibros.com/libro/mercaderes-de-imagenes-la-fotografia-como-pasion-y-profesion_ISBN-9788441527614.html)[9788441527614.html](http://www.eclipselibros.com/libro/mercaderes-de-imagenes-la-fotografia-como-pasion-y-profesion_ISBN-9788441527614.html)

# LaChapelle, Heaven to Hell

LaChapelle Heaven to Hell es el tan esperado tercer volumen de una trilogía vigorosa que comenzó con LaChapelle Land (1996), y continuó con el tristemente célebre Hotel LaChapelle (1999). Llenos de imágenes asombrosas, saturadas de color y provocativas, estos dos títulos se convirtieron en objeto de colección, y desde su primera publicación se han editado en varias ocasiones. Con casi el doble de imágenes que sus predecesores, LaChapelle Heaven to Hell es una recopilación explosiva de un nuevo trabajo de este fotógrafo visionario. Desde la publicación de Hotel LaChapelle, la fuerza del trabajo de LaChapelle reside en su habilidad para enfocar la lente de las celebridades y la moda hacia temas de más preocupación social.

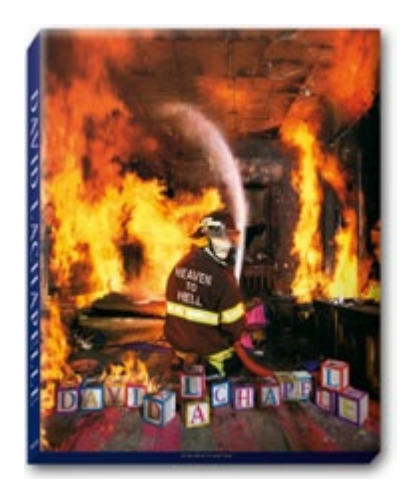

Precio [eclipselibros.com](http://www.eclipselibros.com) 49.99 **euros**

[http://www.eclipselibros.com/libro/lachapelle-heaven-to](http://www.eclipselibros.com/libro/lachapelle-heaven-to-hell_ISBN-9783822825723.html)[hell\\_ISBN-9783822825723.html](http://www.eclipselibros.com/libro/lachapelle-heaven-to-hell_ISBN-9783822825723.html)

# **Grupo Foto DNG en Flickr**

ctualmente el grupo **Foto DNG** en Flickr<br>
(*http://www.flickr.com/groups/fotodng/*), cuenta en este momento con 1.557 miembros y 38.992 fotos subidas al mural. (<http://www.flickr.com/groups/fotodng/>), cuenta en este momento con 1.557 miembros y 38.992 fotos subidas al mural.

En la página de inicio de la revista **Foto DNG**, se muestran las fotos subidas al mural del grupo y en cada número de la revista iremos mostrando una breve recopilación de las mismas. Ni son todas, ni las mejores, ni las más comentadas... simplemente es una muestra de fotos pertenecientes al grupo; eso sí, tenemos que dejar muchas fuera de la selección debido a estar disponibles únicamente en un tamaño pequeño (fotos de menos de 1000pixels, no son publicables).

Os dejamos con la selección de fotos de este mes, esperando vuestras aportaciones para el próximo número en la página del grupo (<http://www.flickr.com/groups/fotodng/>).

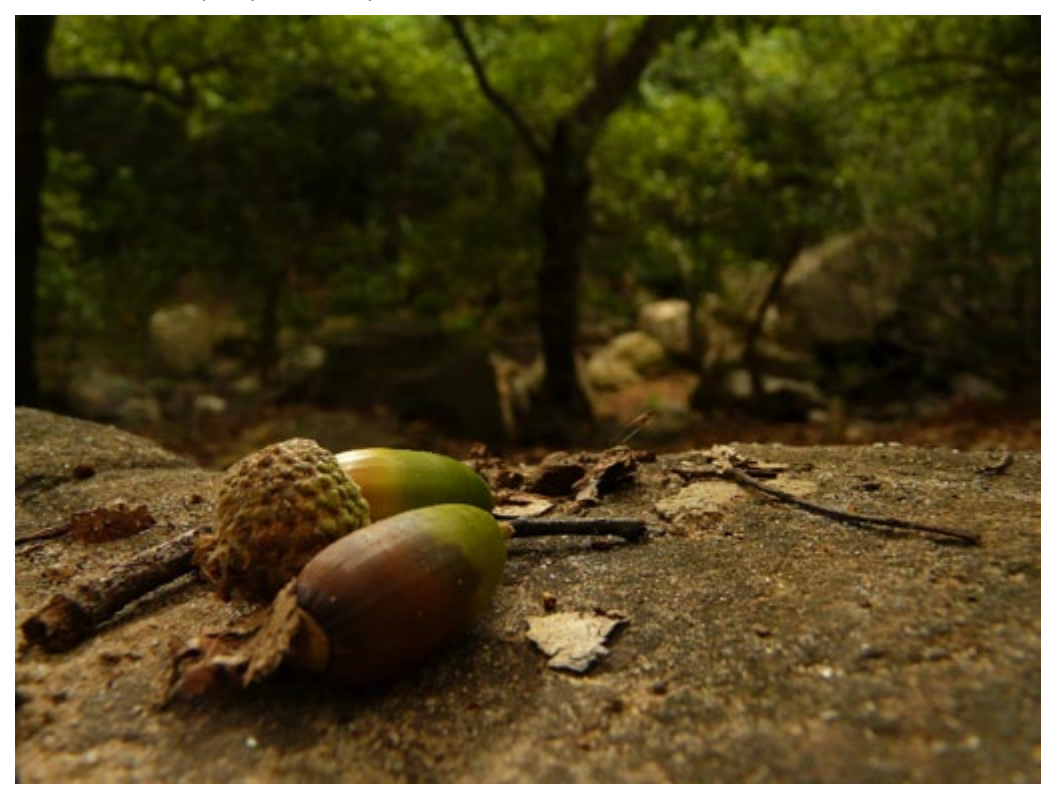

*De bellota, siempre (Nukamari)*

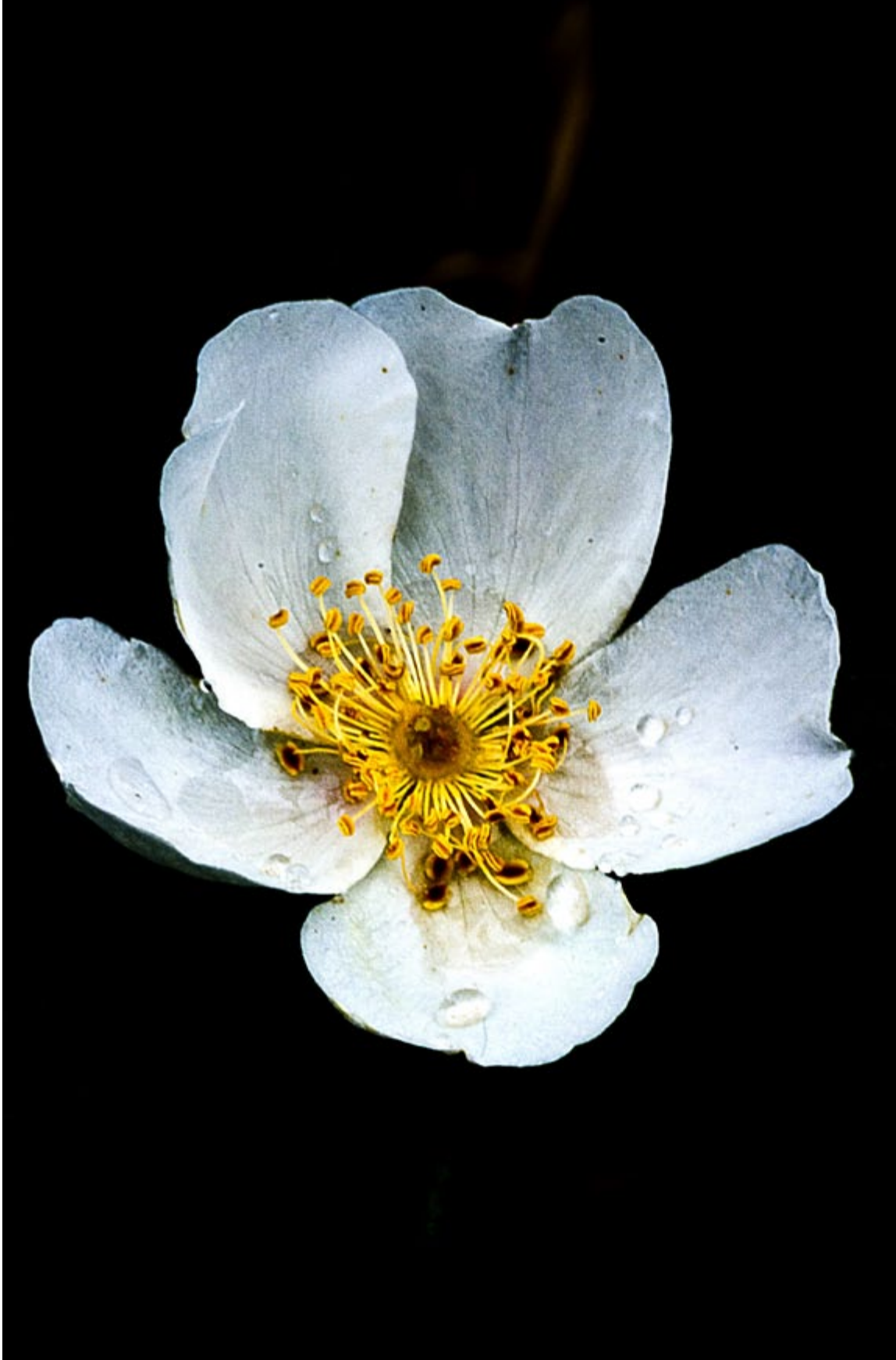

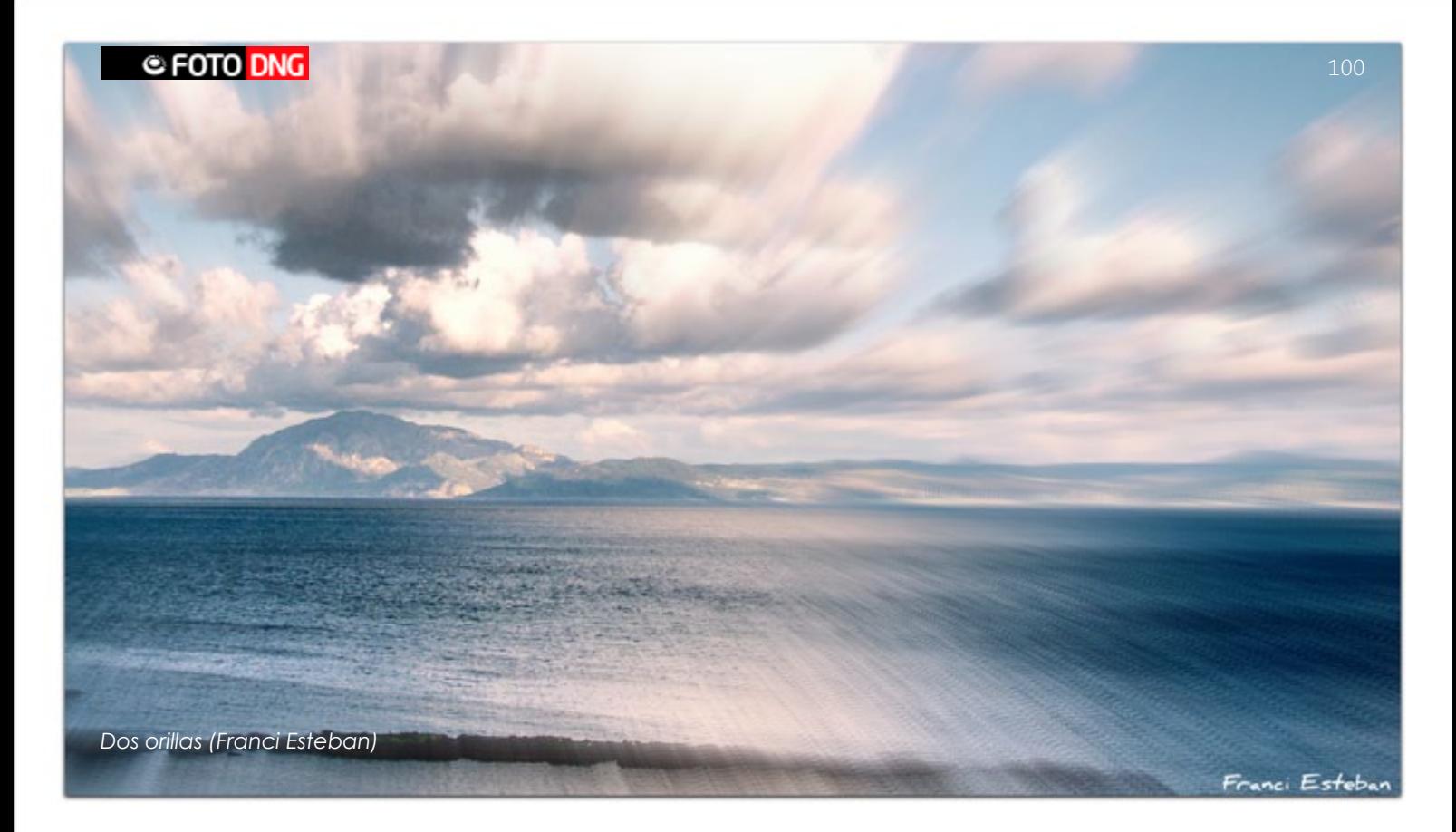

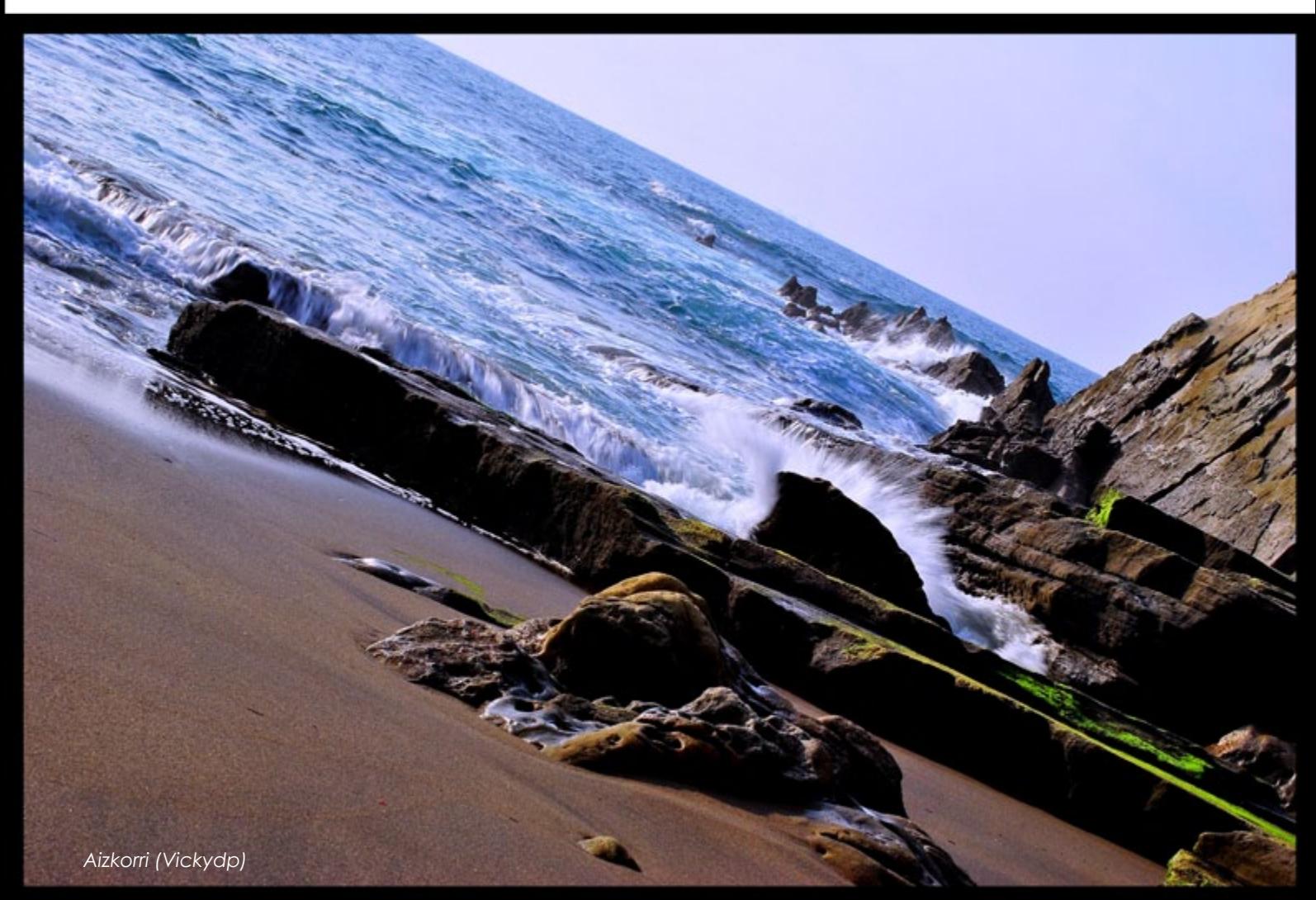

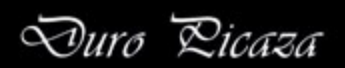

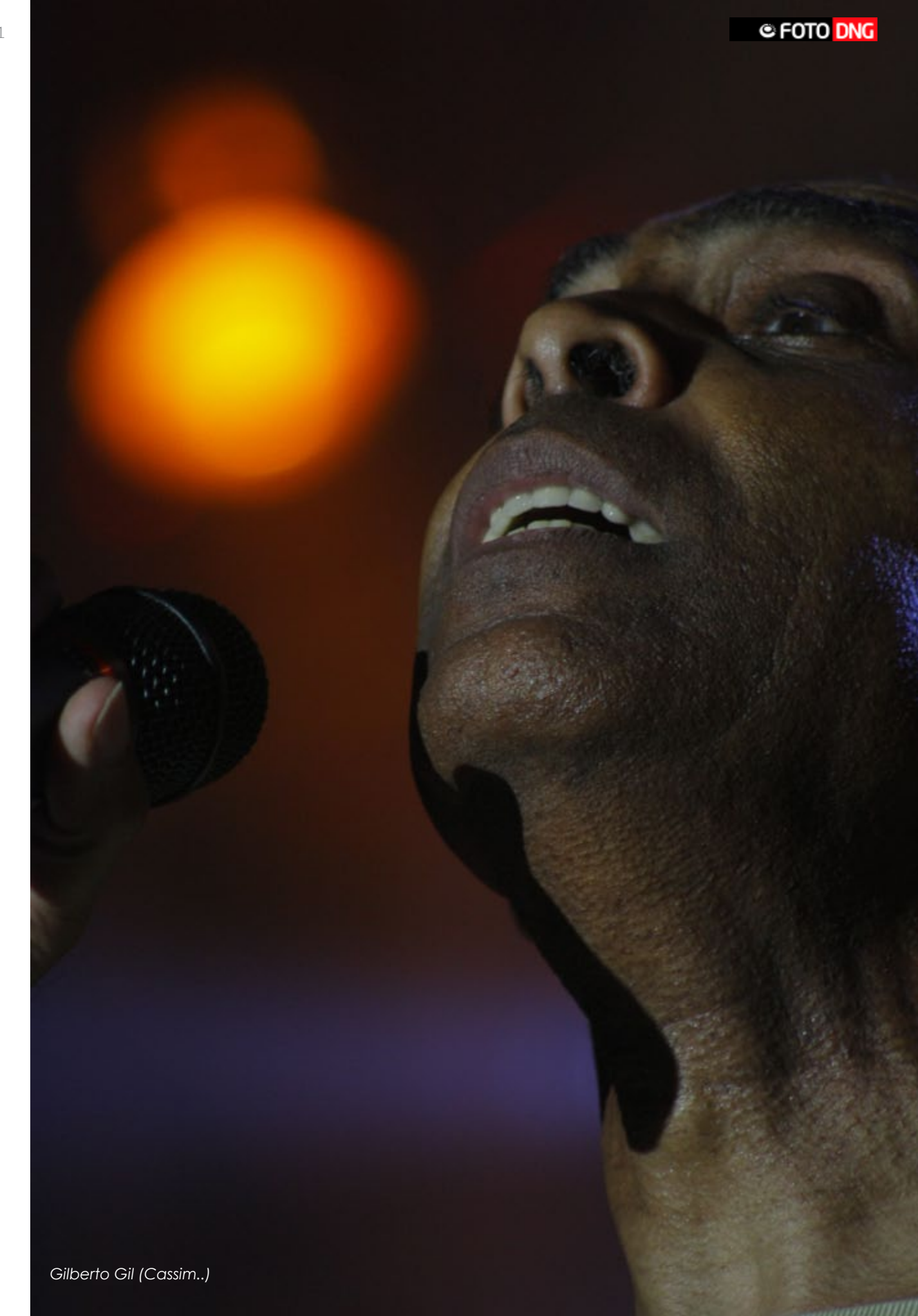

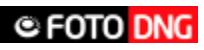

#### *BubbleBou (JulioGMilat (www.juliogmilat.com))*

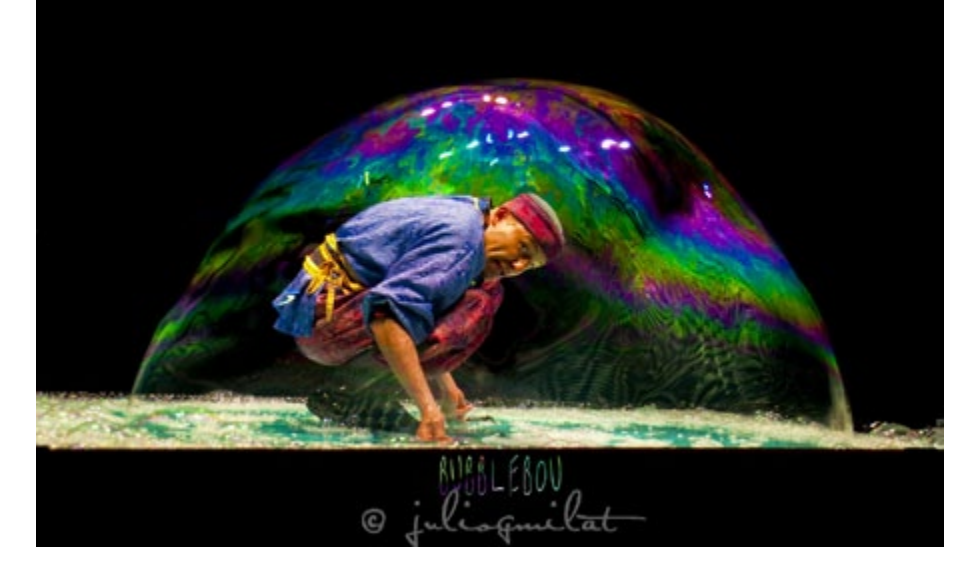

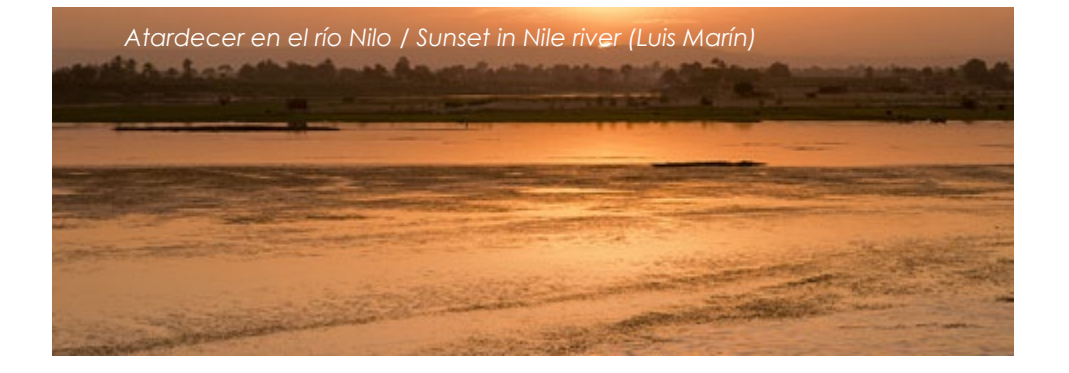

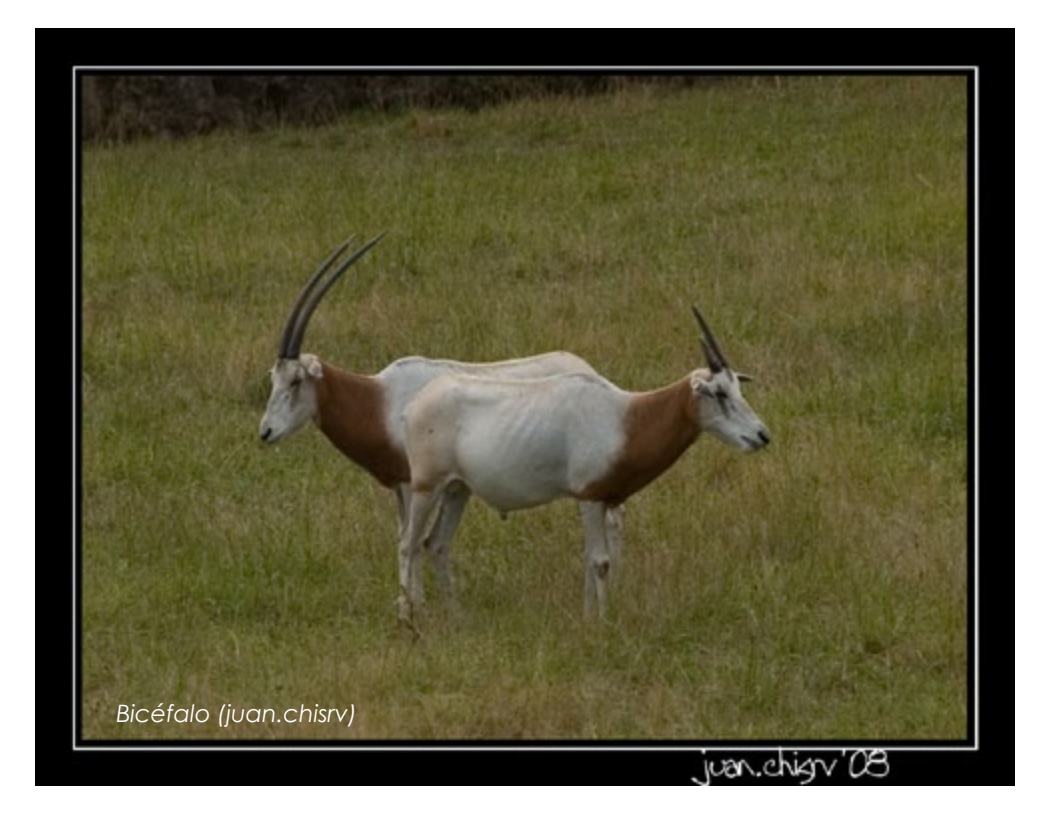

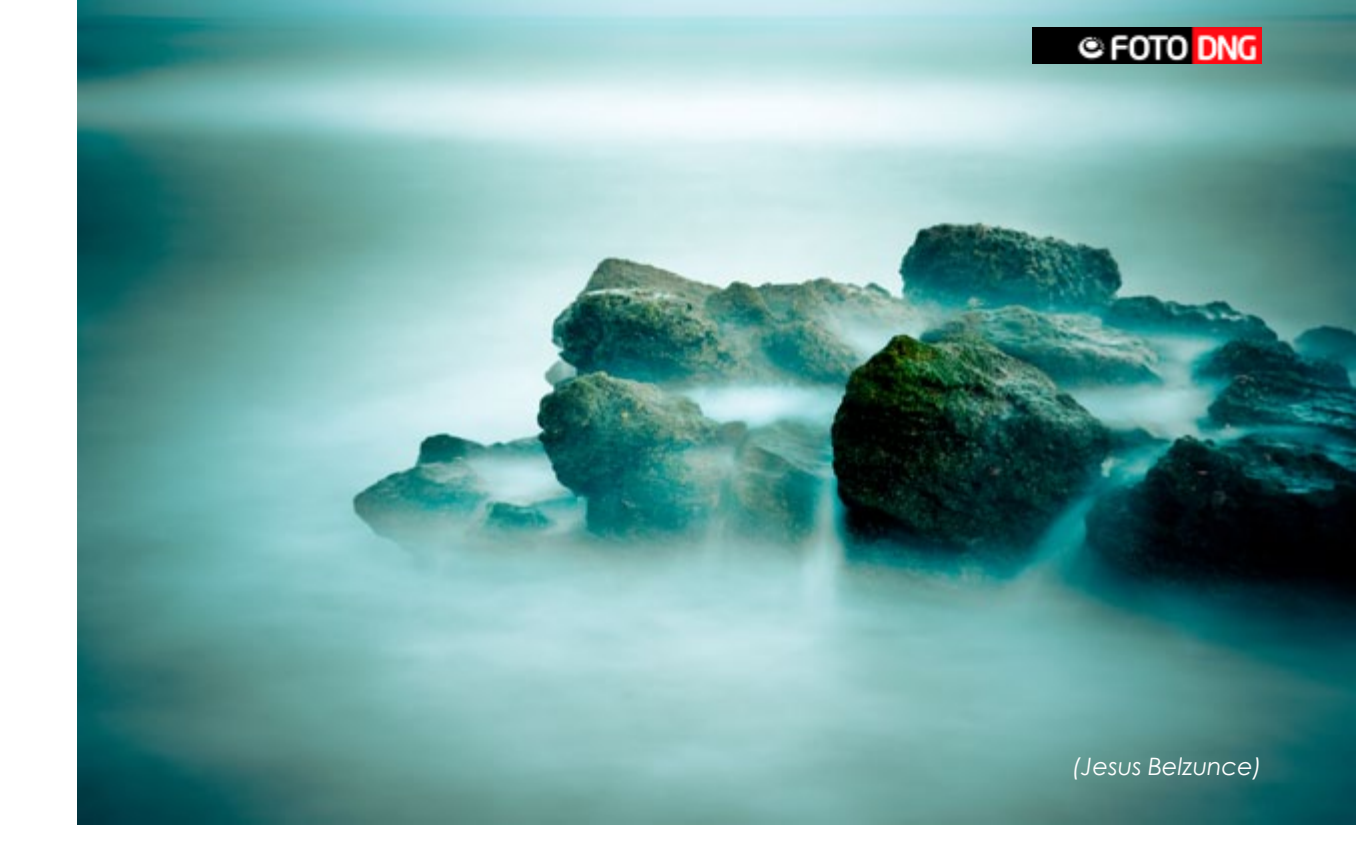

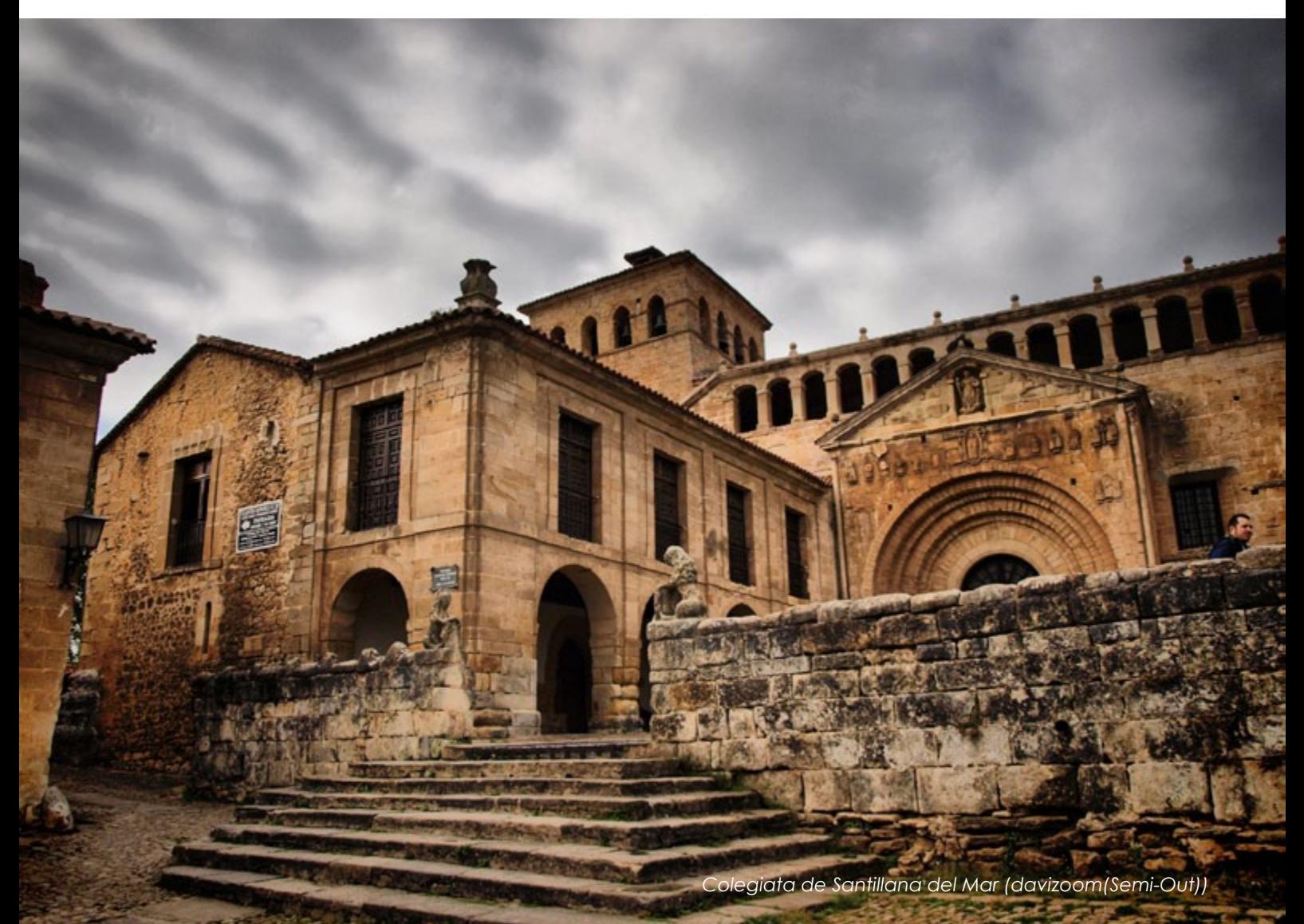

<sup>ODavid</sup> Giraldo

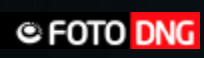

*Smooth criminal (Sphinx!)*

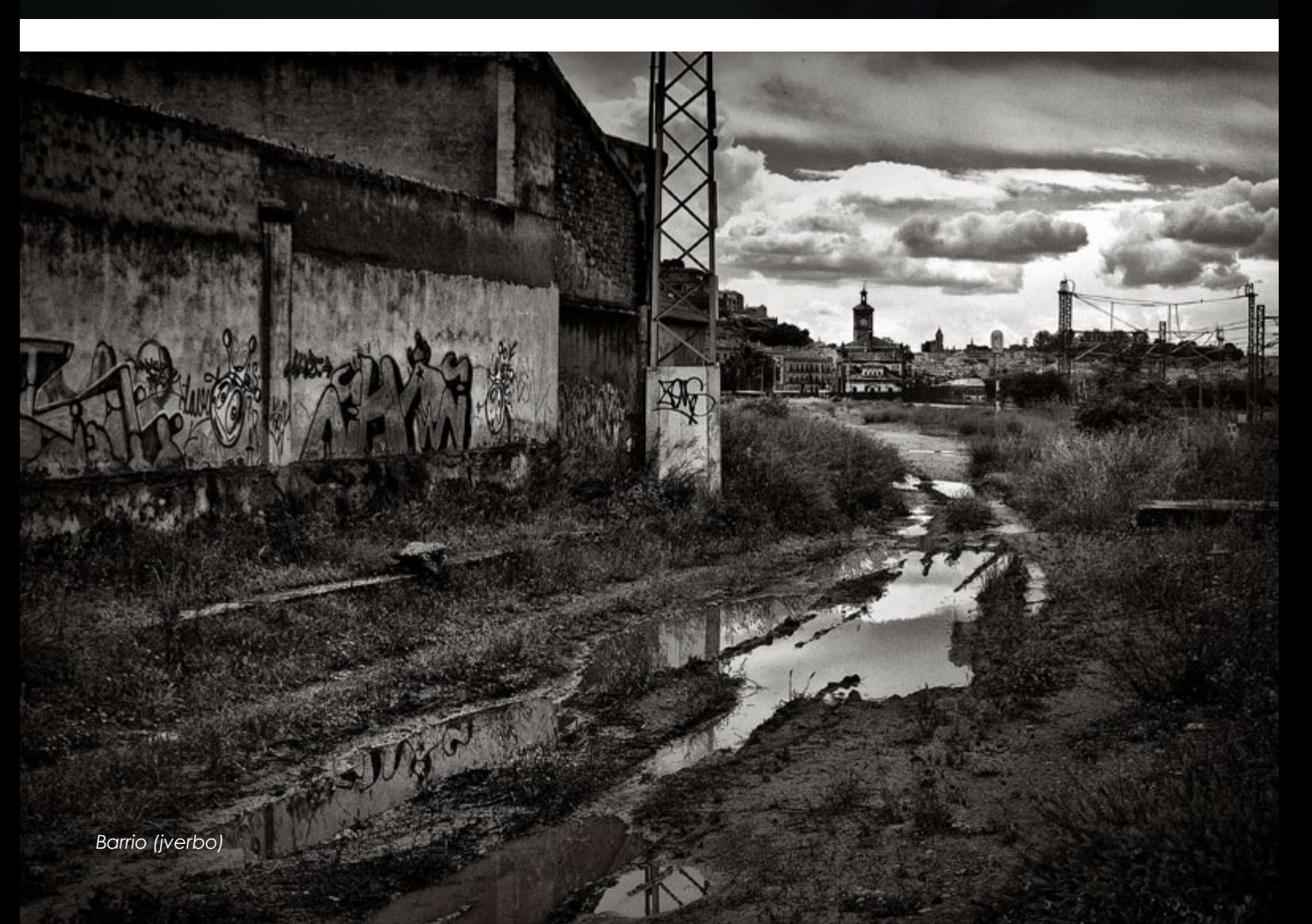

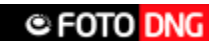

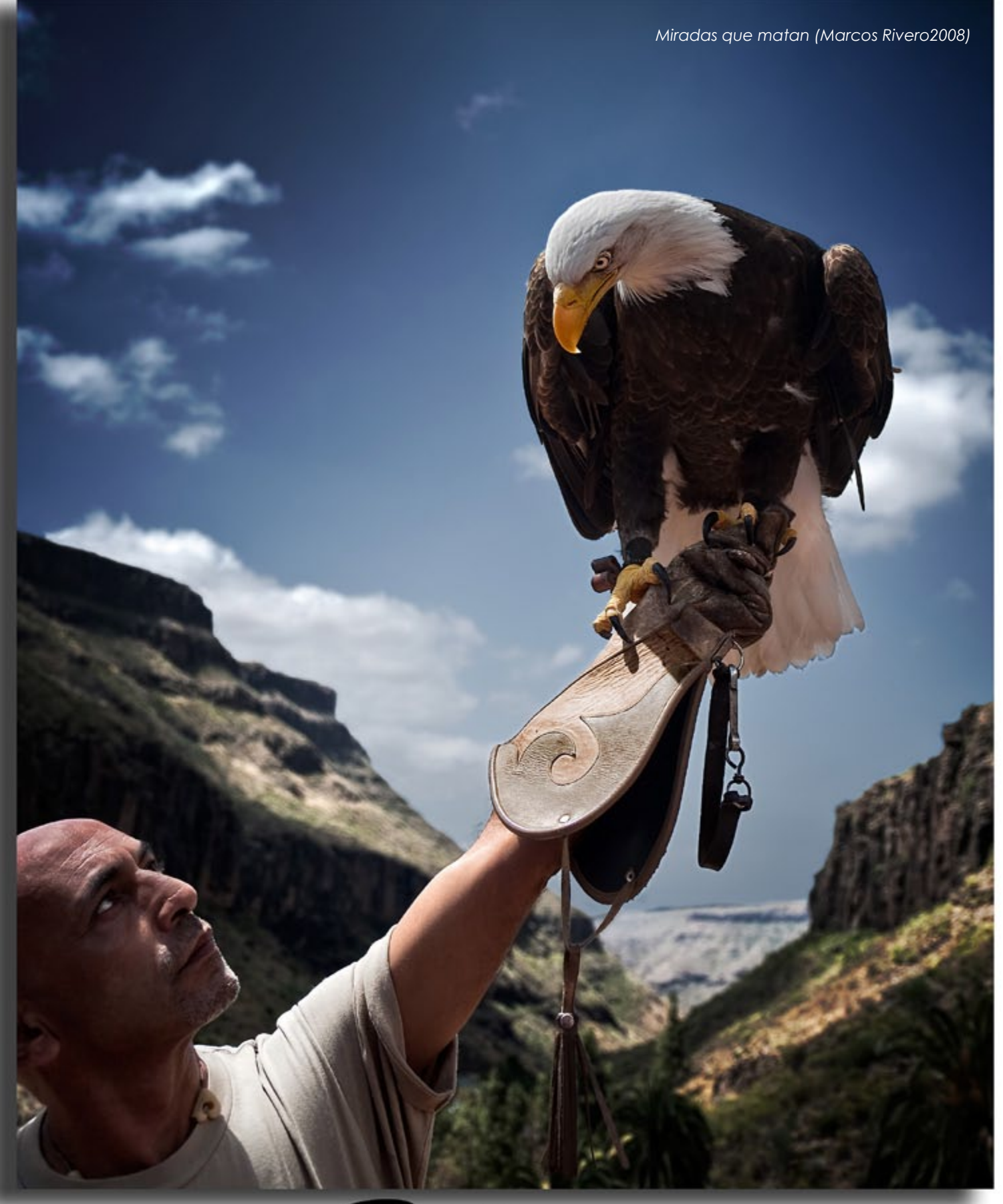

Déjà vu

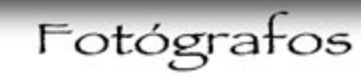

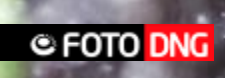

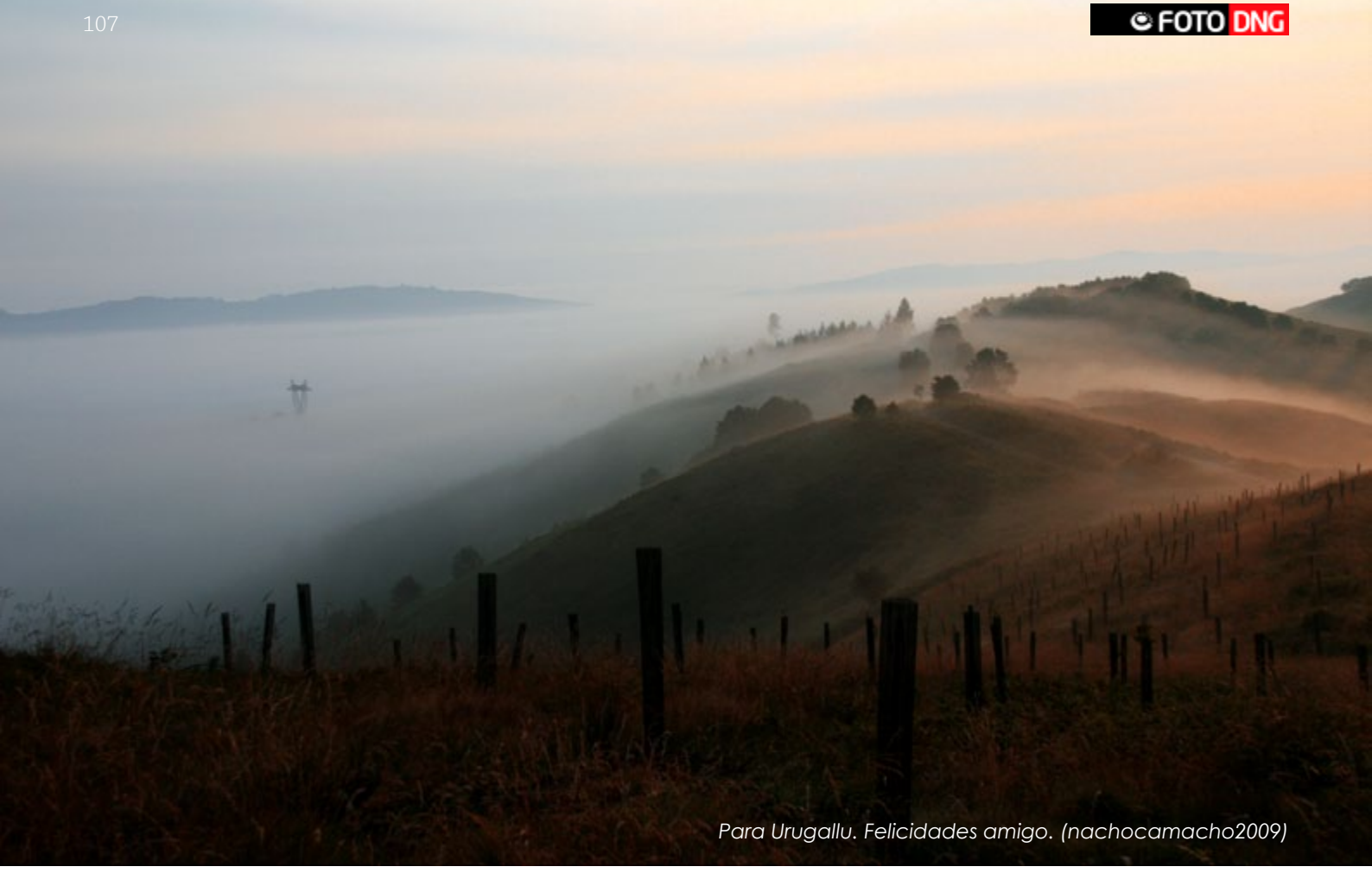

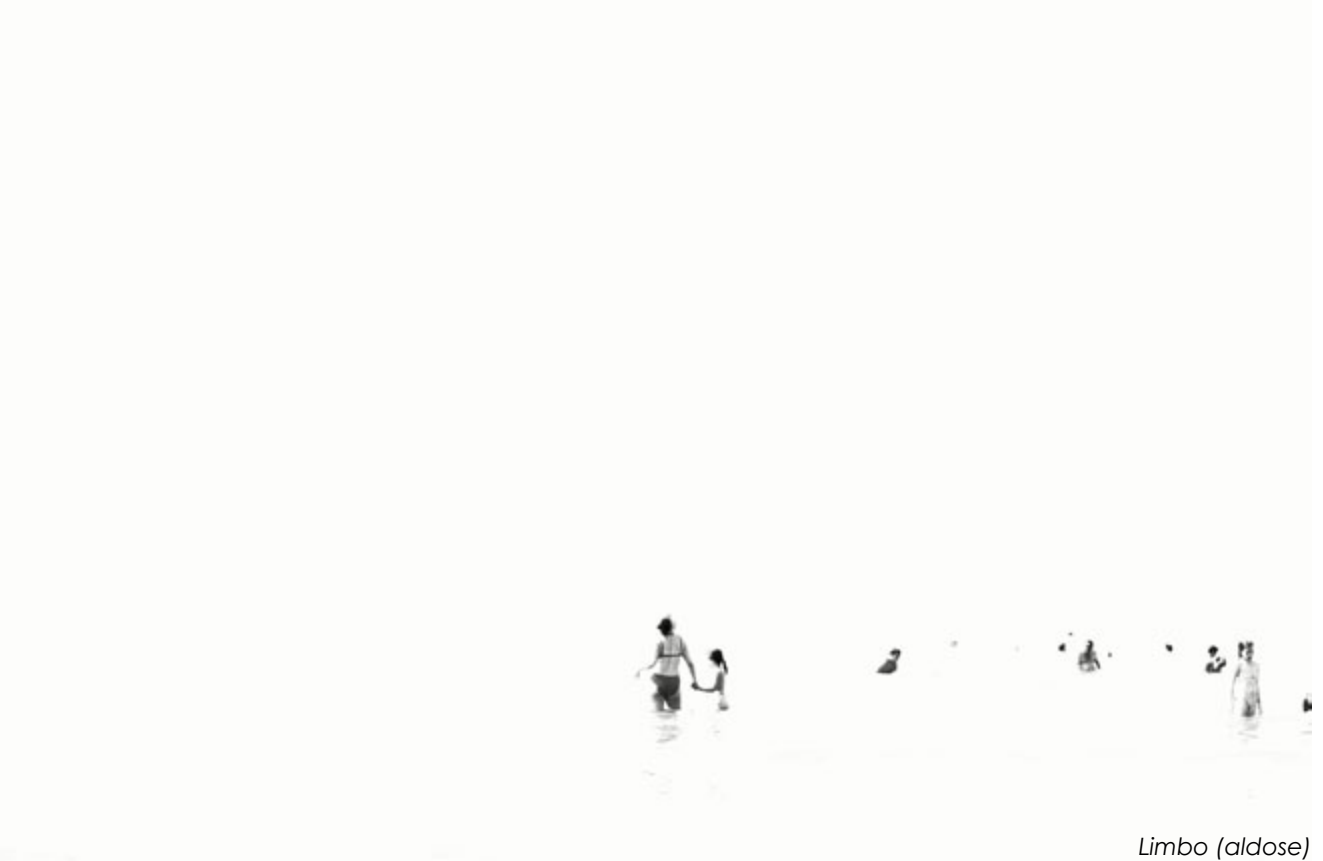

# **Quinto Concurso Fotográfico Foto DNG**

## PARTICIPANTES:

Podrán participar todos los fotógrafos profesionales o aficionados de cualquier nacionalidad que estén interesados siempre y cuando puedan presentar una **dirección postal de España** para el recibo del premio en caso de resultar ganador (los envíos de los premios por parte de los patrocinadores del concurso **sólo se realizarán a direcciones postales de España**).

### TEMA:

El tema será libre, sin ninguna limitación de técnica ni estilo.

No se admitirán obras que atenten contra la dignidad de las personas y/o contra los derechos humanos.

# MODALIDAD Y PRESENTACIÓN:

Los trabajos se presentarán enviándolos mediante el formulario de la web de Foto DNG, ubicado en la sección Concursos, subsección Foto DNG 2010, debiendo cubrir todos los datos obligatorios.

Las fotos enviadas estarán en formato JPG, de al menos **1.200 px** de ancho o de alto, sin límite de tamaño en píxels, siempre que no ocupe más de **2.048 Kb.** (Cualquier foto que no cumpla dichas características será automáticamente descartada).

No se admitirán fotos en las que figure texto alguno como la firma del autor, su nombre, logo, fecha, sitio web o cualquier otro dato identificativo o texto sobreimpreso en la foto. (Cualquier foto que no cumpla dichas características será automáticamente descartada).

## OBRAS:

Cada concursante podrá presentar un **máximo de veinte fotografías por mes**, sin límite total durante el período del concurso, siendo cada una de ellas no publicada en ediciones anteriores de los concursos de **Foto DNG** y propiedad del autor.

# PLAZO DE ADMISIÓN:

La fecha límite para la aceptación de los trabajos será hasta el día **10 de Diciembre de 2010**.

### JURADO:

Estará compuesto por personas de reconocido prestigio en el mundo de la fotografía. El número será impar y su fallo inapelable. El fallo se emitirá el **primer trimestre de 2011** y se hará público en un plazo máximo de 30 días, mostrándose el mismo en la web de Foto DNG y en la revista.

# OBSERVACIONES FINALES:

Las inscripciones serán gratuitas.

Todas las obras serán expuestas en la **web de Foto DNG** y algunas en la **revista Foto DNG** en la edición de cada mes, manteniéndose tanto las fotos ganadoras como todas las participantes indefinidamente en la web *[http://www.fotodng.com/](http://www.fotodng.com)*.

Las fotos concursantes podrán ser utilizadas por los patrocinadores con fines promocionales (*[Reflecta](http://www.reflecta.com/)* y *[Robisa](http://www.robisa.es/)*), manteniendo la autoría y derechos de la obra el autor de la misma.

Los concursantes aceptan el envío de mails publicitarios a la dirección indicada en el registro por parte de Reflecta y/o Robisa, siempre de asuntos relacionados con dichas marcas y con temas relacionados con la fotografía.

Para poder recibir el premio, puede exigírseles a los titulares de las obras el envío de una copia de su documento nacional de identidad, junto con una declaración firmada acreditativa de propiedad intelectual de la obra. Si en la obra aparecen menores, puede exigírsele al autor el envío de copia de la correspondiente autorización de sus padres o tutores legales.

La comunicación de las fotos ganadoras a los premiados se realizará al mail indicado en el momento del envío de la foto, si este no responde a dicho mail en el plazo de quince días, dicho premio pasará al siguiente clasificado en la lista.

En el caso de no estar disponible alguno de los premios por cambio de modelos en fábrica o cualquier otro motivo, se sustituirá el mismo por un producto similar o superior.

Los participantes serán responsables de las reclamaciones que se produjeran por derechos de imagen y terceros.

Cualquier caso o imprevisto no contemplado por estas bases será resuelto por el jurado.

El hecho de concursar supone la total aceptación de las bases, así como el fallo inapelable del jurado.
**Ganador: PENTAX Optio I-10, 12.1 Megapixels** y zoom óptico 5x (28‐140mm en 35mm) y vídeo HDTV compatible (1280x720 pixels, 30 fps), cortesía de **Reflecta** *[http://www.pentax.es/](http://www.pentax.es)*

**Primer Finalista: Objetivo TAMRON AF70-300mm** F/4-5.6 Di LD MACRO 1:2 dedicado para la marca, cortesía de **Rodolfo Biber** *[http://www.robisa.es/](http://www.robisa.es)*

**Segundo Finalista:** Metz mecablitz 36 AF-4 dedicado para la marca, cortesía de **Rodolfo Biber** *[http://www.robisa.es/](http://www.robisa.es)*

**Tercer Finalista:** Tarjeta de memoria takeMS SD o CF de 8Gb., cortesía de **Rodolfo Biber** *[http://www.robisa.es/](http://www.robisa.es)*

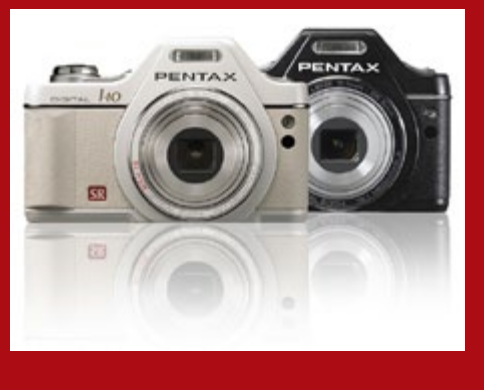

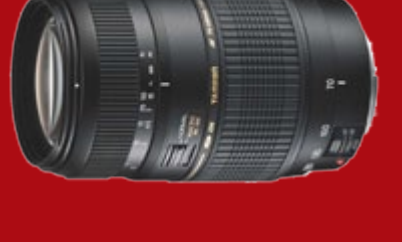

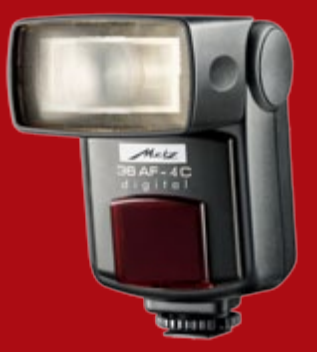

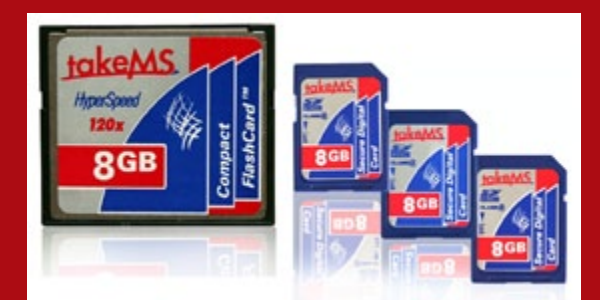

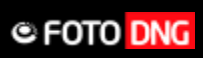

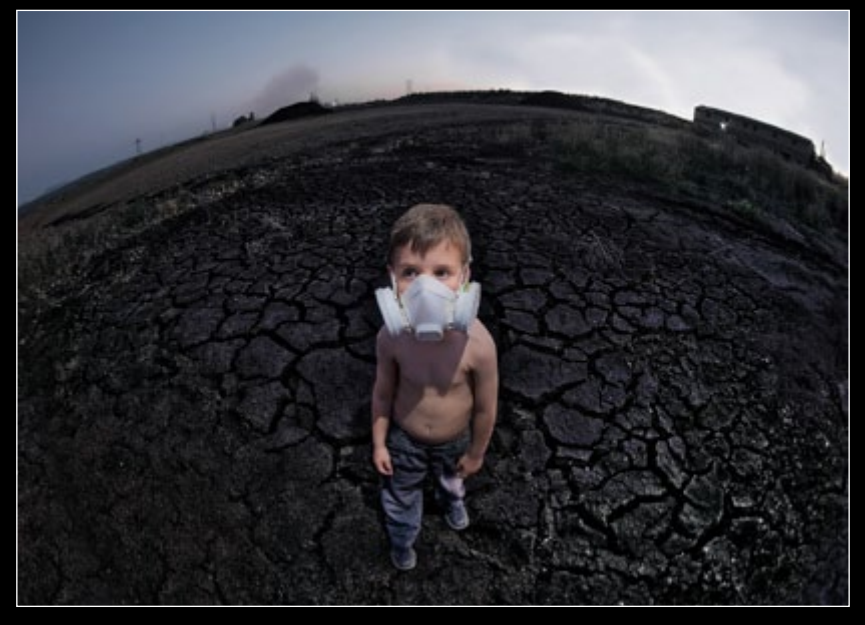

*Futuros intoxicados (Pedro Jesús Camacho Romero)*

*Barrio Parque III (Manuel Sabariz Santos)*

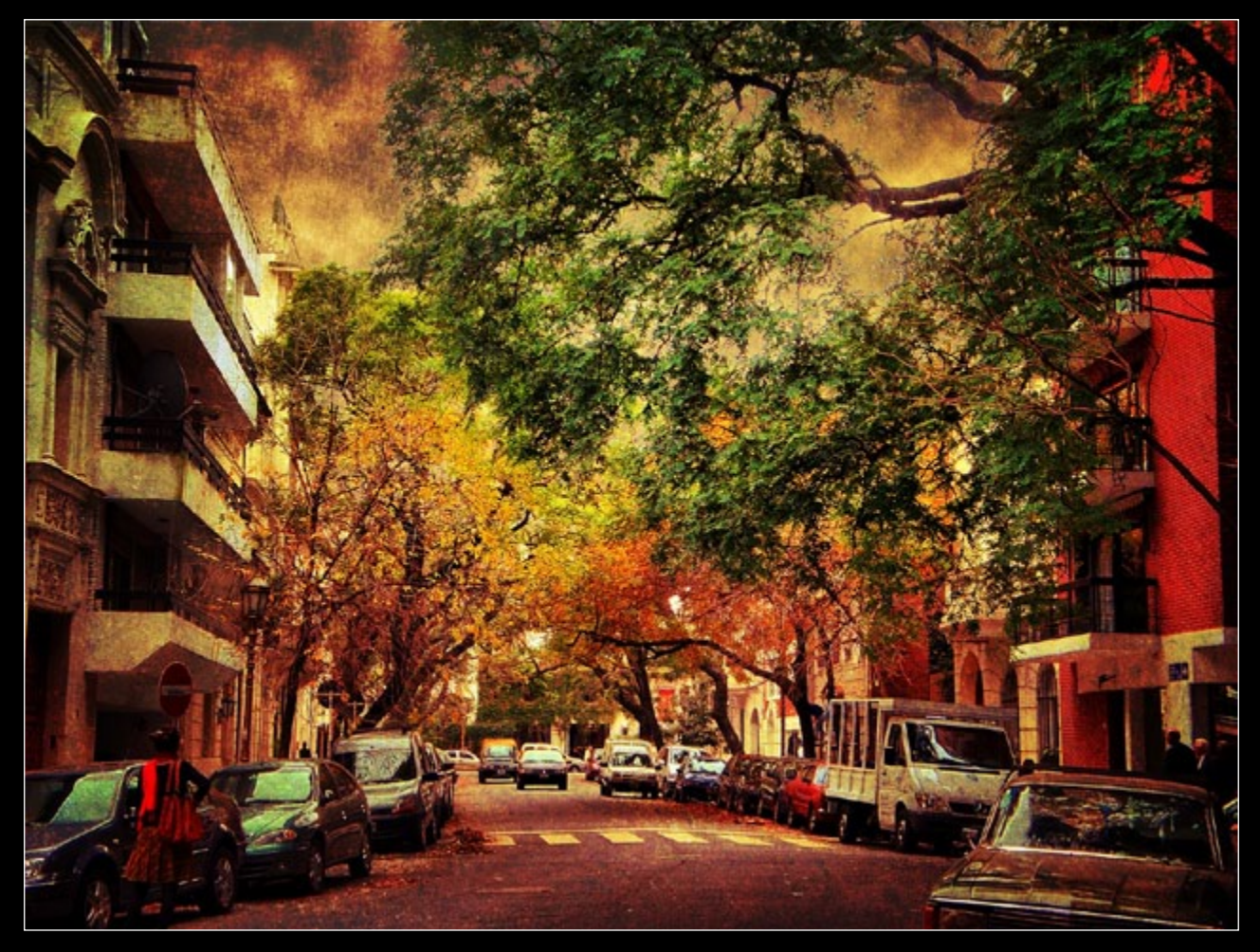

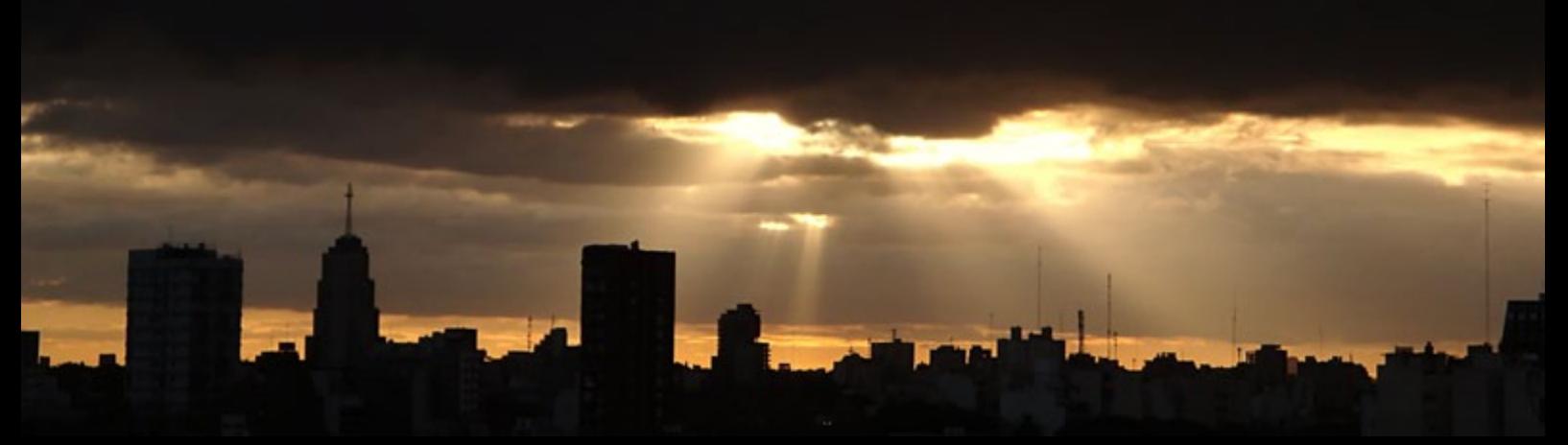

*Nubes al atardecer (Manuel Sabariz Santos)*

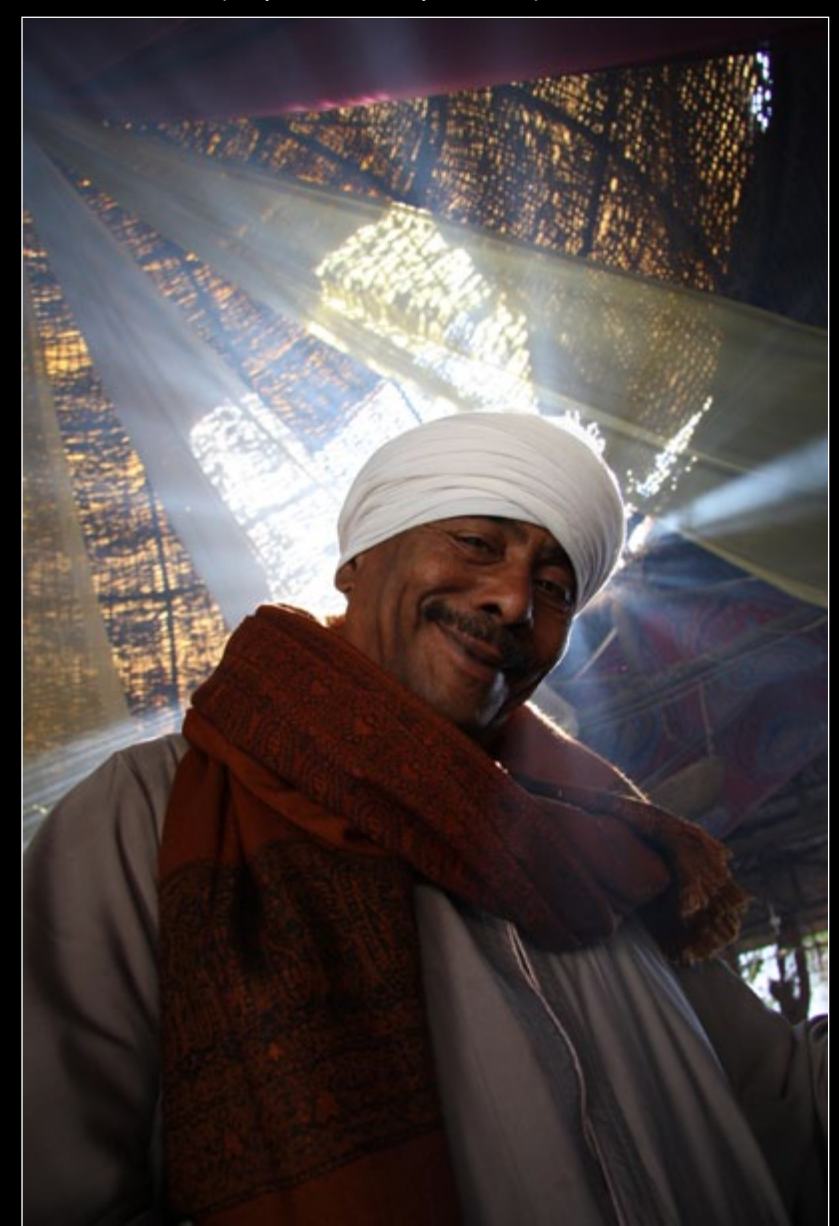

*Abrazo luminoso (Alejandro Bermejo Lozano)*

*domingo (jose luis chacon cordon)*

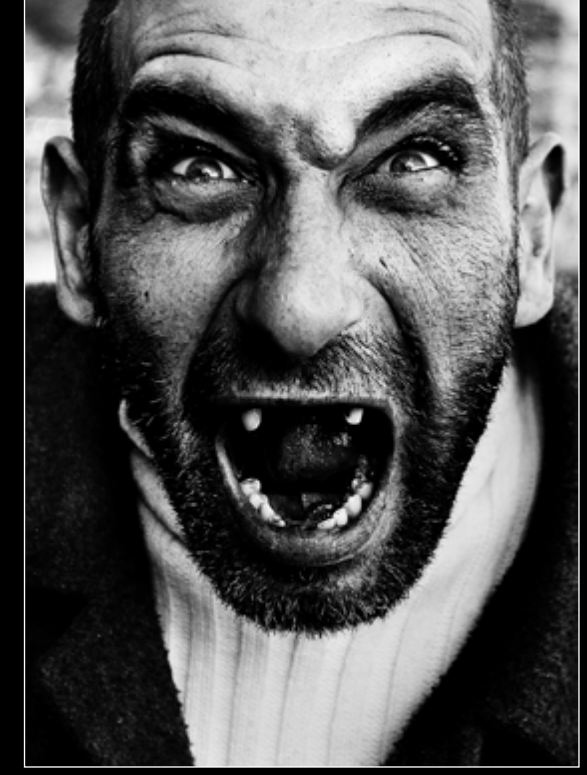

## **@FOTO DNG**

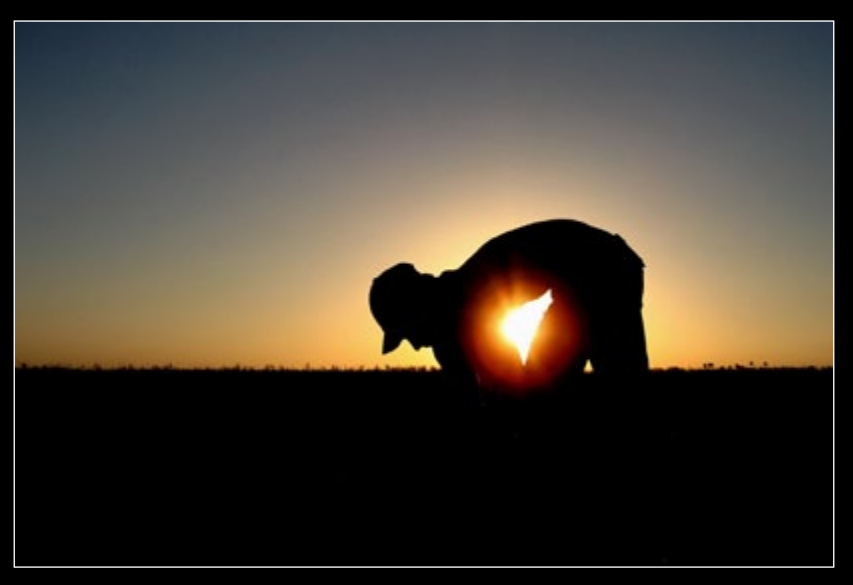

*Trabajando (Adrián de la Paz)*

*CALMA. (José Luis Gurrea García)*

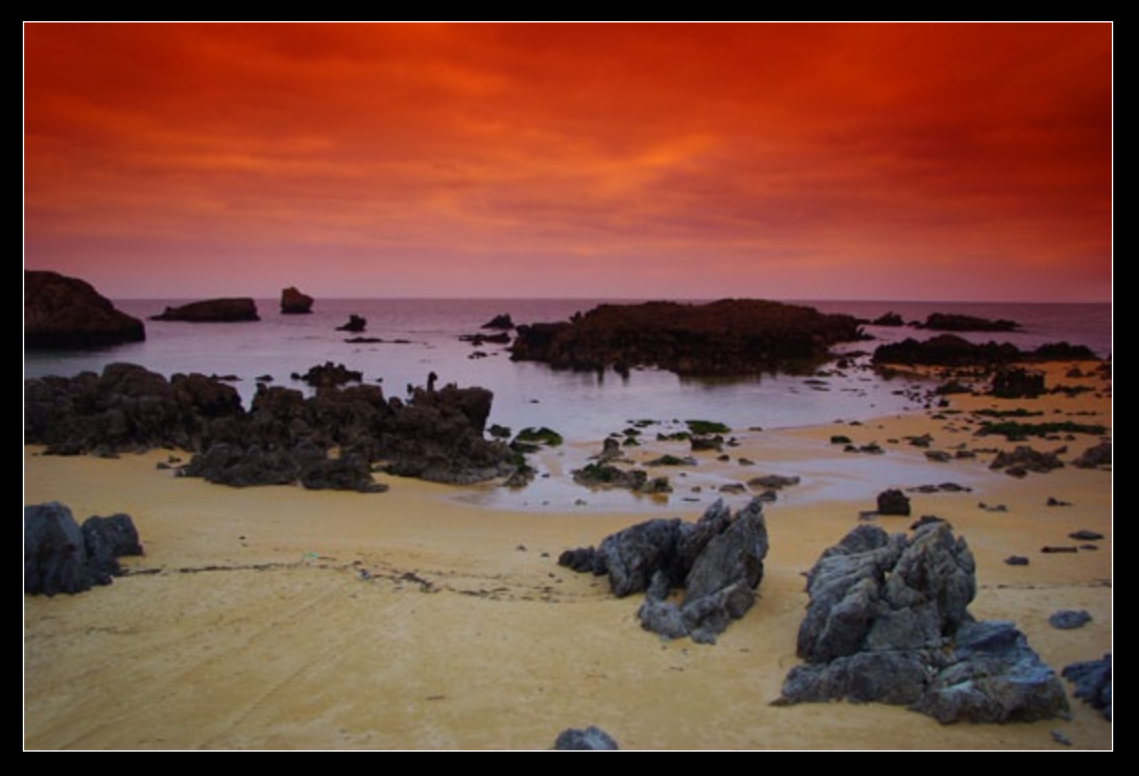

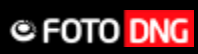

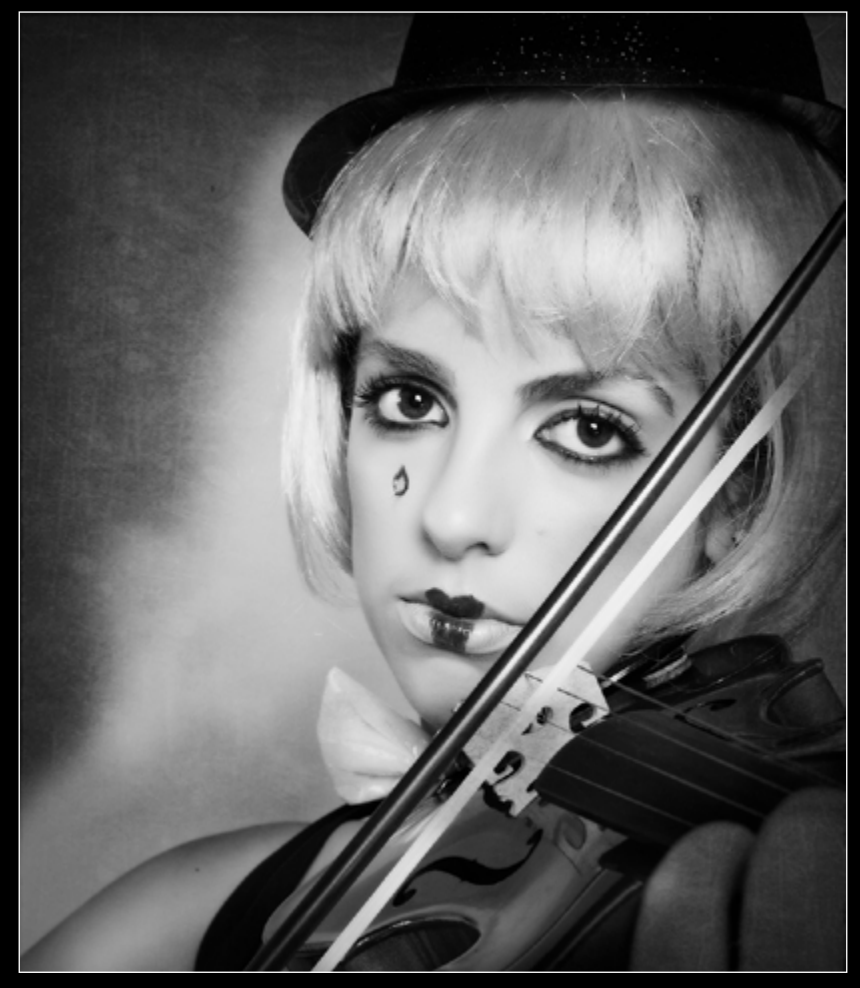

*Candilejas (Arturo Carrasco Ruiz)*

*Querer a las hermanas (Leda Etcheverry)*

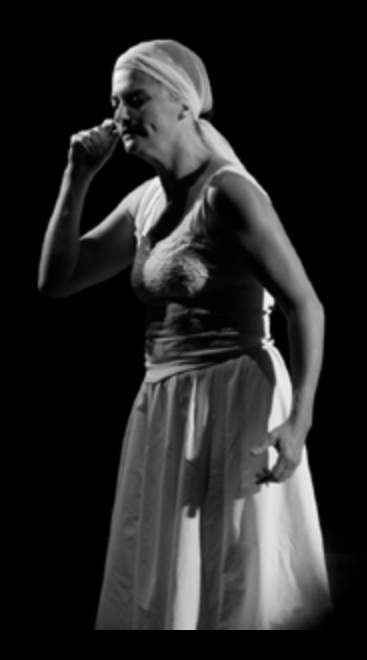

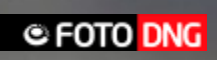

潭

*Acariciando (Agustin Saguier)*

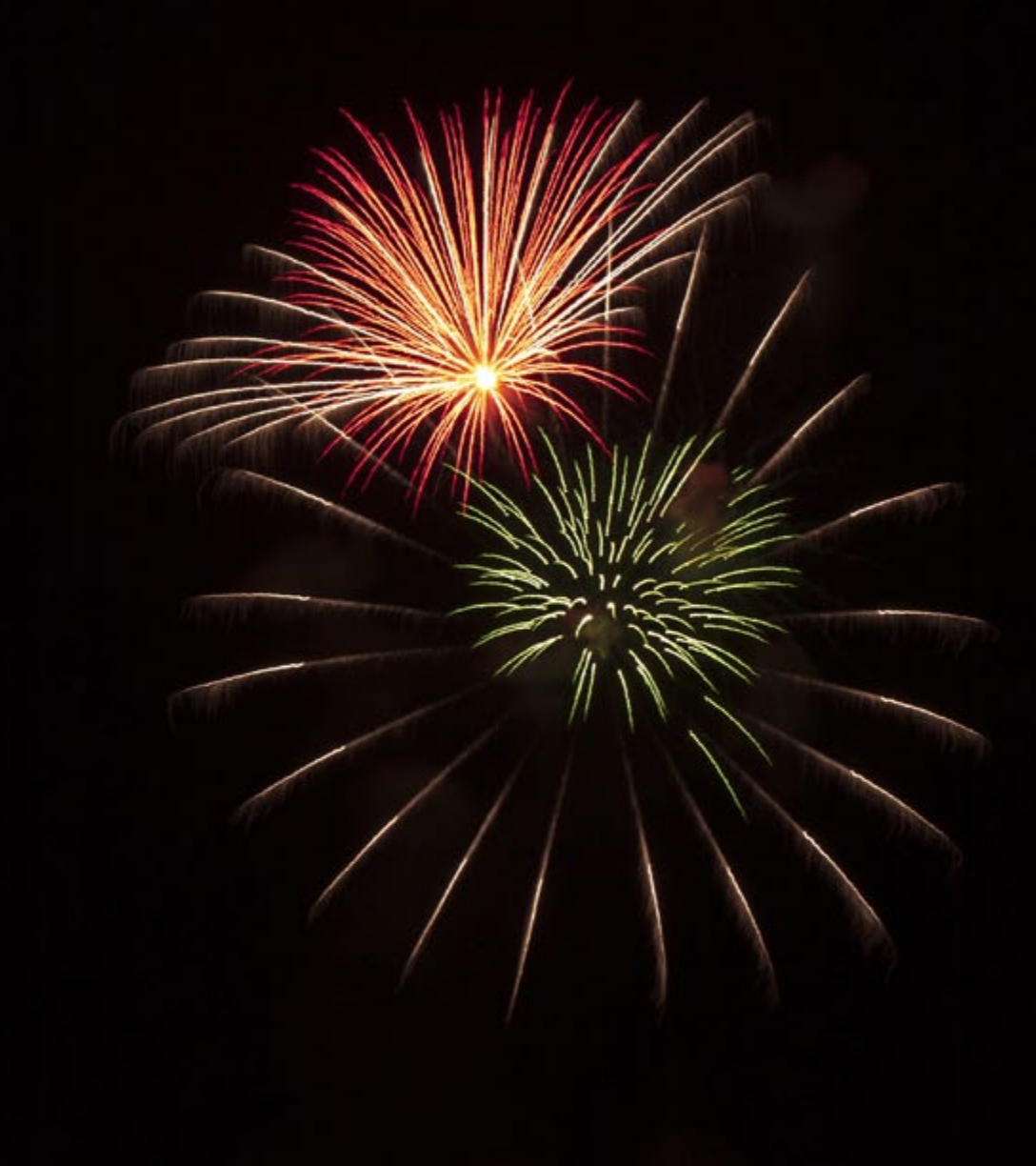

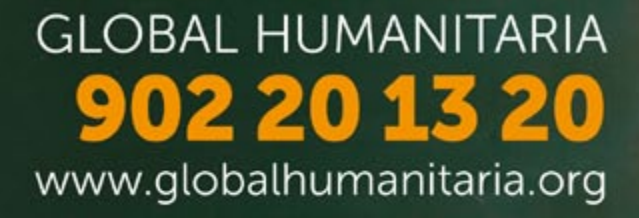

## Unete al ciclo que cambia Vidas

Tobal Humanit